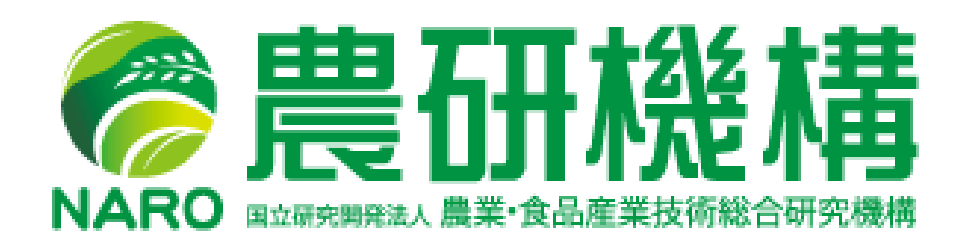

A Study on a Framework for Distributed Cooperative System in an Agricultural Simulation Model

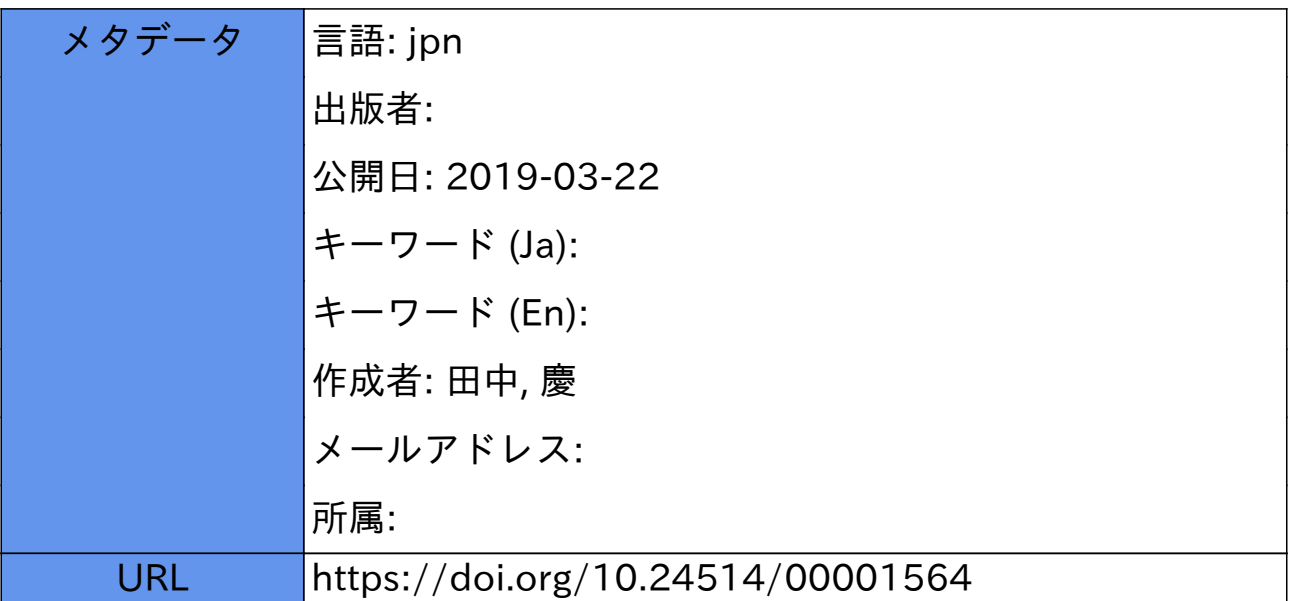

# 農業シミュレーションモデルにおける分散協調システム のためのフレームワークに関する研究

田中 慶

目 次

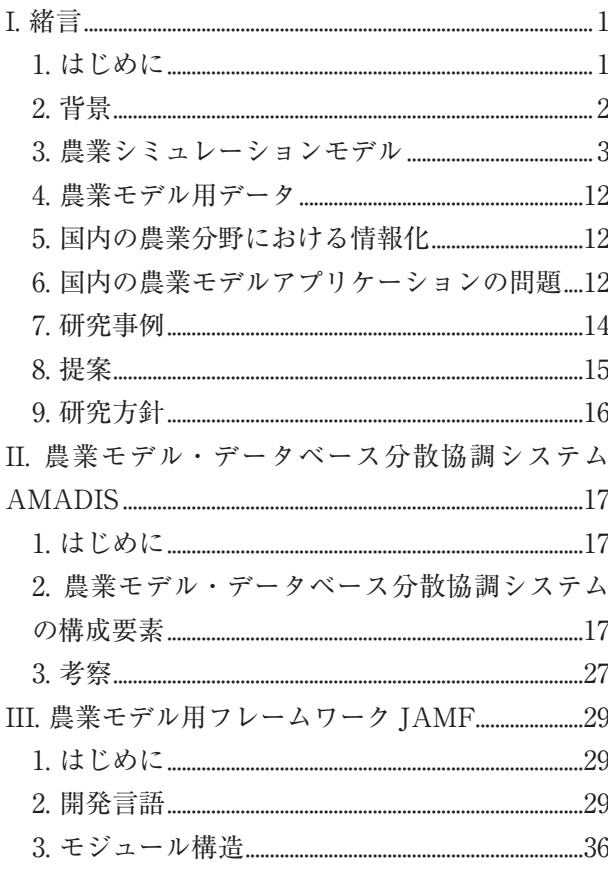

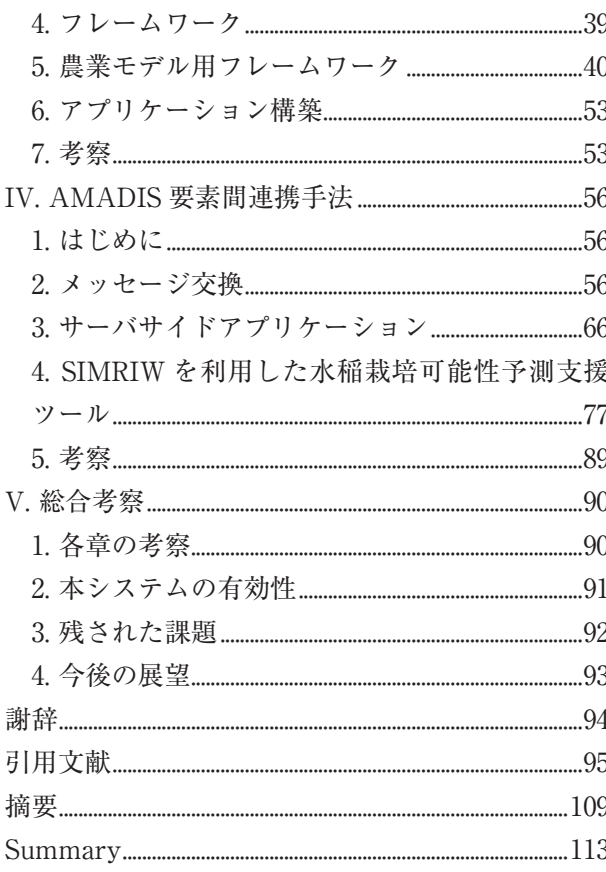

## 1. はじめに

本論文では、食糧不安や気候変動の影響の予測. 農作業の意思決定支援、圃場試験の代替などのため に、農業分野での有用なシミュレーションモデルや データベースを組み合わせて利用できるシステムを 提案し、その実現のために行った研究について述べ る. また、研究成果を利用して農業用の意思決定支 援システムを構築することにより行った評価につい て述べる.

〈I〉では、研究の背景である農業シミュレーショ

## **I. 緒言**

ンモデル (以降、農業モデルと記す)の歴史、農業 モデルのプログラム開発、拡張、保守における問題 点について述べる. また、これらの問題を解決する ための農業モデル・データベース分散協調システム を提案し、その構成要素を実現するための研究方針 を述べる.

〈II〉では. 緒言で提案した農業モデル·データベー ス分散協調システム (AMADIS) の構成と主要な 構成要素の概要について述べる. また、本論文での 研究対象範囲を示す.

〈III〉の前半では,農業モデル用フレームワーク を構築するために,過去に開発された主要な農業モ デルの開発言語やモジュール構造に関する研究に ついて述べる.後半では,前半での研究をもとに, AMADIS の構成要素として農業モデルを Web アプ リケーションとして実装するために構築した,農業 モデル用フレームワーク JAMF の機能と特徴につ いて述べる. 最後に, JAMF を利用して農業モデ ルのプログラムを実装したときの効果を示す.

〈IV〉の前半では,AMADIS の各要素を連携さ せるためのメッセージ交換手法に関する研究につい て述べる.後半では,農業モデルを Ajax アプリケー ションやマッシュアップアプリケーションとして実 装するための技術について述べる. 最後に、実アプ リケーションを構築することにより,〈III〉,〈IV〉 の成果が開発効率、拡張性、保守性の面で優れてい ることを示す. また、ネットワーク上に分散してい る複数の農業モデルを連携させて,農業用の意思決 定支援システムを構築できることを示す.

〈V〉では,各章の考察を行い,AMADIS がネッ トワーク上に分散した農業モデルやデータベース 等の資源を連携させて有効活用でき,AMADIS の 主要な構成要素である農業モデルを JAMF によ り Web アプリケーションとして実装できることに よって、本論文の提案と研究の有用性を示す. また, 残された課題や今後の展望について検討し,本論文 のまとめを行う.

本論文の題目での「フレームワーク」は,分散 協調システムにおいて様々な農業モデルとデータを ネットワーク経由でつなぎ,有機的に機能させるた めの構造のことを意味し,〈III〉での「フレームワー ク」は,農業モデルを Web アプリケーションとし て構築するためのプログラムの枠組みのことを意味 している.

## **2. 背景**

#### **1) 食糧事情**

約 1 万年前の農耕と牧畜が開始される以前,人類 は天然の果実や野草の採取と動物の狩猟のみから食 糧を得ていたため,地球全体で 1000 万人の命しか 維持できなかった.ところが 2005 年には人類は 65 億人にまでに増加している.これは人類の 99.9% が,

動植物の遺伝や性質の知識、化学肥料,農薬、農業 機器,灌漑,保存料,冷蔵技術などの農耕技術とそ の基礎となっている科学知識によって生き延びて いることを意味している.そして多くの農業技術は 20 世紀に発達した (219).

しかし,途上国を中心に満足な食糧を得られない 人々が未だに多く存在している. さらに近年の. 異 常気象による洪水や干ばつ,新興国での食糧需要の 増加や食生活の欧米化,燃料高騰や温暖化対策のた めのバイオエタノール原料としの需要増などの新し い原因により、食糧不安はますます高まっている [50].

このような状況の中,一朝一夕に食糧生産を増大 させることは難しいが,世界中には耕作適地であり ながら耕作が行われていないところ,最適な栽培品 種の選択の行われていないところが存在する.国内 では第 3 期科学技術基本計画における国家基幹技術 の一つとして,データ統合・解析システム(Data Integration and Analysis System; DIAS) (42) におい て,農業モデルを用いて農作物の栽培適地の探索を 行っている.農作物の栽培可能性を農業モデルによ り予測できるようになれば,2008 年に世界を揺る がせたような食糧高騰による社会不安を未然に回避 できるようになり,発展途上国の農業を発展させ, 貧困対策としても大いに役立つことが期待できる.

#### **2) 気候変動**

地球の平均気温は 20 世紀の間に 0.74℃上昇し, 後半になるに従って上昇が加速している (104). 気候 変動の影響は,世界各国の都市部や山間部など地域 毎に固有な形で現れることが予想される. そのた め,各国が連携して様々な地球観測データや予測 データを蓄積し,これらのデータを統融合して人類 に有益な情報に変換することをめざす Global Earth Observation System of Systems (GEOSS) の 10 年 実施計画が進められている<sup>(62</sup>). 日本では DIAS が GEOSS の推進母体として活動している. GEOSS で は国際的に共通な利用ニーズとして 9 項目の公共的 利益分野が設定され,その 1 項目が農業分野である.

気候変動(Climate Change)は植物季節(Plant Phenology)に影響を与え,適切な栽培期間が変動 して農作業時期が移動したり,最適な栽培品種が 変化したりする.水稲栽培では登熟期が高温期と 重ならないように栽培する必要があるため、最適

出穂期は関東より西では遅くなり,北では早くな る<sup>82</sup>. また、温暖化により発育速度が高まり、生育 期間が短縮すると,減収や品質低下につながる.果 樹栽培では冬期の低温が不十分だと自発休眠覚醒 (Endodormancy)が不十分となり,開花時期がず れて受粉樹の開花と揃わなくなる.ひどい場合には 開花しないこともある<sup>(234)</sup>.

このような将来の気候変動を想定した研究を行う にあたり、すべての実験を人工気象室や、実験条件 の気候に似た別の地域で行うわけにはいかず,農業 モデルを利用したシミュレーションによる代替試験 の果たす役割は大きい. 文部科学省による「気候変 動適応戦略イニシアチブ」気候変動適応研究推進プ ログラム(2010 ~)では,気候変動に対応した農 業モデルの開発が進められている.

## **3) 国内農業問題**

国内の農業現場は,農産物の輸入圧力や,生産 者の担い手不足といった問題を抱えている.日本は 海外の農業国から農産物に対する輸入障壁の解放を 求められており,工業製品輸出の競争力を維持する ためにも,自由貿易協定(Free Trade Agreement; FTA)や環太平洋戦略的経済連携協定(Trans-Pacific Partnership; TPP) 参加への議論が高まっている. このような中,品質や価格で競争力を持つ農産物を 生産するための最適農業を実現するために,農作業 の意思決定支援へ農業モデルなどの情報技術の利用 が進められている.

また,農業者が大幅に減少し,高齢化が進んでい るという問題に対し,新規農業生産者の参入,育成 が喫緊の課題となっている.農業生産は気象や土壌 などの影響を強く受けるとともに,家族経営が主で あり,個々の農家の経験や知識に頼る作業工程が多 く存在するため,農作業の標準化が困難である.新 規農業者が営農を始めるためには、篤農家の暗黙知 を可視化し,他の農業者等に継承する仕組みが必要 である.篤農家の暗黙知は一度失われると復活は難 しいため、篤農家の高齢化を考慮すると、残されて いる時間は少ない. 暗黙知は意思決定から農業機械 の操作まで広範な知識を含んでいるため,それらを 可視化するためには農作業内容, 環境情報, 生体情 報の計測,モデル化,データベース化,データマイ ニングなどを行うためのソフトウェアとハードウェ ア双方の情報技術が欠かせない.農林水産省による 委託プロジェクト「農作業の軽労化に向けた農業自 動化・アシストシステムの開発 | (2010~) では, そのための研究が進められている.

## **3. 農業シミュレーションモデル**

1950年代にシステム理論 (System Theory) を 工学分野に応用していた Massachusetts 工科大 学 (MIT) は、インダストリアルダイナミクス (Industrial Dynamics)<sup>(53)</sup>で, 計算機シミュレーショ ンによる企業の経済活動をシミュレーションした. さらに,ローマクラブ(Club of Rome)から委託さ れて作成された報告書「成長の限界」(152) では、地球 全体の人間の行動様式を求める世界モデルを,ワー ルドダイナミクス (World Dynamics)<sup>(54)</sup> を用いて シミュレーションを行い,適切な政策が行なわれず に人口と資本の成長が続けば,破局を避けられない という警告を出した.これらの研究を総称してシス テムダイナミクス(System Dynamics)と呼ばれて いる.

システムダイナミクスの成果を受け,農業分野 でもモデルによるシミュレーションを行う動きが起 こった.1970 年代始めに有用な農業シミュレーショ ン用プログラムライブラリ群が登場すると,研究者 が農業モデルのプログラムを開発するようになっ た.1980 年代に意思決定支援(Decision Support System; DSS) 用として開発された農業モデルの中 で成功したものはなかったが,作物生産における生 理学的プロセスのモデル化技術は進歩した.その後, 以下で紹介する開発グループの活躍により、現在で は農業モデルが農業研究のツールとして受け入れら れている (224).

モデル化の対象は作物,病害虫,農業気象と幅広 く,相互の影響を考慮できる統合モデルも存在する. モデル化の手法はミクロなモデルを積み上げるシス テム的(メカニスティック)モデルや,観測データ から関係性を推定する統計モデルなどがあり,モデ ルの規模は様々である.モデル開発体制は,世界的 なネットワークを構成して,世界中の研究者や先進 農家が利用できるモデルを開発するグループもあれ ば,県の農業試験場で県内の普及員や農家を対象と したモデルを開発するグループもある。これらのモ デル情報を収集し農業モデルのデータベースとして

まとめる試みも行われた (203,122).

本節では,主に作物モデル開発の歴史について述 べた後,作物モデルと関連性の高い病害虫モデルや 気象モデルについて述べる.

#### **1) 作物モデル**

初期の作物モデル (Crop Model) の目的は、植 物成長を科学的知見から説明することにあったが, 次第に成長予測機能を持った意思決定支援用アプリ ケーションが開発されるようになった. また. 時間 とコストのかかる圃場試験の効率化のために,一部 を作物モデルによるシミュレーションに置き換える ために利用されている (115).

作物モデルの主な開発グループとして、オランダ の Wageningen グループ,アメリカの IBSNAT グ ループ, オーストラリアの APSRU グループの3つ が挙げられる.Wageningen グループと IBSNAT グループは 1991 年に協力関係を結び,1994 年に International Consortium for Agricultural Systems Applications (ICASA)<sup>(25)</sup> が設立された. 1993年 に 10 年間の IBSNAT プロジェクトが終了した IBSNAT グループは ICASA に引き継がれた.1995 年には APSRU グループとも協力関係が結ばれ、そ の後もいくつかの地域のグループと結ばれた. 図1 に作物モデル開発グループの関係と,開発された作 物モデルの系図を示す.

#### **(1) Wageningen グループ**

Wageningen での作物モデル開発は, de Wit と, Department of Theoretical Production Ecology of the Wageningen Agricultural University(TPE-WAU)と DLO-Research Institute for Agrobiology and Soil Fertility (AB-DLO) の彼の同僚によって 始められた (39).その後に続くモデルを含めて 'School of de Wit' と呼ばれている<sup>(26)</sup>.

Wageningen グループでは,作物生産システムの 成長制限要因を,以下の 4 つの生産レベルに分類し ている (201).

生産レベル1: 十分な水と栄養があり (潜在成 長),どの生産レベルよりも高い収量を得る. 天候(日射量, 気温)にのみ影響を受ける. 生産レベル 2: 成長期に水ストレスの影響のみ を受ける. 施肥された半乾燥地域や、軽しょ う土での集約栽培で起こる.

- 生産レベル 3: 成長期に窒素ストレスを受け, 加えて水ストレスを受けたり,天候不順だっ たりする.世界中でよく起こる状況である.
- 生産レベル 4: 成長期にリンや他のミネラルの 不足により成長が制限される. 施肥されずに ひどく利用された土地で起こる.

また,作物モデルの開発を以下の 3 段階に分類し ている (199).

- 予備段階(Preliminary Phase):作物成長の理解 や説明を行うために、モデルを定式化し、シ ステムの状態,変数などの概念化を行う.
- 包括段階(Comprehensive Phase):状態,変数 の間の関係を実験から明らかにし,モデルの プロセスとして組み込んでいき,モデルのプ ログラミングと検証を行う.
- 要約段階(Summary Phase):モデルの評価と感 度分析 (Sensitivity Analysis) を行った後, 複雑になりすぎ,入手しづらい観測データを 入力として利用するようになっていたモデル を簡素化し,現場で実利用できるようにする.

de Wit は,門司・佐伯によって発展させられて いた群落光合成モデル (157) を数値モデル化 (38) し、作 物成長の動的モデルの基礎とした.そのため,'School of de Wit' のモデルの多くは光合成駆動である. 主 なモデルとして以下のものがある.1960 年代はモ デル開発の予備段階であり,光合成モデルである Elementary Crop Growth Simulator (ELCROS)<sup>(40)</sup> が最初の動的作物成長シミュレータとして開発され た.

1970 年代は包括段階となり,栄養相における 成 長 と 蒸 散 の モ デ ル で あ る Basic Crop Growth Simulator (BACROS)<sup>(41)</sup> が ELCROS を発展させて 開発された. BACROS からは1日の光合成, 呼吸, 蒸散をシミュレートするための Simulation of Daily Photosynthesis and Transpiration(PHOTON) が 派生した.

1980年代は要約段階となり、作物パラメータに よって多くの作物に対応した Simple and Universal

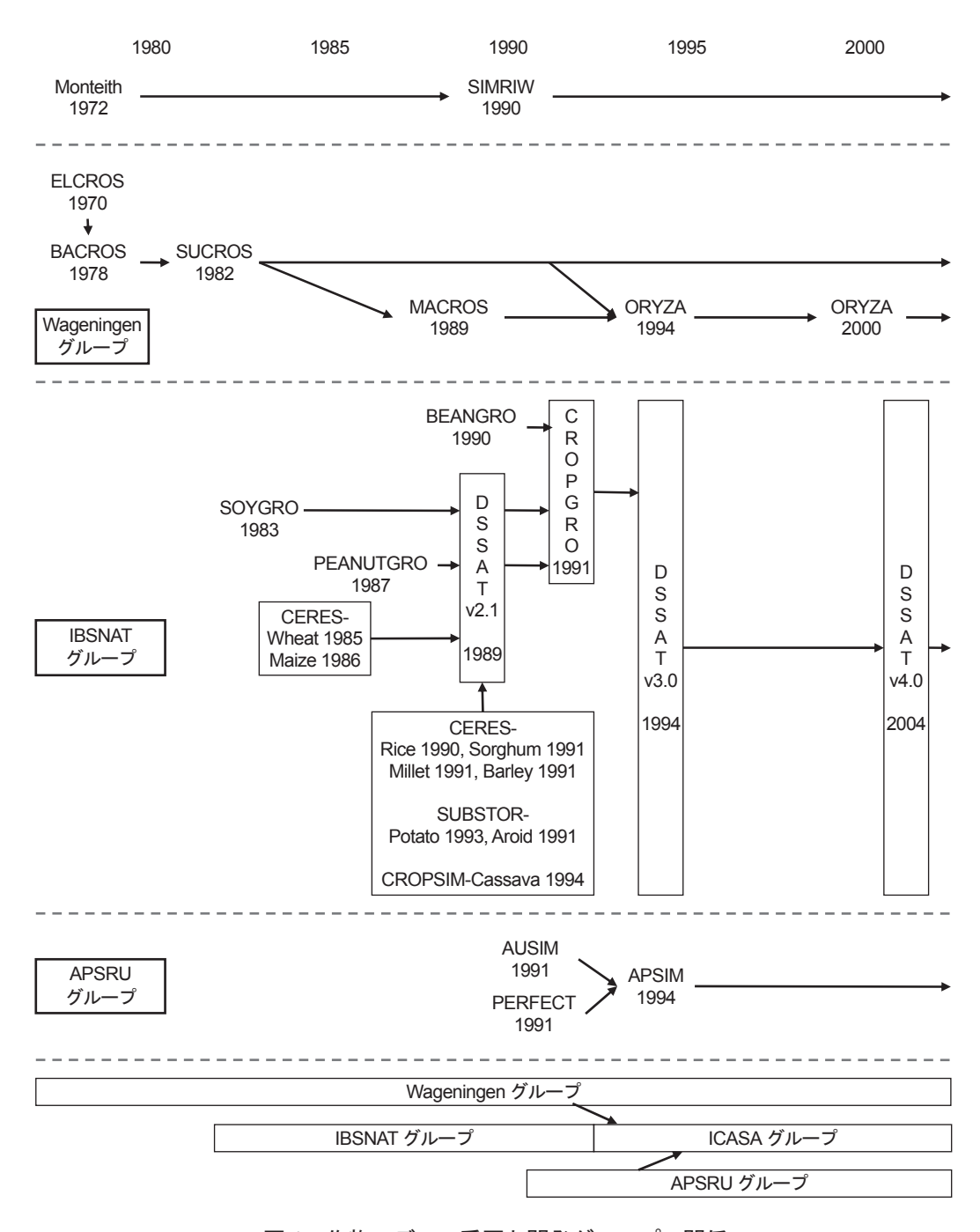

図1 作物モデルの系図と開発グループの関係

Crop growth Simulator (SUCROS)<sup>(275)</sup>が開発され た. SUCROS には生産レベル 1のための SUCROS1 と,生産レベル 2 のための SUCROS2 の 2 種類が ある. SUCROS は SUCROS87 を経て、最新版が SUCROS97<sup>(281)</sup> で, FST 〈III.2.2)〉のソースコード を Wageningen 大学の Web サイトからダウンロー ドできる<sup>(286)</sup>. また, SUCROS はモデルとソフトウェ ア品質の改善のテストにも利用された.

WOFOST<sup>(276)</sup> は SUCROS から派生した最初

の実運用指向モデルで,ユーザフレンドリなイ ンタフェースを持ち,ヨーロッパの生産力調査 において成功を収めた. Modules of an Annual Crop Simulator (MACROS)<sup>(201)</sup> は Simulation and Systems Analysis for Rice Production (SARP)  $\mathcal{V}$ ロジェクトの一部として開発され,東南アジアの研 究者にシミュレーションとシステム解析の技術を移 転するために利用された.

ORYZA は International Rice Research Institute

(IRRI) と Wageningen 大学により, MACROS と SUCROS をもとにして開発された熱帯低地の水稲 生育モデルである. 最初に開発された ORYZA1<sup>(129)</sup> は潜在収量を求めるモデルで,その後,水ストレス ありの場合の ORYZA\_W<sup>(300</sup>), 窒素ストレスありの 場合の ORYZA N<sup>(46)</sup>, ORYZA1N<sup>(4)</sup>, 窒素ストレス ありで低日射量の場合の ORYZA  $0^{(263)}$  が開発され た.その後,すべての種類の ORYZA が統合され, ORYZA2000 (27) となった.

ORYZA は 1994 年 に リ リ ー ス さ れ て 以 降. ORYZA2000 (2001), v2.0 (2003), v2.1 (2004), v2.13 (2009) と改良が重ねられている. ORYZA2000 は IRRI の Web ページからダウンロー ドできる (105).

<sub>、</sub><br>実線は物質の流れ, 点線は情報の流れを意味してい 図 2 は SUCROS の生産レベル 1 の場合を,フロー ダイアグラム (53,137) で示したものである.フローダ イアグラム記法は,'School of de Wit' のモデルやモ ジュールの説明をするために多用されている.作物 や各生産レベルの違いによるモデルの変更点の確認 や,プログラム作成時のコンポーネント設計に役立 てられている.図中のバルブ形は速度変数(Rate Variable),長方形は速度変数を積分した状態変数 (State Variable),楕円形は補助変数(Auxiliary Variable),下線は駆動変数(Driving Variable), る.

#### **(2) IBSNAT グループ**

International Benchmark Sites Network for Agrotechnology Transfer (IBSNAT) (269,270,267) プロ ジェクトの目的は,途上国の農業者に技術移転をす ることにより,限りある資源を有効利用することに あった.技術移転に当たっては,試行錯誤による非 効率的な方法でなく,意思決定支援モデルを利用す る方法がとられた.そのために,世界中の研究者 ネットワークが形成され,意思決定支援モデルの開 発. 検証. 適用が行われた. IBSNAT プロジェク トの主な成果として,最小データセットの定義と, DSSAT の開発が挙げられる.

最小データセット〈I.4〉は,モデルの対象や精 度により、観測すべき気象、土壌、作物成長、農作 業管理に関するデータの種類<sup>(99)</sup> (表 2)と、その観 測間隔<sup>(172)</sup> (表 3) を 3 段階で分類したものである. これにより、試験場などの観測者にとっては観測す べき最低限のデータ種別が明確になり,モデル開発 者にとっては開発したモデルに必要なデータが揃わ ず,モデルを利用できないということを避けられる. また,観測データのデータベース化を考慮した記録 書式についても定義された (289).

Decision Support System for Agrotechnology Transfer (DSSAT) (113,115) は, CROPGRO (23,24) や Crop Environment Resource Synthesis(CERES) (216) のモデルをモジュール化して統合した意思決定支援

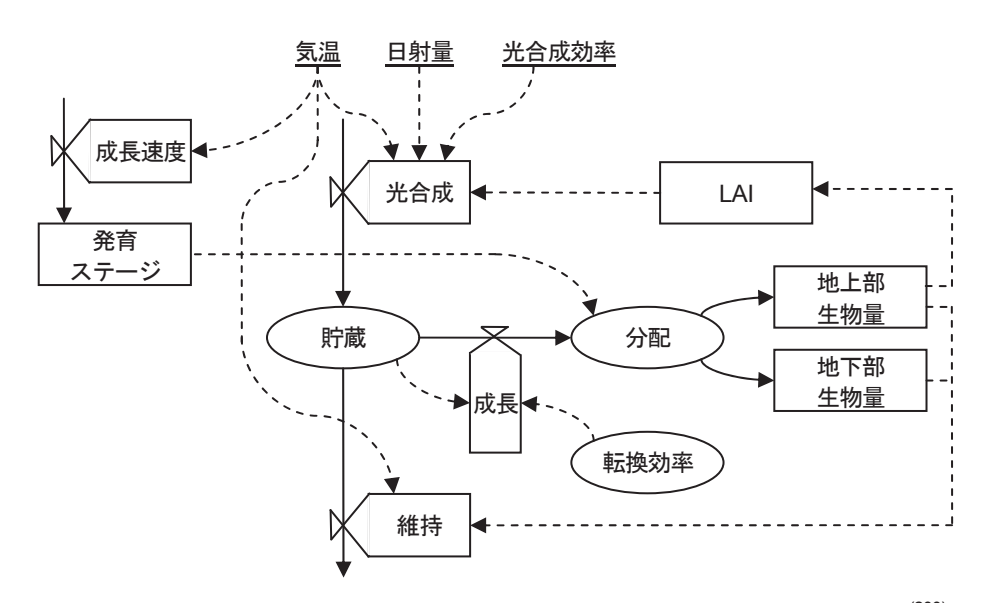

図 2 School of de Wit'の典型的な作物成長モデルのフローダイアグラム (200)

バルブ形は速度変数,長方形は状態変数,楕円形は補助変数,下線は駆動変数,実線は物質の流れ,点線は情報の流れを意 味する (53,137)

モデルである.さらに,作物モデルを活用するため の、気象,土壌,遺伝子,病害虫, 圃場実験を扱 う,データベースや支援ソフトウェアと,4 種類の シミュレーションを行うためのアプリケーションを 持っている (図3).

DSSAT は 1989 年に v2.1 がリリースされて以降, v2.5,v3.0(1994),v3.5(1998),v4.0(2004),v4.5(2008) と改良が重ねられている.その間に 100 ヶ国以上の 研究者に配布され,食糧生産問題を検討するために 利用されてきた.また,対象作物は 11 から 27 に増 加している.現在は ICASA によって DSSAT の研 修活動や更新が行われている.DSSAT は ICASA の Web ページから購入できる $(103)$ .

## **(3) APSRU グループ**

Agricultural Production Systems Research Unit(APSRU) は Commonwealth Scientific and Industrial Research Organization(CSIRO)とオー ストラリアの Queensland 州による農業モデル開発 事業により 1991 年に組織された.

より良い農業戦略を決定するツールのためのソフ トウェア要求として,①入力データに対する高感度 な作物モデル,②作物,作付け順序,混作,栽培管 理,土壌生産性の傾向などの影響をシミュレーショ ンする能力,③よく設計,テストされ,柔軟性と信 頼性のあるソースコードを持つ,という 3 点の優先 事項を設けて開発が行われた.

Agricultural Production Systems Simulator (APSIM)  $^{(150,116)}$  は, CERES-Maize  $^{(112)}$  をモジュール 化しつつ,3 点のモデル開発優先事項を満たすよう に開発された AUSIM<sup>(149)</sup> と、土壌浸食の影響を評 価する PERFECT (140) を統合して開発された.

APSIM は 1994 年にリリースされて以降, v5.3 (2007), v6.0 (2008), v7.0 (2009) と改良が重ねら れ,研修活動も行われている.APSIM は Web ペー ジからダウンロードし,ライセンス文書を送付する ことで利用できる (14).

#### **(4) その他の作物モデル**

上記の作物開発グループ<sup>(26)</sup>に属さない作物モデ ルの開発も行われている.

CropSyst (227,228) は 1990 年代初めに Washington 州 立大学で開発されたプロセスベースのモデルであ る.CropSyst は気候,土壌特性,作物特性,管理 が作物システムの生産性と環境へ与える影響を研究 するための分析ツールとして開発されており、1日

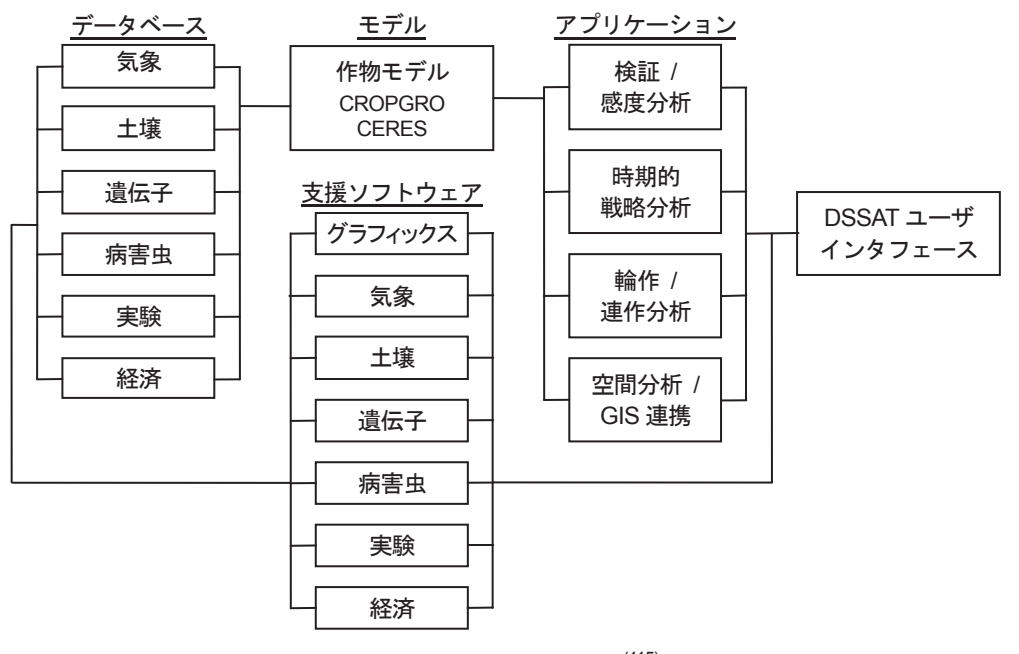

#### 図 3 DSSAT の構成図<sup>(115)</sup>

モデルで利用される各種データはデータベースから取得されてモデルに入力されるか,支援ソフトウェアで加工されてから 入力される.例えば気象データでは,WGEN ルーチンでデータの補間を行ったり,HMET ルーチンで日別値から時別値を生 成したりする. モデルの結果は4種類のアプリケーションにより、モデルの検証、意思決定支援に利用される. これらの操作 は DSSAT ユーザインタフェースを通して行われる.

毎のステップ、複数年、複数作物対応のシミュレー ションモデルである. DSSAT より早くから輪作シ ミュレーションに対応し、大規模シミュレーション 用ツールとして役立てられている.

CropSyst は DSSAT と異なり、すべての作物の 成長シミュレーションに対して同じアプローチを用 いている。この手法のために、作物成長プロセスの 記述の単純化が行われた. このことは, 作物パラメー 夕設定と検証を容易にし、ユーザのモデル導入の助 けとなっている(33).

CropSyst は 1992年にリリースされて以降、v1 (1993). v2 (1998). v3 (2000). v4 (2005) と改良 が重ねられている. CropSyst は Web ページからダ ウンロードできる(290)

#### (5) 国内の作物モデル

国内において1960年代以前には、気象データと 豊凶考照試験データの間の相関関係を調べ、相関の 高い要素を機械的に組み合わせた統計学的な生育· 収量予測モデル(148)が作られた. しかし、モデル作 成のために観測を行った地域や期間を超えての利用 ができなかったため、栽培管理に利用することは難 しかった.

1970年代には、気象と作物生産の関係を生理学 的プロセスと結びつけるモデルが研究されるように なった. 初期のモデル (162,231) は生育期間の全部また は一定期間の気象データを入力データとする静的モ デルであった、静的モデルは時間をパラメータとし たステップごとの計算を行わないため、生育途中の ある時点での生育状況を判断することができないこ とが欠点であった.

その後、連立微分方程式による動的モデルがシス テムとしての作物成長の理解に役立つことが示され た(40). このモデルは発育速度 (Developmental Rate; DVR; 式1) を積分した発育指数 (Developmental Index; DVI; 式2) で作物の発育ステージを決定し ているため、発育速度 (DVR) モデルと呼ばれて いる.

$$
DVR = \frac{1-\exp^{\{B(L-Lc)\}}}{G[1+\exp^{\{-A(T-Th)\}}]} \qquad \qquad \text{if } 1
$$

$$
DVI(t) = \sum_{i=0}^{t} DVR_i \qquad \qquad \text{if } 2
$$

DVRは気温Tと日長Lの関数である. Gは出穂 までの最小日数. Th はある日長条件下で発育速度 が1/2になる気温、Lcは限界日長、Aは温度係数. Bは日長係数で、品種ごとに用意されるパラメータ である. DVI 値の0は出芽を、1は出穂を意味して いる。

また、作物の物質生産を考える際に重要となるの が光合成モデル<sup>(38)</sup>であるが、国内で de Wit に先駆 けて、門司·佐伯により植物群落の光合成モデル(157) が研究されていた。この段階で開発された水稲生育 モデル(107) やヒマワリ成長モデル(93) では植物体の乾 物重の予測のみを行え、収量予測はできなかった.

Monteith<sup>(158,159)</sup> の考えに基づく、日射–乾物変 換効率タイプのモデルの流れを汲み、収量予測も 行える国内の代表的モデルが水稲生育予測モデ  $\nu$  Simulation Model for Rice-Weather Relations (SIMRIW)<sup>(95,97)</sup>である. SIMRIW は発育速度の計算 において、日長感応性の時期であるかと、発育相が 栄養成長相 (式3). 生殖成長相 (式4). 成熟相 (式5) かによって DVR 計算式を使い分けて予測精度向上 を図っている (94,164).

その後、SIMRIW では明示的に扱われていない 窒素動態を取り入れた Java version of Program of Oryza-Nitrogen relation for Crop Growth Analysis (IAPONICA)<sup>(79,246,80)</sup>が開発された. IAPONICAは 発育速度の計算において、さらに栄養成長相、生殖 成長相. 成熟相ごとに DVR 計算式のパラメータを 使い分けて予測精度向上を図っている.

$$
DVR = \begin{cases} f_1(T) & (DVI < DVI_1^*)\\ f_1(T) \cdot g_1(L) & (DVI \ge DVI_1^*, L < Lc) \\ 0 & (DVI \ge DVI^*, L \ge Lc) \end{cases} \qquad \exists \xi \; 3
$$

生殖成長相 (Reproductive Phase):

$$
DVR = \begin{cases} f_2(T) \cdot g_2(L) & (DVI \le DVI_2, L < Lc) \\ 0 & (DVI \le DVI_2, L \ge Lc) \\ f_2(T) & (DVI > DVI_2^*) \end{cases} \qquad \qquad \begin{cases} \n\dot{x} & \text{if } 4 \text{ is the same.} \\ \n\dot{y} & \text{if } 4 \text{ is the same.} \n\end{cases}
$$

成熟相 (Maturating Phase):

$$
DVR = \begin{cases} \frac{1}{G_3} \left[ 1 - exp^{\{-A_3(T - Th_3)\}} \right] & (T > Tc) \\ 0 & (T \le Tc) \end{cases}
$$

$$
f_j(T) = \frac{1}{G_j \left[ 1 + exp^{\{-A_j(T - Th_j)\}} \right]} \quad (j = 1, 2) \quad \text{if } 6
$$

$$
g_j(L) = 1 \text{-exp}^{\{B_j(L-Lc_j)\}} \qquad (j = 1,2) \qquad \qquad \text{if } 7
$$

DVRは式1と同様に気温Tと日長Lの関数であ る. G は各発育相の最小日数, Th はある日長条 件下で発育速度が1/2になる温度, Lci は限界日 長,  $A_i$ は温度係数,  $B_i$ は日長係数,  $DVI_1^*$ は日長 に感応し始める発育指数, DVI2\*は日長感応性を 失う発育指数で、品種ごとに用意されるパラメー タである. SIMRIWのG<sub>i</sub>, Th<sub>i</sub>, Lc<sub>i</sub>, A<sub>i</sub>, B<sub>i</sub>の各品 種パラメータはすべての発育相で同じ値であるが. IAPONICA では異なる値を設定し、精度の向上を 図っている.

DVIを求める式は式2と同じである. DVI値の 0は出芽 (Emergence), 1は幼穂分化 (Panicle Initiation), 2 は出穂 (Heading), 3 は成熟 (Maturity) の各ステージを意味している(163)

国内では、上記のような作物モデルが開発され、ユー ザが利用できるようになっているものがいくつかある が、小規模な開発グループによるものである。海外の 開発グループのように、普及のためのトレーニングや 改良のための栽培試験を、全国的なネットワークを形 成して継続的に行っているような例はない(78)

#### (6) 水稲生育モデル

水稲はアジアにおける主要作物である<sup>(142)</sup>ため. 多くの水稲生育モデルが開発されてきた. 主な水稲 生育モデルを表1に示す. 多くは水稲のみを対象と するモデルであるが、DSSATに含まれる CERES-Rice や CropSyst のような複数の作物を対象とする ソフトウェアでは、稲-麦-大豆といった輪作シ ミュレーションも行える. また、潜在成長のみをシ ミュレートするモデルと、水や窒素ストレスのある 場合もシミュレートするモデルがある。国内のよう な灌漑施設が整い、十分な施肥を行える水田での稲 作をシミュレートするには、研究で利用する場合を 除いて、入力データやパラメータの少ない前者のモ デルが適している.

#### 2) 病害虫モデル

1975年に計算機ベースの最初の Integrated Pest Management (IPM) 用の情報発信システ

 $\Delta$  Pest Management Executive (PMEX)<sup>(34,293)</sup>  $\phi^s$ , Michigan 州立大学で開発された. もとはリンゴの IPM 用に開発されたが、後に様々な作物に適用さ れた.

病害モデル (Disease Model)の実行には、入力デー タとして気温、降水量などの気象データと、葉の濡 れ時間などの圃場データが必要である. 病害は潜伏. 感染、拡大の3段階で進行する(272). 病害虫モデル の開発. 検証においても. IBSNAT グループによ る気象データベース作成のための最小データセット 〈I.4〉. 気象データモジュールや. 研究者ネットワー クが役立てられた(264).

病害虫は作物の成長や収量に影響を与えるので. 正確で迅速な意思決定支援を行うためには、作物モ デルと病害虫モデルを連携させる必要がある。連携 にあたっては、病害虫モデルから作物モデルへ一方 向に影響を与えるのでなく、 双方向に、 しかも、 時 間ステップごとにお互いの状態変数に影響を与え るようにするのが望ましい<sup>(265)</sup>. 双方向連携により. 農薬使用時期や使用回数による、減収と農薬使用コ ストを比較するようなシミュレーションを行うこと ができる.

#### 3) 気象モデル

作物モデルの実行には気象データが必須である. 規模の小さな作物モデルでは気象データベースから 取得して保存したファイルや、圃場で実測した気象 データのファイルから読み込んで利用することが多 い. ある程度の規模の作物モデルは気象ジェネレー タを通して気象データを取得している。気象ジェネ レータは気象データを気象データベースから取得す るだけなく、欠測値の補間、予測用の未来のデータ の生成、気象データを作物モデルが定めた形式で出 力するなどの機能を提供する.

また、利用頻度が低かったり、観測機器が高価で あったりして、観測されていない気象要素は、気象 モデル (Meteorological Model) をサブモデル的に 利用して、他の気象要素から推定することがある.

#### (1) 気象ジェネレータ

現代においても農業ほど天候に依存する人類の活 動はない. そのため、農業関連のシミュレーション における気象データの重要度は高い. 世界気象機関

表 1 主な水稲生育モデル

|                                                 |                                                                                        | 栽培条件     |         |          |  |  |  |  |  |
|-------------------------------------------------|----------------------------------------------------------------------------------------|----------|---------|----------|--|--|--|--|--|
| モデルの名称                                          | モデルの特徴                                                                                 | 最適<br>条件 | 水<br>不足 | 窒素<br>不足 |  |  |  |  |  |
| RICEMOD <sup>(151)</sup>                        | IRRI で開発された灌漑水田と天水田用の簡易モ<br>デル                                                         |          |         |          |  |  |  |  |  |
| <b>CERES-Rice</b><br>$(DSSAT)$ <sup>(214)</sup> | IBSNAT プロジェクトで Michigan 州立大学が<br>DSSAT 用に開発したモデル                                       |          |         |          |  |  |  |  |  |
| WOFOST <sup>(276)</sup>                         | 世界食料生産可能量の研究のために、CWFS と<br>Wageningen 大学が開発したモデル                                       |          |         |          |  |  |  |  |  |
| MACROS <sup>(201)</sup>                         | SARP プロジェクトで開発され、CSMP のモジュ<br>ールとして構成されたモデル                                            |          |         |          |  |  |  |  |  |
| RICESYS <sup><math>(75)</math></sup>            | マダガスカルで Makalioka34 を対象に、人口動態<br>モデルを適用したモデル                                           |          |         |          |  |  |  |  |  |
| Rice Clock <sup>(57)</sup>                      | 揚子江流域で 4 品種を対象に開発した出穂期を<br>求める簡易モデル                                                    |          |         |          |  |  |  |  |  |
| $ORYZA$ <sup>(129)</sup>                        | SARPプロジェクトでIRRIとWageningen大学が<br>開発したモデル                                               |          |         |          |  |  |  |  |  |
| RICAM <sup>(306)</sup>                          | Rice Growth Calendar Simulation Model                                                  |          |         |          |  |  |  |  |  |
| $VSM$ <sup><math>(124)</math></sup>             | Very Simple Model                                                                      |          |         |          |  |  |  |  |  |
| RLRice <sup>(55)</sup>                          | タイの天水田 (Rainfed Lowland) における<br>KDML105 を対象に開発したモデル                                   |          |         |          |  |  |  |  |  |
| SIMRIW <sup>(95)</sup>                          | 日本の各県で収量予測や気候変動の影響を予測<br>するために利用されているモデル                                               |          |         |          |  |  |  |  |  |
| JAPONICA <sup>(79)</sup>                        | 窒素の影響を考慮したモデル                                                                          |          |         |          |  |  |  |  |  |
| RICEPSM $^{(302)}$                              | Rice Population Simulation Model                                                       |          |         |          |  |  |  |  |  |
| $TRYM$ $^{(297)}$                               | Temperature Rice Yield Model                                                           |          |         |          |  |  |  |  |  |
| CropSyst <sup>(33)</sup>                        | プロセスベースの作物モデル                                                                          |          |         |          |  |  |  |  |  |
| GEMRICE <sup>(98)</sup>                         | Genotype by Environment simulation Model for<br>RICE遺伝子型ー環境相互作用を考慮したモデル                |          |         |          |  |  |  |  |  |
| PRYSBI <sup>(108)</sup>                         | Process-based Regional-scale Rice Yield Simulator<br>with Bayesian Inference 広域収量予測モデル |          |         |          |  |  |  |  |  |
| RiceGrow <sup>(262)</sup>                       | Physiological Development Time (PDT) を用いた<br>Rice Clock の発展モデル                         |          |         |          |  |  |  |  |  |

栽培条件が空白の場合は,水稲生育モデルの栽培条件が不明.

(World Meteorological Organization; WMO) に よ る農業気象に関する指針<sup>(299)</sup>では、気象要素の計測 方法、観測データの保存方法や統計解析手法、各気 象が作物生育に与える影響や気候変動による影響に ついて述べられている.

気象ジェネレータ(Weather Generator)は作物 成長モデルや病害モデルの実行に必要な気象データ を生成するプログラムである.多くの気象ジェネ

レータでは,降水の有無をマルコフ連鎖(Markov Chain)で,降水量,最高・最低気温,日射量を, 各種分布(ガンマ分布,正規分布,ベータ分布)を 用いて計算している.計算式中のパラメータを求め るために,過去 20 ~ 30 年間の気象データを利用す ることが多い.

1980 年代には,作物モデルのプログラムで利 用できるように,気象ジェネレータのプログラム

が FORTRAN で開発された $(29,132)$ . DSSAT で利 用 さ れ る WeatherMan (202,296) は,WGEN (210,211) と  $SIMMETEO<sup>(61)</sup>$ を含む気象ジェネレータである. Weather System<sup>(277)</sup> は Wageningen グループの作 物モデル用の FORTRAN ライブラリとして開発 された気象ジェネレータであるが,統計的に気象 データを生成する機能はなく,気象データを気象 データベースから読み込む機能の他に,欠測値の補 間機能と日照時間を日射量に変換する機能がある. ClimGen (166) は CropSyst〈I.3.1)(4)〉で利用される 気象ジェネレータである.基本的な部分は WGEN と同じであるが,降水量の生成にガンマ分布よりパ ラメータ生成が容易なワイブル分布を利用し,気 温,日射量に加えて,蒸気圧と風速も生成できる. CLIMA (43,45) は C# で開発された気象ジェネレータ で,気温,蒸発散,降水量,日射量,風速,葉の濡 れを生成できる.コンポーネント指向で開発されて いるのが特徴で,各要素の生成を行うための複数の モデルコンポーネントが用意されており,その合計 は 300 以上ある.

気象ジェネレータの利用の妨げとなるのが、パラ メータを決定するために必要な長期間の日別気象値 を用意しなければならないことである.特に途上国 への技術移転のために作物モデルや病害虫モデルを 利用した指導を行う場合には,気象データ観測網が 整備されておらず,問題となることがある.そのた め,10 年間程度の気象データや,日別値でなく月 別値を利用する気象ジェネレータの研究も行われて いる.

#### **(2) 日照時間-日射量モデル**

日射量は植物の成長,地温などへ影響を与える 重要な気象要素であるが,アメダス観測地点で観測 されておらず,気象官署や試験場などで観測された データに頼っていた.作物モデルは温度時間により ステージを決定し,日射量により収量を計算するこ とが多いため,収量計算部分がオプション扱いされ ていることもある.

日照時間と日射量の関係を推定する研究は古 くから行われていた<sup>(7,19</sup>). 最初のモデルである Ångström 式は日射量と快晴時の日射量の比と,日 照時間と可照時間の比の間の線形関数で表されてお り,その後のモデルの基本となっている.初期のモ デルは月別値を対象としていたが,その後,日別値 を対象とするモデル (174,125) や時別値を対象とするモ デル (146) が研究された.

#### **(3) 水田水温モデル**

水稲生育モデルの中には,成長や収量をより正確 に計算するために,気温だけでなく水田水温を利用 するモデル (79,246,33) がある. また、水温は温暖化ガス であるメタンの水田からの排出にも影響している. そのため,水田水温を気温,日射量,風速,相対湿 度から推定するモデル(131)が開発されていた. 水田 への日射は葉により遮られるため,水田水温モデル は、水稲生育モデルの Leaf Area Index (LAI) と 相互作用しながら計算される.

#### **(4) 葉の濡れモデル**

葉の濡れ時間 (Leaf Wetness Duration) は病 害感染プロセスの重要な要素にも関わらず,農業 試験場においてさえ,あまり観測されている項目 でないため,病害モデルの実行可否を決める限定 要因になっていた.そこで,葉の濡れを推定する DEWFOR<sup>(292)</sup>  $\hat{\tau}$  Surface Wetness Energy Balance (SWEB) (143) などのモデルが開発された.

#### **(5) 日長時間モデル**

日長時間は光周性 (58,59) のある作物の生態反応や, 昆虫の休眠誘起などのシミュレーションを行う場合 には必須のデータである.日長時間を緯度から計算 する式は複雑ではないので,農業モデルのプログラ ム内に計算式を持って、求めている場合 (97,246) も多 い.

農業モデルで利用されるのは日長時間のみである が,夜明,日出,日南中,日没,日暮の各時刻を求 められる計算式もあり,その BASIC プログラムと ともに資料としてまとめられている (118).

#### **(6) グリッド**

ア メ ダ ス(Automated Meteorological Data Acquisition System; AMeDAS) (119) の観測地点は約 850 地点で,設置間隔は約 21km(降水量のみなら 約 1300 地点, 約 17km) あり, 国内の地形の複雑 さを考慮すると,十分な設置間隔とはいえない.圃 場の周辺の気象観測地点を作物モデルで利用する場 合,実際の気象値と観測地点の値との差がモデルの 結果に無視できない影響を与える可能性がある. 特 に,地形の複雑な地域ではその可能性が大きい.

国内では,アメダスデータを 1km メッシュ化す るプログラム<sup>(223)</sup>が作成され、各県の農業試験場な どで利用されている. このプログラムでは、実測値 の地形因子を除いてから内挿することにより、推定 精度の向上が図られている.

ま た, 全 球 で は The global dataset of Solar Radiation (SR) and Temperature of near surface Air (TA) (GD-DR&TR,  $1961 \sim 2000$ 年) により, 1度グリッド(陸地のみ)の気温,降水量,日射量 を利用できるようになっている.

## **4. 農業モデル用データ**

途上国への農業技術移転のための意思決定支援シ ステムとして農業モデルを導入する場合、農業モデ ルとともに,それが利用するデータの利用可能性の 検討が重要である.農業モデルの実行地点で,モデ ルが必要とするデータを揃えられなければモデルを 実行することができない.また,データの利用を見 越して不必要なデータの観測を要求すれば,人的, 物的資源の無駄遣いになる.農業モデルで必要とさ れるデータは、IBSNAT グループによって最小デー タセット(Minimum Data Set; MDS)として表 2 のように定義された<sup>(99)</sup>. また、農業モデルの分析 レベルに依存して表 3 のように 3 段階に分類された (172).

MDS ではデータ観測方法についても触れられて いる. 気温は WMO が定めた標準測定法があるが, 圃場での測定に適した小規模な装置の利用が許され ている. 土壌データはいくつかの測定方法 <sup>(213)</sup> があ るが難しいため,他のデータからの推定や,表の利 用が許されている.作物データの観測は土壌養分, 水分、病害虫、耕作方法などの外的要因の影響を除 去するのが難しいことを指摘し,測定箇所の選定に あたって圃場の中央と外側,列間,個体数などの注 意点を挙げている.

## **5. 国内の農業分野における情報化**

国内でのパソコンや携帯電話などの情報(IT) 機器の進化と普及の影響は,21 世紀に入ると農家 レベルにも及ぶようになった. 2002年末には 46.4%

がパソコンを所有し,29.5% がインターネットを利 用していた (181).同様に,47.5% が携帯電話を所有し, 18.2% がインターネットを利用していた.このうち のパソコン所有者の4割,携帯電話所有者の3割が 農業経営に利用しているか,利用意向を持っていた.

パソコンの利用内容としては,インターネットを 利用しない場合は,簿記・青色申告などの経営管理 (61.4%) が最も多かったのに対し、インターネット を利用する場合は,栽培技術等の生産管理情報の収 集(61.5%)が最も多かった. 携帯電話を利用する 場合は、市況・気象等の情報収集 (47.9%) が最も 多かった. 以上のことから、農家による意思決定に おいて,情報機器によるインターネット経由で取得 できる情報に,期待を寄せていたことをうかがうこ とができる.

農業情報の実利用の例としては、1センサを利用 した施設栽培の自動化, Global Positioning System (GPS)や衛星画像を利用した圃場管理,畜産にお ける個体管理,市場評価向上のためのトレーサビリ ティシステムなどの生産管理への利用,②インター ネットや携帯電話メールを利用した気象,農業技術, 市況などの情報発信への利用,③直売所の Point of Sale System (POS) を利用した効率的な出荷, 販 売への利用などがある(183). この中で農業モデルは ②において,生育予測や病害虫発生予察情報の発信 のために利用されている.

## **6. 国内の農業モデルアプリケーショ ンの問題**

国内で開発された農業モデルアプリケーション は数多くあるが (122), 開発グループを構成して開発 されることは少なく,各研究室や研究者単位で開発 されてきた.そのため,プログラム設計やドキュメ ント整備を十分に行った開発がされず,保守や再利 用に支障をきたすことがある.また,開発時には最 新のハードウェアやソフトウェア技術の利用を心が けていたとしても,開発終了後の保守が不十分で 陳腐化してしまったレガシープログラム(Legacy Program)も多い. レガシー化の原因としては、以 下のようなことが挙げられる.

• 使用したプログラム開発言語の実行環境を用意で きなかったり,バージョンの違いによるプログラ ム修正が必要であったりする.

- 気象データなどの入力データを用意できないか, 入力データ用の書式への変更が困難である.
- フロッピーディスクなどのレガシー化した記憶媒 体に保存しており,読み込み装置を用意できない.
- 十分なドキュメントが用意されておらず、実行方 法や. 入出力データの書式や内容が分からない.
- 農業モデルのパラメータに地域に関するものが含 まれ,パラメータを決定するために利用したデー タの観測地以外での予測精度が悪い.
- ●インストーラが付属せず、ファイルのコピー,設 定情報の編集といったインストール作業が煩雑で ある.
- コンソールアプリケーションでのコマンド入力に 慣れていない.
- 農業モデルの情報がインターネットで検索できる

状態になっておらず,存在を知ることができない.

• 農業モデルの内容は論文等で公開されているが, モデルのプログラムまでは公開されていない。ま たは,論文の情報のみからプログラムを開発する ことが難しい.

上記の問題のうち. いくつかは MS-DOS 時代に 開発されたプログラムを Windows 世代のユーザが 利用しようとしたときのコンピュータ・リテラシー の問題であり,ネットワークやソフトウェア技術を 利用して解決可能なものもある.ハードウェアやデ バイスに起因する問題は,時を経るにつれ,それら の入手が困難になるため深刻である.

水稲モデルの場合,水稲モデルが含まれていて, 保守作業の行われている ORYZA や DSSAT を導 入することも選択肢の1つである.しかし,現在そ \*\*<br>\*\*

表 2 最小データセット (99)

| データの種類 | 分類   | 内容                                      |
|--------|------|-----------------------------------------|
| 実行用データ | 圃場   | 緯度,経度,高度,年平均気温,十地形状(勾配),水はけ             |
|        | 気象   | 日別日射量, 最高最低気温, 降水量                      |
|        | 土壌   | 土壤の特徴, 有機炭素, 有機窒素, pH, リン, カリウムの量       |
|        | 初期状熊 | 前に栽培した作物、根粒菌の量、土壌中の水分、窒素量               |
|        | 管理   | 作物名,移植日 (深さ,方法),灌漑 (日付,方法,量,深さ),        |
|        |      | 施肥,残渣量,農薬,耕作,収穫                         |
| 校正用データ |      | 実行用データ + 発芽日, 開花日, 成熟日, LAI, 乾物重, 病害虫被害 |
| 評価用データ |      | ジャックナイフ法:6個のデータセット→5個を校正用, 1個を評価用       |

表 3 最小データセットの対象モデルによる階層 (172)

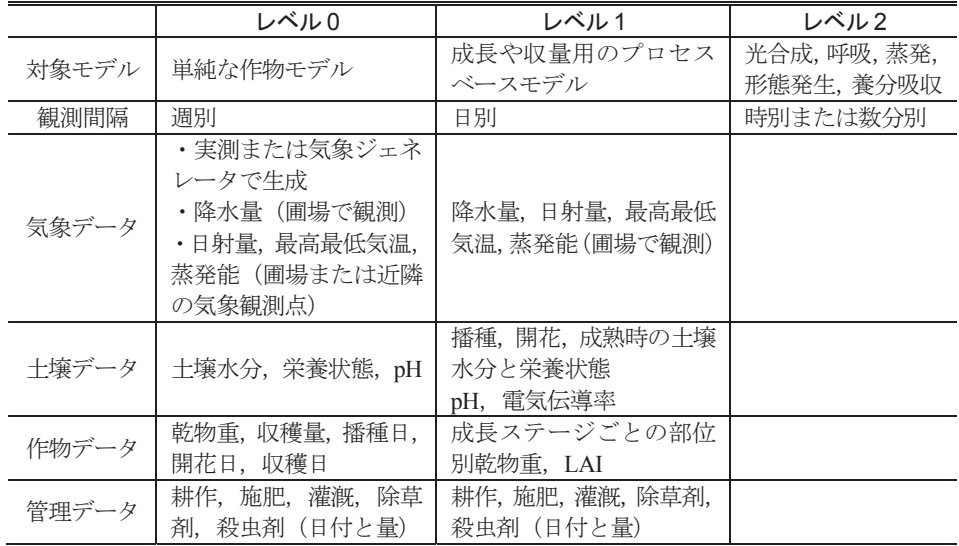

れらのモデルを国内で利用している例が少なく (78), SIMRIW などの国内で開発されたモデルやその改 良版が利用されている.国内の水稲モデルは対応 品種やモデル開発時の栽培環境が似ていることや, ORYZA や DSSAT と比べ,モデルが単純で実行に 必要な観測データの種類が少ないことが,利用され ている理由として挙げられる.このことを考慮する と,国内の他のレガシー化している水稲モデルのプ ログラムの中には,レガシーモデル対策をして有効 利用できるものがある程度存在すると思われる.

### **7. 研究事例**

## **1) モジュール化**

プログラムの開発. 保守の効率化. 有効 活用の手法として,プログラムのモジュール 化(Modulization),もしくはコンポーネント化 (Componentization)がある.このような構造化プ ログラミング (Structured Programming) の手法 は 1970 年代には存在しており,作物モデル開発グ ループ〈I.3.1)〉においても,モデルのモジュール 化についての研究が行われていた (114). オブジェク ト指向プログラミングが登場すると,その利点の説 明をしやすかったこともあり,モジュール化が再び 注目を集めることになった.モジュール化はレガ シーモデルの有効利用のためのキーとなる技術の 1 つではあるが,その分かりやすい利点にのみ注目し, 失敗した事例も多い.

計算機の性能が向上するにつれ,ソフトウェアに 求められる機能は複雑化し,1980 年代には将来的 なソフトウェア技術者の不足が不安視されていた. そのような背景のなか,1985 年に通商産業省(現 経済産業省)がΣプロジェクトを立ち上げた. Σプ

ロジェクトの狙いは,全国のΣワークステーション で作られたソフトウェア部品を,通産省内に構築予 定だったΣセンターのメインフレームで一元管理, 供給し,ソフトウェア開発を単なるソフトウェア部 品の組み合わせとすることで,高度なソフトウェア 技術者不足に対応することにあった. しかし. 計算 機がこれ以上進化しないという誤った前提のもと で,ハードウェア指向で進行したために,5 年間で 成果を出すことができなかった.

その後もソフトウェアの部品化と,それを利用し たプログラムの自動生成についての研究と開発は行 われた. 汎用的なアプリケーション開発を目指した ツールでは,ツールが想定したアプリケーションの 範囲内での開発はうまくいっても,その範囲を超え るアプリケーション開発をするのが難しかった. そ のためには,ツールの解析を行ったうえで,機能を 拡張するためのプログラム開発を行うため,一から 開発した場合と手間が変わらず. 汎用的アプリケー ション開発のための部品化による方法は成功しな かった.

ただし,データベースの内容を表示し,ユーザ 操作をデータベースに反映させるようなアプリケー ションに限定すると,処理の流れが共通であるため, Model–View–Controller(MVC)デザインパターン (図4)の手法がうまく機能し、最小限のプログラ ミングでアプリケーション開発を行える.画面の表 示を行うのが View. データやロジックを扱うのが Model, 画面に対するイベントに応じて、処理を行 う Model を呼び出し,更新を行う View に通知する のが Controller である.

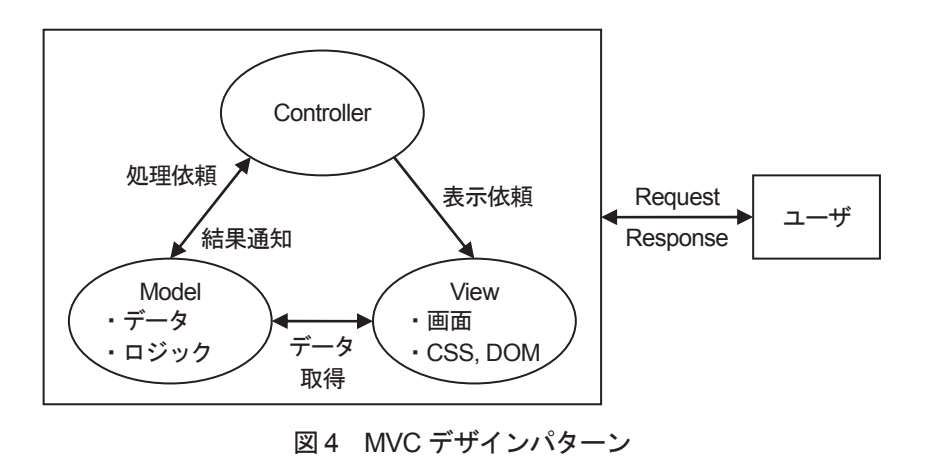

## **2) Web アプリケーション**

Web アプリケーションとは. Web ブラウザ上で 動くアプリケーションのことである. 初期の Web アプリケーションは,Web サーバから送信された HyperText Markup Language (HTML) による静 的な画面を表示し,ユーザのアクションごとにペー ジ遷移が生じていた. その後, JavaScript を利用し た Ajax の仕組みにより、画面遷移をせずに動的に 生成される画面を利用さできるようになった.この ような表現力の高い Web アプリケーションはリッ チインターネットアプリケーション(Rich Internet Application; RIA)と呼ばれている.

インターネットの普及と, RIA の登場により、ア プリケーションの実装方法の主流がスタンドアロン から Web アプリケーションへと移行した.Web ア プリケーションの利点は,インストール作業を必要 としなかったり,アプリケーション更新の反映が容 易であったりすることである.

Web アプリケーション構築においては、MVC デザインパターンを基本としたフレームワークと いう. アプリケーションの半完成品を利用した 開発が行われている. 主なフレームワークには JavaServer Faces (JSF), Apache Struts, Apache Tapestry などがあり,プログラム開発を最小限に 留めることにより,Web アプリケーション構築の 効率化に貢献している.

#### **3) 分散協調システム**

分散協調システムは,分散(Distributed)して存 在する各要素が協調的(Cooperative)に相互作用 しながら,全体としての振る舞いをするシステムの ことである.

農業における意思決定では,気象データ,作物デー タ,土壌データなどの様々なデータを,栽培品種選 択,病害防除,灌漑管理などの様々な目的で共通し て利用するという特徴がある.さらに,農業モデル と各種データは地域性が高く,全国の普及所,農協, 大学,試験場などで開発され,分散した状態で運用 されている.そのため,農業用の意思決定支援シス テムを,データを一元管理する集中型のシステムと して構築することは難しい.その反面,分散協調シ ステムでは,各々をネットワークで結び,相互連携 させる仕組みの構築の面での難しさはあるが,運用 元で保守性を維持しつつ,相互連携により詳細で複 雑な農業モデルを動的に構成可能な意思決定支援シ ステムを構築できると考えられる.

初期の分散協調型の農業情報システムの例とし て,複数の分散したデータベースを協調させて利用 する. MetBroker<sup>(168,171)</sup> や病害虫防除支援システム (PaDB) (126,127,169) がある.MetBroker は〈II〉で述べ る分散協調システムの一要素であるが,それ自身が 複数の気象データベースを協調させるためのデータ 仲介システムとなっている.PaDB は病害虫図鑑, 病害虫防除指針, 農薬情報の3種類のデータベース を協調させ,1 つのシステム上で,病害虫同定から 防除と農薬に関する情報を得ることができる.

## **8. 提案**

海外の大学や研究機関では DSSAT, APSIM, CropSyst のような大規模な作物モデル統合システ ムが構築されていたのに対し,国内では個々の作物 を対象とした小規模なモデルしか開発されていな かった.しかもその多くは,文献として公開されて いるだけか,プログラムが公開されていたとしても レガシー化していて,実行するのが困難なことが多 い.

しかし,今後は国内の作物生育予測を,海外の作 物モデル統合システムに委ねればよいというわけに もいかない. なぜなら、国内の栽培地域や、国内で 栽培されている品種用のパラメータが用意されてい るか,使いこなすための十分な情報が国内で蓄積さ れているか,修正や改良の要望への対応が迅速に行 われるか,表示言語の選択ができるかなどの問題が あるからである.

近年の情報技術の進歩は,コンポーネントを利用 したプログラム開発,フレームワークを利用したア プリケーション構築,データベースアクセスを容易 にする仲介ソフトウェア,インターネットの普及, Web 検索技術, 充実した Web コンポーネント群な ど,レガシー化したプログラムの再利用を可能とす る多くの技術をもたらした.

そこで,モデル本体,サブモデル,気象データ を含む各種データなどをコンポーネント化し,ユー ザの要求に応えて柔軟に農業モデルを Web アプリ ケーションとして構築できるシステムを提案する. このシステムは各コンポーネントが開発元のサーバ で運用されて,お互いにネットワークで結びつく分 散協調型の構成とする.分散協調型とすることで運 用面での複雑さが増すという欠点はあるが,各コン ポーネントが開発元で運用されることにより,ユー ザは常に保守された状態のコンポーネントを利用す ることができる. また. 農業モデルが Web アプリ ケーションとして実装されることにより,モデルの 改良が行われるたびにプログラムをインストールし 直したり、実行前に必要なデータをダウンロードし たりしておくような煩雑な作業から解放される. ま た,中央集中型の構成をとると,ややもするとハー ドウェア指向に陥ったり、汎用的なソフトウェア部 品開発に集中したりして,具体的な利用場面での成 果が出せなかったという。Σプロジェクトの失敗と いう反面教師があることからも,本研究では分散協 調型を選択した.

作物モデル統合システムでは、モデルを構成す るサブモデルレベルでのコンポーネント化が行わ れ,モジュール構造やインタフェースが定義されて いる. それに対し、提案する農業モデル・データ ベース分散協調システム<sup>(85)</sup> では、モデル自身や各 種データベースまでをコンポーネント化し,さらに ネットワーク上に分散した状態で運用することに なる.ここで,農業モデル・データベース分散協 調システムを英語名から Agricultural Models and Databases with Distributed Cooperative System か ら AMADIS<sup>†</sup> (アマディス)と名付ける.

AMADIS を実現するためには,①各コンポーネ ントの所在情報を管理するためのディレクトリベー スの構築,②各コンポーネントを結びつけるための インタフェースの定義,③コンポーネント間でネッ トワークを介して情報をやりとりするためのプロト コルの選定,④レガシープログラムを再利用する 手法の検討,⑤作物モデルやデータベースで利用さ れるデータの名前の違いを解決するためのオントロ ジーの整備など多くの課題がある. 本研究ではこれ らの課題のうち,②~④に関する研究を行う.情報 技術の進展は速いので、AMADIS を構築するにあ たっては,今後登場する優れた技術を随時取り入れ

ることができる仕組みとなるような設計,実装を意 識する必要がある.

#### **9. 研究方針**

最初に〈II〉で,本章で提案した AMADIS の概 念を定義し,その構成要素についてまとめる.本論 文では主に,農業モデルを Web アプリケーション として構築するために必要な構成要素についての設 計と実装のための研究を行う.残りの構成要素は協 力研究の成果を利用する.

次に〈III〉で、AMADISの構成要素として農業 モデルを Web アプリケーションとして実装するた めに、農業モデル用フレームワークを構築する. フ レームワークの構築に当り,海外の主要な開発グ ループにより開発された作物モデル統合システムの 構造や実装に関する研究を行い,農業モデルを実装 するために必要なコンポーネント群を設計、実装す るための参考とする.また,フレームワークを利用 して農業モデルを実装し,開発効率などにより評価 を行う.

次に〈IV〉で,複数の作物モデルや病害虫モデル, 気象モデルなどのサブモデルと連携,相互作用を可 能とする仕組みを実装するために,複数のメッセー ジ交換手法についての研究を行う.メッセージ交換 手法を〈III〉で構築した農業モデル用フレームワー クに組み込む改良を行うことにより,新たな農業モ デル用フレームワークを構築する.同時に,農業モ デルを Ajax アプリケーションやマッシュアップア プリケーションとして実装できる機能も組み込む. さらに,〈II〉~〈IV〉で開発したコンポーネント 群やフレームワークを利用して、実アプリケーショ ンを構築することにより,本研究で構築したフレー ムワークが,開発効率,拡張性,保守性の面で優れ ていることを確認する.

最後に〈V〉で,総合考察として本研究で構築し たシステム全体の評価を行い,AMADIS のための 農業モデル実装基盤技術が確立したことと、提案し た分散協調システム型アーキテクチャの正当性を検 証する.

<sup>†</sup> Garci Rodríguez de Montalvo による Amadis de Gaula は 14 世紀頃にスペイン語で書かれた騎士道物語である. Cervantes による小説 Don Quijote de La Mancha の主人公が多くの中世の騎士道物語を読んだ中で、最も強い影響 を受けたものとして知られている.

## **I. Ⅱ.農業モデル・データベース分散協調システム AMADIS**

## **1. はじめに**

農業分野における情報技術研究は,農林水産技術 会議予算による一般別枠研究「増殖情報ベースによ る生産支援システム開発のための基盤研究」(増殖 情報ベース,1997 ~ 2000 年度) (175,167) や,農林水産 省の委託による「農林水産研究情報デジタルコミュ ニティの構築」の一環としての「データベース・モ デル協調システムの開発」(協調システム,  $2001 \sim$ 2005 年度) (179,182) で実施されてきた.

農業分野では,予測できない天候,地域や圃場ご とに異なる土壌や栽培方法,作物や品種の違いなど, 多くの条件が複雑に絡み合うため,既存の情報技術 の当てはめだけではうまく機能しなかった. 2つの プロジェクトでは,問題を解決するために必要な要 素技術を,農業,工学,情報科学の研究者が学際的 に研究,開発する体制をとり,インターネットを活 用して各成果を組み合わせ,実際の現場で利用でき る農業 IT システムを構築することを目的としてい た.特に,近年の農業関連の課題である「食の安全 と安心」,「環境に優しい持続的農業生産」,「競争力 のある農業生産」,「生産から消費にいたる情報の流 通」,「高齢化・新規就農対策」に力点を置いていた.

これまでの農業情報システムでは,プログラ ムとデータが常に対になって開発されており、こ れがシステムを複雑で高コストにする原因であっ た.プロジェクトでは,農業モデルやデータベー スをコンポーネント化して分離することにより, 開 発(Development), 運 用(Operation), 拡 張 (Extension),保守(Maintenance)の容易化を図っ た.さらに,それらをインターネット上で共有し, 実行時に適宜組み合わせて必要な機能を実現するこ とによりコストダウンを図った (84,85).

図5はプロジェクトにおいて提案された農業モ デル・データベース分散協調システム(AMADIS) である (170).各種サーバ,農業モデル,データベース, 観測機器などから構成され,ユーザが求める機能を 実現するために,ネットワーク上に存在する分散オ ブジェクトが結びつけられる. AMADIS は巨大な システムであるため、本研究では主に、AMADIS 実現のために必要な要素モデル構築手法と要素間連 携手法を扱い,本章では AMADIS の各要素の詳細 について述べる.

## **2. 農業モデル・データベース分散協調 システムの構成要素**

農業モデル・データベース分散協調システム (AMADIS)の構成要素群(図 5)のうち,特に農 業モデルの実装に関連する要素技術について述べ る.AMADIS は農業を対象としたシステムである ので、各要素で利用される技術は農業分野で利用さ れることを想定したカスタマイズがされているもの もある. また、ユーザとして研究者、普及指導員だ けでなく,農家も対象としているため,ユーザに応 じた複数のユーザインタフェースを用意して、切り 替えられるようにしている.

#### **1) AMADIS サーバ**

AMADIS サーバ (123,92) は AMADIS の中心にあっ て、各サーバ要素の連携, 調整役として働く. また, 入出力インタフェースを通してユーザと情報のやり とりも担う.AMADIS サーバとディレクトリベー スサーバ〈II.2.3)〉は,木浦らによって開発が行わ れた.

ユーザの質問に対する回答を出力する場合(図 6)を例として,AMADIS の働きを以下に示す. ① Web ブラウザの質問入力欄に記入されたユー ザの質問文が AMADIS サーバに送信される.② AMADIS サーバは質問文を概念検索サーバに送り, 自然文による検索を行う.③概念検索サーバによる, 回答を得るための農業モデルやデータベースの情報 が AMADIS サーバへ返される.④ AMADIS サー バは農業モデルやデータベースの情報をディレクト リベースサーバに送り,所在情報検索を行う.⑤ ディレクトリベースサーバにより農業モデルやデー タベースのネットワーク上の所在情報が AMADIS サーバに返される.⑥ AMADIS サーバは農業モデ ルを実行し、データベースを検索するために、所在 情報を実行サーバに送り、実行サーバはネットワー ク上に分散している農業モデルやデータベースを呼 び出す.⑦実行サーバは呼び出した農業モデルを統 合して実行するか,データベースの検索を行う.⑧ ⑨実行サーバによる農業モデルの実行結果や,デー

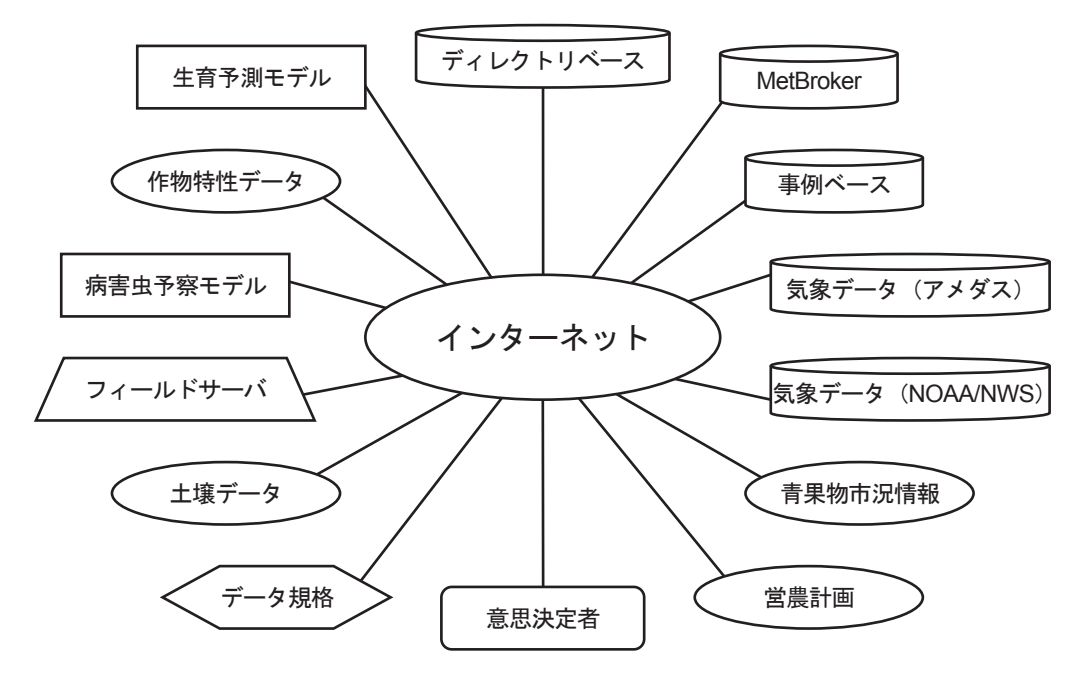

図5 農業モデル・データベース分散協調システム (AMADIS) の概念図

ディレクトリベース、各種データベース、農業モデルなどの要素群がネットワーク上に分散して存在している. AMADIS で は,それらの要素が連携することによって,様々な機能を実現する.

タベースの検索結果が AMADIS サーバに返され, ユーザに示される.

#### **2) 概念検索サーバ**

ユーザが膨大な情報の中から知りたいものを得る ために、検索システムの役割は重要である. Yahoo! (303) や Google <sup>(64)</sup> などの検索サイトも AMADIS 構想 当時から存在していたが,検索結果の候補数が多す ぎたり. AMADIS が対象とする農業関連以外の候 補も含まれたりして,検索に慣れないユーザにとっ ては,そのままでは利用しづらかった.AMADIS では農業事例データの検索用に開発されていた概念 検索(Concept Search)を採用した.解決したいこ とや,疑問に思ったことをそのまま自然文で検索で きることが概念検索の特徴である (194).

概念検索は要素情報の格納,検索に多次元ベク トル空間で表現するベクトル空間法 (Vector-Space Model)<sup>(221)</sup> の一種である潜在意味解析法(Latent Semantic Indexing; LSA)<sup>(37)</sup> を用いている. 格納部 では要素情報を形態素解析して各品詞に分けた後, 名詞の出現頻度をもとに情報を表現するベクトルを 作成し、ディレクトリベースに蓄積する. 検索部で は問い合わせ文のベクトルと要素情報のベクトルが 比較され,類似度の大きい順に検索結果候補がリス

トとして返される.

さらに. 質問の答えに焦点を当てた要約技術 (90) を応用し、概念検索で得られた複数の文書から、質 問への回答とその背景を知ることができる要約文を 生成する. 複数文書要約手法 (160) が導入された. 重 要文抽出には,質問に対する文節の関連度と文節 間の類似度の両方を考慮して,共通箇所の検出(冗 長性削除)と相違点の検出(内容の網羅)を同時 に行なう事ができる Maximal Marginal Relevance (MMR) (32) を利用している.

## **3) ディレクトリベースサーバ**

半世紀に渡り,多くの農業モデルのアプリケー ションが開発されており,農業モデルのデータベー スとして,ソフトウェア・データベース所在情報 (122) や CAMASE<sup>(203)</sup> などが整備されてきた. これらに は,モデルの名称,更新日,形態(モデル,ライブ ラリ,ツール,…),目的,対象,概要,変数や入 出力データの詳細,開発環境,動作環境,開発者, 連絡先などの情報が記録されている.

AMADIS におけるモデル検索機能としては, 〈II.2.2)〉で目的に合う農業モデルを検索するための 概念検索サーバについて述べたが,ネットワーク上 に分散して存在するそれらの農業モデルを統合して

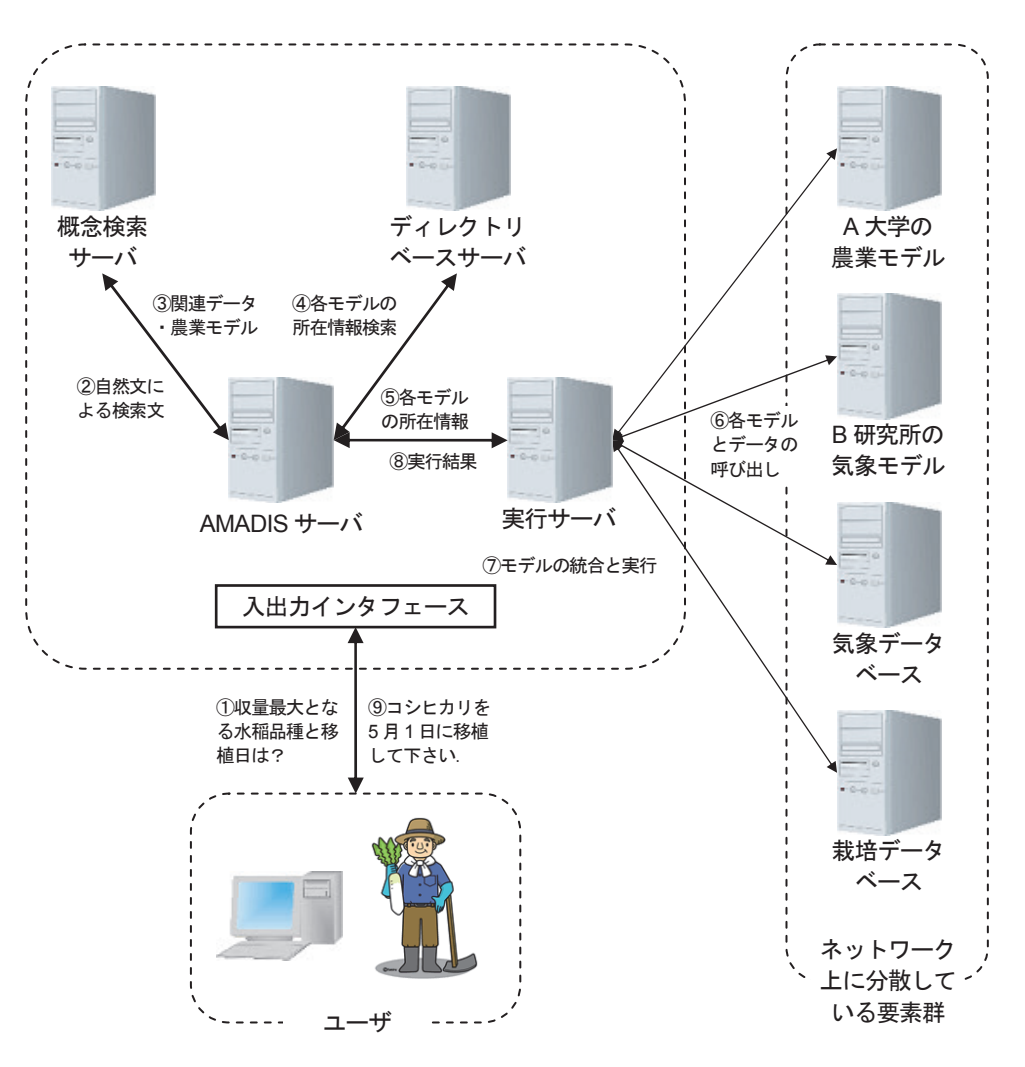

図 6 モデル検索と実行時の AMADIS の構成

ユーザが①「収量最大となる水稲品種と移植日」について質問した場合の分散協調システムの各要素の働きを示す.②③概 念検索サーバによって,質問を解決するのに必要な農業モデルが検索される.AMADIS サーバは,④ディレクトリベースサー バに農業モデルや気象データベースの所在情報を問い合わせる. ⑤⑥⑦所在情報に基づいて、実行サーバはネットワーク上に 分散している農業モデルや気象データベースを呼び出し、それらを統合して実行する. 390結果がユーザに示される.

利用するためには,ネットワーク上の所在,プログ ラムの呼び出し方,実行に必要なデータやサブモデ ル,モデル間連携のインタフェースなどの情報が必 要になる. これらの情報を管理, 提供するのがディ レクトリベース(Directory Base)サーバ (123) である.

## **4) 実行サーバ**

概念検索やディレクトリベースを利用することに より,目的に合う農業モデルを見つけることができ たとしても,実行に必要な動作環境を満たしている かの確認,他に必要なプログラムやデータの準備と いった煩雑な作業は,ユーザが行わなければならな かった.

実行サーバでは,農業モデルを実行するために必 要なデータやサブモデルの所在情報をディレクトリ ベースから取得して,それらを呼び出し,農業モデ ルと統合される.農業モデルの実行も実行サーバ内 で行われるため,ユーザが農業モデルのプログラム を直接扱う必要はない. 実行結果は AMADIS サー バを通して,ユーザに示される.

#### **5) MetBroker**

農業モデルにおいて気象データは必須のデータで ある.それゆえに各機関で多様な気象データベース が構築されている.それらのうち,いくつかはイン ターネット経由でアクセス可能である. しかし. 気 象データベースごとにアクセス方法や出力形式が異 なっているため,各農業モデルがデータベースを扱 うためのプログラムを持つことは、同じようなプロ グラムを何度も書くことになり,開発や保守の面で 非効率であった.

この問題の解決策として,ミドルウェアまたは 仲介ソフトウェア (294,295) がある.仲介ソフトウェア はデータベースとアプリケーションの間にあり、ア プリケーションに対して,データベースへの統一し たアクセス方法と出力形式を提供することにより, データベースごとのアクセス方法や出力形式の違い を隠蔽する働きをする.

MetBroker (図 7) は、 ネットワーク上に分散す る気象データベースとアプリケーションを結ぶ仲介 ソフトウェアである (177,133,135).データベースアクセ スと,データベース出力を MetBroker のオブジェ クトに格納するドライバプログラムを開発すること により,MetBrokerと気象データベースは結ばれる. MetBroker は Laurenson らによって開発が行われ, 現時点では 17 の気象データベース,8.6 万ヶ所の気 象観測地点 (表4)に対応している.

各農業モデルのプログラムが MetBroker を通し て気象データベースにアクセスするように開発され れば,各気象データベース用のプログラムをいくつ も開発することから解放される. また、気象データ ベースのアクセス方法が変更されたり,MetBroker から新たな気象データベースが利用できるように なったりしても,MetBroker 側で対応がなされる ため,アプリケーションのプログラムを修正する必 要が生じない.

MetBroker の特徴的な機能として,スペシャル アクセスとデータ集計がある.スペシャルアクセス は 2 点の緯度経度によって指定する矩形内に含まれ るすべての気象観測地点のデータを取得する機能で ある.データ集計は気象観測地点が指定された観測 間隔で観測を行っていなくても,より短い間隔で観 測を行っていれば,自動的に集計する機能である. これらの機能は,ユーザが気象データベースや気象 観測地点の位置,地点 ID や観測間隔といった詳細 を知らなくても,アプリケーションでの気象データ 取得に支障をきたさないようにしている.

MetBroker は Java のインタフェースのみ提供し ていたが,SOAP (284) のインタフェースも提供する

ようになったため,様々なプログラミング言語から 利用可能である. MetBroker の Web ページ (176) で は. 開発に必要なドキュメント (134) の参照. JAR ファ イル(genericbroker.jar)のダウンロードができる. MetBroker を利用した気象観測地点リストや気象 データの取得の容易性を示すために、図8にサンプ ルプログラムを、図9にその実行結果を示す.

本研究で開発した農業モデル用フレームワークで は,MetBroker を気象ジェネレータの主要な気象 データ提供元とし,気象観測地点選択用のユーザイ ンタフェース,時系列データ用ユーティリティなど を提供している. また、MetBroker のパッケージ には,時系列データ用クラスなどの多くの有用なク ラスが含まれているので,農業モデルが扱うデータ を格納するために利用している.さらに,農業モデ ルの実装時に、MetBroker に不足している機能や. 改善点を挙げることにより、MetBroker の改良に 貢献した.

#### **6) フィールドサーバ**

フィールドサーバ (56,87) は,Webサーバ,気温,湿度, 日射量,土壌水分などのセンサ,デジタルカメラ, 無線 LAN 通信モジュール, LED 照明など様々な電 子機器を搭載し、フィールド (圃場)に長期間設置 して,環境の計測,動植物のモニタリング,農園の 監視等を行うための超分散モニタリングデバイスで ある.平藤らによって開発が行われ,改良が続けら れている.

フィールドサーバ開発の当初の目的は,農業モ デル実行に必要な気象データを圃場で観測し、農業 モデルを実行可能にしたり,実行結果の精度を上げ たりすることであった.アメダス気象観測地点の設 置間隔は約 21km であるため,圃場と観測地点が離 れていると地形の影響を受け,予測精度に影響が生 じる程度の気象値の差がある.アメダス観測網の粗 さへの対策として, 1km メッシュ化 (223) が行われて いるが、日別値などの短期間では誤差が大きい. ま た,アメダス観測地点では収量の予測に欠かせない 日射量の観測が行われていない.これらの問題は フィールドサーバを圃場に設置し,その観測データ を MetBroker 経由 (86) で利用できるようにすること で解決を図った.

フィールドサーバが観測した気象データは,

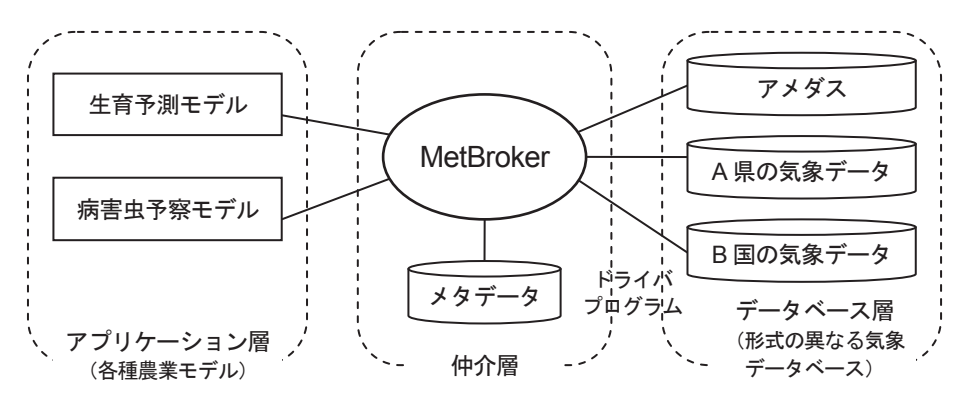

図 7 MetBroker の概念図

各種農業モデルは MetBroker を介して気象データを取得するため、形式の異なる気象データベースを統一された手法で操作 でき、同一な形式で気象データを取得できる.また、対応する気象データベースが増加したり、気象データベースの操作方法 が変更されたりしても,農業モデルプログラム側では修正の必要がない.

MetBroker と各気象データベースは,MetBroker 管理者によるドライバプログラムの開発によって結びつけられる.

| 気象データベース                                            | 観測<br>地点数      | 気温             | 雨量                     | 風速                       | 日射<br>量                  | 相対<br>湿度                 | 地温          | 葉の<br>濡れ                 | 日照<br>時間              |
|-----------------------------------------------------|----------------|----------------|------------------------|--------------------------|--------------------------|--------------------------|-------------|--------------------------|-----------------------|
| 気象官署                                                | 154            | $\bullet$ H    | $\bullet\blacksquare$  | $\bullet$ $\blacksquare$ | $\bullet$ $\blacksquare$ | $\bullet$ H              |             |                          | $\bullet\blacksquare$ |
| アメダス(119)                                           | 2065           | $\bullet$ H    | $\bullet\blacksquare$  | $\bullet$ $\blacksquare$ |                          |                          |             |                          | 6 E                   |
| フィールドサーバ(87)                                        | 37             |                | e e                    |                          |                          |                          |             |                          |                       |
| 北海道農業研究センター                                         | 1              | $\blacksquare$ | œ                      | D                        |                          |                          |             |                          |                       |
| 北海道芽室町マメダス                                          | 8              |                | e e                    |                          |                          |                          |             |                          |                       |
| 神奈川県農林水産情報センター                                      | 14             | $\bullet$ H    | D٣                     | $\bullet$ $\blacksquare$ | $\blacksquare$           | $\bullet$ H              | $\bullet$ H |                          |                       |
| 千葉県農林総合研究センター                                       | $\overline{2}$ |                | ۰                      | D                        |                          |                          |             |                          |                       |
| 和歌山県雨量現況                                            | 137            |                | œ                      |                          |                          |                          |             |                          |                       |
| $\text{NOAA/WMO}^{\,(173,298)}$                     | 19431          | ш              | ш                      | ш                        |                          |                          |             |                          |                       |
| WRDC (World Radiation Data Center) <sup>(301)</sup> | 1002           | ш              | H                      | ш                        |                          | ш                        |             |                          |                       |
| Global Dataset of DR and TR                         | 64800          | ш              | <b>Service Service</b> |                          |                          |                          |             |                          |                       |
| ソウル大学                                               | 11             | $\blacksquare$ | $\bullet\blacksquare$  | $\bullet\blacksquare$    | - 1                      | $\bullet$ $\blacksquare$ | $\bullet$ H | $\bullet$ $\blacksquare$ |                       |
| フィールドサーバ (タイ)                                       | 82             | $\bullet$      | a n                    |                          |                          |                          |             |                          |                       |
| フロリダ農業気象ネットワーク                                      | 29             | $\bullet$      | œ                      |                          |                          |                          |             |                          |                       |
| ジョージア農業気象ネットワーク                                     | 39             | ш              | a a s                  |                          |                          |                          |             |                          |                       |
| オレゴン IPPC (Integrated Plant Protection Center)      | 152            | ш              | I II                   |                          |                          |                          |             |                          |                       |
| 南アフリカ砂糖会                                            | 12             | ٠              | - 1                    | ш                        |                          | m                        |             |                          |                       |

表 4 MetBroker が扱う気象データベースと気象要素

●:時別値 ■:日別値 を観測(一部の観測地点では観測していない気象要素がある)

```
import java.text.*; 
import java.util.*; 
import net.agmodel.physical.*; 
import net.agmodel.weatherData.*; 
public class MetBrokerDemo{ 
  public static void main(String[] args){ 
    MetBrokerHTTP broker = null; 
    String sessionID = null; 
    try{ 
     String host = "www.agmodel.org"; 
     broker = new MetBrokerHTTP(host, 80); 
    Locale locale = Locale.getDefault();
     String language = locale.getLanguage(); 
     String country = locale.getCountry(); 
     String encoding = System.getProperty("file.encoding"); 
    sessionID = broker.getConnection("test", language, country, encoding);
     System.out.println("MetBroker に接続しました.(sessionID = " + sessionID + ")¥n"); 
     MetSourceDetail[] sources = broker.listMetSourceDetails(sessionID); 
     System.out.println("データベースリストを表示します."); 
    for(int i=0; i<sources.length; i++) System.out.println(sources[i]); 
 String sourceID = "amedas"; 
 String regionID = "08"; 
     WeatherStation[] stations = broker.listStations(sessionID, sourceID, regionID); 
     System.out.println("¥n アメダスの気象観測地点リストを表示します."); 
    for(int i=0; i<stations.length; i++)
       System.out.println(stations[i]); 
    Calendar start = new GregorianCalendar(2010, Calendar.APRIL, 1);
    Calendar end = (Calendar) start.clone();
    end.add(Calendar.MONTH, 1);
    Interval interval = new Interval (start.getTime(), end.getTime());
     MetDuration resolution = MetDuration.DAILY; 
     Set<MetElement> elements = new HashSet<MetElement>(); 
    elements.add(MetElement.AIRTEMPERATURE);
     elements.add(MetElement.RAIN); 
    String stationID = "40336";<br>boolean summarise = true;        //集計機能を利用
    boolean summarise = true;        //集計機能を利用<br>boolean interpolation = false;       //補完機能を利用せず
    boolean interpolation = false; StationMetRequest stmr = new StationMetRequest(interval, elements, resolution, 
                             sourceID, stationID, summarise, interpolation);
     System.out.println("¥n リクエストの内容" + stmr + "¥n"); 
     StationDataSet data = broker.supplyMetData(sessionID, stmr); 
    DateFormat df = DateFormat.getDateInstance();
     String str = data.dumpDuration(df, ",¥t", "¥n", "日時","欠測"); 
     System.out.println(str); 
    Location2D nw = new Location2D(36.8683, 139.7167);
    Location2D se = new Location2D(35.89, 140.77);
     GeographicalArea area = new GeographicalBox(nw, se); 
     SpatialMetRequest spmr = new SpatialMetRequest(interval, elements, resolution, 
                                          area, summarise, interpolation); 
     System.out.println("リクエストの内容" + spmr + "¥n"); 
     SpatialMetSet sms = broker.supplyMetData(sessionID, spmr); 
                                                                                        ① MetBroker
                                                                                        と接続
                                                                                       ② MetBroker
                                                                                       が扱う気象
                                                                                        データベース
                                                                                        リストを表示
                                                                                       ③アメダス
                                                                                        (茨城県)の
                                                                                        気象観測地点
                                                                                        リストを表示
                                                                                        2010/4/1 \sim1 ヶ月間
                                                                                        日別
                                                                                        気温・降水量
                                                                                        ④地点リクエスト
                                                                                        の生成
                                                                                        MetBroker から
                                                                                        気象データを取得
                                                                                        ⑤気象データを表
                                                                                        示(簡易な方法)
                                                                                        ⑥エリア・リク
                                                                                        エスト(茨城県
                                                                                        を含む矩形)の
                                                                                        生成
                                                                                        MetBroker から気
                                                                                      → 象データを取得
```
図 8―1 MetBroker を利用するサンプルプログラム

```
 JigsawQuantity jqTemp, jqRain; 
    NumberFormat nf = new DecimalFormat("0.00"); String devoid = "x"; //欠測値
     String delimiter = "¥t¥t"; //区切り文字
    for(int i=0; i<sms.getNumberOfStations(); i++){
      data = sms.getStationDataSet(i);
      WeatherStation station = data.getWeatherStation();
       AirTemperature temp = (AirTemperature)data.getSequence(MetElement.AIRTEMPERATURE); 
      Rain rain = (Rain)data.getSequence(MetElement.RAIN);
       System.out.println("¥n"+ station.getMetSourceName() +" "+ station.getPlaceName()); 
       System.out.println("¥t¥t 最低気温(℃)¥t 最高気温(℃)¥t 平均気温(℃)¥t 降水量(mm)"); 
       if(temp != null || rain != null){ 
        Interval inte = new Interval(start.getTime(), Duration.ONE_DAY); 
        while(interval.encompasses(inte)){ 
          String date = df.format(inte.getEnd()); 
          System.out.print(date +"¥t"); 
         if(temp != null){
            jqTemp = temp.getMinimum(inte); 
            System.out.print((jqTemp.getCoverage() > JigsawQuantity.DEVOID ? 
                  nf.format(jqTemp.getAmount()) : devoid) + delimiter); 
            jqTemp = temp.getMaximum(inte); 
            System.out.print((jqTemp.getCoverage() > JigsawQuantity.DEVOID ? 
                   nf.format(jqTemp.getAmount()) : devoid) + delimiter); 
           jqTemp = temp.getAverage(inte); System.out.print((jqTemp.getCoverage() > JigsawQuantity.DEVOID ? 
                   nf.format(jqTemp.getAmount()) : devoid) + delimiter); 
}<sub>{\brack{1}}}</sub> }
         if(rain != null){
            jqRain = rain.getTotal(inte); 
            System.out.print((jqRain.getCoverage() > JigsawQuantity.DEVOID ? 
                   nf.format(jqRain.getAmount()) : devoid)); 
}<sub>{\brack{1}}}</sub> }
          System.out.println(""); 
       inte = new Interval(inte.getEnd(), Duration.ONE_DAY);
\} } 
     } 
  \mathbf{I}catch(Exception e) {e.printStackTrace(); }
    finally{ 
     try{ 
       if(broker != null){ 
        broker.disconnect(sessionID); 
        System.out.println("MetBroker との接続を切断しました.
                   (sessionID = " + sessionID + ")*n"); } 
\rightarrow catch(Exception e){} 
   } 
                                                                                                 ⑦ 気 象
                                                                                                 データ
                                                                                                 を表示
                                                                                              MetBroker と
                                                                                              の接続終了
```
#### 図 8―2 MetBroker を利用するサンプルプログラム

MetBroker に接続後,データベースリストと気象観測地点リストを出力し,リクエストによって MetBroker から気象データ を取得して出力するサンプルプログラム.

```
コンパイル方法 javac –classpath genericbroker.jar MetBrokerDemo.java<br>実行方法    iava –classpath .;genericbroker.iar MetBrokerDemo
                  java –classpath .; genericbroker.jar MetBrokerDemo
```
 } }

```
MetBroker に接続しました.(sessionID = MetBroker session31107)
①
データベースリストを表示します.
日本国内気象官署
アメダス
フィールドサーバ(時別)
NOAA/WMO 
・・・
アメダスの気象観測地点リストを表示します.
・・・
40242 筑波山 lat:36.2233 lon:140.1017 alt:868.0 
40243 筑波山 lat:36.2233 lon:140.1017 alt:868.0 
・・・
40341 土浦 lat:36.095 lon:140.2067 alt:26.0 
40336 つくば lat:36.0567 lon:140.125 alt:25.0 
・・・
リクエストの内容
net.agmodel.weatherData.StationMetRequest 
  2010/04/01 0:00:00 - 2010/05/01 0:00:00 
    elements 気温 雨量
    resolution 日別値
 Summarise true Interpolate false 
 source amedas station 40336 
dumpDuration start 2010/04/01 end 2010/05/01 
日時, 気温, , , 雨量<br>, 最小, 最大, 平均, 合計
, 最小, 最大, 平均, 合計
, (^{\circ}\text{C}), (^{\circ}\text{C}), (^{\circ}\text{C}), (\text{mm})2010/04/02, 1.9, 20.7, 12.458, 0 
2010/04/03, 8.3, 19.9, 13.512, 3.5 
・・・
リクエストの内容
net.agmodel.weatherData.SpatialMetRequest 
    2010/04/01 0:00:00 - 2010/05/01 0:00:00 
    elements 気温 雨量
    resolution 日別値
    Summarise true Interpolate false 
    area NW: lat:36.87 lon:139.72 SE: lat:35.89 lon:140.77
・・・
アメダス 土浦
        最低気温(℃) 最高気温(℃) 平均気温(℃) 降水量(mm) 
2010/04/02 3.60 20.40 12.94 0.00 
2010/04/03 8.50 19.80 13.52 2.50 
アメダス つくば
        最低気温(℃) 最高気温(℃) 平均気温(℃) 降水量(mm) 
2010/04/02 1.90 20.70 12.46 0.00 
2010/04/03 8.30
・・・
                                                     \cdot (2)
                                                     \cdot (3)
                                                     ④
                                                     (5)⑥
                                                    \rangle (7)
```
図9 図8のサンプルプログラムの実行結果

図中の番号は、図8中の番号に対応している.

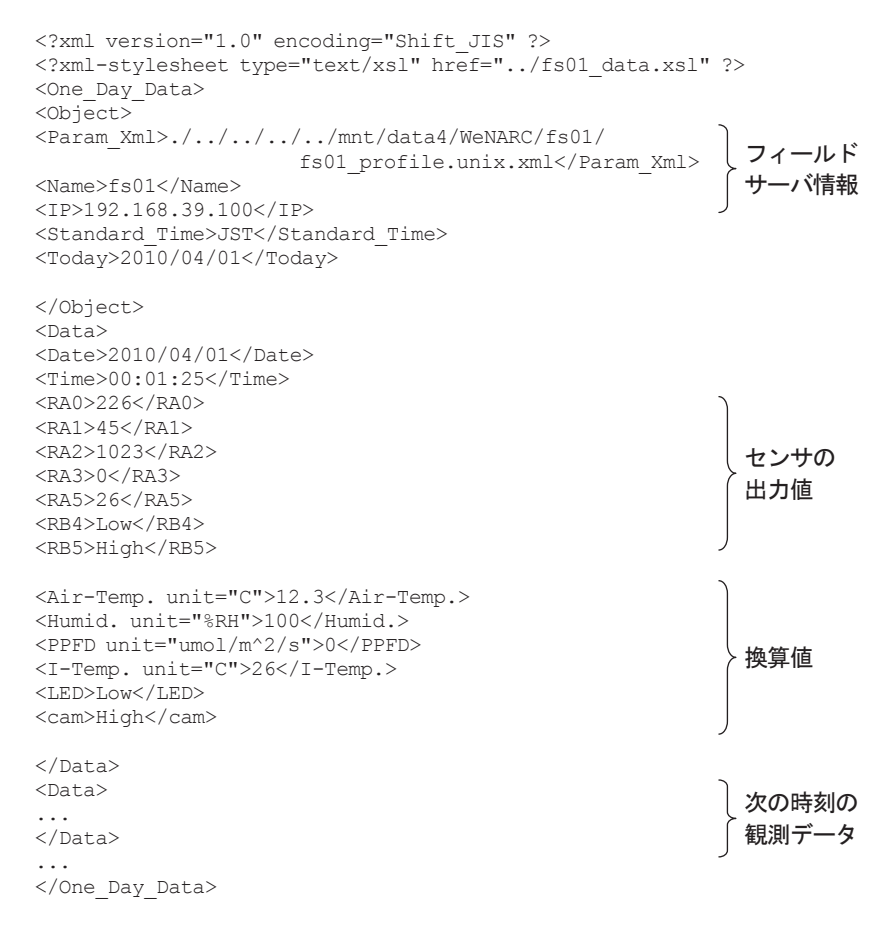

図10 フィールドサーバが観測して記録した気象データ

フィールドサーバは観測した気象データを XML 形式でサーバに蓄積する.

One Dav Data 要素は 1 つの Object 要素と複数の Data 要素を持ち, 1 日分の観測データが記録される. Object 要素にはフィ ールドサーバの情報が記録され,Data 要素には1回分の観測データが,生データと,気象値に変換したデータとして記録され る.

XML形式(図10)でサーバに蓄積されている.フィー ルドサーバのデータは MetBroker 経由で取得する 他,直接 XML 形式のデータを取得して表示(図 11) (252,254) したり、アプリケーションで利用したりす ることも可能である.

本研究で開発した農業モデル用フレームワー クには XML 処理のためのユーティリティプログ ラムが含まれている.XML データのパーサには Document Object Model(DOM) や Simple API for XML(SAX)などの API がある.DOM は木構 造を利用して直感的に操作でき、SAX はメモリ消 費量が少なく,処理速度が速いという特徴がある. フィールドサーバの数百行程度の情報ファイルの操 作には DOM でも良いが,1 日当り 1 万行を超える フィールドサーバの 1 年分のデータ処理では 10 分 程度を要するため,30 秒程度で行える SAX が適し ている (254).

#### **7) 農業モデル**

農業モデルには、作物の生育速度、施肥の効果, 収量予測を行うための作物モデルや,病害虫の発生 を予測して防除計画に反映させるための病害虫発生 予察モデルがある. また、気象データの実測値を気 象データベースから取得できない場合に,それを他 のデータから推定する気象モデルなどのサブモデル がある.

モデルの複雑さはパラメータや入力データの数に 比例する.複雑なモデルは作物の成長を細かく再現 できるが,パラメータを推定するときに利用した実 験データの観測誤差を含み,新たなデータで予測を 行うときに,かえって予測誤差が大きくなる場合が ある (94). また、パラメータ数が多いと、それを推 定するために必要な観測データ数や計算量が多くな る.さらに,必要な入力データの種類が多くなると, 入力データを用意できないためにモデルの利用が制

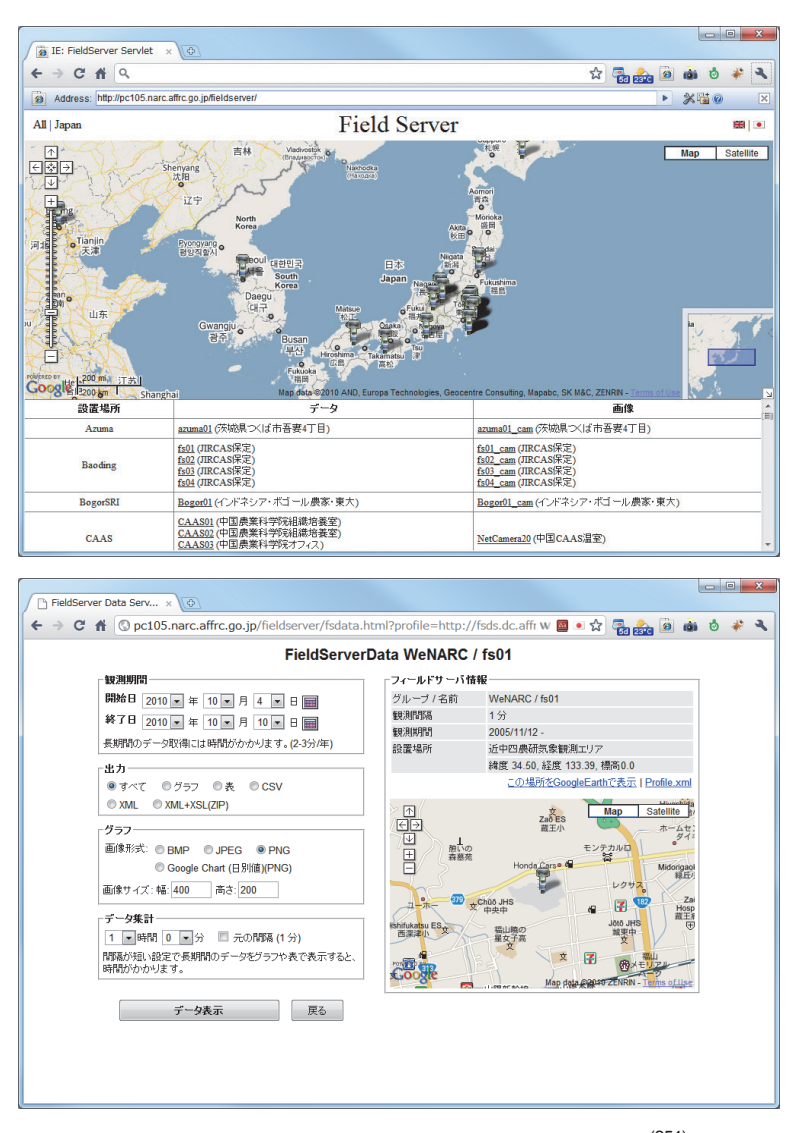

図 11–1 フィールドサーバ・データビューワ<sup>(254)</sup>

http://pc105.narc.affrc.go.jp/fieldserver/

(上)フィールドサーバ選択用画面 (下)フィールドサーバの情報と,データ取得設定画面

限されることがある.

農業モデルにはソフトウェアの規模に応じて、作 物モデル統合モデル〈I.3.1)〉と個々の作物モデル がある.AMADIS のコンポーネントとして扱うの に適したプログラムサイズは個々の作物モデルであ る.作物モデル統合モデルにはソースコードやイン タフェースのドキュメントが公開されているものも あるので,それらのサブモデルレベルで AMADIS のコンポーネントとして利用できる可能性がある.

作物生育予測モデルと病害虫発生予察モデルは, 単独で実行されることもあるが、混作,連作,輪作 や病害虫による作物生育への影響をシミュレートす

るために,複数のモデルが相互作用しながら実行さ れることもある.ただし,モデル間で相互作用させ るためには,相互にデータのやりとりを行うための インタフェースが備えられていなければならない. 作物モデル統合システムは,内部に複数のモデルを 持ち,データ交換のためのインタフェースも定義さ れている.個々の農業モデルも AMADIS 用にコン ポーネント化されれば,相互作用実行に必要な機能 を満たすことができる.

## **8) パラメータ修正**

作物モデルは品種や地域ごとのパラメータを持つ

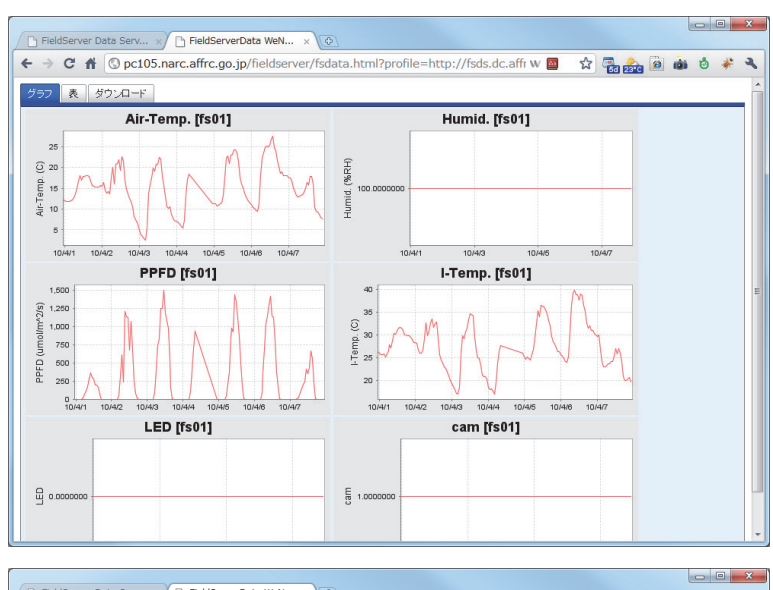

| $\gamma$ FieldServer Data Serv $\times$ /        |                            |        |            |            |                 |                |             |     | $\uparrow$ FieldServerData WeN $\times$ |        |              |                 |     |     |                                                                                  |   |  |                    |  |   |
|--------------------------------------------------|----------------------------|--------|------------|------------|-----------------|----------------|-------------|-----|-----------------------------------------|--------|--------------|-----------------|-----|-----|----------------------------------------------------------------------------------|---|--|--------------------|--|---|
| C<br>$\rightarrow$<br>$\leftarrow$               |                            |        |            |            |                 |                |             |     |                                         |        |              |                 |     |     | A © pc105.narc.affrc.go.jp/fieldserver/fsdata.html?profile=http://fsds.dc.affr w | ☆ |  | <b>Base 8 of</b> 8 |  |   |
|                                                  |                            |        |            |            |                 |                |             |     |                                         |        |              |                 |     |     |                                                                                  |   |  |                    |  |   |
| グラフ                                              | 表                          | ダウンロード |            |            |                 |                |             |     |                                         |        |              |                 |     |     |                                                                                  |   |  |                    |  |   |
|                                                  |                            |        |            |            |                 |                | <b>fs01</b> |     |                                         |        |              |                 |     |     |                                                                                  |   |  |                    |  |   |
| Date                                             | Time                       | RA0    | <b>RA1</b> | <b>RA2</b> | RA <sub>3</sub> | <b>RA5 RB4</b> |             |     | RB5 Air-Temp.                           | Humid. | <b>PPFD</b>  | I-Temp. LED cam |     |     |                                                                                  |   |  |                    |  |   |
| 2010/04/01                                       | 00:00:00 225.6 46.9 1023.0 |        |            |            |                 | $0.0$ 26.3     | 0.0         | 1.0 | 12.1                                    | 100.0  | 0.0          | 26.3            | 0.0 | 1.0 |                                                                                  |   |  |                    |  | и |
| 2010/04/01 01:00:00 225.5 46.9 1023.0            |                            |        |            |            |                 | $0.0$ 26.0     | 0.0         | 1,0 | 12.0                                    | 100.0  | 0.0          | 26.0 0.0        |     | 1.0 |                                                                                  |   |  |                    |  |   |
| 2010/04/01 02:00:00 224.9 47.0 1023.0            |                            |        |            |            |                 | $0.0$ 25.6     | 0.0         | 1.0 | 11.8                                    | 100.0  | 0.0          | 25.6            | 0.0 | 1.0 |                                                                                  |   |  |                    |  |   |
| 2010/04/01 03:00:00 225.0 46.4 1023.0            |                            |        |            |            |                 | $0.0$ 25.6     | 0.0         | 1.0 | 11.8                                    | 100.0  | 0.0          | 25.6            | 0.0 | 1.0 |                                                                                  |   |  |                    |  |   |
| 2010/04/01 04:00:00 225.1 47.0 1023.0            |                            |        |            |            |                 | $0.0$ 25.8     | 0.0         | 1.0 | 11.8                                    | 100.0  | 0.0          | 25.8            | 0.0 | 1.0 |                                                                                  |   |  |                    |  |   |
| 2010/04/01 05:00:00 225.4 46.5 1023.0            |                            |        |            |            |                 | $0.0$ 25.1     | 0.0         | 1.0 | 12.0                                    | 100.0  | 0.0          | 26.1            | 0.0 | 1.0 |                                                                                  |   |  |                    |  |   |
| 2010/04/01 06:00:00 225.6 47.4 1023.0            |                            |        |            |            |                 | 7.2 25.9       | 0.0         | 1,0 | 12.1                                    | 100.0  | 20.9         | 25.9            | 0.0 | 1,0 |                                                                                  |   |  |                    |  |   |
| 2010/04/01 07:00:00 227.2 49.0 1023.0            |                            |        |            |            |                 | 24.2 26.6      | 0.0         | 1.0 | 12.8                                    | 100.0  | 70.1         | 26.6            | 0.0 | 1.0 |                                                                                  |   |  |                    |  |   |
| 2010/04/01 08:00:00 228.9 51.2 1023.0            |                            |        |            |            |                 | 39.0 27.9      | 0.0         | 1.0 | 13.7                                    | 100.0  | 113.1        | 27.9 0.0        |     | 1.0 |                                                                                  |   |  |                    |  |   |
| 2010/04/01 09:00:00 231.4 52.0 1023.0            |                            |        |            |            |                 | 61.2 27.2      | 0.0         | 1.0 | 14.9                                    | 100.0  | 177.5        | 27.2            | 0.0 | 1.0 |                                                                                  |   |  |                    |  |   |
| 2010/04/01 10:00:00 235.2 55.0 1023.0            |                            |        |            |            |                 | 98.4 28.6      | 0.0         | 1.0 | 16.7                                    | 100.0  | 285.2        | 28.6            | 0.0 | 1.0 |                                                                                  |   |  |                    |  |   |
| 2010/04/01 11:00:00 238.2 57.3 1023.0            |                            |        |            |            | 126.5 30.4      |                | 0.0         | 1.0 | 18.1                                    | 100.0  | 366.9        | $30.4 \ 0.0$    |     | 1.0 |                                                                                  |   |  |                    |  |   |
| 2010/04/01 12:00:00 235.8 57.1 1023.0            |                            |        |            |            | 102.6 30.2      |                | 0.0         | 1.0 | 17.0                                    | 100.0  | 297.5        | 30.2            | 0.0 | 1.0 |                                                                                  |   |  |                    |  |   |
| 2010/04/01 13:00:00 237.4 59.2 1023.0            |                            |        |            |            |                 | 95.8 30.9      | 0.0         | 1.0 | 17.8                                    | 100.0  | 277.9        | 30.9 0.0        |     | 1.0 |                                                                                  |   |  |                    |  |   |
| 2010/04/01 14:00:00 237.7 60.2 1023.0            |                            |        |            |            |                 | 67.9 31.5      | 0.0         | 1,0 | 17.9                                    | 100.0  | 196.8        | $31.5$ 0.0      |     | 1,0 |                                                                                  |   |  |                    |  |   |
| 2010/04/01 15:00:00 237.9 60.5 1023.0            |                            |        |            |            |                 | 69.3 31.7      | 0.0         | 1.0 | 18.0                                    | 100.0  | 200.8        | 31.7            | 0.0 | 1.0 |                                                                                  |   |  |                    |  |   |
| 2010/04/01 16:00:00 238.0 60.9 1023.0            |                            |        |            |            |                 | 57.7 31.5      | 0.0         | 1.0 | 18.0                                    | 100.0  | 167.3        | 31.5            | 0.0 | 1.0 |                                                                                  |   |  |                    |  |   |
| 2010/04/01 17:00:00 237.4 59.4 1023.0            |                            |        |            |            |                 | 24.4 31.0      | 0.0         | 1.0 | 17.8                                    | 100.0  | 70.6         | $31.0$ 0.0      |     | 1.0 |                                                                                  |   |  |                    |  |   |
| 2010/04/01 18:00:00 235.1 57.1 1023.0            |                            |        |            |            |                 | $1.4$ 30.0     | 0.0         | 1.0 | 16.7                                    | 100.0  | 4.1          | 30.0            | 0.0 | 1.0 |                                                                                  |   |  |                    |  |   |
| 2010/04/01 19:00:00 232.9 55.3 1023.0            |                            |        |            |            |                 | $0.0$ 30.0     | 0.0         | 1.0 | 15.6                                    | 100.0  | 0.0          | 30.0            | 0.0 | 1.0 |                                                                                  |   |  |                    |  |   |
| 2010/04/01 20:00:00 232.5 55.0 1023.0            |                            |        |            |            |                 | $0.0$ 29.8     | 0.0         | 1.0 | 15.4                                    | 100.0  | 0.0          | 29.8            | 0.0 | 1.0 |                                                                                  |   |  |                    |  |   |
| 2010/04/01 21:00:00 232.3 54.8 1023.0            |                            |        |            |            |                 | $0.0$ 29.9     | 0.0         | 1.0 | 15.3                                    | 100.0  | 0.0          | 29.9            | 0.0 | 1.0 |                                                                                  |   |  |                    |  |   |
| 2010/04/01 22:00:00 232.3 54.5 1023.0            |                            |        |            |            |                 | $0.0$ 29.5     | 0.0         | 1.0 | 15.3                                    | 100.0  | 0.0          | 29.5            | 0.0 | 1,0 |                                                                                  |   |  |                    |  |   |
| 2010/04/01 23:00:00 232.3 54.3 1023.0            |                            |        |            |            |                 | $0.0$ 29.0     | 0.0         | 1.0 | 15.3                                    | 100.0  | 0.0          | 29.0            | 0.0 | 1.0 |                                                                                  |   |  |                    |  |   |
| 2010/04/02 00:00:00 232.9 54.5 1023.0            |                            |        |            |            |                 | $0.0$ 28.3     | 0.0         | 1.0 | 15.6                                    | 100.0  | 0.0          | 28.3            | 0.0 | 1.0 |                                                                                  |   |  |                    |  |   |
| 2010/04/02 01:00:00 232.6 54.9 1023.0            |                            |        |            |            |                 | $0.0$ 28.3     | 0.0         | 1.0 | 15.4                                    | 100.0  | 0.0          | 28.3            | 0.0 | 1.0 |                                                                                  |   |  |                    |  |   |
| 2010/04/02 02:00:00 234.6 56.5 1023.0            |                            |        |            |            |                 | $0.0$ 28.2     | 0.0         | 1.0 | 16.4                                    | 100.0  | 0.0          | 28.2            | 0.0 | 1.0 |                                                                                  |   |  |                    |  |   |
| 2010/04/02 03:00:00 230.6 52.9 1023.0            |                            |        |            |            |                 | $0.0$ 26.7     | 0.0         | 1.0 | 14.5                                    | 100.0  | 0.0          | 26.7            | 0.0 | 1.0 |                                                                                  |   |  |                    |  |   |
| 2010/04/02 04:00:00 229.2 51.0 1023.0            |                            |        |            |            |                 | $0.0$ 26.0     | 0.0         | 1.0 | 13.8                                    | 100.0  | 0.0          | 26.0            | 0.0 | 1.0 |                                                                                  |   |  |                    |  |   |
| 2010/04/02 05:00:00 229.7 50.7 1023.0            |                            |        |            |            |                 | $0.0$ 26.0     | 0.0         | 1.0 | 14.1                                    | 100.0  | 0.1          | $26.0 \ 0.0$    |     | 1.0 |                                                                                  |   |  |                    |  |   |
| 2010/04/02 06:00:00 229.0 49.3 1023.0            |                            |        |            |            |                 | 16.3 26.6      | 0.0         | 1.0 | 13.7                                    | 100.0  | 47.4         | 26.6 0.0        |     | 1,0 |                                                                                  |   |  |                    |  |   |
| 2010/04/02 07:00:00 236.7 55.8 1023.0            |                            |        |            |            | 107.8           | 29.2           | 0.0         | 1.0 | 17.4                                    | 100.0  | 312.5        | 29.2            | 0.0 | 1.0 |                                                                                  |   |  |                    |  |   |
| 2010/04/02 08:00:00 242.2 02.5 1023.0            |                            |        |            |            | 212.9 32.7      |                | 0.0         | 1.0 | 20.1                                    | 100.0  | 617.6        | 32.7            | 0.0 | 1.0 |                                                                                  |   |  |                    |  |   |
| 2010/04/02 09:00:00 234.0 56.8 1023.0            |                            |        |            |            | 82.0            | 29.9           | 0.0         | 1.0 | 16.1                                    | 100.0  | 237.9        | 29.9 0.0        |     | 1.0 |                                                                                  |   |  |                    |  |   |
| 2010/04/02 10:00:00 243.6 64.5 1023.0 416.1 30.8 |                            |        |            |            |                 |                | 0.0         | 1.0 | 20.7                                    | 100.0  | 1206.5       | 30.8            | 0.0 | 1.0 |                                                                                  |   |  |                    |  |   |
| 2010/04/02 11:00:00 243.9 64.7 1023.0 390.4 32.6 |                            |        |            |            |                 |                | 0.0         | 1.0 | 20.9                                    |        | 100.0 1132.4 | 32.6            | 0.0 | 1.0 |                                                                                  |   |  |                    |  |   |

図 11―2 フィールドサーバ・データビューワ

(上)フィールドサーバによる観測データのグラフ表示画面 (下)フィールドサーバによる観測データの表による表示画面

ことにより,ユーザの栽培条件に合うように計算式 をカスタマイズして精度を上げている.作物モデル を開発するために利用した品種や地域のパラメータ は用意されているが,それ以外の品種,地域におい て作物モデルによる予測を行う場合,あらかじめパ ラメータ修正(Parameter Correction)を行わない と,期待通りの精度の結果を得られない.

パラメータを修正する方法にはシンプレックス 法 (Simplex Method)<sup>(77)</sup> や, 遺伝的アルゴリズム (Genetic Algorithm; GA) (91,121) などがある.また, 学習用データとテスト用データとして,気象データ, 移植日,開花日,収穫日や収量などの実測データを 数年分用意する必要がある.それらのデータが手元 に無い場合, 気象データは MetBroker から、水稲 の栽培情報はイネデータベース (180,308) から近くの試 験場のデータを取得できる.イネデータベースは MetBroker から気象データを取得し,栽培データ と結合して提供する機能も備えている.

## **3. 考察**

本章では,〈I.8〉で提案した農業モデル・データベー ス分散協調システム AMADIS の概要と,構成要素 の詳細を示した.

増殖情報プロジェクトが始まる前から、 多くの農 業モデルのプログラムやデータベースが各地の大学 や試験場で開発されていた.これらを有効活用し,

さらに各機関で開発された複数の農業モデルやデー タベースを組み合わせ,より詳細な意思決定支援を 行えるシステムを構築しようとした場合,すべてを 集めてパッケージ化する集中型のシステムと,各機 関を結ぶネットワークを利用して結びつける分散型 のシステムがある.

集中型のシステムを構築する場合,中核となる機 関のサーバにプログラムやデータベースを収集し, 管理,運用,保守を行うことになる.それを実現す るためには,各農業モデルやデータベースの研究者 や開発者が開発グループのような体制をとり,永続 的に維持するための中核機関のための資金や人材を 確保する必要がある. しかし、期限のあるプロジェ クト研究では,システム構築まではできたとしても, 開発者の手を離れてサーバに集められたプログラム やデータベースを維持していくのは難しい.

分散型システムの場合,その特徴は図 5 に示さ れるようにネットワークを介して様々な構成要素 が結びついていることである.分散協調システム AMADIS の構成要素となる各要素がネットワーク 上に分散して協調するためには,各要素間でメッ セージ交換を行うために,プロトコルや書式を統一 しておく必要がある.増殖情報プロジェクト研究 の初期にはメッセージ交換に HORB〈IV.2.2)〉や Java RMI〈IV.2.3)〉が利用され,開発や運用面で 問題が生じることがあったが,その後,通信には HTTP を利用し、書式には処理が容易な XML 形式 を利用することが一般的になったため,プロトコル や書式の統一が問題になることは少ない.サーバが 分散していることにより,かえって各要素による機 能がサーバ単位で完結し,カプセル化の要件を自然 に満たすことになっている.ただし,それぞれのサー バの運用は各要素の担当者に任されるため,サービ スが休止されたり、廃止されたりする恐れがある.

AMADIS の構成は図 6 に示されるように複雑に 見えるが,ユーザからは AMADIS サーバが見える のみで. AMADIS サーバの先で複数のサーバが稼 働していることを意識させない.ネットワークを介 して多くのサーバを利用した場合の応答時間は,10 数年前ならともかく現在では考慮するほどではなく

なっている. 実例として、Google による様々な検 索が多くのサーバを利用して行われているにも関わ らず,ミリ秒単位で結果が返ってくることなどが挙 げられる.ただし,個々の農業モデルやデータベー スへの改善や修正の要望を直接開発者に届けること はできず,AMADIS 管理者経由で挙げるために, 対応に時間を要する場合がある.

AMADIS の個々の要素については、気象データ 取得の MetBroker の担う役割は大きい.データベー スアクセスのためのプログラム開発は,熟練者がま とめて行えば効率良く行えるが,個々の農業モデル のプログラム開発者には敷居が高かった. そのた めに農業モデルが利用する気象データを,ローカル なテキストデータから取得するように開発されてし まうと,後のプログラム公開段階でユーザに不便を 強いることになり、普及の妨げになる. MetBroker 経由で気象データを取得するように農業モデルを実 装しさえすれば,自動的に多くの気象データベース を利用でき,新しい気象データベースへの対応のた めの作業は MetBroker の管理者に委ねることがで きる.

フィールドサーバは,ユーザの圃場近くに気象 データ観測地点がない場合に,ユーザ自身によっ て気象データを低コストで観測することを可能にし た.観測データはネットワーク経由で自動的にサー バに蓄積され,MetBroker 経由で取得できる.また, 取り付けるセンサ,デジタルカメラ,通信方法や電 源などを目的,設置場所やコストに応じて選択でき る柔軟性がある.

AMADIS の構成要素となる農業モデルは,ネッ トワークを通して AMADIS サーバから呼び出され たり,他の農業モデルと結びつけられたりするため, Web アプリケーションである必要がある. 農業モ デルが必要とする入力データやパラメータ,計算の 内容は様々であるが,動的モデルであれば時間ルー プにより繰り返し計算を行う構造は共通である.こ の共通部分を農業モデル用フレームワークとして 構築し,農業モデルのプログラム開発,保守を効率 的に行えるようにするのが本研究の目的の1つであ る.その具体的な内容は〈III〉で述べていく.

## **II. Ⅲ.農業モデル用フレームワーク JAMF**

### **1. はじめに**

作物モデル統合システムで利用されている,デー タ構造,気象データ取得方法,モジュール構造によ る開発について検討し、農業モデルを AMADIS の コンポーネントとして実装するための手法を提案す る.

農業モデル用プログラムが開発されるようになっ て 40 年の間にソフトウェアの開発環境は大きく変 化した.CPU の性能は 100 万倍に,プログラミン グ言語は手続き型言語の FORTRAN から C を経て C++ や Java などのオブジェクト指向言語へ,アプ リケーション構築はメインフレーム用 OS ベースか ら, MS-DOS ベース, Windows ベースを経て Web ベースへと変遷し,情報の表現方法は文字から画 像主体へ,操作方法はキーボードによるコマンド 入力を行う CUI 操作からマウスによる GUI 上での 操作へ、実行形態はユーザサイドでのスタンドアロ ン実行からネットワークを利用したサーバサイド へ,データ表現方法は固定長フィールドや Comma-Separated Values (CSV) などのテキスト形式から Extensible Markup Language(XML) (282) 形式へと 変化した.

近年, Web アプリケーションが主流となると, 様々な Web アプリケーション構築用のフレーム ワークが登場した.フレームワーク (266) とは,アプ リケーションを構築するときに,それに当てはめて いけば出来上がっていくような枠組みのことであ る.フレームワークを利用したアプリケーション構 築は,プログラミング経験の浅いモデル開発者に とっては,サンプルプログラムやドキュメントを参 考にアプリケーション開発が行えることが期待でき る.また,プログラミング開発経験の長い開発者に とっても,開発作業を削減してくれる有用なもので ある.

農業モデルの実行では,期間や地点の設定,気象 データの取得,モデルの計算,結果の表示といった, 共通した処理が多い.そのため,コンポーネント用 モデルをいくつも実装するためには,農業モデル用 フレームワークを構築し,それを利用して農業モデ ルを実装するのが効果的である.また,情報技術の 進歩は非常に速く,一度構築した農業モデルアプリ

ケーションも数年でレガシー化することがある. そ のため,農業モデルの中心となる計算部分はフレー ムワークと分離可能な構成とし,フレームワーク構 築に利用した技術が古くなったときには、新しいフ レームワークに乗り換えることで,最新の技術を利 用できるようにする.

本章では,最初に農業モデル用フレームワークを 構築するための開発言語について検討する. 続いて 3 つの作物モデル開発グループによるモジュール構 造による作物モデル実装手法を比較しながら,農業 モデル用フレームワークが備えるべき機能を抽出す る. 次に農業モデル用フレームワークの全体像と, 各機能の詳細を示す. 最後に農業モデル用フレーム ワークを利用したサンプルアプリケーションの構築 を行い,それを利用したことによる効果を示す.

#### **2. 開発言語**

新規にアプリケーションを構築するにあたり、開 発言語の選択は重要である.過去のプログラム資産 を全く利用しないのであれば,アプリケーション構 築に適した,今後もしばらく主流であり続けるプロ グラミング言語を選択すればよい.過去のプログ ラムを利用する場合でも,大規模な変更や移植作業 を伴わなければ,ラッパープログラム(Wrapper Program) などで対処 (307) でき、開発言語選択の自 由度は高い.

開発言語の選択における基準として,以下のこと を考慮した.

- ●開発,拡張,保守のコストが高くない(可読性が 高く,修正,変更が容易).
- プラットフォーム非依存である.
- Web アプリケーションを構築できる(ネットワー クの利用が容易).
- 開発環境の構築が容易である(フリーの開発ツー ル).
- 主流である(更新頻度が高い.ユーザが多く,参 考情報を得やすい).

以上の条件を満たす開発言語選択のために,主要 なプログラミング言語と,既存の作物モデルの開発

言語について述べた後,AMADIS を実装するため の開発言語を決定する.

1940 年代に登場した計算機のプログラミングで は機械語やアセンブリ言語が使われていた. 1950 年代後半には FORTRAN, LISP, COBOL といっ た高級言語が登場し,その後のほとんどのプログラ ミング言語は、これらから派生したものである(図 12).

FORTRAN, ALGOL, PL/I が登場すると, 自然 界における複雑な非線形システム解析への利用が提 案され,1960 年代にシミュレーション言語が登場 すると,動的な作物モデル実装に利用された.

作物モデルが実装されるようになった. その後, 1980 年代には作物モデル実装用の FORTRAN の プログラミング環境やユーティリティが,作物モ デル開発グループにより開発され,FORTRAN で BASIC や C のような主要なプログラミング言語が 登場したが,FORTRAN で書かれたプログラム資

産を継承するために、ユーザインタフェース開発な どへの利用にとどめられ,モデルの主要部分の開発 では FORTRAN が使い続けられた.

1990 年代にオブジェクト指向によるプログラミ ングの有効性が認められると,C++ や Java など のオブジェクト指向言語での作物モデル実装や, FORTRAN プログラムからの移植が行われるよう になった.

2000 年代はネットワークを利用するアプリケー ション構築が普及し,スタンドアロンのアプリケー ションから,Web ブラウザをユーザインタフェー スとして利用する Web アプリケーションが主流と なった.Web アプリケーションでは,プレゼンテー ション層(ユーザインタフェース). ビジネスロジッ ク層(アプリケーションサーバ),データ層(デー タベース)の 3 つの処理区分に分けて開発する 3 層モデル (Three-Tier Model) が利用されている. プレゼンテーション層の開発には,Rich Internet

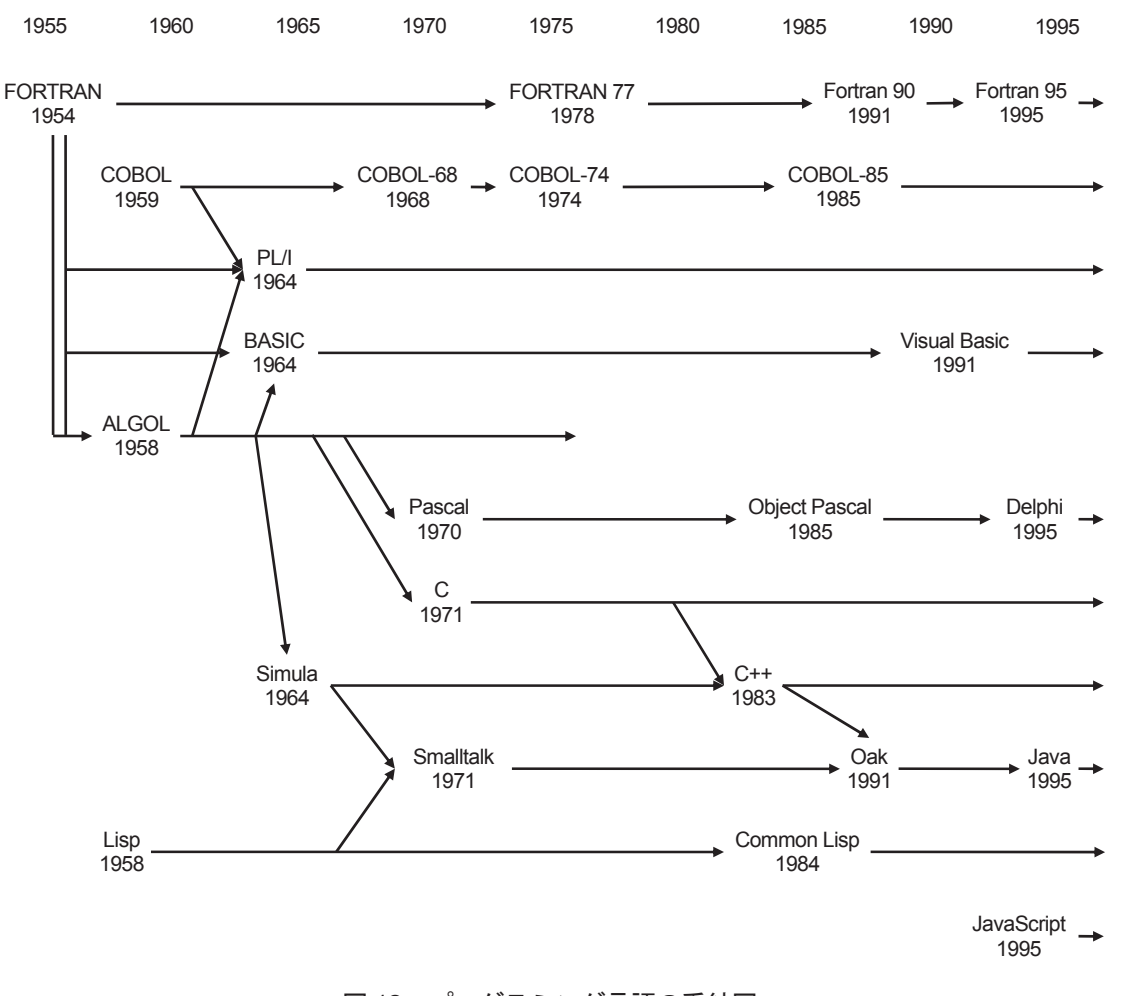

図 12 プログラミング言語の系統図

Application (RIA) と呼ばれる, 動的な Web ペー ジを記述できる, JavaScript, Dynamic HTML (DHTML; JavaScript + CSS),Ajax(Asynchronous JavaScript + XML), JavaServer Pages (JSP), ActionScript (Flash)<sup>(2)</sup> などが利用されている. ビ ジネスロジック層では Java や C++,データ層では Structured Query Language (SQL) が利用されて いる.

## **1) シミュレーション言語**

シミュレーション言語 (30) はシミュレーション専 用のプログラミング言語のことで,シミュレーショ ンで使用する各種コンポーネントが提供されている ため,プログラミングよりも生物プロセスの解析に 集中できる. 数学や計算機の専門的知識のない者に とって,シミュレーション言語はシンプルで学習し やすく,動的モデル実装が容易であるという利点が あった (28).

シミュレーション言語には、 製造ライン, 物流, 通信ネットワークなどを対象とした待ち行列型モデ ルの離散型(Discrete-Event)シミュレーション言 語と. 化学プロセス, 生態系の予測, 流体解析, 熱 伝導解析などを対象とした連立微分方程式モデルの 連続型(Continuous)シミュレーション言語がある.

作物モデルを実装するには連続型シミュレーショ ン言語が適している.システムダイナミクス〈III.3〉 で作成されたモデルの論理演算をするために開発さ れた Dynamic Model (DYNAMO)<sup>(212)</sup> は、水稲生 育モデル (107) で利用されている.また,Continuous System Modeling Program III(CSMP III) (102) は de Wit らによる SUCROS などの初期のモデル<sup>(114)</sup> やヒ マワリ生育モデル (93) で利用されている.

CSMP は連続プロセスのシミュレーションを容易 にする問題向き言語である.構文は FORTRAN に 似ており,FORTRAN でサブルーチンを書くこと もできる. CSMP ではプログラム文が自動的に計算 順序通りにソートされるので、実行順に記述する必 要がない. そのため. プロセスやシステムについて 最も理解しやすく,読みやすい順序での記述が可能 である (17,138).図 13 は CSMP による単純な乾物重生 産シミュレーションプログラムの例である.

#### **2) FSE / FST**

Wageningen グループでは作物モデルプログラ ム開発のための環境構築が進められた.1990 年に は,ファイルや画面の入出力,文字列操作,日付 時刻処理などのための 100 以上のサブルーチンを集 めた,FORTRAN ユーティリティライブラリであ る TTUTIL<sup>(280)</sup>が開発された. TTUTIL はプラット フォーム非依存であるので,異なるハードウェア間 や. OS 間での可搬性を保証していた.

1991 年には,農業プロセスのシミュレーショ ンのためのプログラミング環境を FORTRAN の モジュール構造としてまとめた. FORTRAN Simulation Environment (FSE) が開発された (279). FSE ではモデル特有の科学的プロセスと,そうで ない入出力などの部分が分離され,モデル開発者が 前者の開発に集中できるようになっている.後者で は TTUTIL のサブルーチンを多用しており、前者 とは FSE ドライバによって結ばれる.ORYZA シ リーズは FSE で開発されている.

1990 年代には FORTRAN コンパイラは利用しや すく,求めやすくなっていたため,多くの科学コミュ ニティが CSMP から FORTRAN へと移行してい た.CSMP の実行環境自体も Wageningen 大学の 計算機センターのいくつかの計算機でのみ維持され ている状態であった.そのため,1994 年に CSMP のプログラムをモジュール構造の FSE-FORTRAN に変換できる (139) FORTRAN Simulation Translator (FST)が開発された (278,208).FST はシミュレーショ ン言語でもある.FST は変換対象のソースコー ドを FORTRAN 77 によるソースコード MODEL. FOR に変換し、ライブラリをリンクする (図 14). 気象データはデータベースから取得され,プログラ ム内にハードコーディングされる.

FST, FSE は 2001 年に Wageningen 大学による プロジェクトで Windows 版が開発され、現在でも 利用されている. FSTWin, FSEWin は Web ペー ジからダウンロードできる <sup>(288)</sup> が. 実行するには別 途 Visual Fortran コンパイラを用意する必要があ る.

#### **3) FORTRAN**

FORTRAN (106,271) は 1954 年に開発された最初の 高級言語であり,主に数値計算用に利用されてきた.

```
TITLE DRY MATTER PRODUCTION 
* total dry matter weight 
     TWT = WSH + WRT* sum of dry matter weight of shoots and roots 
      WSH = INTGRL(WSHI, GSH) 
      WRT = INTGRL(WRTI, GRT) 
* initial conditions 
INCON WSHI = 50., WRTI = 50.* growth rates 
     GSH = 0.7 * GTWGRT = 0.3 * GTW* net rate of total dry matter increase 
     GTW = (GPHOT - MAINT) * CVF* maintenance respiration 
     MAINT = (GSH + WRT) * 0.015* gross photosynthetic rate 
     GPHOT = GPHST * (1. -EXP(-.7 * LAI))* leaf area index 
     LAT = AMINI(WSH / 500, 5.)* parameters 
PARAM CVF = .7, GPHST = 400.
* timer variables 
* FINTIM: time of finishing the simulation 
* DELT: size of time step for integration 
* PRDEL: printed output interval 
* OUTDEL: plotted output interval 
TIMER FINTIM = 100., DELT = 1., PRDEL = 5., OUTDEL = 5.
* perform simulation using rectanglar method after Euler
METHOD RECT 
* printed variables 
PRINT TWT, WSH, WRT, GTW 
* plotted varible 
OUTPUT TWT 
* end of simulation model 
END 
* end of simulation program 
STOP 
* finish computer job 
ENDJOB 
                                                           Pool of 
                                                        Carbohydrates
                                                          GPHST
                                              MAINT
                                                           0.7 \times 0.3GTW
                                                  WSH WRT
                                                                   SYNT
```
図 13 CSMP による乾物重生産のシミュレーションプログラム<sup>(17)</sup>

CSMP の構文は FORTRAN に似ており, FORTRAN でサブルーチンを書くこともできる. CSMP ではプログラム文が自動的 に計算順序通りにソートされるので、実行順に記述する必要がない.

その後の何度かの仕様改訂を経て(図 12,Fortran 90 から Fortran と表記), 現在でも利用されている. 地球シミュレータでは並列化 Fortran の一種である High Performance Fortran (HPF) が利用されてい る.

生育モデル実装においても FORTRAN は広 く利用され、APSRUグループのAPSIM では

FORTRAN 77 を, IBSNAT グ ル ー プ の DSSAT で は Fortran 90 を, 国 内 の SIMRIW で は MS-FORTRAN を利用して実装された. Wageningen グループでは,FORTRAN 77 用のユーティリティ TTUTIL を開発し,FSE を通して Compaq Visual Fortran を利用している.

その後,多くのプログラミング言語が登場したが,

FORTRAN の既存コードを書き換えるコスト以上 のメリットがなかったため,FORTRAN が使い続 けられている (150).

## **4) オブジェクト指向プログラミング言語**

オブジェクト指向プログラミング (Object-Oriented Programming; OOP)が生まれた背景には, 計算機の性能向上に伴い,より巨大で複雑になった アプリケーションの開発や保守コストの上昇が無視 できなくなったことがある (22,218,109).このような状況 で最初に提唱されたのが C や Pascal などの構造化 プログラミング言語により,関数を部品化すること であった.部品の独立性を高めることにより,部品 を再利用して新規開発するコード量を減らし、部品 の修正が他の部品へ影響することを防ぐことができ る.しかし,部品を修正せずにそのまま利用できる ことは少なく,データの表現には基本データ型を利 用するままで,データの抽象化が行われなかった.

次の段階で提唱されたのが、状態としてのデー タと機能としてのメソッドをオブジェクトとして扱 い,オブジェクトとそれに対して送られるメッセー ジだけで世界を表現するオブジェクト指向プログラ ミングであった.オブジェクト指向プログラミン グでは,データ抽象化(Data Abstraction),継承 (Inheritance),動的結合(Dynamic Binding)といっ た特徴を持つ.

データ抽象化とは,公開されたインタフェース を通してのみ,オブジェクト内部のデータや属性に アクセスしたり,変更したりできるようにすること である.このようにデータとそれに対する操作をひ とまとめにすることをカプセル化(Encapsulation) と呼ぶ.データ抽象化の利点は,カプセル内の変更 が外部に及ぶことを防ぐ変更に対する耐久性と,イ ンタフェース以外の具体的な内部構造を隠蔽できる 概念の抽象化にある.

継承とは,あるオブジェクトの機能を受け継いで, 新しいオブジェクトを作成することである. 継承に より既存のオブジェクトに機能を加えたり,修正し たりでき,プログラムの再利用性を向上させられる. 動的結合とは,プログラムで実行するメソッドの

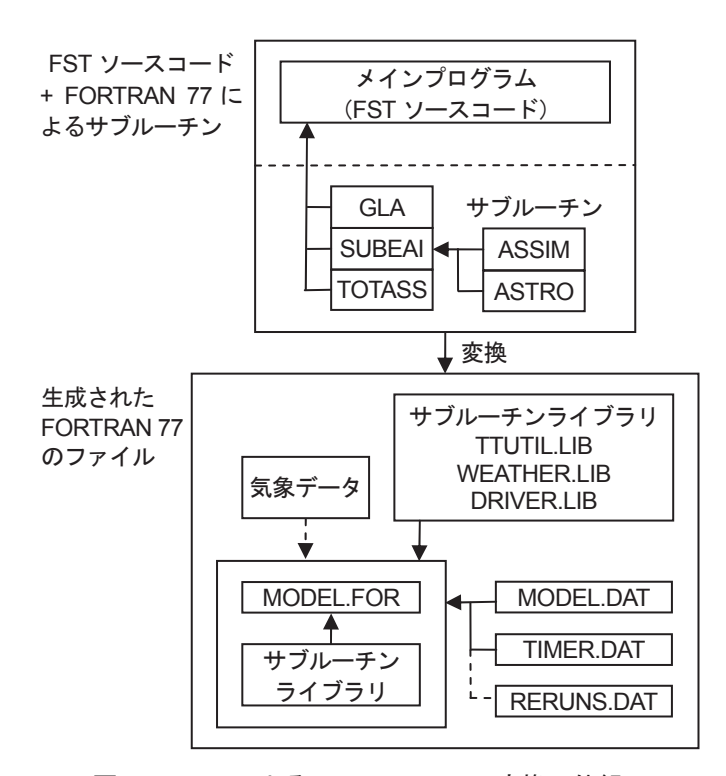

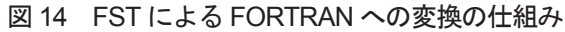

FST ソースコードは FORTRAN 77 によるソースコード MODEL FOR に変換され、ライブラリがリンクされる. 気象データ はデータベースから取得され, プログラム内にハードコーディングされる <sup>(278)</sup>.

MODEL.DAT にはモデルの標準パラメータが格納されている.TIMER.DAT には時間ループや積算に関する情報が格納され ている. RERUNS.DAT にはモデルのパラメータを変更して繰り返し実行する場合のパラメータセットが格納されている<sup>(139)</sup>.

属するクラスを実行時に動的に決めることであり, プログラムに柔軟性を持たせられる.

これらの技法により開発や保守の複雑さを低減 し,開発効率と保守性を高める.どんなに成功した ソフトウェアもいずれは保守期間に移行し,ソフト ウェア保守コストがソフトウェア開発コストを上回 ることもあるため. これらの特徴は重要である <sup>(21)</sup>.

最初のオブジェクト指向プログラミング言語 (OOPL)は 1960 年代に登場した Simple Universal Language(Simula)である(図 12).Simula はも ともと Simulation Language の略で,シミュレー ション言語でもあった.Simula にはシミュレーショ ンを行うためのオブジェクト,クラス,継承,メ ソッドなどのオブジェクト指向の概念があった. そ のため,それ以前のプログラミング言語では記述す ることが難しかった,シミュレーション対象(オブ ジェクト)の状態と振る舞いを表現し、かつ、並列 に相互作用させるようなプログラムの開発が可能で あった.Simula 自身は広く普及することはなかっ たが,オブジェクト指向の概念は C++ など多くの 言語へと引き継がれていった. ちなみに,「オブジェ クト指向」という言葉は,1970 年代に Alan Kay が Smalltalk の概念として使い始めたのが最初である.

作物モデルでのオブジェクト指向プログラミン グ言語を利用した初期の例として,個体や各器官 をオブジェクトの階層構造で表現し,相互作用を シミュレートした綿花モデル<sup>(226)</sup>, CERES-Wheat (215) をオブジェクト指向版として C++ で書き直した CropSim<sup>(31)</sup>, 時間, 気象, 作物, 土壌, 作業, 害虫 といったコンポーネントとそのインタフェースを 提供する作物システムモデル CropSyst<sup>(273)</sup> が Turbo Pascal で実装されたことなどを挙げられる.また, 情報工学分野で行われている,オブジェクト指向手 法によるモデルとシミュレーションに関する研究 (309) も参考になる.

## **5) Java**

Java (235,16,20) は1990年代にSun Microsystems(2010 年に Oracle により買収された)の James Gosling によって開発され,1995 年に公開されたクラスベー スのオブジェクト指向プログラミング言語である. 従来のプログラミング言語の良い部分を引き継ぎ, 欠点を克服するよう設計され, C や C++ の構文を

引き継いでいる. 定義したクラス (Class) をもと にインスタンス (Instance) が生成される. プログ ラムは複数のクラスから構成され,クラスを実体化 した複数のオブジェクト (Object) がメッセージを 交換しながら実行される.

Java は静的型付けを採用しており,コンパイル 時の型検査によりプログラムの間違いを発見でき る.また,C や C++ のプログラムでは,ポインタ やメモリ管理に起因するプログラムの不具合を起こ しやすかったが, Java ではポインタを廃止し、ガ ベージコレクションによりメモリ管理を行うように なったため、プログラムの頑健性が増し、安全性, 開発効率,保守性が向上した.

Java プログラムはコンパイルされると,機械語 ではなくバイトコード(Byte Code)と呼ばれる中 間言語に変換される.バイトコードは堅牢な実行環 境である Java 仮想マシン(Java Virtual Machine; Tava VM) のもとで動作する. 各プラットフォー ム用の Java VM で同じバイトコードを実行できる ので、プラットフォーム非依存という特徴を持ち, "Write Once, Run Anywhere" は初期の Java の標語 でもあった.初期の頃には実行時にバイトコードを インタプリタで機械語に変換していたため、実行速 度が遅いという問題があったが,ジャストインタイ ム(Just In Time; JIT)コンパイル方式で改善され た.

Java には標準で充実した Application Program Interface(API)が用意されており,マルチスレッド, ネットワーク, XML 文書, GUI コンポーネントな どを利用し,多言語対応なプログラムを簡単に開発 できる.また,プログラム開発時に,コード中に定 められた書式で処理,変数,返り値の内容など記述 しておけば,Javadoc により保守に必須の参照しや すい HTML 形式のドキュメントを生成できる.

Web アプリケーション構築においては,サーバ 側では 2000 年前後に Java サーブレット(Servlet) が急速に普及し,多くのサーバプログラムの開発に 利用されている.クライアント側では,初期の頃の Java アプレット (Applet) の起動に時間がかかっ た問題が解消され,RIA 開発に利用されている.デ スクトップアプリケーション構築においても,計算 機性能の向上と Java VM,Java コンパイラの改良 により, NetBeans<sup>(236)</sup> や Eclipse<sup>(48)</sup> などの統合開発 環境 (Integrated Development Environment; IDE) が Java で開発されている.

Java で構築したアプリケーションのサーバへの 配備は, Java アプレットは Java Archive (JAR) ファイル,Java サーブレットは Web Application Resources(WAR)ファイルという,プログラムを ZIP 形式でアーカイブしたファイルを,Web サー バやサーブレットコンテナの所定の位置にコピーす るだけである.

携帯端末などのリソースの限られた実行環境用 には, Java の小型セット Java Micro Edition (Java ME)があり,多くの携帯電話や Personal Digital Assistant(PDA)に搭載され,携帯端末用アプリケー ション開発に利用されている.

以上のような,オブジェクト指向プログラミング による開発効率と保守性の良さ、ネットワーク、分 散オブジェクト,XML 文書などを扱うための豊富 な API 群. また. アプリケーションが広く利用さ れるための必須条件である Web アプリケーション としての構築,多言語対応といった Java の優れた 多くの特徴により,本研究での提案を実装するため の開発言語として Java を採用することにした.

#### **6) UML**

統 一 モ デ リ ン グ 言 語 (Unified Modeling Language; UML)<sup>(189)</sup>は、オブジェクト指向プログ ラミングによるモデル化の設計,分析を行うための モデリング(仕様記述)言語である.グラフィカル な記述を用いるため,大規模なプログラムの構造や 動きを理解しやすくし,グループ開発におけるコ ミュニケーションツールとして機能する.

プログラムを図解する方法としては,フロー チャートやデータフロー図などがあった.オブジェ クト指向言語が注目されるようになると,それら を図解するために, Booch 法<sup>(22)</sup> や Object Modeling Technique (OMT) 法 (218) などが登場した. これら の多様なモデリング言語の存在による混乱を回避す るために,統一仕様としてまとめられたのが UML である.

UML はシステムの静的な構造を表現するための 構造図 (Structure Diagram) と、振る舞いを表現 するための振る舞い図 (Behaviour Diagram) か ら成る.特にオブジェクトに注目した図として,

構造図の一種でオブジェクト同士の関係を表現す るためのオブジェクト図 (Object Diagram), 振 る舞い図の一種でオブジェクト間のメッセージの やりとりを表現するためのコミュニケーション図 (Communication Diagram)がある.

UML の農業モデルへの適用は Florida 大学を中 心に行われた.特に農業モデルを再利用するための ドキュメント記述用ツールとしての役割に注目して  $V \geqslant$  (195,196,197).

さらに,年々登場する新たな技術に対し,アー キテクチャと設計を分離することで対応しようとす る,モデル駆動型アーキテクチャ(Model-Driven Architecture; MDA) (191) が提唱された.複雑な農業 システム構築のために,UML を利用した農業モデ ル実装を発展させた、MDA を利用したコード生成 が試みられた(198).

#### **7) JavaScript**

JavaScript は Netscape Communications(1998 年に AOL に買収された)の Brendan Eich によっ て開発され,1995 年に公開された,プロトタイプ ベースのオブジェクト指向スクリプト言語である. 開発当初は LiveScript と呼ばれていたが、同時期 に登場した Java が大きな注目を浴びていたため, JavaScript という名前に変更された.しばしば混同 されるが,JavaScript と Java は別物である.

1996 年に Internet Explorer に搭載されると,手 軽に動的な Web ページを構築できることから急速 に普及していったが,各 Web ブラウザで独自の拡 張が行われたため、Web ブラウザ間での互換性は 低かった.1997 年に通信に関する標準を策定する 国際団体 Ecma International によって, JavaScript の仕様が ECMAScript<sup>(49)</sup> として標準化され、多く の Web ブラウザで利用できるようになった.しか し、Web ブラウザの実装の違いによる互換性の問 題は完全には解消されていない.

Google マップが公開されると、Ajax を利用した 高機能な Web アプリケーション開発言語として再 び注目を集めるようになった.さらに YUI Library <sup>(304)</sup>, Ext JS<sup>(225)</sup> などの本格的な GUI ライブラリの登 場により,デスクトップアプリケーションと同様な ユーザインタフェースの構築が可能になった.
### **3. モジュール構造**

気象や土壌水分,窒素の影響のみを利用する作物 モデルの精度を向上させようと,既存のプログラム に雑草や病害虫の影響を追加していくだけでは、複 雑で保守不可能なプログラムとなるか,もとのプロ グラムの大幅な書き換えを強いられることになる. そのため,モデルのプログラム開発にあたっては, あらかじめ開発,機能追加や保守の効率性を考慮し たプログラム構造を採用することが重要である.

ICASA に参加する 3 つの作物モデル開発グルー プ〈I.3.1)〉のすべてに共通していることは,モジュー ル構造(Module Structure)によるモデル実装を行っ ていることである (114).

IBSNAT グループの DSSAT では CERES 由来の モデルの保守が困難になったため,モジュール構造 の CROPGRO への移行作業が行われていた. この 作業は APSRU グループによる APSIM のモジュー ル構造に動機付けられていた.さらに,APSIM は Wageningen グループによる FSE/FST のモジュー ル構造の手法を利用していたというように、各グ ループはモジュール化について相互に影響を与えて いた (115).

モジュール構造の要件として,以下のことが挙げ られる (1,209).

- モジュールは容易に機能ごとに分離可能である.
- モジュールは最小限の入出力変数を持ち,インタ フェースを通してのみ入出力を行う.
- あるモジュールに対する修正の影響が他のモ ジュールへ及ばず,他のモジュールと独立に検証 されている.

また,モジュール構造の要件を満たすことによる 利点として、以下のことが挙げられる (114).

- メインプログラムや他のモジュールとは,インタ フェースを通してのみ影響を与えるので,わずか な変更でコンポーネントを追加したり,分離した りできる.
- 同じ目的の異なるモデルの比較が,モジュール単 位で容易に行える.
- ソースコードの文書化や共有が容易である.
- 異なるプログラミング言語で記述されたモデルを

リンクできる.

- プログラムがモジュール単位でカプセル化される ので,モデルの保守性が高まり,利用年数が延び る.
- 研究者は科学的な機能のモジュール開発に専念 し、それ以外のプログラムを開発するプログラマ と役割分担ができる.

# **1) 作物モデルのプログラム構造**

**(1) Wageningen グループ**

Wageningen グループ  $\langle$ I.3.1)(1) は SUCROS や ORYZA などを FSE〈III.2.2)〉で実装している. 図 15 は FSE による作物モデル実行の流れを表して いる.FSE では開始,成長速度計算,集計,終了 の4つのセクションを持つ. 作物モデルの実行が開 始されて初期化が行われると時間ループに入る.時 間ループ内では,成長速度計算と集計が時間Δ t だ け進みながら,終了条件が成立するまで繰り返され る.その後,終了処理が行われて作物モデルの実行 が終了する.この開始から終了までの流れは FSE ドライバによって管理される.

図 16 はモデル実行時の FSE ドライバとモジュー ルの関係を表している.FSE ドライバでの初期化, 集計,終了処理に合わせて、作物や土壌モジュール の対応する処理が実行される.集計では FSE ドラ イバによって,モジュール内部の状態が参照され, 次のループでその状態が他のモジュールに反映され る.

#### **(2) IBSNAT グループ**

IBSNAT グループ〈I.3.1)(2)〉による DSSAT の実装は,世界中の多くの機関に分散している開発 者の協力によって行われるため、実装された様々 な作物モデルに互換性がなく,保守に支障をきた すようになっていた (114). この問題点に対応するた めに, DSSAT の v3.5 から v4.0 への改良において, DSSAT-Cropping System Model (CSM) を用いた 作物モデル実装への移行が行われた $(115)$ . DSSAT-CSM のプログラムはモジュール構造になっていて, 〈I.3〉で挙げたモジュール構造の利点を享受してい る.

図 17 は DSSAT-CSM の コ ン ポ ー ネ ン ト と モ ジュール構造の概要を示している.メインプログ

ラムはランドユニットモジュールを通して,各モ ジュールを呼び出している.モジュールの呼び出 しはプライマリモジュールと,その配下のモジュー ルの2段階で行われる. 各モジュールの入出力や 実行は独立していて,インタフェースを通しての みコミュニケーションするため,モジュールの入 れ替えが容易である.初期の DSSAT の各作物モデ

ルは同じような土壌モデルを内部に持っていたが, DSSAT-CSM 導入により,作物モデルと土壌モデ ルは分離され,独立したモジュールとなった.これ により,モデル構造が単純化され,実行,保守が効 率化された.

新しい作物モデルを追加するには2つの方法が ある.新しいモジュールを作成する CERES モデル

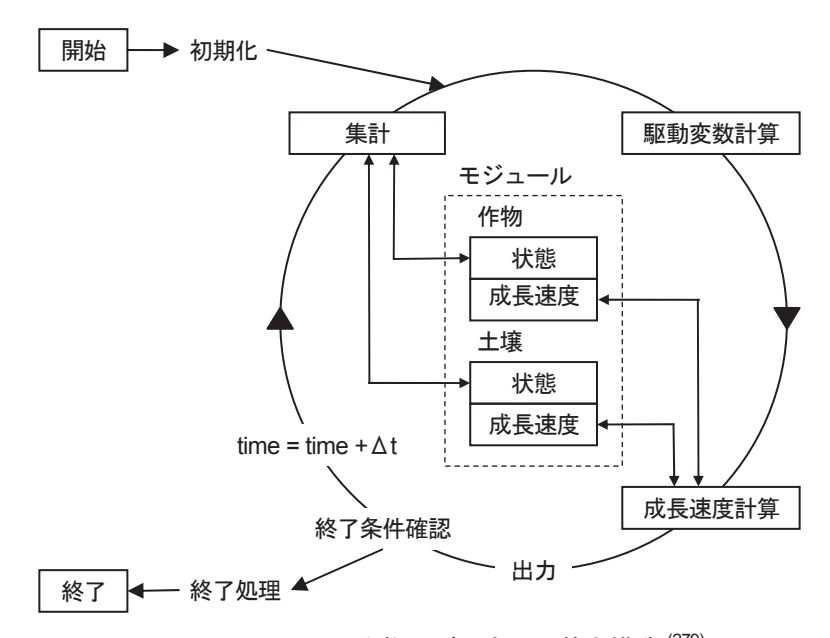

図 15 FSE による作物モデル実行の基本構造<sup>(279)</sup>

作物モデルの実行が「開始」されると初期化が行われる.その後,時間Δt だけ進めながら,「成長速度計算」と「集計」が 終了条件成立まで繰り返される. 終了処理が行われると, 作物モデルの実行が「終了」する.

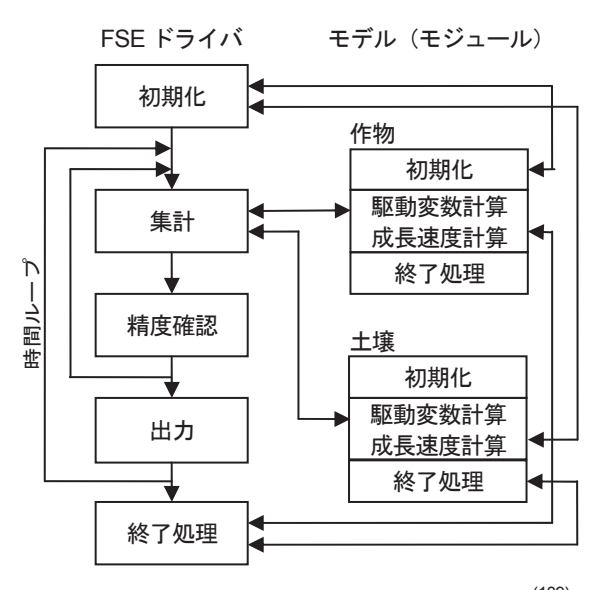

図 16 FSE によるシミュレーションループ<sup>(139)</sup>

FSE ドライバでの初期化,集計,終了処理に合わせて,作物や土壌モジュールの対応する処理が実行される.

の方法と,テンプレートの値を変更することによ る CROPGRO モデルの方法がある(図 17 右下). CROPGRO のテンプレートは,作物の特性を定義 する,生態系(ECO)ファイルと品種(CUL)ファ イルから構成され、現在、DSSAT の作物モデル実 装の主流となっている.

図 18 はメインプログラムとモジュールの実行時 の関係を表している.各モジュールの実行サイクル は,開始時の初期化,時期毎の初期化,計算,集計, 要約,出力の6ステップになっている. メインプロ グラムが実行サイクルと,ステップに応じてどのモ ジュールを呼び出すかを制御している.メインプロ グラムの役割は基本的に FSE ドライバと同じであ る.

**(3) APSRU グループ**

APSRU グループ〈I.3.1) (3)〉は、作物モデルの 実装時に十分なソフトウェア設計を行わなかったこ とに起因するモデルの複雑さが,ソフトウェアを不 安定で柔軟性がないものにした先例に学び,開発当 初から十分なソフトウェア設計を行い,モジュール 構造による作物モデル実装を行った $(114)$ . APSIM の 作物モジュールの約 50% のコードが作物ライブラ リの汎用ルーチンで構成されていることが示すよう に,モジュール化は同じコードが複数のモジュール に存在することを防ぎ,開発,保守の効率化に貢献 91<br>91

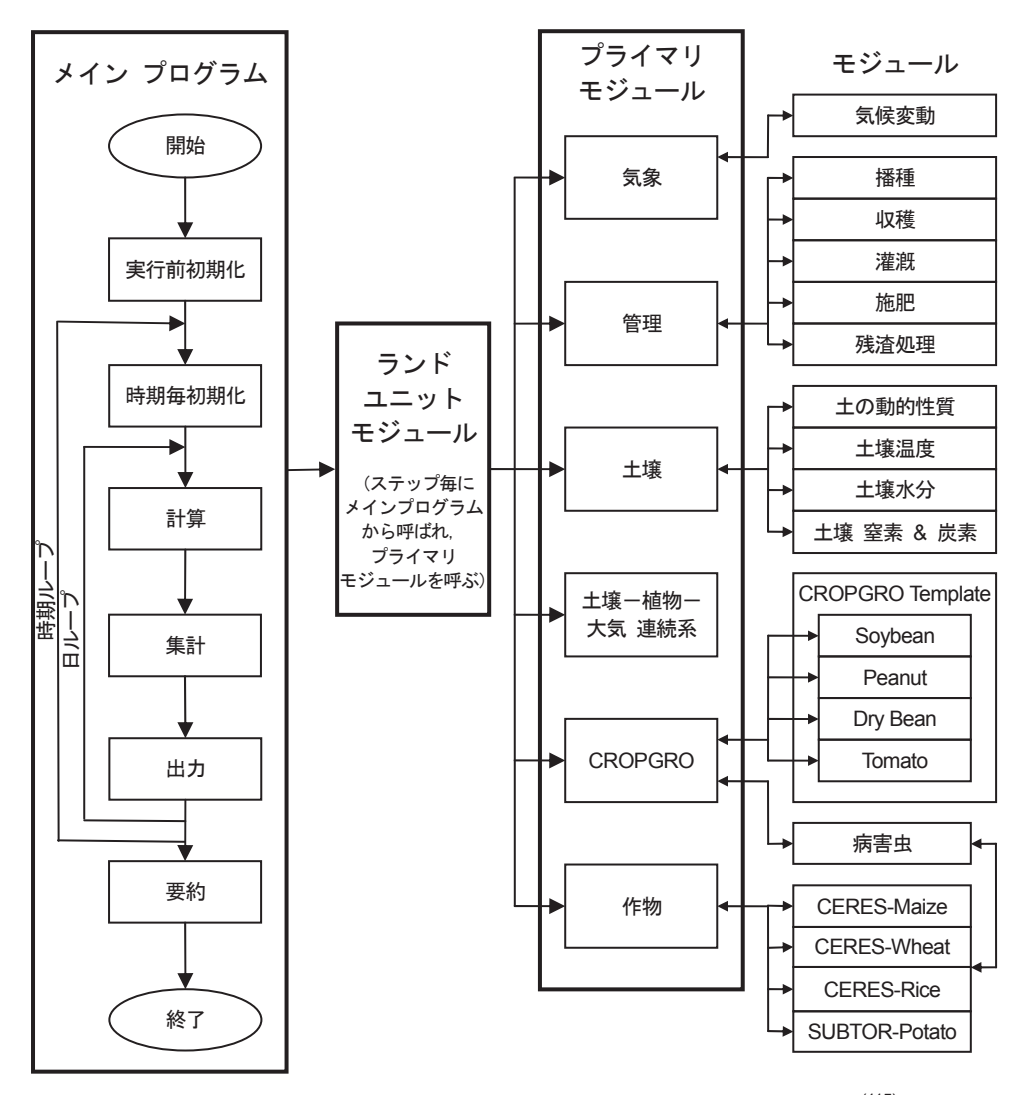

図 17 DSSAT-CSM のコンポーネントとモジュール構造の概要 (115)

メインプログラムはランドユニットモジュールを通して,プライマリモジュールと,その配下のモジュールの2 段階で各モ ジュールを呼び出す.

する.

APSIM のモジュール構造の中心となる要素は, 図 19 に示されるコミュニケーションフレームワー ク(APSIM エンジン)である.APSIM エンジン はモジュールインタフェースを通して各モジュール とリンクする.また,リンクの解除や,モジュール の交換も容易である.このモジュール方式は柔軟性 があるので,複数の生物モジュールを組み込むこと により,複雑な農業システムを構築できる.

図には示されていないが,APSIM エンジンは, CLOCK モジュールを用いてシミュレーション内の 時間を管理し,各モジュール間の同期をとりながら, 1 日ごとや数時間ごとの様々な間隔で繰り返し実行 を行っている. また. APSIM は FSE ドライバのよ うに,初期化,前処理,処理,後処理のような実行 サイクルを持っている.

3 つの作物モデル開発グループによるモジュール 化は一定のレベルに達している.どのモジュール構 造も、作物モデル実行の中核部分である FSE ドラ イバ,DSSAT のメインプログラム,APSIM エン

ジンなどの機能や,各モジュールがインタフェース を通して中核部分と容易に結合,分離できることは 類似している.

しかし,同じような仕組みに見えても, パラメー タ,初期値,データの読み込みメソッド,モジュー ル間の交換メッセージ,計算順序,イベント処理な どの実装に多くの違いがあった. そのため、他のグ ループのモジュールを利用するためには,無視でき ない量のプログラミングが必要であった<sup>(114)</sup>.

1990 年代後半には,Java の登場と同時に注目 され始めたオブジェクト指向プログラミングをモ ジュール構造での実装に取り入れる研究が開始され ている.

# **4. フレームワーク**

フレームワーク(Framework)とは,特定の目 的のアプリケーション構築のために再利用できる ようにまとめられたプログラムライブラリである (110,111).フレームワークは半完成品のアプリケーショ ンのようなものである.フレームワークを利用した

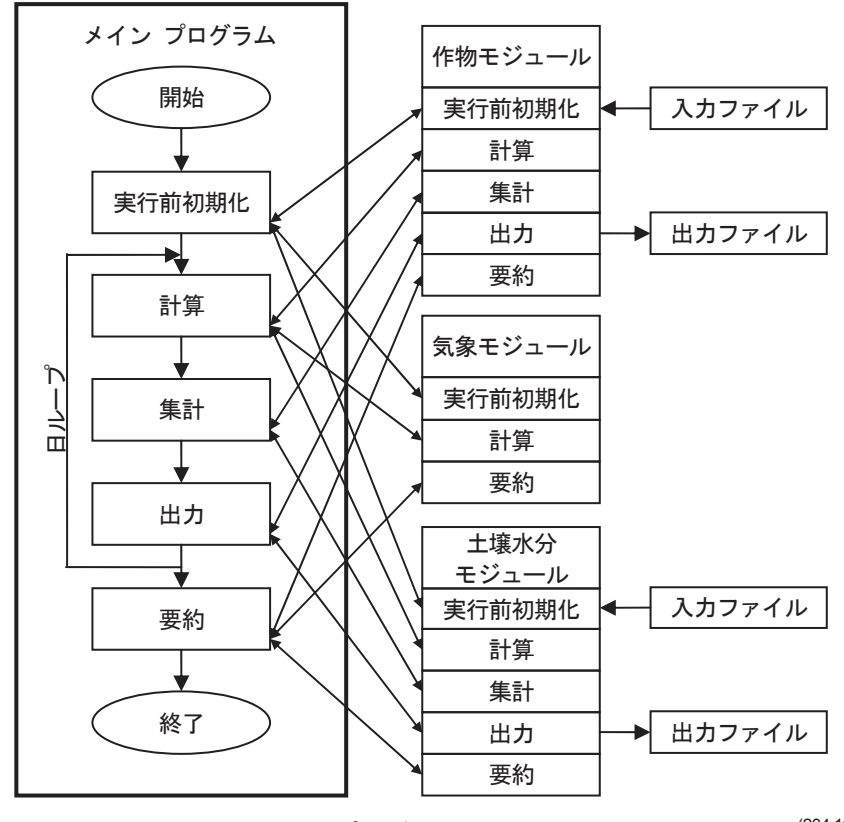

図 18 DSSAT におけるメインプログラムとモジュールの実行時の関係 (204,114)

メインプログラムが実行サイクルと,ステップに応じてどのモジュールを呼び出すかを制御するのは,FSE ドライバと同じ である.

アプリケーション構築は,フレームワークのデフォ ルトの機能と異なる部分を新たに開発することに よって行われる.新たに開発されたプログラムは, アプリケーション実行時にフレームワークから呼び 出される.この点がプログラムから呼び出される側 にある普通のライブラリと異なるところである. 開 発効率を高めるためのフレームワークであるが、依 存しすぎると他のフレームワークへの乗り換えが制 限され,かえってプログラムの再利用性が低下する こともある (217,44).

デフォルトの機能は継承して,新しい機能のみ を開発するために,フレームワークでは一般的に オブジェクト指向言語が利用される. Java による Web アプリケーション構築用フレームワークとし  $\tau$ , Apache Struts<sup>(11)</sup>, JavaServer Faces (JSF)<sup>(240)</sup>, Apache Tapestry<sup>(12)</sup>, Google Web Toolkit<sup>(73)</sup>などが ある.

水文モデル用には,いくつかのフレームワーク が構築され,実運用されているアプリケーション構 築に利用されているものがある. 主な水文モデル用 フレームワークとして Modular Modeling System  $(MMS)$ <sup>(136)</sup>, Object Modeling System (OMS)<sup>(35)</sup>,

OpenMI<sup>(76)</sup>, TIME<sup>(206)</sup>, Jena Adaptable Modelling System(JAMS)<sup>(128)</sup>などがある. また.複数のフレー ムワークで利用可能なコンポーネントについても研 究されている (15).

作物モデル用のフレームワークは,作物モデル 開発グループによりモジュール構造による作物モ デル実装の研究が十分に行われていたので,公開 されているものは多くないが,農業生態系シミュ レーションモデル用の ModCom (83,287,274) などがある. ModCom は FSE ドライバと同様なモデル実行エン ジンの機能や,各種コンポーネントを記述するイン タフェースの仕様を提供する.開発言語とオペレー ティングシステムに依存しないために,コンポーネ ント間通信に Component Object Model (COM) を 利用している.

# **5. 農業モデル用フレームワーク**

〈I.3〉のモジュール構造は,作物モデル開発グルー プでのみ利用されており,グループ外でモデル実装 に利用されていなかった.モジュール構造の開発時 期から対象はスタンドアロンのアプリケーションで 93 あり,Web アプリケーションとして,また,ネッ

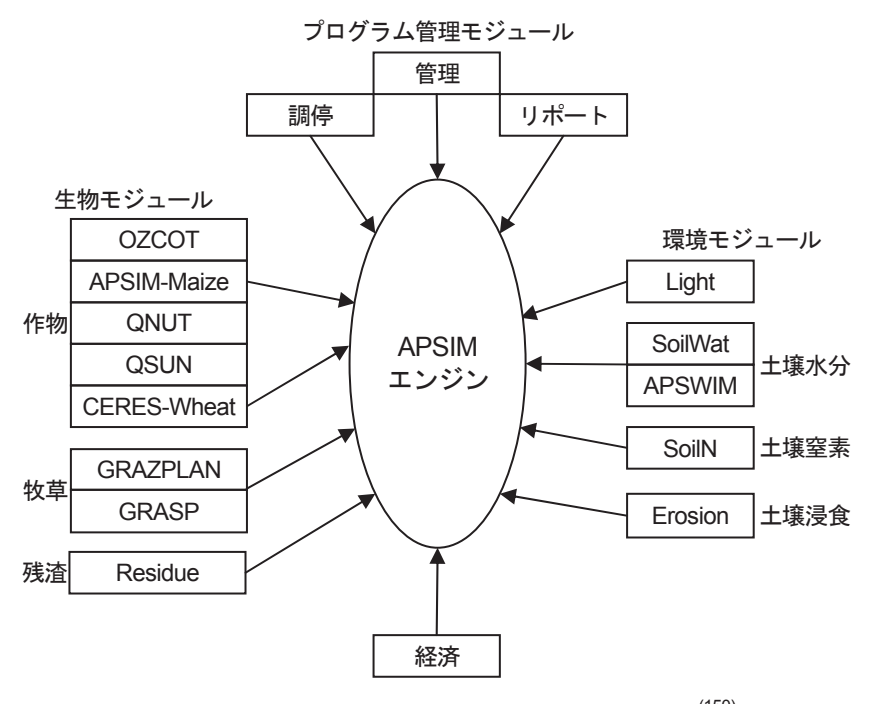

図 19 APSIM の plug-in pull-out システムの構成 (150)

APSIM のモジュール構造のキー要素である APSIM エンジンは、モジュールインタフェースを通して各モジュールとリンク する. また、リンクの解除やモジュールの交換も容易である.

トワーク上に分散したコンポーネントとして開発す ることを想定していなかった.

AMADIS 用の農業モデルの実装を助けるための プログラムパッケージは,単なるプログラムライブ ラリとしてではなく,GUI コンポーネントも含め て,農業モデルの Web アプリケーションのすべて を構築できるパッケージとなっていることが望まし い.それを満たす,Java による農業モデル実装フ レームワークを構築する.このフレームワークは英 語名の Java Agricultural Model Framework か ら JAMF(ジャムフ)と名付ける.

JAMF では農業モデルに共通するモデル実行機能 (モデルエンジン),データ構造,気象データの取得 機能や,GUI コンポーネントによるデータの表示機 能が提供されている.農業モデル実装時には,個々 の農業モデルに固有な計算部分や,利用するデータ  $\frac{1}{2}$ 

やパラメータの設定部分に対応する JAMF のクラ スを継承したり,インタフェースを実装したりする だけでよい (253).以下で JAMF の詳細を,プログラ ムのコードの一部を示しながら紹介する.

農業モデルの実行の流れは,作物モデル開発グ ループのモデル構造 (図 15~図 19) を参考に、図 20 のような,モデル実行エンジンによる実行用デー タから結果データへの変換処理として表すことが できる.また,この変換処理のために,データ構造 や GUI コンポーネント群が付随している. この処 理やデータなどを機能によりパッケージとして分類 したものが. IAMF のパッケージ構成(表 5)であ る.すべての JAMF パッケージと,パッケージに 含まれるクラスやインタフェースのドキュメント は. Javadoc により生成された Web ドキュメント<sup>(249)</sup> として閲覧できる. JAMF を利用したサンプルモ

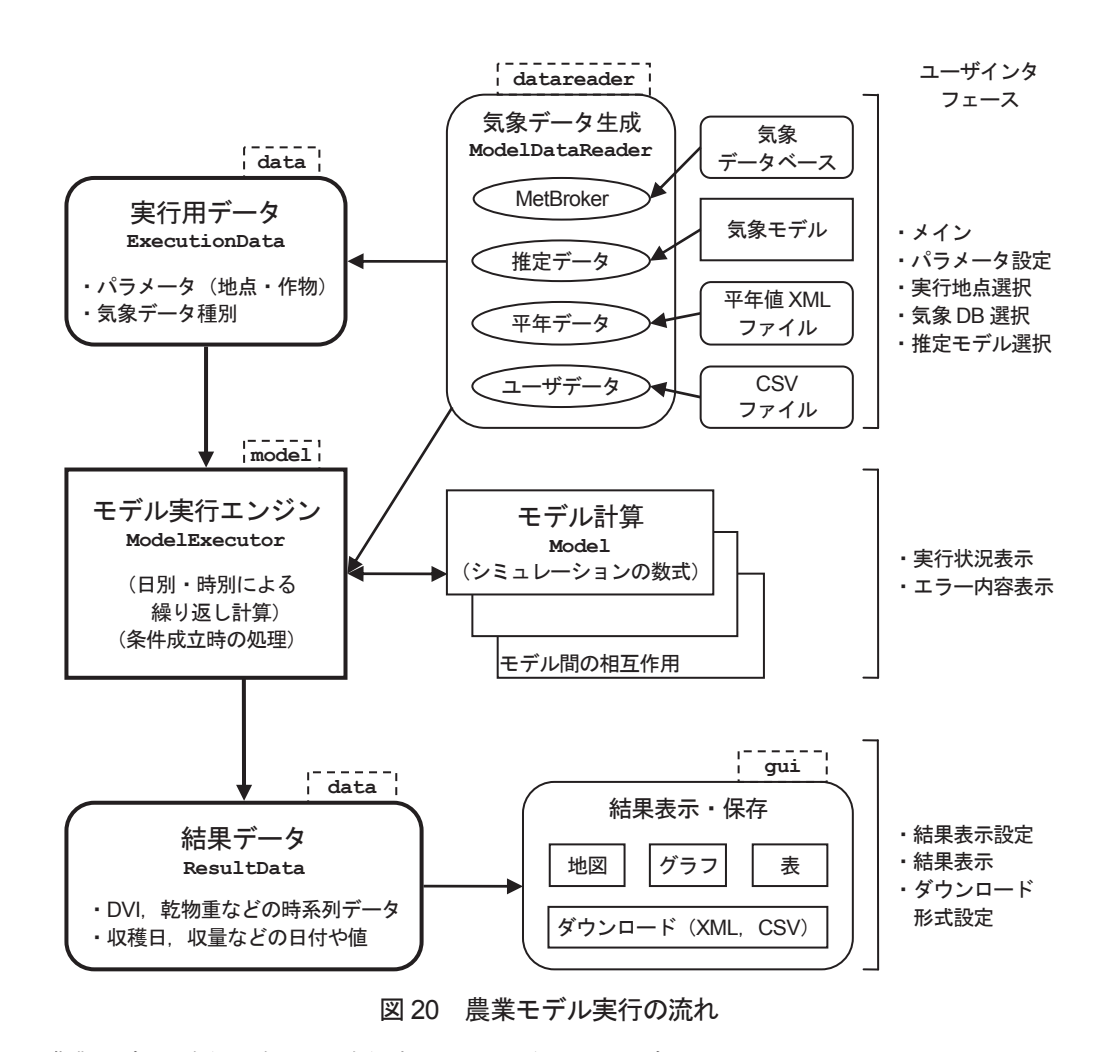

JAMF での農業モデルの実行の流れと、実行時に画面表示されるユーザインタフェース. 各要素の **Courier** 体の文字列は、その機能を開発するために利用される JAMF パッケージ名 (破線内) と, インタフェー ス名やクラス名(実線内)である.

| 分類                                                 | パッケージ名           | パッケージの内容                                    |
|----------------------------------------------------|------------------|---------------------------------------------|
| 気象ジェネレータ<br>$\langle \text{III.5.1} \rangle$       | broker           | MetBroker や ChizuBroker を扱うための<br>クラスを提供    |
|                                                    | datareader       | MetBroker を含む、各データリーダのイ<br>ンタフェース、およびクラスを提供 |
|                                                    | data.normalvalue | 平年気象データに関するクラスを提供                           |
| モデルデータ<br>$\langle \text{III.5.2} \rangle$         | data             | モデルのデータクラスに関するクラス<br>を提供                    |
|                                                    | data.xml         | モデルのデータをXML形式のデータと<br>して扱うためのクラスを提供         |
| ユーザインタ<br>フェース<br>$\langle \text{III.5.4} \rangle$ | qui              | GUI クラスを提供                                  |
|                                                    | qui.chart        | グラフを利用するための GUI クラスを<br>提供                  |
|                                                    | qui.map          | 地図上にデータを表示するための GUL<br>クラスを提供               |
|                                                    | qui.metbroker    | MetBroker 設定用の GUI クラスを提供                   |
| モデル実行エンジン<br>$\langle \text{III.5.3} \rangle$      | model            | モデル実行エンジンのためのクラスを<br>提供                     |
| その他                                                | text             | 各種データのための書式に関するクラ<br>スを提供                   |
|                                                    | util             | 様々なユーティリティクラスを提供                            |
|                                                    | xml              | 様々なXMLドキュメント用ユーティリ<br>ティクラスを提供              |

表 5 農業モデルフレームワーク JAMF のパッケージ構成 (主要部)

すべての JAMF パッケージと, パッケージに含まれるクラスのドキュメントは Web ドキュメント <sup>(249)</sup> として参照できる.

デルのプログラム開発のための解説もあるので、ア プリケーション開発者は JAMF を利用した農業モ デル実装技術を円滑に身につけることができる.

JAMF を利用した Java アプレット版の農業モデ ル実装に必要なプログラムファイルは、表6に挙 げる約 10 個のプログラムファイルから構成される. プログラムファイルの数は,モデルが扱うデータ種 別,設定画面の数,対応言語の数により増減する.

### **1) 気象ジェネレータ**

農業モデル統合システムで利用される気象データ は、気象ジェネレータ〈I.3.3) (1)〉によって提供 される.これらの気象ジェネレータの主な役割は, 過去の気象データから気象モデル用のパラメータを 生成することと,作物モデルを利用した予測用の未 来の気象データを生成することである. 観測された

り,生成されたりした気象データは,書式の定義さ れたテキストファイルで扱われるため,気象データ ベースからデータを取得するためのデータベースア クセス機能は備えていない.

AMADIS の構成要素である農業モデルも実行に は気象データが必須であるため、JAMF は気象ジェ ネレータ関連パッケージを提供し,農業モデルが複 数の方法で気象データを取得できるようにしてい る.JAMF の気象ジェネレータの気象データ取得 元は、MetBroker (気象データベース), 気象デー タ推定モデル,平年気象データ,ユーザデータ(テ キストファイル)の4種類からなる(図21). また, 取得した気象データに欠測値があった場合のための 補間機能がある.

MetBroker〈II.2.5)〉は気象データベースアクセ スの中核機能となっている. MetBroker を利用す

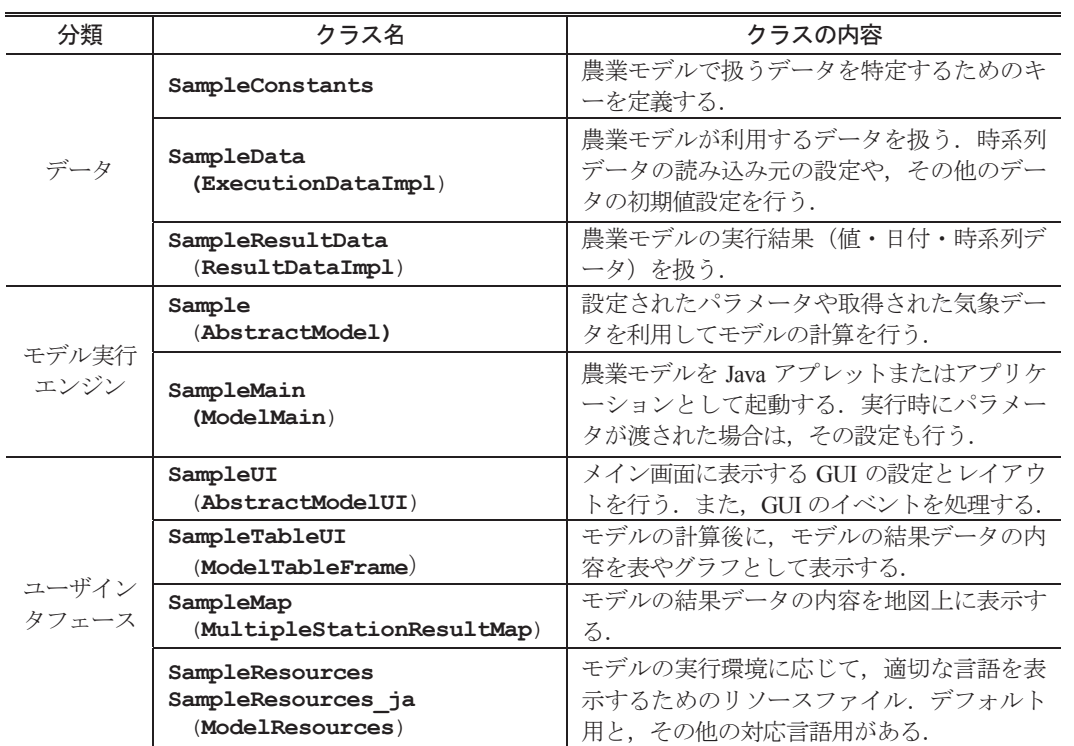

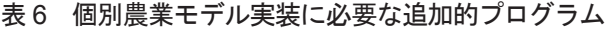

各クラスは,クラス名の下の括弧内のパッケージに含まれるクラスや抽象クラスを継承したり,インタフェースを実装した りすることにより,個別モデルごとの機能の違いを実現する.

クラス名は農業モデルの名前が Sample の場合. SIMRIW モデルなら、各クラス名の Sample の部分が Simriw となる.

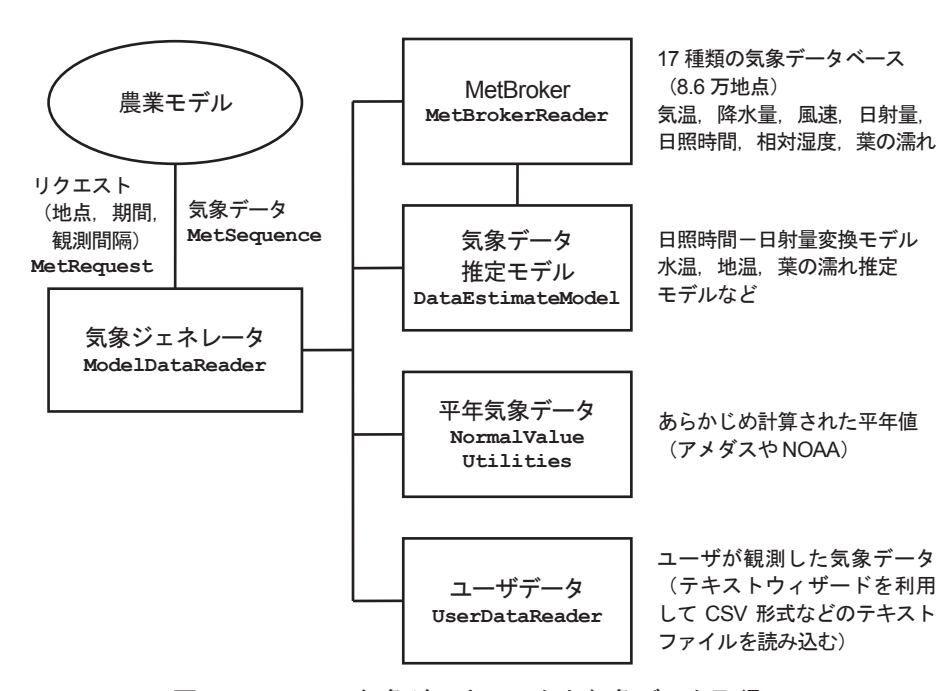

### 図 21 JAMF の気象ジェネレータと気象データ取得元

気象ジェネレータは,農業モデルからのリクエストに応じて,MetBroker,気象データ推定モデル,平年気象データ,ユー ザデータの 4 種類の気象データ取得元から気象データを取得し,リクエストに適うデータオブジェクトとして,農業モデルに 返す.

各要素の **Courier** 体の文字列は,JAMF のインタフェース名やクラス名である.

ることにより,気象ジェネレータはデータベース ごとにアクセスプログラムを記述することなしに, MetBroker が扱う国内外の様々な気象データベー スを利用可能になる. また. MetBroker のデータ 取得機能により,ユーザは農業モデルの実行地点を, 気象観測地点 ID によって指定するか. 2 点の緯度 経度を指定した矩形領域内に存在するすべての気象 観測地点として指定するかを選択できる.

多くの地点に広げることができる. 気象データ推定モデルは,農業モデルの実行地点 で観測されていないために MetBroker から取得で きない気象データを,その他の観測されている気象 データから気象モデルを利用して推定する機能を提 供する. JAMF の気象ジェネレータでは、日射量, 土壌温度,土壌水分,水田水温,葉の濡れを推定す る機能を提供している.例えば,日射量は日照時間 から推定され,葉の濡れは降水量から推定される. データ推定に利用されるモデルは複数登録すること が可能であり,ユーザが選択できる.日射量を利用 する農業モデルは,国内で日射量を観測している約 150ヶ所の気象観測地点でしか実行できないが、気 象データ推定機能により,日照時間を観測している 約 1000 ヶ所のアメダスの気象観測地点でも実行可 能となり,農業モデルの実行可能地点を日本全国の

平年気象データは,農業モデルが未来の予測を行

う場合に利用される. 現在までの気象データは、気 象データベースなどからの実測値を利用し,それ以 降の予測用データとして平年値が挿入される.異常 気象や温暖化の影響を反映させたるため,平年気温 データに定数値を加算する機能がある.JAMF の気 象ジェネレータでは,アメダスや National Oceanic and Atmospheric Administration (NOAA) が提供 する National Weather Service (NWS)<sup>(173)</sup>などの主 要な気象データベースの平年値を XML 形式のデー タで保持している(表 7).当初は,平年値用クラ スのオブジェクトをシリアライズしたものを保存形 式としていたが、バイナリファイルで可読性がない ことと,平年値用クラスの修正を行うとデシリアラ イズ操作が煩雑になるため,ファイルサイズが数倍 に増加する(表8)という欠点があるが、保存形式 を XML 形式に変更した.

ユーザデータは,ユーザの手元にある気象データ が記録されたテキストファイルを,農業モデルで利 用できるように取り込む機能を提供する. 主にユー ザによって観測された気象データや,MetBroker が対応していない種類の気象データを扱うために利 用される. JAMF が提供するテキストデータウィ ザードを利用することにより,固定長形式や CSV 形式などのテキストデータ形式に柔軟に対応でき る.

| 保存形式   | 日別値 |                 |       | 時別値             |  |
|--------|-----|-----------------|-------|-----------------|--|
| シリアライズ | 気温  | 9KB             |       | 39KB            |  |
|        | その他 | 6K <sub>B</sub> |       |                 |  |
| XML    | 気温  | 37KB            | 1112行 | 8794 行<br>330KB |  |
|        | その他 | 13KB            | 376行  |                 |  |

表 7 平年値データの保存形式によるファイルサイズ

日別気温は最高、最低、平均の3要素を含むため、その他の気象要素よりファイルサイズが大きくなる.

表 8 データベースごとの平年値データの合計ファイルサイズ

| 保存形式   | アメダス<br>(9600 ファイル) | NOAA/NWS<br>(44000 ファイル) |  |
|--------|---------------------|--------------------------|--|
| シリアライズ | 207MB               | 274MB                    |  |
| XML    | 1600MB              | 763MB                    |  |

NOAA/NWS は日別値のみ扱うのに対し、アメダスはファイルサイズの大きい時別値を扱うため,保存形式を XML にした ときの合計ファイルサイズの増加率が大きい.

ファイル数は、観測地点数×気象要素数に対応している.

図 22 は JAMF を利用した気象データ取得元の設 定を行うためのソースコードである. JAMF の気 象ジェネレータ関係のプログラムは,**datareader** パッケージとして提供される.農業モデルが利 用する気象データの設定は,実行データ用の **ExecutionDataImpl** クラスを継承するクラスで 行われる.

- 1. 実行に必要な気象要素が **addSequenceElement()** メソッドによって 設定される.ここでは気温と葉の濡れが設定さ れている.
- 2. 気象データに関する属性を管理するための **DataSourceAttribute** オブジェクトが取得 される.
- 3. 気温のデータ取得元として MetBroker とユー ザデータが **addUsableDataSource()** メソッ ドによって設定される. 葉の濡れに対しては. さらに **setDataEstimateModel()** メソッド によって葉の濡れ推定モデルも設定される.
- 4. **getUserDataReader()** メソッドはユーザ

import amf.data; import amf.datareader; データ用のテキストデータウィザードの機能が 設定された **UserDataReader** オブジェクトを 返す.

個々の農業モデルで異なる,必要な気象データの 設定に関する記述のみで,気象ジェネレータの気象 データ取得元設定ための GUI コンポーネント群(図 23) が自動的に生成される. これらの GUI コンポー ネント群に限らず、気象データの取得機能,取得し たデータを農業モデルの実行用データオブジェクト としてまとめる機能などは,JAMF が提供するデ フォルト機能が自動的に継承される.このように, 新しい農業モデルのためにデフォルトと異なる部分 のみを新たに開発するだけで済むところが,フレー ムワークを利用したアプリケーション構築の利点で ある.

JAMF の 気 象 ジ ェ ネ レ ー タ で, 各 取 得 元 から気象データを取得する管理を行うのは **ModelDataReader** クラスであり,ユーザの設定 に応じて,**DataReader** インタフェースを実装し た **MetBrokerReader** クラスや **UserDataReader**

```
public class SampleModelData extends ExecutionDataImpl{ 
  public SampleModelData(){ 
    setResolution(Duration.ONE_HOUR); //モデルの実行サイクルの設定(時別)
   addValueElement(LEAF_WETNESS_THRESHOLD); //値の定義(葉の濡れの閾値)
   setValue (LEAF WETNESS THRESHOLD, 80.0); //値の設定
   addSequenceElement(AIRTEMPERATURE); <br>addSequenceElement(LEAFWETNESS);           //時系列データの定義(葉の濡れ)
   addSequenceElement(LEAFWETNESS);
   DataSourceAttribute dsAttrAirTemp = getDataSourceAttribute(AIRTEMPERATURE);
   DataSourceAttribute dsAttrLeafWet = qetDataSourceAttribute(LEAFWETNESS);
    //時系列データの取得元設定
   dsAttrAirTemp.addUsableDataSource(DataSourceElement.MET_BROKER); //MetBroker<br>dsAttrAirTemp.addUsableDataSource(DataSourceElement.USER_DATA); //ユーザデータ
   dsAttrAirTemp.addUsableDataSource(DataSourceElement.USER_DATA);
   dsAttrLeafWet.addUsableDataSource(DataSourceElement.MET_BROKER);
    dsAttrLeafWet.addUsableDataSource(DataSourceElement.USER_DATA); 
    dsAttrLeafWet.addUsableDataSource(DataSourceElement.ESTIMATED_DATA); //推定モデル
    setDataEstimateModel(LEAFWETNESS, new LeafWetnessEstimateModel()); 
 } 
  public UserDataReader getUserDataReader(){ 
    //ユーザデータの設定 気温と葉の濡れ
    UserDataReaderImpl udReader = new UserDataReaderImpl(); 
    udReader.addTextDataElement( 
            new TextDataElement (AIRTEMPERATURE, AIRTEMPERATURE.toString(), "C"));
   udReader.addTextDataElement(
            new TextDataElement(LEAFWETNESS, LEAFWETNESS.toString(), ""));
    return udReader; 
  } 
 … 
}
```
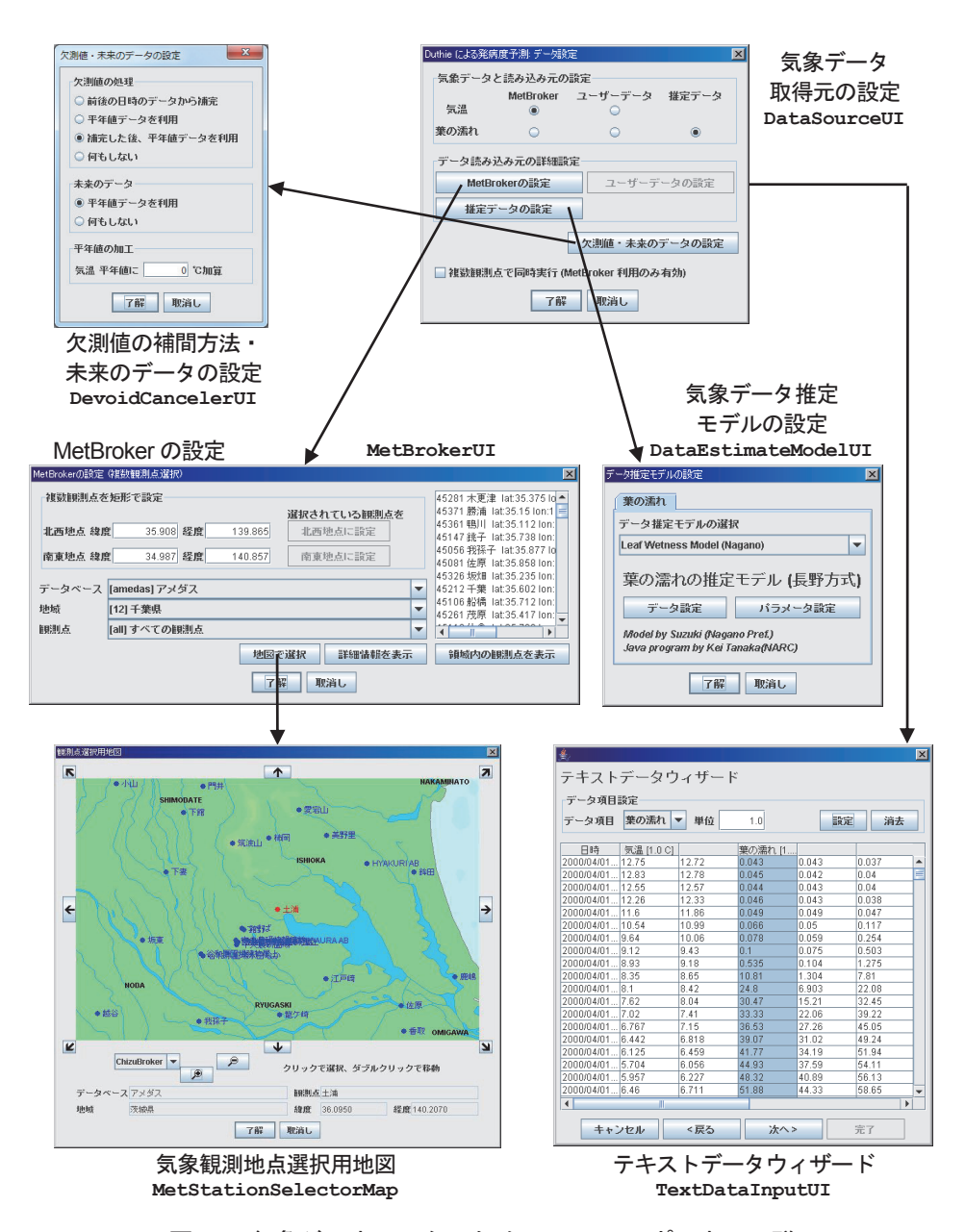

図 23 気象ジェネレータのための GUI コンポーネント群

図 22 の気象データの設定プログラムのみで,GUI コンポーネント群は JAMF により生成される. 個々の農業モデルで異なる,必要な気象データの種類や取得元のみ指定すれば,各モデル共通で利用できる GUI コンポーネ ント群のプログラムは,JAMF により自動的に継承される.

各要素の **Courier** 体の文字列は,JAMF のインタフェース名やクラス名である.

### クラスに実際の気象データ取得を委譲する.

MetBroker へ 接 続 す る **getConnection()** メソッド. 気象観測地点リストを取得する **listStations() メソッド**, リクエスト用の **StationMetRequest** や **SpatialMetRequest** オブジェクトの生成を行い,気象データを取得する supplyMetData() メソッドなど, MetBroker 関 連操作を行うメソッドを持つ **KMetBroker** クラス

などは **datareader** パッケージとは別に,**broker** パッケージとしてまとめられている.

IAMF の気象ジェネレータの欠測値の補間 や未来の予測用に平年値を挿入する機能は, **DevoidCanceler** クラスの **fillDevoid()** メソッ ドによって行われ,補間方法を過去と未来に分け て設定できる.ユーザはこれらの設定を図 23 の GUI コンポーネントで行える. 平年気象データに 関するクラスは **data.normalvalue** パッケージ としてまとめられている.平年気象データを利用 するときに温暖化の影響を反映させたい場合には, **setAirTempAddValue()** メソッドによって気温 に一定値を加算できる.

GUI コンポーネント群のうち、気象データ取 得元設定用の **DataSourceUI** クラスと気象デー タ推定モデル設定用の **DataEstimateModelUI** クラスは **gui** パッケージで, MetBroker 関連 の設定用の **MetBrokerUI** クラスなどは **gui. metbroker** パッケージで,ユーザデータ設定用の **TextDataInputUI** クラスなどは **gui.textdata** パッケージで提供される.

### **2) データ構造**

シミュレーションモデルの実行は,入力データを 計算式によって出力データに変換する作業のことで ある.モデルの実行過程では,データの集合に対し 値の設定や取得のような基本的操作を繰り返し実行 することが多い.このような基本操作を効率良く実 行できるようなデータ構造を利用することにより, データ操作の煩雑さから解放され,モデルの全体的 な開発に集中できる.また,工夫されたデータ構造 の利用は、モデル実行効率の向上につながる (18).

MS-DOS 時代には,データはソフトウェアが直 接読み書きできる ASCII コードを利用し、固定長 形式やカンマ区切り形式で記録されていた. 実験を 行った圃場、年、番号などは、ファイル名8文字+ 拡張子 3 文字の制限のもと,ファイル名により管理 されていた<sup>(99)</sup>. また、ファイルサイズ節約のために, データ項目名を短縮形で表し,可読性を犠牲にして いた.

IBSNAT グループでは DSSAT 用のデータ標準 のための IBSNAT ファイルを定めた<sup>(100)</sup>. IBSNAT ファイルでは計測項目に共通語彙を割り当て,ファ イルの構造と書式が定められている.DSSAT を用 いた実験や調査の文書化に採用され,モデルの比較 や改善を支援している.しかし,各計測値の計測方 法,単位,計測項目の定義などの曖昧さに問題があっ た.

その後,IBSNAT ファイルは ICASA のデータ標 準 (101) として引き継がれ,XML 形式での記述の検討 が行われている.ICASA のデータ標準(図 24)では,

データ本体の前のヘッダ部分に,データ観測者,機 関,連絡先,測定方法,備考,データ観測地点情報 などが埋め込まれている.データ本体は固定長テキ ストで記録されている.

JAMF の農業モデル用のデータ関連のクラスは, **data** パッケージとしてまとめられている.農業 モデル用のデータには,実行のための設定値を格 納するための実行用データと,気象データやモデ ルの計算結果を格納するための結果データがある (図 25).実行用データには **ExecutionData** イン タフェースと **ExecutionDataImpl** 抽象クラスが ある.同様に結果データ用には **ResultData** イン タフェースと **ResultDataImpl** 抽象クラスがあ る. 両データ用のインタフェースとクラスともに **ModelData** インタフェースと,そのデフォルト実 装を提供する **ModelDataImpl** 抽象クラスを継承 している.

アプリケーション開発者は、農業モデル が利用する値, 日付, 時系列データなどを, **ExecutionDataImpl** を継承したデータ用クラス (図 22)に設定する記述を行う.

農業モデルのデータクラスは,真偽(**boolean**), 数値(**double**),日付(**Calendar**),時系列デー タ(**Sequence**),文字列(**String**)の 5 つの型を 標準で扱える. データクラスを拡張することにより, これ以外の型を扱うことも可能である. JAMF で はこれらのデータを取得するための **isState()**, **getValue()**,**getDate()**,**getSequence()**, **getText()** メソッドを **ModelData** インタフェー スで定義している.データを設定するメソッドは **is** または **get** を **set** にする.各データを特定す るためのキーを引数としてとる.これらのメソッド 以外の方法ではデータにアクセスすることはできな い.これは一般的なデータのカプセル化の手法であ るが、農業モデルを AMADIS の構成要素とし、複 数のモデルを連携させ,相互にデータのやりとりを 行う場合に重要なことである.

データクラスで扱うデータは、データを設 定したり取得したりする前に,データを特定 するためのキーを **addValueElement()** や addSequenceElement() メソッドを用いて登録 しなければならない.登録されていないキーでデー タオブジェクトへアクセスを行うと例外が発生す

```
$WEATHER:KSAS 
!The following data subset is desirable. 
*GENERAL 
@ PEOPLE 
  Wagger,M.G. Kissel,D. 
@ INSTITUTES 
  Kansas State Univ. 
@ CONTACTS 
  Hunt,L.A. thunt@uoguelph.ca 
@ NOTES 
 Wind and dewpoint included; wind in m/s as average over 24h
  Data from DSSAT 3.0 file 
@ DISTRIBUTION 
  Use at will but acknowledge source. No secondary distribution 
@ VERSION 
  ICASA1.0 10-08-2006 (GH,JW,LAH;email) 
! And additional data items can be added for comprehensive documentation: 
@ METHODS 
  Standard Met Station instruments 
@ PUBLICATIONS 
  None of direct application 
@ FLAG FLAG_DETAILS 
    0 All data ok 
    1 SRAD estimated from sun hours 
!And data subsets similar to the following are necessary for all stations. 
*WEATHER_STATION:KSAS2004 
@ NAME 
  Example weather dataset 
@ COUNTRY REGION LOCATION 
USA Kansas Ashland<br>@ LAT LONG
                          ELEV TAV TAMP TEMHT WNDHT CO2 CO2A 8.5 18.9 2.0 2.0 370 1.1
 37.1137 -90.4567 81e YEAR DOY SRAD TMAX TMIN RAIN FLAGW<br>2004 1 11.5 1.4 -1.4 3.5 1
  2004 1 11.5 1.4 -1.4 3.5 1 
             11.4 0.0
[data series truncated] 
=
```
### 図 24 ICASA データ標準による気象データ形式

```
データ本体の前のヘッダ部分に,データ観測者,機関,連絡先,測定方法,備考,データ観測地点情報などが記述されてい
る.データ本体は固定長テキストで記録されている.
```
る.これは,データを表やグラフなどへの表示を自 動化するために必要なことであり,プログラミング ミスを防ぐためでもある.

結果データをファイルに出力するためのクラス は **broker.xml** や **data.xml** パッケージとして まとめられている. XML 形式ファイル (図 26) と して出力する場合は, Java Architecture for XML Binding(JAXB) (238) を利用した **Sequence2XML** ク ラスによりシリアライズ化されて出力される。逆に XML ファイルからデータオブジェクトへのデシリ アライズも可能である.MetBroker から取得した 気象データには,メタデータとして気象観測地点情 報しか付随しないので,ICASA データ標準のよう な観測者や観測方法に関する情報は含まれない.

XML 文書の構造は,XML スキーマ(Schema) (285) metxml.xsd で定義されている.スキーマを見るこ

とにより,XML 文書に含まれる要素名,要素に含 まれる属性,要素値の型,要素が現れる順番,要素 や属性が必須かどうかを知ることができる. 逆に, スキーマでユーザが生成した XML ファイルの妥当 性を検証できる.また,XML Stylesheet Language Transformations (XSLT)<sup>(283)</sup> により, XML 文書の 全部または必要部分を抜き出して,別の XML 文書 や CSV 形式に変換できる.

**ResultData2CSV** ク ラ ス に よ り CSV 形 式 で,**Sequence2KML** ク ラ ス で Google Earth 用 の Keyhole Markup Language (KML) 形式ファイル として出力できる.また,**util** パッケージに含ま れる **SequenceC** や **SequenceTM** クラスを利用す ることにより,時系列データをグラフや表として表 示できる.

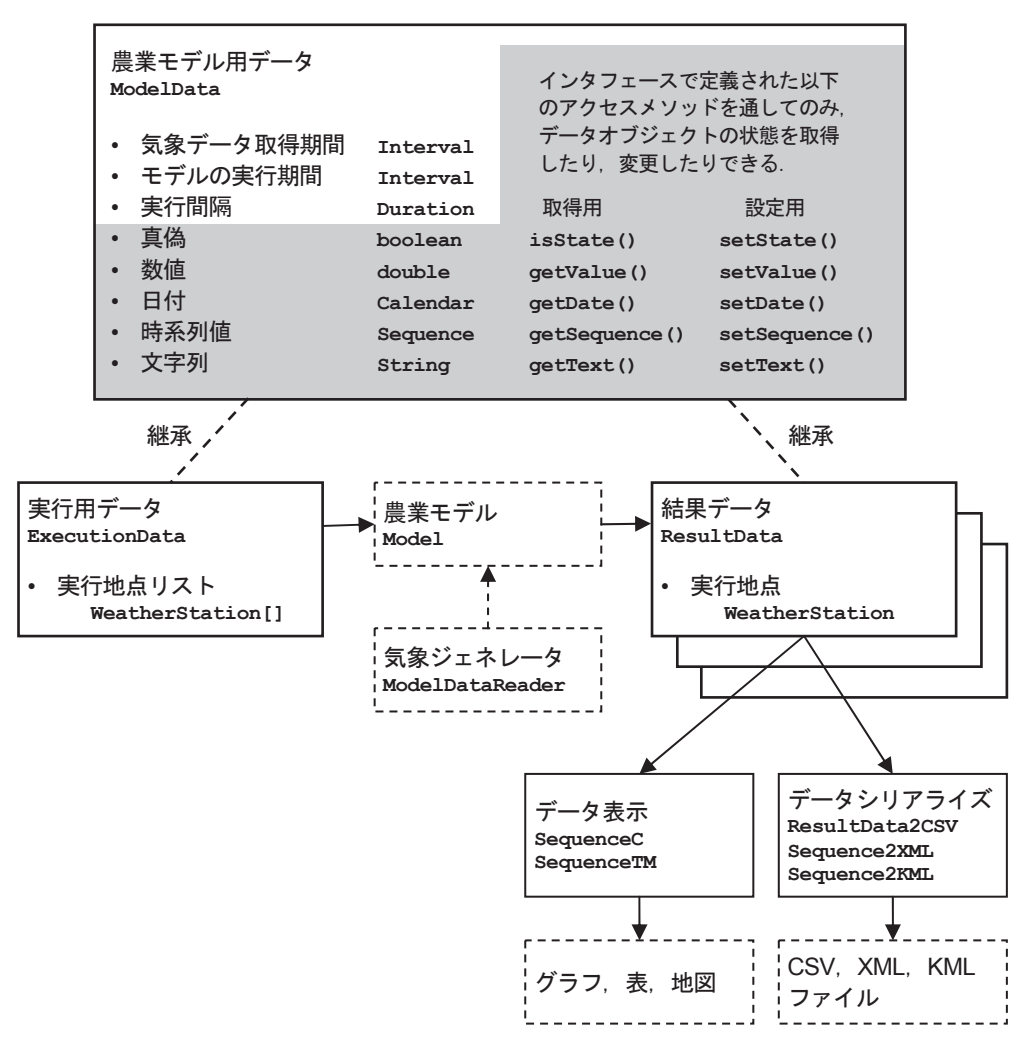

図 25 JAMF のデータ構造と関係

JAMF では農業モデル用データのための **ModelData** インタフェースを提供している.**ModelData** はデータとして,真偽, 数値,日付,時系列値,文字列を扱える.**ModelData** 内のデータにアクセスするためには,インタフェースで定義された **isState()**,**getValue()**,**getDate()**,**getSequence()**,**getText()**メソッドを利用しなければならない.データを設 定するメソッドは **get** を **set** にする.各データを特定するためのキーを引数としてとる.

### **3) モデル実行エンジン**

JAMF のモデル実行の中心的役割を担っている のがモデル実行エンジン (図 27) である. モデル 実行エンジン関連のクラスは **model** パッケージに まとめられている.

アプリケーションの実行ボタンがクリックさ れるなどして,農業モデルの実行が開始すると, モデル実行エンジン **ModelExecutor** クラスの execute() メソッドにより、初期化, 気象ジェネ レータから気象データ取得,終了条件を満たすまで のループ処理, 結果出力の順に実行される. 終了条 件は農業モデルにより,ある変数が定められた値に 達した場合や,ユーザにより設定された実行期間の 終了日に達した場合,枯死条件などを満たして異常 終了した場合などがある.1 回のループで進むモデ ル内時間は、作物モデルでは1日、病害モデルでは 1時間であることが多い.

**ModelExecutor** クラスは DSSAT のメインプロ グラム (図 18) に相当し、作物モデル、病害虫モ デル,気象モデルなどの計算部分である **Model** イ ンタフェースを実装したクラスはモジュールに相 当する.ループ処理中は **Model** インタフェースの **run()** メソッドが毎回実行される.DSSAT のルー プ処理では,モジュール内の計算や集計などの処理 を個別に呼び出していたが、JAMF のモデル実行 エンジンのループ処理では,簡単化のために各モデ

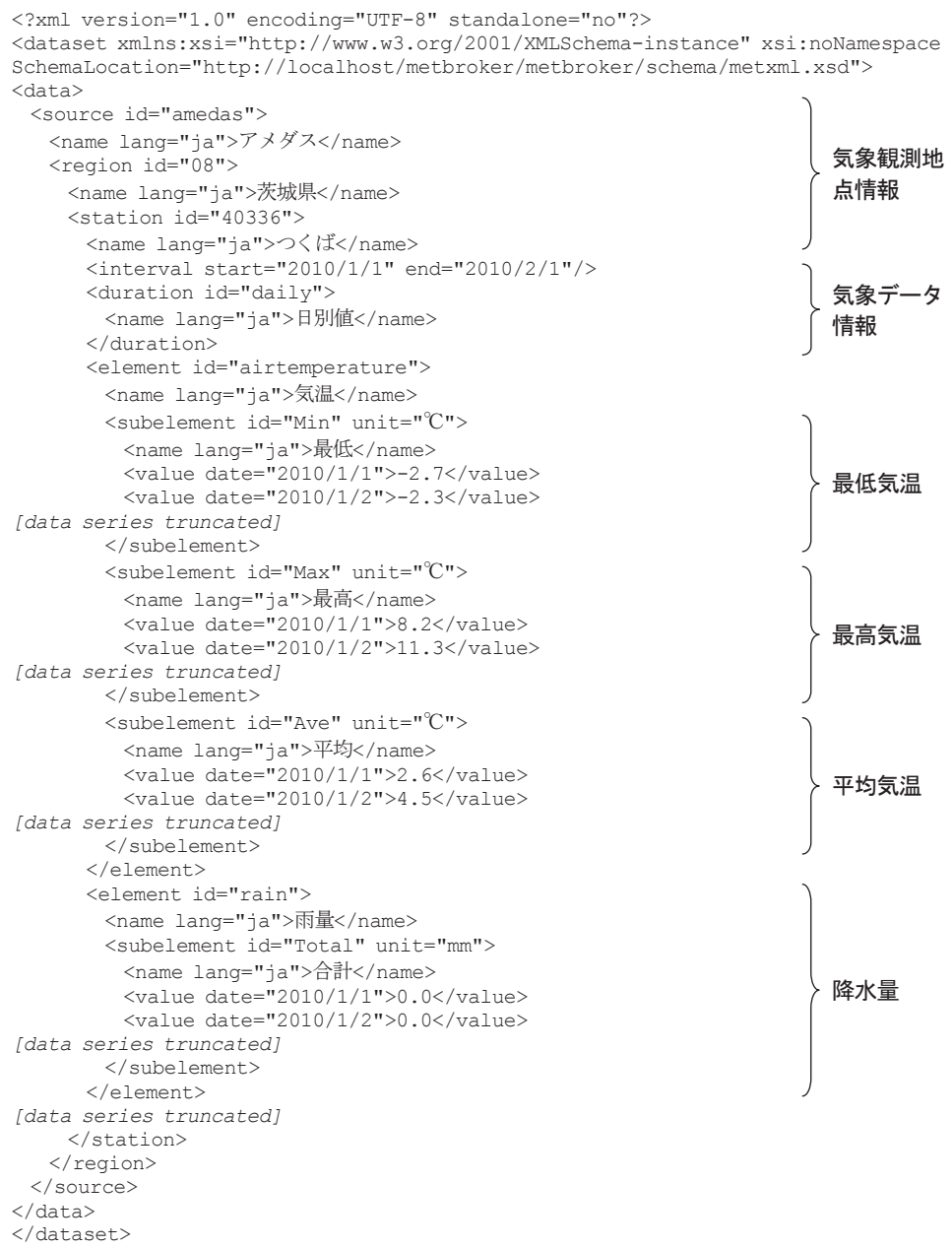

#### 図 26 JAMF の気象データ用の XML 書式

MetBroker から取得した気象データには、メタデータとして気象観測地点情報しか付随していないので、ICASA データ標準 のように観測者や観測方法に関する情報は含まれていない.

ルのループ内処理単位で呼び出しを行う.

モデルの計算処理関連で,アプリケーション開 発者が作成する必要がある部分は,**Model** インタ フェースを実装するクラスで,農業モデルの計算を 行う **run()** メソッドのみである.農業モデル実行 のための他の部分は JAMF が提供する機能が自動 的に継承される.

# **4) ユーザインタフェース**

基本的な Java アプレット用の GUI コンポーネン トは,Java の開発環境 Java Development Kit(JDK) の **java.awt** や **javax.swing** パッケージで提供 されている. それらを拡張したり、組み合わせたり した農業モデル用のカスタム GUI コンポーネント 用クラスは **gui** パッケージにまとめられている.

ユーザインタフェース開発のためのプログラム

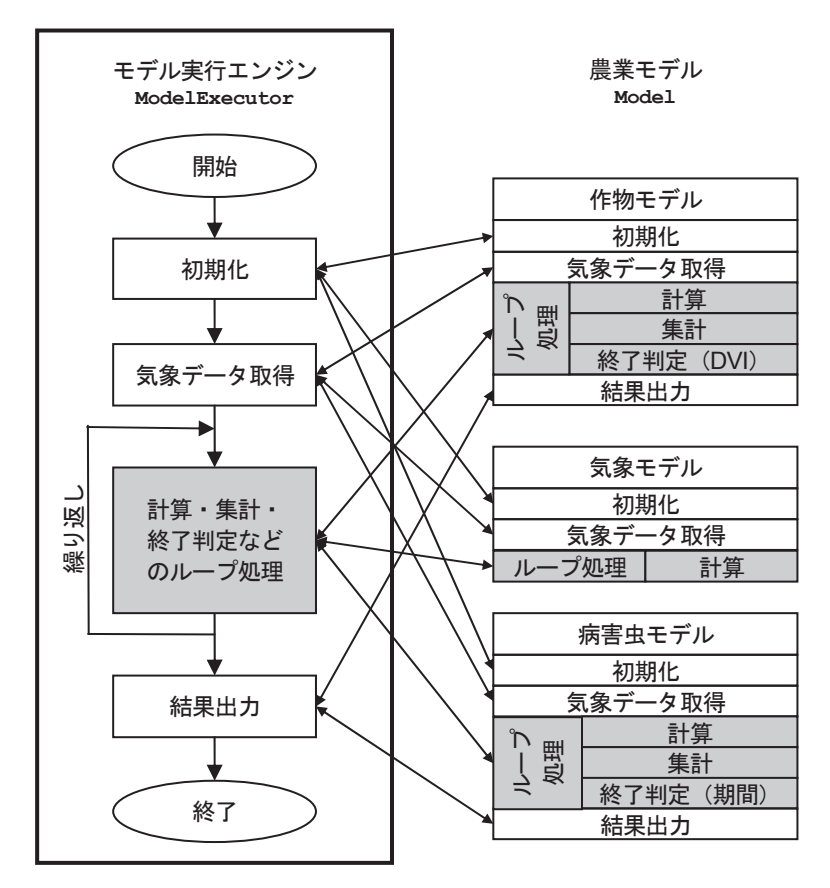

図 27 JAMF のモデル実行エンジンと各モデルの関係

農業モデルの実行が開始すると、モデル実行エンジンにより、初期化,気象データ取得,ループ処理,結果出力の順に実行 される.ループ処理中は各農業モデルのループ処理用メソッドが毎回実行される.

は,画面上での表示位置やサイズの設定,マウス操 作での選択項目の変更や,キーボード入力に対する イベント処理など,煩雑な作業が多い. JAMF では. NetBeans<sup>(236)</sup> や Eclipse<sup>(48)</sup> などの統合開発環境のよ うな GUI による画面作成ツールを提供していない が,多くの農業モデルに対応できるデフォルトの メイン画面や結果表示画面を提供している.JAMF による農業モデルは,主にメイン画面,気象データ 取得元設定画面,結果表示画面から構成される(図 23, 図 28).

#### **(1) メイン画面**

農業モデルのメイン画面用 **AbstractModelUI** クラスは,タイトル欄,実行期間設定ボックス,気 象データ設定ボタン,実行ボタンなどのデフォルト メイン画面コンポーネントのための抽象クラスであ り、各ボタンに対するイベント処理も定義されてい る. 各モデル用に継承したクラスで. パラメータ設

定欄などを追加することは可能であるが,設定項目 が多い場合にはパラメータ設定用画面を別に設ける ようにしている.

#### **(2) 結果表示画面**

農業モデルの結果データのうち、開花日, 収穫日 などの日付や収量などの数値は表で,気象データや DVI などの時系列データはグラフや表で表示して いる.

表は JDK 標準の **JTable** クラスが提供されて いる. JAMF では、JAMF が扱う時系列データ用 クラスを自動的に表に変換できるように拡張した **KTable** クラスと,複数の表を切り替えて表示した り,データをダウンロードできたりする機能を持つ **KTableFrame** クラスなどを提供している.

グラフは Java のグラフ用ライブラリ JFreeChart (185) を利用し, JAMF 用に拡張されたクラスが **gui.chart** パ ッ ケ ー ジ に ま と め ら れ て い る.

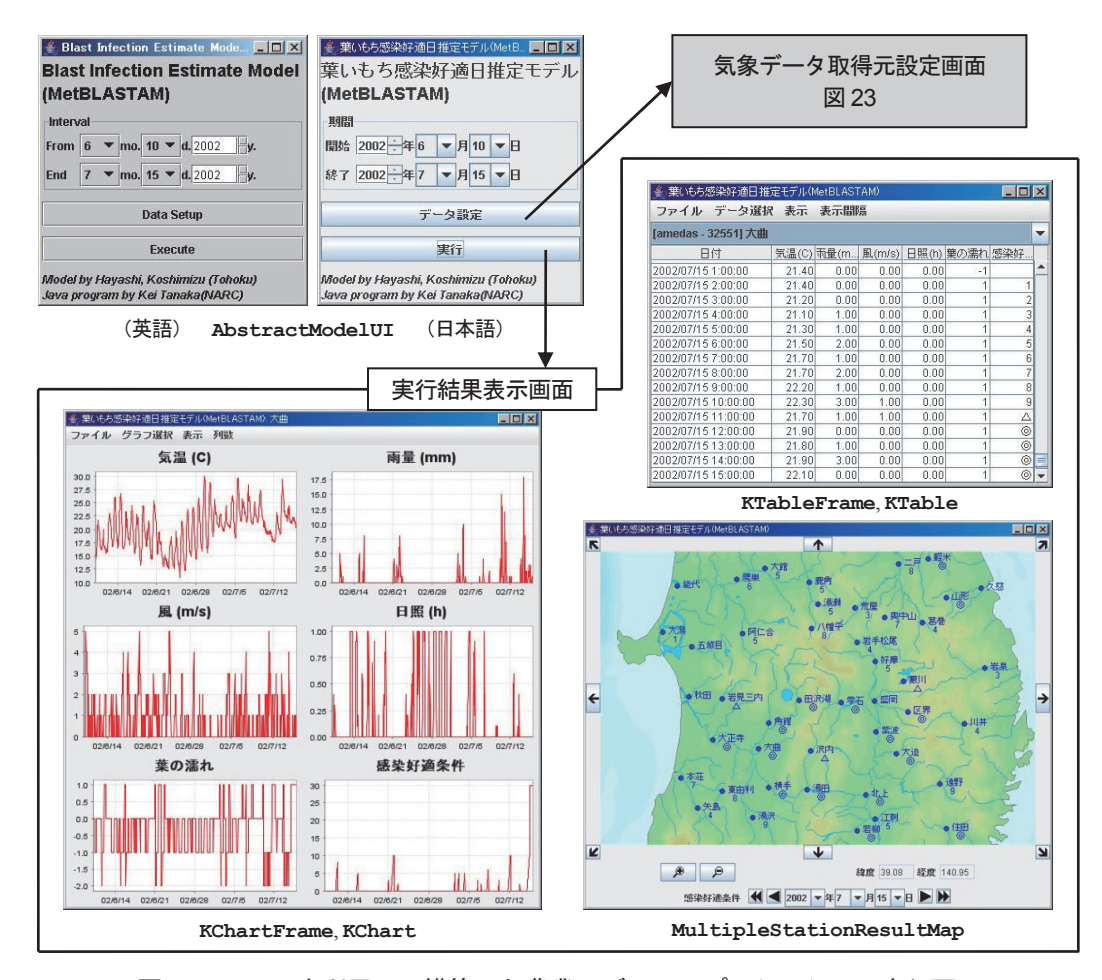

図 28 JAMF を利用して構築した農業モデルのアプリケーション実行画面

メイン画面で実行期間を設定し,気象データ取得元設定画面(図 23)で実行地点の設定を行った後,メイン画面の実行ボタ ンをクリックすると,モデルの実行結果が表,グラフ,地図で表示される. 各要素の **Courier** 体の文字列は,JAMF のインタフェース名やクラス名である.

JAMF では,複雑な JFreeChart を容易に利用で きるように拡張した **JFCTimeSeriesChart** と **JFreeChartAttribute** クラスや,複数のグラフ を選択表示するための **KChartFrame** クラスなどを 提供している.

### **(3) 地図インタフェース**

農業モデルの実行には入力として気象データや圃 場に関するデータを必要とするため,入力データを 基に計算した出力データと共に,地点と関連づけら れるデータを扱うことが多い. 農業モデルが扱う地 点と関連づけられた数値や日付といった情報をユー ザに直感的に示す方法として地図インタフェースが ある.地図インタフェース上に一度に表示できる情 報は,表やグラフで表示する場合と比べて制約を受 けることがあるが,視認性において優れており,ユー

ザに短時間で情報を伝えることができる (259).

また,地図インタフェースは地点情報の入力 といった利用法でも操作性において優れている. MetBroker の気象観測地点を選択するために「デー タベース-(地域)-地点」と階層的に 2 または 3 段階の選択操作をしたり,緯度経度の値を入力した りするよりは,地図上でクリックして地点選択でき る方が地点の位置を確認でき,素早く行える.

JAMF の地図インタフェース関連のクラスは **gui.map** パッケージにまとめられている.農業モ デルの結果データの数値,日付,時系列データはと もに **MultipleStationResultMap** クラスによっ て地図上に表示できる(図 28).

IAMF 用の地図は ChizuBroker<sup>(178)</sup> から取得され る.ChizuBroker は,指定された緯度経度を中心と する地図画像を提供する中間アプリケーションであ

る.ChizuBrokerはMetBrokerと同様,インターネッ ト上で公開されている地図提供サービスとユーザが 利用するアプリケーションの間にあって,ユーザの 要求や地図画像を仲介する.開発者はアプリケー ションで利用する地図画像を ChizuBroker 経由で 取得するように開発することにより,様々な地図提 供元から,統一的な手続きで地図画像を取得できる ようになる.しかし,地図提供者は著作権の関係か ら地図画像の二次利用を禁止している場合が多いた め,ChizuBroker は対応する地図サービスを増やす ことができず, 成功しなかった.

#### **(4) 多言語対応**

農業モデルのアプリケーションが国内だけでな く,広く海外でも利用されるためには,画面の表示 言語が日本語だけでなく,最低限,英語表示に切り 替えられることが望ましい(図 28).

Java にはユーザの実行環境(システムや Web ブラウザの言語設定)に応じてアプリケーショ ンの表示言語を自動的に切り替えることができ る,多言語対応(Internationalization; i18n)のた めの **ResourceBundle** クラスが提供されている. JAMF では、農業モデルでよく利用される言語リ ソースを用意した **ModelResourceBundle** クラス を **util** パッケージで提供している.

# **6. アプリケーション構築**

すでに JAMF を利用して 20 以上の農業モデルの アプリケーションを構築した (表9). その経験か ら JAMF の機能と有用性の検証を行う.

FORTRAN で書かれていた葉いもち感染好適日 推定モデル BLASTAM<sup>(81)</sup> を、農業モデル用フレー ムワーク JAMF を利用して, MetBLASTAM (図 28)として Java に移植したときのプログラム行 数(コメント行を除く)の比較を行った (表 10). JAMF を利用して MetBLASTAM 用に新たに記述 したプログラム行数は 960 行であった.このプロ グラムが呼び出した JAMF 内のプログラム行数は 17,361 行であった. JAMF を利用することにより, 新規のプログラム開発行数を全体の 5% で済ますこ とができた.このことは,JAMF の利用が 95% 分 の開発工程を省いたとも,また,17,361 行分のプロ グラムを再利用できたともいえる.

さらに,農業モデルの機能ごとにプログラム行数 を見ていくと,主要部分であるモデル計算部分は, 新規に開発されたプログラムのうち 66% を占め, 開発者が主要部分の開発に専念できることを示して いる.データ取得に関するプログラムは,フレーム ワークの中で最も多い 44% を占めるが,新規に開 発したプログラムでは 4% にすぎず、データ取得部 分に関してはほとんど自動化できることを示してい る.画面表示部分の行数の割合はどちらも 2 番目で あるが,フレームワークでは GUI コンポーネント のためのプログラムが主であるのに対し,新規に開 発されたプログラムでは,モデルの画面レイアウト や,画面を操作したときのイベント処理が主になっ ている.

フレームワークを利用する利点は開発行数の削減 だけではない. 気象データ取得のために MetBroker を利用するには,MetBroker を利用する手順を学 習する必要がある. また.結果を表示するための表. グラフや地図を利用するためにも,それぞれの GUI コンポーネントの利用方法を学習し,モデルのプロ グラムが保持するデータとそれらへの入力データの 変換方法についても考慮する必要がある.フレーム ワークの利用により,これらの学習のための時間を 節約できる.さらに,フレームワークが機能拡張さ れた場合には,JAR ファイルの更新だけでその恩 恵を受けることができる.

### **7. 考察**

本章では、先ず3つの農業モデル開発グループ それぞれによる農業モデルの構造の研究と,開発言 語選択の検討を行った後,農業モデルを Web アプ リケーションとして実装するための農業モデル用フ レームワーク JAMF を構築し,その利用により農 業モデルのプログラム開発効率と拡張性が高められ たことを示した.

「成長の限界」に触発されて始まった農業モデル のプログラム開発において、1970年代(図1の初 期まで)は DYNAMO や CSMP などのシミュレー ション言語が利用された.その後 FORTRAN で の開発環境が普及すると,1980 年代の多くの農業 モデルは FORTRAN で実装されるようになった. 1990年代(図1後半)に実装が始まった農業モデ ルのうち,それ以前のプログラム資産を引き継ぐ農

表 9 JAMF を利用して構築した農業モデルのアプリケーション一覧 (248)

| 農業モデル名                                                 | 内容                   |  |  |
|--------------------------------------------------------|----------------------|--|--|
| SIMRIW <sup>(95,97,260)</sup>                          |                      |  |  |
| JAPONICA <sup>(79,246,80)</sup>                        | 水稲生育予測モデル            |  |  |
| RiceHeadingMaturity <sup>(229)</sup>                   |                      |  |  |
| RiceDVI $^{(305)}$                                     |                      |  |  |
| MetBLASTAM <sup>(81,250)</sup>                         | 葉いもち感染好適日推定モデル       |  |  |
| WheatHeading $(145)$                                   | 小麦の出穂期予測モデル          |  |  |
| WheatRipening <sup>(130)</sup>                         | 小麦の出穂期・成熟期予測モデル      |  |  |
| WheatDuthie <sup>(47)</sup>                            | 小麦赤かび病予察モデル          |  |  |
| PearSugiura <sup>(233)</sup>                           | ナシの開花日・収穫期・果実体積予測モデル |  |  |
| PearDuthie <sup>(47)</sup>                             | ナシの黒星病・黒斑病発生予察モデル    |  |  |
| PearMills <sup>(155,141)</sup>                         |                      |  |  |
| InsectDVR $^{(117,291)}$                               | 昆虫の世代推定モデル           |  |  |
| WeedEmergence <sup>(247)</sup>                         | 雑草発生予察モデル            |  |  |
| WeedDamage <sup>(247)</sup>                            | 雑草害予測モデル             |  |  |
| SunRiseSet <sup>(118)</sup>                            | 日出・日没・夜明・日暮計算        |  |  |
| SolarRadiationKuwagata <sup>(146)</sup>                | 全天日射量推定モデル           |  |  |
| LeafWetnessOhtani <sup>(193)</sup>                     |                      |  |  |
| LeafWetnessSuzuki <sup>(245)</sup>                     | 葉の濡れデータ推定モデル         |  |  |
| SWEB (Surface Wetness Energy Balance) <sup>(143)</sup> |                      |  |  |
| PaddyWaterTempKuwagata <sup>(131)</sup>                | 水田の水温データ推定モデル        |  |  |
| MetBrokerDemo <sup>(133,255)</sup>                     | 気象データ表示              |  |  |

表 10 JAMF を利用して構築された MetBLASTAM のプログラム行数

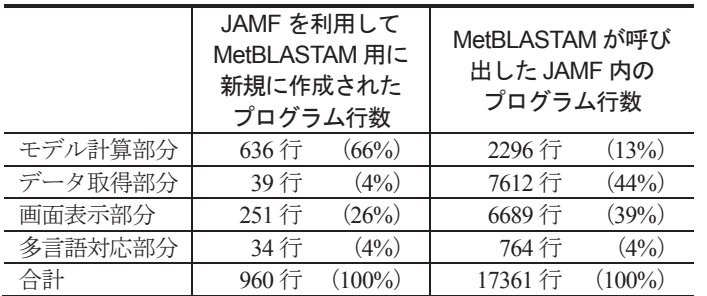

MetBLASTAM が呼び出した JAMF 内のプログラムとは,JAMF を利用しなければ開発する必要があったプログラムと考え ることができる.または,複数の農業モデルを実装する場合に再利用されるプログラムと考えることもできる.

MetBLASTAM のプログラム行数は、MetBLASTAM 用に新規に作成された 960 行 + MetBLASTAM から呼び出された JAMF 内の 17361 行で, 18321 行である. JAMF を利用することにより, MetBLASTAM のために新規に作成するプログラムは, 全体 の 5.2%で済む.

プログラム行数はコメント行を除いた行数である.

業モデルでは FORTRAN が使い続けられた. それ 以外の新規に実装された農業モデルは,オブジェク ト指向プログラミングによる保守性の高さの利点を 享受するために,C++ や Java などのオブジェクト 指向言語で実装されるようになった.AMADIS の 構成要素開発においても Java が広く用いられた.

農業情報分野における情報技術の利用の特徴は,

農業機械などの他の分野に比べ,先端技術を試行錯 誤しながら積極的に利用してきたことである. 農業 シミュレーションモデル実装に利用したプログラミ ング言語は,そのときの主流な言語が選択され,そ の変化は主要なプログラミング言語の推移 (図 12) と重なっている.増殖情報ベースプロジェクトの開 始時には,登場して間もなかったがオブジェクト指 向言語として注目されつつあった Java が標準開発 言語として選択された.また,分散オブジェクトの 実装に,登場間もない HORB や Java RMI を利用 した.

本研究では AMADIS のシステム全体としての 機能を検証するために,AMADIS の構成要素とし て,プロトタイプとなるいくつかの農業モデルを短 期間に実装する必要があった.参考文献に書かれ た数式から農業モデルの計算部分を実装したもの もあるが,多くは FORTRAN や BASIC で実装さ れ,レガシー化していたプログラムの Java への移 植によって実装された.もとのプログラムを利用し, Java Native Interface(JNI)などを利用したラッパー プログラムで対応する方法もあったが,メソッドや データのマッピングを個々の農業モデル用に行わな ければならなかったため、短期間に確実に行える. モデル計算部分を Java に移植する方法を選択した.

農業モデルの計算部分は個々のモデルで異なる が,農業モデルの実行の流れ(図 20),モデル実行 エンジン (図 27), 気象ジェネレータ (図 21), デー タ構造(図25),各種設定や結果表示のためのGUI(図 28)に関するプログラムはほぼ共通している.これ らのプログラムをまとめ、本研究の目的の1つであ る農業モデル用フレームワーク JAMF を構築した.

農業モデル開発グループによる農業モデル は 1990 年 代 の 同 時 期 に 影 響 し 合 い な が ら 実 装されたため,プログラム構造に共通点が多 い. Wageningen グループの FSE ドライバ (図 15), IBSNAT グループの DSSAT-CSM (図 17), APSRU グループの APSIM エンジン(図 19)のい ずれも,モデル実行エンジンとリンクした作物モデ ルや病害虫モデルのモジュールに対し,終了条件を 満たすまで時間ループ内で計算,集計を繰り返し実 行する. JAMF のモデル実行エンジンもこれらと 同様な機能を持つように設計,実装を行った.

JAMF の気象ジェネレータは農業モデルが利用す る気象データを,データ取得元である MetBroker, 平年データ,推定データ,ユーザデータから取得 し,実行用に加工する.特に,アプリケーション開 発者に負担を強いることなく,国内外の多くの気象 データベースを利用可能とする MetBroker を利用 していることが特徴である. 気象ジェネレータによ り, MetBroker 経由で世界中の気象観測地点のデー

タを利用でき,必要に応じて未来予測のために平年 値や,未観測データの代わりに気象モデルによる推 定データや,ユーザにより観測されたデータを利用 できる.

JAMF のモデルデータクラスは農業モデルが扱 う真偽値, 数値, 日付, 時系列値を効率的に処理し, 設定画面や結果表示画面などのユーザインタフェー スの自動的な構築に貢献する.オブジェクト指向言 語のインタフェースを利用したカプセル化の特徴を 生かし,データのアクセスは公開されたメソッドの 利用に限定されている.これにより安全性と,ユー ザインタフェース関連プログラムの再利用性を高め ている.

JAMF を利用することにより,アプリケーション 開発者は主にモデルの計算部分のプログラム開発の みで、農業モデルを Web アプリケーションとして 実装可能になった. その効果は〈III.6〉(表 10)に 示した通りである.プログラム行数の割合で示すと, MetBLASTAM のために新規に開発したプログラ ム行数は全体の 5.2% で、残りは JAMF のライブラ リ内のプログラムが呼び出されていた.これは今後 新しい農業モデルを実装する場合に,すべてを開発 する場合の 5% 程度のプログラム記述量で済ますこ とができることを示している.

さ ら に,JAMF を 利 用 す る こ と に よ り, MetBroker アクセス、グラフ,表,地図などの複 雑な GUI コンポーネント操作や,そこに表示する 時系列データ操作といった処理を自動化できた. そ のため,アプリケーション開発者がそれらについて 学習する時間を省け,農業モデルのプログラム開発 が容易になった.フレームワークである JAMF が 機能拡張された場合には,そのプログラムライブラ リのJAR ファイルを更新するだけで、改良された 機能を農業モデルアプリケーションに反映させるこ とができる.特定の農業モデル用に機能拡張する必 要があれば,個々の農業モデルのプログラムの中で ライブラリ内のクラスに対する拡張をすることで対 応できる.

JAMF を利用して約 20 の生育予測モデルや病害 虫発生予察モデルなどを実装することにより,多様 な農業モデル Web アプリケーション構築に利用で きることを示した.ドキュメントの整備された農業 モデルで,複雑なユーザインタフェースを必要とし

なければ,1 ~ 2 日間で AMADIS の構成要素とな る Web アプリケーションを構築できた. また. 開 発した Web アプリケーションを数年にわたりイン

ターネット上で公開し,いくつかの試験場での生育 予測や病害虫発生予察に利用されてきたことによ り,長期の安定運用を行えることが示された.

# **III. Ⅳ.AMADIS 要素間連携手法**

# **1. はじめに**

農業モデルがAMADISの構成要素として機能し, 相互に作用する連携を行うためには,分散オブジェ クトとしてネットワークを通し,他の農業モデル とメッセージ交換を行えなければならない. JAMF を利用した農業モデルでは,モデル実行エンジンが 中心となり,各農業モデル間の連携を実現している. 各農業モデルと JAMF のモデル実行エンジンの間 には,クライアントであるモデル実行エンジンが, サーバである農業モデルを呼び出す,クライアント・ サーバ(Client-server; C/S)モデルの関係が構成さ れている. しかし. IAMF により Java アプレット として実装された農業モデルを,セキュリティ対策 がなされたネットワーク上に分散させて運用するこ とは難しく,そのための改良が必要である.

ユーザインタフェースにおいては,JavaScript と CSS(Cascading Style Sheet)を利用して動的な Web ページを作成できる DHTML の登場により, Tava アプレットや Flash を利用しなくても、表現 力が高く,操作性の良い Web アプリケーション を構築できるようになった.同時に Java の役割は Java アプレットやスタンドアロンアプリケーショ ンを構築することから,Java サーブレットなどの サーバサイドプログラムを構築することに遷移して いった.Java はもともとネットワークや XML 文 書を扱うプログラム開発が容易だったために、Web アプリケーション開発言語としての不動の地位を確 立していった.

Ajax の登場は,画面遷移を必要としない Web ア プリケーション構築を可能にした. それにより、ス タンドアロンアプリケーションと同様な操作を行え る. 多くの Web アプリケーションが登場した. さ らに, 複数の Web サービスを組み合わせて, より 魅力的な Web サービスを構築するマッシュアップ (Mashup)の手法が提案された.特に Google マッ プと位置情報を持つデータの組み合わせは効果的 で,多くの優れたマッシュアップアプリケーション

が構築された.

本章では,最初に農業モデル間のメッセージ交換 手法について検討する. 次に農業モデルにメッセー ジ交換機能を持たせるために,〈III〉で構築した農 業モデル用フレームワーク JAMF を改良する. ま た,農業モデルを Java サーブレット化するのに合 わせて、Ajax を利用した優れた操作性や地図イン タフェースなどを持たせる.最後に改良した農業モ デル用フレームワークを利用して実アプリケーショ ンを構築し,その有用性を示す.

### **2. メッセージ交換**

AMADIS の各要素はインターネット上に分散し て存在しているので,要素間のリクエストや結果は メッセージ交換 (Message Exchange) によって行 われる.

JAMF の構築に利用した Java は,登場時からネッ トワークやマルチスレッドを利用するためのクラス ライブラリが含まれていたので,分散処理プログラ ムの開発に適していた.農業モデルを Java アプレッ トとして実装していた当時には,メッセージ交換に はソケット, CORBA, Java RMI などが検討され, 主に Java RMI が利用されていた. Java サーブレッ トによる Web アプリケーションとしての実装が中 心となると、その後登場した SOAP, REST, GWT RPC などが検討された.

図 29 に示したいくつかのメッセージ交換手法 のサンプルプログラム示し、AMADIS の構成要 素間の通信に適した手法を選択する.サンプルプ ログラムでは,クライアントからサーバに対し, 気象データ取得用リクエストがテキストまたは **StationMetRequest** オブジェクトとして送信さ れ,サーバで MetBroker から気象データを取得し た後,サーバからクライアントに対し,テキストま たは **StationDataSet** オブジェクトとして送信さ れる.メッセージとして送受信可能なオブジェクト の条件はシリアライズ化可能(**Serializable** イ

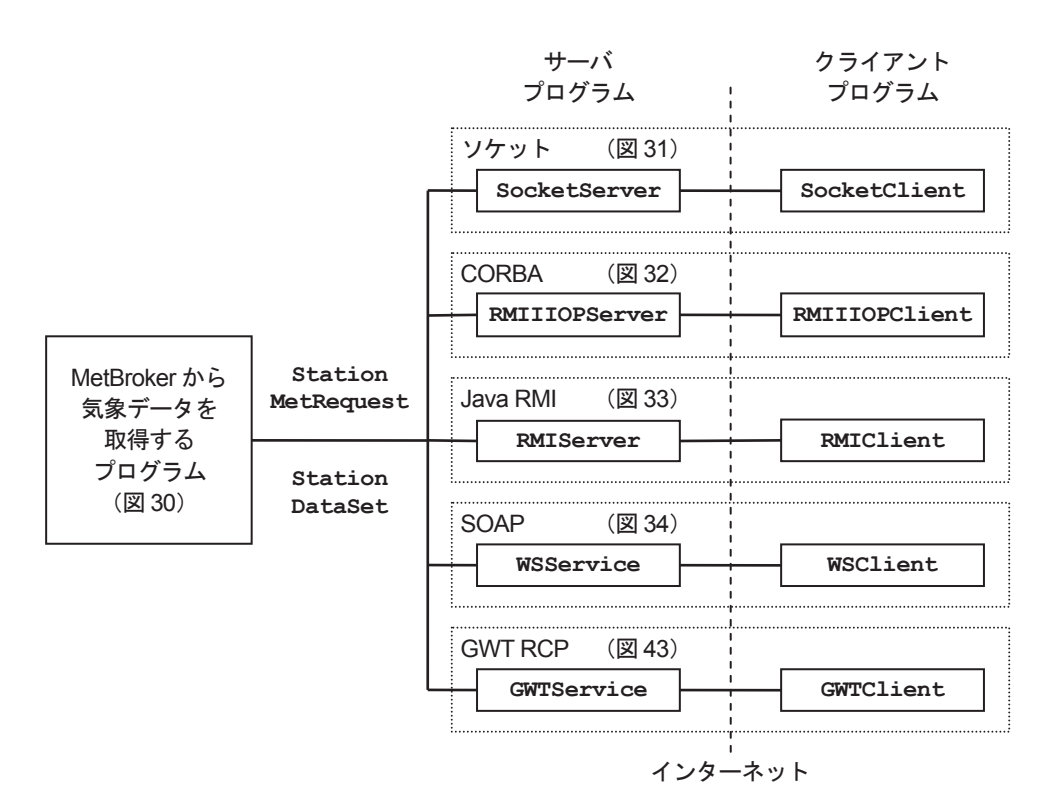

図 29 様々なメッセージ交換手法

簡単のために,サーバでは計算などを行わずに,MetBroker から取得した気象データをそのままクライアントに返している.

ンタフェースを実装)であることである.メッセー ジをオブジェクトのまま送信できるか、テキストに 変換して送信しなければならないかは,メッセージ 交換手法による.図 30 はサンプルプログラムのサー バにおいて、MetBroker から気象データを取得す るためのクラスである. 気象データオブジェクト **StationDataSet** は **dumpDuration()** メソッド により CSV 形式のテキストに変換できる.

### **1) ソケット**

Java の登場時から存在する **java.net** パッケー ジに含まれるサーバ用の **ServerSocket** とクライ アント用の **Socket** クラスを利用することにより, ソケットを利用したメッセージ交換プログラムを容 易に開発できる.

ソケット通信では **int** や **double** などの プリミティブ型と文字列の他に,シリアライ ズ 化 可 能 (Serializable) な オ ブ ジ ェ ク ト も **ObjectOutputStream** と **ObjectInputStream** クラスを利用することにより送受信可能である.他 のメッセージ交換手法のようにサーバインタフェー

スを用いないため,クライアント側で受信したオブ ジェクトを利用する前に、型検査が必要である. ま た,サーバで複数のクライアントからの要求を同時 に処理できるようにするためには,スレッドを利用 する必要がある (図 31).

#### **2) CORBA**

Common Object Request Broaker Architecture (CORBA)は,ネットワーク上の分散環境でのオ ブジェクト間通信をサポートするためのミドルウェ ア基盤技術である (188,192).CORBA は標準化機構 Object Management Group (OMG) によって標準 化が行われている (190).環境や言語に依存しないオー プンな仕様であり,複数の環境や言語の混在した分 散アプリケーションを構築できる.また,アプリケー ションから利用可能なサービスが豊富に用意されて おり,高機能な分散アプリケーション構築が可能で ある.

CORBA の異なる ORB 間のメッセージ交換のプ ロトコルとして Internet Inter-ORB Protocol(IIOP) が利用されている.しかし,実際のネットワーク運

```
import java.text.*; 
import java.util.*; 
import net.agmodel.physical.*; 
import net.agmodel.weatherData.*; 
public class SimpleMetBroker{ 
  public static final String REQUEST = "start:2010/4/1,end:2010/5/1,elements:airtemperature,rain, 
                                         resolution:daily,sourceid:amedas,stationid:40336"; 
  //気象データを返します.
  public StationDataSet getData(String request){ 
    try{ 
     return getData(createStationMetRequest(request)); 
    } 
    catch(Exception e){ 
     e.printStackTrace(); 
     return null; 
    } 
  } 
  //気象データを返します.
  public StationDataSet getData(StationMetRequest smr){ 
    MetBrokerHTTP broker = null; 
    String sessionID = null; 
    try{ 
      //MetBroker に接続
     broker = new MetBrokerHTTP("www.agmodel.org", 80); 
     Locale locale = Locale.getDefault(); 
      String language = locale.getLanguage(); 
      String country = locale.getCountry(); 
     String encoding = System.getProperty("file.encoding"); 
    sessionID = broker.getConnection("test", language, country, encoding);
     //気象データを取得
     return broker.supplyMetData(sessionID, smr); 
\rightarrow catch(Exception e){ 
     e.printStackTrace(); 
     return null; 
\rightarrow finally{ 
     if(broker != null){ 
       try{ 
      broker.disconnect(sessionID);
 } 
       catch(Exception e){} 
     } 
    } 
  } 
   //文字列から StationMetRequest を生成します.
  public StationMetRequest createStationMetRequest(String request) throws ParseException{ 
    ... 
    return new StationMetRequest(interval, elements, resolution, sourceID, stationID, true, false);
  } 
  //デフォルトの StationMetRequest を生成します.
  public StationMetRequest createStationMetRequest(){ 
 ... 
    return new StationMetRequest(interval, elements, resolution, sourceID, stationID, true, false);
  } 
}
```
### 図 30 メッセージ交換プログラムで利用される気象データ取得プログラム

```
コンパイル方法 javac -classpath genericbroker.jar SimpleMetBroker.java
```

```
//ソケットサーバ用クラス SimpleSocketServer.java ///////////////////////////////////////// 
import java.io.*; 
import java.net.*; 
import net.agmodel.weatherData.StationDataSet; 
public class SimpleSocketServer{ 
 public static final int SOCKET SERVER PORT = 10000; //受付ポート
  public static void main(String[] argv) throws Exception{ 
   ServerSocket serverSocket = null; 
   try{<br>serverSocket = new ServerSocket (SOCKET SERVER PORT);<br>//サーバソケットを作成
    serverSocket = new ServerSocket (SOCKET SERVER PORT) ;
     while(true){ 
     Socket socket = serverSocket.accept(); インタライアントからの接続待機
      SocketServerMain serverMain = new SocketServerMain(socket); //スレッドでクライアント処理
     serverMain.start();
     } 
    } 
    catch(IOException e){e.printStackTrace();} 
    finally{ 
     try{ 
      if(serverSocket != null) 
      serverSocket.close();                   //サーバソケットの終了
\rightarrow catch(IOException e){} 
   } 
  } 
} 
//クライアント処理用スレッドクラス
class SocketServerMain extends Thread{ 
  private Socket socket; 
  private SocketAddress address; 
  public SocketServerMain(Socket socket){ 
   this.socket = socket; 
   this.address = socket.getRemoteSocketAddress(); 
  } 
  public void run(){ 
    try{ 
     //クライアントから MetBroker へのリクエストオブジェクトをメッセージとして取得
    ObjectInputStream in = new ObjectInputStream(sockets.getInputStream());
     StationMetRequest smr = (StationMetRequest)in.readObject(); 
     //MetBroker から気象データ取得
    SimpleMetBroker mb = new SimpleMetBroker();
     str = mb.getData(smr); 
     //クライアントへ気象データオブジェクトをメッセージとして送信
     ObjectOutputStream oos = new ObjectOutputStream(socket.getOutputStream()); 
     oos.writeObject(sds); 
    } 
    catch(IOException e){e.printStackTrace();} 
    finally{ 
     try{ 
     if(sockets != null) socket.close(); 
     } 
     catch (IOException e){} 
    } 
  } 
}
```

```
//ソケットクライアント用クラス SimpleSocketClient.java /////////////////////////////////////
import java.io.*; 
import java.net.*; 
import java.text.*; 
import net.agmodel.weatherData.StationDataSet; 
public class SimpleSocketClient{ 
 public static final int SOCKET_SERVER_PORT = 10000; //サーバの受付ポート
  public static void main(String args[]){ 
  String host = (args.length \langle 1 \rangle ? "localhost" : args[0];
  Socket socket = null; SocketAddress address = null; 
   try{ 
    socket = new Socket(host, SOCKET SERVER PORT); //サーバに接続
     address = socket.getRemoteSocketAddress(); 
     //MetBroker へのリクエストオブジェクトをメッセージとしてサーバへ送信
     ObjectOutputStream out = new ObjectOutputStream(socket.getOutputStream()); 
    SimplemelBroker mb = new SimplelBroker ();
     StationMetRequest smr = mb.createStationMetRequest(); 
     out.writeObject(smr); 
     //サーバから気象データオブジェクトをメッセージとして受信
     ObjectInputStream is = new ObjectInputStream(socket.getInputStream()); 
     StationDataSet sds = (StationDataSet)is.readObject(); 
    DateFormat df = new SimpleDateFormat ("yyyy/M/d");
     String str = sds.dumpDuration(df, ",", "¥n", "日時", "-"); 
\rightarrowcatch(Exception e){e.printStackTrace();}
   finally{ 
     try{ 
      if(socket != null) 
        socket.close(); //サーバとの接続終了
 } 
     catch (IOException e){} 
    } 
  } 
}
```
図 31―2 Socket によるメッセージ交換のサーバとクライアントのコード

コンパイル方法 javac –classpath .;genericbroker.jar SimpleSocket\*.java 実行方法 (サーバ起動) java -classpath .; genericbroker.jar SimpleSocketServer (クライアント実行) java -classpath .; genericbroker.jar SimpleSocketClient

用環境では HTTP しかファイアウォールを通過で きないように設定されていることが多いため、個別 対応の可能な限定されたユーザ向けのシステム以外 では,IIOP を利用してインターネット上で稼働す る分散システムを構築することは難しい.

Java による CORBA サーバやアプリケーション 構築は,図 32 に示されるように Remote Method Invocation over Internet Inter-ORB Protocol (RMI-IIOP) を利用することで可能である $^{(237)}$ . Iava Remote Method Protocol(JRMP)をトランスポー トとして使用して Java 言語だけで開発することも, Internet InterORB Protocol (IIOP) を使用して他 の CORBA 対応言語を併用して開発することもでき

る.

RMI と異なるところは,リモートインタフェース の実装クラスを作成すること,rmic を -iiop オプショ ン を 指 定 し て 実 行 し,**\_SimpleRMIIIOPImpl\_ Tie** と **\_SimpleRMIIIOPInterface\_Stub** ク ラスを生成しておくこと, rmiregistry の代わりに ネ ー ム サ ー ビ ス Object Request Broker Daemon (ORDB)を起動することである.

CORBA の複雑さを解消するために,最初の Java ベースの分散オブジェクト技術として HORB<sup>(89)</sup> が. 電子技術総合研究所(現 産業技術総合研究所)で 開発された.CORBA と比べると分散処理のための コード変更が少ない.

```
//リモートインタフェース SimpleRMIIIOPInterface.java //////////////////////////////////////////
import java.rmi.*; 
import net.agmodel.weatherData.*; 
public interface SimpleRMIIIOPInterface extends Remote{ 
  StationDataSet getData(StationMetRequest smr) throws RemoteException; 
} 
//リモートオブジェクトの実装クラス SimpleRMIIIOPImpl.java ///////////////////////////////////////
import java.rmi.RemoteException;
import javax.rmi.PortableRemoteObject; 
import net.agmodel.weatherData.*; 
public class SimpleRMIIIOPImpl extends PortableRemoteObject implements SimpleRMIIIOPInterface{
  public SimpleRMIIIOPImpl() throws RemoteException{<br>super(): //invoke rmi linking and
                             //invoke rmi linking and remote object initialization
 } 
  public StationDataSet getData(StationMetRequest smr) throws RemoteException{ 
   SimpleMetBroker mb = new SimpleMetBroker(); 
    return mb.getData(smr); 
  } 
} 
//RMI サーバー用クラス SimpleRMIIIOPServer.java ///////////////////////////////////////////////
//リモートオブジェクト実装のインスタンスを作成し,ネームサービスの名前にバインドする
import javax.naming.*; 
public class SimpleRMIIIOPServer{ 
  public static void main(String[] args){ 
    try{ 
      //Step 1: Instantiate the SimpleRMIIIOP servant 
     SimpleRMIIIOPImpl ref = new SimpleRMIIIOPImpl(); 
     //Step 2: Publish the reference in the Naming Service using JNDI API 
     Context initialNamingContext = new InitialContext(); 
     initialNamingContext.rebind("SimpleRMIIIOPService", ref); 
     System.out.println("SimpleRMIIIOP Server: ready"); 
\rightarrow catch(Exception e){ 
    e.printStackTrace();
    } 
  } 
}
```
図 32―1 RMI-IIOP によるメッセージ交換のサーバとクライアントのコード

# **3) Java RMI**

Java Remote Method Invocation (Java RMI) は 分散オブジェクト同士のメッソドのやりとりを,普 通のオブジェクトのメソッドの呼び出しと同様に行 えるようにする仕組みで, JDK1.1 から導入された (241).内部ではソケットを利用しているが,通信に 関する高度な知識がなくても,容易にネットワーク アプリケーションを構築できるようになっている.

RMI を利用した分散システムは,リモートから 呼び出すメソッドを定義した **Remote** インタフェー スを継承したリモートインタフェース,それを実装 した RMI サーバ用クラス, RMI クライアント用ク ラスの 3 つのプログラムから構成される (図 33).

RMI 関連のクラスは **java.rmi** パッケージにまと められている. 初期の頃は, RMI スタブコンパイ ラ rmic によって,あらかじめリモートオブジェク トのスタブ(Stub)とスケルトン(Skelton)クラ スを生成しておく必要があったが,J2SE 5.0 から不 要となった.

リモートオブジェクトの参照はネームサービス rmiregistry によって管理されている.RMI サーバ が自分自身の存在するホストのネームサーバに対し てリモートオブジェクトへの参照を登録することに より,クライアントはリモートオブジェクトの参照 を得ることができ,リモートメソッドを呼び出すこ とができる.

```
//クライアントアプリケーション用クラス SimpleRMIIIOPClient.java //////////////////////////////////
//リモートメソッド getData()を呼び出す
import java.text.*; 
import javax.rmi.PortableRemoteObject; 
import javax.naming.*; 
import net.agmodel.weatherData.*; 
public class SimpleRMIIIOPClient{ 
  public static void main(String args[]){ 
    try{ 
     Context ic = new InitialContext(); 
      //STEP 1: Get the Object reference from the Name Service using JNDI call. 
     Object objref = ic.lookup("SimpleRMIIIOPService"); 
     System.out.println("Client: Obtained a ref. to SimpleRMIIIOP server."); 
      //STEP 2: Narrow the object reference to the concrete type and invoke the method. 
     SimpleRMIIIOPInterface hi = (SimpleRMIIIOPInterface)PortableRemoteObject.narrow(objref, 
                    SimpleRMIIIOPInterface.class); 
     SimpleMetBroker mb = new SimpleMetBroker(); 
     StationMetRequest smr = mb.createStationMetRequest(); 
     StationDataSet sds = hi.getData(smr); 
    DateFormat df = new SimpleDateFormat("yyyy/M/d");
    System.out.println(sds.dumpDuration(df, ",", "\n", "日時", "-"));
\rightarrow catch(Exception e){ 
     e.printStackTrace( ); 
     return; 
    } 
  } 
}
```
### 図 32―2 RMI-IIOP によるメッセージ交換のサーバとクライアントのコード

```
コンパイル方法 javac –classpath .;genericbroker.jar SimpleRMIIIOP*.java 
          rmic –classpath .;genericbroker.jar -iiop SimpleRMIIIOPImpl 
実行方法 (ネームサービス起動)
         start orbd -ORBInitialPort 1050 
         (サーバ起動)
         start java -classpath .;genericbroker.jar -Djava.naming.factory.initial=com.sun.jndi.cosnaming. 
                       CNCtxFactory -Djava.naming.provider.url=iiop://localhost:1050 SimpleRMIIIOPServer 
         (クライアント実行)
         java -classpath .;genericbroker.jar -Djava.naming.factory.initial=com.sun.jndi.cosnaming. 
                       CNCtxFactory -Djava.naming.provider.url=iiop://localhost:1050 SimpleRMIIIOPClient
```
# **4) SOAP**

Java API for XML-based RPC(JAX-RPC) は, 図 35 に示されるように Java アプリケーションから Web Services Description Language(WSDL) で 記述された Java ベースの Web サービスを呼び出 すことを可能にした<sup>(239)</sup>. 当初は Remote Procedure Call (RPC)に主眼が置かれて開発されていたが. Web サービスでは RPC 以外にメッセージ交換でや り取りを行うことも多いため,メッセージ交換を 含めた Web サービスを扱えるように拡張された. それが図 34 に示される Java API for XML Web Services (JAX-WS) で, Java での SOAP の基盤と して利用されている (242).

SOAP (284) は状態を持たない,一方向のメッセー

ジ交換用のプロトコルで,主に Web サービスにお けるメッセージ交換で利用されている. SOAP は v.1.2 以前は Simple Object Access Protocol の略で あったが、現在では固有名詞となっている. SOAP によるメッセージは,ルーティング,セキュリティ, トランザクションなどのためのメタ情報を格納す る SOAP Header と,主要な情報を格納する SOAP Body から構成される SOAP Envelope により表現 される.SOAP による通信では,XML 文書のメッ セージを Hypertext Transfer Protocol (HTTP), Simple Mail Transfer Protocol (SMTP), File Transfer Protocol(FTP)などのプロトコルで交換 している.サービスを利用するクライアントとサー バがSOAPの生成,解釈エンジンを持つことにより,

```
//リモートインタフェース SimpleRMI.java //////////////////////////////////// 
import java.rmi.*; 
import net.agmodel.weatherData.*; 
public interface SimpleRMI extends Remote{ 
  StationDataSet getData(StationMetRequest smr) throws RemoteException; 
} 
//RMI サーバクラス SimpleRMIServer.java /////////////////////////////////// 
import java.rmi.*; 
import java.rmi.registry.*; 
import java.rmi.server.UnicastRemoteObject; 
import net.agmodel.weatherData.*; 
public class SimpleRMIServer implements SimpleRMI{ 
  public StationDataSet getData(StationMetRequest smr){ 
   SimpleMetBroker mb = new SimpleMetBroker();
    return mb.getData(smr); 
 } 
  public static void main(String args[]){ 
    try{ 
     SimpleRMIServer obj = new SimpleRMIServer();
     SimpleRMI stub = (SimpleRMI)UnicastRemoteObject.exportObject(obj, 0);
      //リモートオブジェクトのスタブをレジストリに登録
      Registry registry = LocateRegistry.getRegistry(); 
     registry.bind("SimpleRMI", stub); 
     System.out.println("SimpleRMIServer ready"); 
\rightarrowcatch(Exception e) {e.printStackTrace(); }
  } 
} 
//RMI クライアントクラス SimpleRMIClient.java ////////////////////////////// 
import java.text.*; 
import java.util.*; 
import java.rmi.registry.*; 
import net.agmodel.weatherData.*; 
public class SimpleRMIClient{ 
  public static void main(String[] args){ 
   String host = (\text{args.length} < 1) ? null : \text{args}[0];
    try{ 
     Registry registry = LocateRegistry.getRegistry(host); 
     SimpleRMI stub = (SimpleRMI)registry.lookup("SimpleRMI");
    SimpleMetBroker mb = new SimpleMetBroker();
     StationMetRequest smr = mb.createStationMetRequest(); 
      StationDataSet sds = stub.getData(smr); 
    DateFormat df = new SimpleDateFormat("yyyy/M/d");
    System.out.println(sds.dumpDuration(df, ",", "\n", "日時", "-"));
\rightarrow catch(Exception e){e.printStackTrace();} 
  } 
}
```
### 図 33 Java RMI によるメッセージ交換のサーバとクライアントのコード

```
コンパイル方法 javac –classpath .;genericbroker.jar SimpleRMI*.java 
実行方法 (RMI レジストリ起動)
           start rmiregistry –J-classpath –Jgenericbroker.jar 
          (サーバ起動)
           start java –classpath genericbroker.jar –Djava.rmi.server.codebase=file:./ SimpleRMIServer 
          (クライアント実行)
           java –classpath .;genericbroker.jar SimpleRMIClient
```

```
//Web サービス用クラス SimpleWS.java //////////////////////////////////////////////////// 
package dissertation.ws; 
import java.text.*; 
import javax.jws.*; 
import net.agmodel.weatherData.StationDataSet; 
@WebService 
public class SimpleWS{ 
  @WebMethod 
  public String getData(String request){ 
    SimpleMetBroker mb = new SimpleMetBroker(); 
    StationDataSet sds = mb.getData(request); 
  DateFormat df = new SimpleDateFormat("yyyy/M/d");
   return sds.dumpDuration(df, ",", "¥n", "日時", "-"); 
 \rightarrow} 
//Web サービス用クラス SimpleWSServiceLauncher.java ///////////////////////////////////////
package dissertation.ws; 
import javax.xml.ws.Endpoint; 
public class SimpleWSServiceLauncher{ 
  public static void main(String[] args){ 
    Endpoint.publish("http://localhost:8888/simplews", new SimpleWS()); //Web サービスの公開
  } 
} 
//Web サービスクライアント用クラス SimpleWSClient.java //////////////////////////////////////
package dissertation.ws; 
public class SimpleWSClient{ 
  public SimpleWSClient() { 
    SimpleWSService service = new SimpleWSService(); //Web サービスのポートを取得
    SimpleWS port = service.getSimpleWSPort(); 
    String result = port.getData(SimpleMetBroker.REQUEST); //Web サービスの実行
   System.out.println(result); 
  } 
  public static void main(String[] args){ 
   new SimpleWSClient(); 
  } 
\lambda
```
#### 図 34 JAX-WS によるメッセージ交換のサーバとクライアントのコード

```
コンパイル方法 cd dissertation¥ws 
               javac -classpath ..¥..;..¥..¥lib¥genericbroker.jar SimpleWS*.java 
              wsgen -d ..¥.. -classpath ..¥..;..¥..¥lib¥genericbroker.jar dissertation.ws.SimpleWS
cd ..¥..<br>サーバ起動 start_ia
             サーバ起動 start java -classpath .;lib¥genericbroker.jar dissertation.ws.SimpleWSServiceLauncher 
wsimport -d . http://localhost:8888/simplews?wsdl<br>実行方法    iava -classpath ..¥.. dissertation.ws.SimpleWSCli
             java -classpath ..¥.. dissertation.ws.SimpleWSClient
```
異なる環境間でのオブジェクト呼び出しが可能にな る.SOAP の Java による実装として Apache Axis  $2^{\, (13)}$ がある.

Web サービスは、 異なるアーキテクチャのアプ リケーションの相互運用を行えるという利点があ る.しかし,情報を特定のプラットフォームに依存

しないXML形式で,通信をファイアウォールによっ て遮られない HTTP で行っているため, Java RMI と比べると動作速度は遅くなる.特に送受信する データの構造が複雑かつ大量になると,XML の組 み立て、パースといった処理でのパフォーマンス低 下が問題となる.

```
<?xml version="1.0" encoding="UTF-8"?> 
<!-- Published by JAX-WS RI at http://jax-ws.dev.java.net. RI's version is JAX-WS RI 2.1.6 in JDK 6. -->
<!-- Generated by JAX-WS RI at http://jax-ws.dev.java.net. RI's version is JAX-WS RI 2.1.6 in JDK 6. -->
<definitions xmlns:soap="http://schemas.xmlsoap.org/wsdl/soap/" xmlns:tns="http://ws.dissertation/" 
     xmlns:xsd="http://www.w3.org/2001/XMLSchema" xmlns="http://schemas.xmlsoap.org/wsdl/" 
    targetNamespace="http://ws.dissertation/" name="SimpleWSService"> 
<types> 
   <xsd:schema> 
    <xsd:import namespace="http://ws.dissertation/" 
                schemaLocation="http://localhost:8888/simplews?xsd=1"></xsd:import>
  </xsd:schema> 
</types> 
<message name="getData"> 
   <part name="parameters" element="tns:getData"></part> 
</message> 
<message name="getDataResponse"> 
  <part name="parameters" element="tns:getDataResponse"></part> 
</message> 
<portType name="SimpleWS"> 
   <operation name="getData"> 
    <input message="tns:getData"></input> 
    <output message="tns:getDataResponse"></output> 
  </operation> 
</portType> 
<binding name="SimpleWSPortBinding" type="tns:SimpleWS"> 
  <soap:binding transport="http://schemas.xmlsoap.org/soap/http" style="document"></soap:binding> 
  <operation name="getData"> 
    <soap:operation soapAction=""></soap:operation> 
    <input> 
      <soap:body use="literal"></soap:body> 
    </input> 
    <output> 
      <soap:body use="literal"></soap:body> 
    </output> 
  </operation> 
</binding> 
<service name="SimpleWSService"> 
  <port name="SimpleWSPort" binding="tns:SimpleWSPortBinding"> 
    <soap:address location="http://localhost:8888/simplews"></soap:address> 
  </port> 
</service> 
</definitions>
```
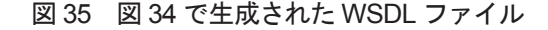

# **5) REST**

Representational State Transfer(REST) は HTTP を使って通信を行う手法で,HTTP の **GET** メソッドを使って URL にアクセスすると XML が 返ってくるものが REST と呼ばれている<sup>62</sup>. ある URL にアクセスして XML を得るという流れは, Web ブラウザが URL にアクセスして HTML を得 るのと同じである.REST は Web ブラウザの Ajax や、クライアントアプリケーションから使われるこ とが多いが,サーバ間のシステム連携でも利用でき る.REST の最大の特徴は,Web ブラウザに URL を入力すれば動作確認できることであり,テスト用 アプリケーション開発の手間を省略できる.

JavaScript Object Notation (JSON) は REST と ほぼ同じだが,レスポンスとして XML ではなく JavaScript のオブジェクト表記法を使ったデータを 返す.JavaScript の **eval** 関数で簡単にオブジェク トに変換できる.XML と比べるとデータの転送量 が少なくて済み,XML をパースする必要がないの で高速に処理できる.JavaScript に特化したデータ 形式であるが,単純な処理で書き出しや読み込みを 行えるため,他の多くのプログラミング言語で扱え る.

### **6) 農業モデル連携手法**

AMADIS の各要素はネットワーク上に分散し, 各サーバのプラットフォームは様々であるため、要 素間の連携は,情報を特定のプラットフォームに依 存しない XML 形式で,通信をファイアウォールに よって遮られない HTTP で行う,REST によるメッ セージ交換を基本とする (図 36). ただし、 ユーザ インタフェースを Google Web Toolkit〈IV.3.3)(5)〉

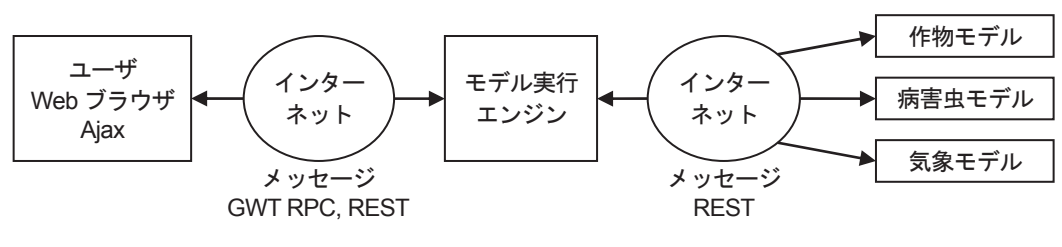

図 36 AMADIS 要素間のメッセージ交換

モデル実行エンジンとユーザインタフェース間のメッセージ交換には REST または GWT RPC を用いる. モデル実行エンジ ンと各モデル間のメッセージ交換には REST を用いる.

で開発する場合には,モデル実行エンジンとユーザ インタフェース間の通信に GWT RPC を用いる.

農業モデル連携のための REST によるメッセー ジ交換を実現するために,パラメータを指定した URL によるリクエストに対し,結果を XML 形式 で返す REST アプリケーションとしての機能が必 要である. これは, Java アプレットとして実装さ れた農業モデルを,Java サーブレットとして実装 し直すことで実現できる.

# **3. サーバサイドアプリケーション**

Web アプリケーションの操作性を低下させる原 因は、通信や画面遷移による待ち時間である. Java アプレットのようにクライアントサイドで計算を行 うと、農業モデルの計 算を行うために大量の気象データをサーバからクラ イアントへ送信する必要があり,農業モデルの実行 時間はユーザの通信環境や計算機環境に大きく依存 していた.Java サーブレットようにサーバサイド で計算を行う場合,高性能なサーバで計算して実行 時間を短縮し,少量の結果データのみを送信するこ とにより通信時間を減らせる. また、Ajax は非同 期通信と,DHTML による動的な表示内容の更新に より,画面遷移の回数を減らすか,不要とする.

JAMF を用いて Java で実装した農業モデルのプ ログラムを利用しつつ,通信や画面遷移による待ち 時間を短縮できるのが,サーブレットとしての農業 モデル Web アプリケーションである.また,アプ リケーションの出力を XML 形式にすれば,REST アプリケーションとすることができる.

### **1) Java サーブレット**

Java サーブレット<sup>(244)</sup>は、サーバでデータを処理 し,動的な Web ページを生成するサーバサイドプ ログラムである.サーブレットの登場以降,サーバ 側で Java プログラムを稼動させるサーバサイドア プリケーション開発言語としての Java の利用が急 速に進んだ.

サーブレットでも Web ページの HTML は生成 できるが,静的な部分も含めてすべてを **print()** メソッドで出力するのは煩雑で、拡張性, 保守性が 低下する. MVC モデルの点からも、 サーブレット ではデータの入出力処理のみ行い,画面生成は JSP が担当するように機能を分離するのが適当である.

JSP (243) を利用すると,静的な部分は HTML で, 動的な部分は Java で記述でき、画面デザインとプ ログラム開発の棲み分けが容易になる. さらに、プ ログラム部分をライブラリとして,タグの記述で呼 び出せるようにした JSP Tag Library (JSTL) を 利用することにより,Web 画面開発効率を高めら れる.

サーブレットや JSP を実行するのは Web コンテ ナであり, Apache Tomcat<sup>(9)</sup> などがある. Tomcat は Web サーバとしての機能も持つが,Apache HTTP Server<sup>8</sup> ほど速くなく、頑健でないた め、実運用では Apache と連携させて利用される. Apache が HTTP リクエストを受け付け、必要に応 じて Tomcat にリクエストが渡されて処理される.

Tomcat へ サ ー ブ レ ッ ト を 配 備 す る に は, webapps ディレクトリに Web Application Archive (WAR)ファイルを置くだけである.WAR ファ イルには、サーバプログラム, 画面表示用の JSP ファイル,CSS ファイルや画像ファイル,サーブ

レットの動作を規定する配備記述子(Deployment Descriptor) web.xml ファイルなどが含まれ, ZIP 形式でアーカイブされている.

### **2) 地図サービス**

圃場の位置と結びつけられる農業モデルは,気象 観測地点の選択や結果データの表示において地図イ ンタフェースが必須である〈III.5.4) (3)〉. 地図デー タの取得には商用またはオープンソースの地図サー ビスを利用することになる.前者は使用料が高額で あり,後者としては 1996 年に Minnesota 大学によっ て開発された MapServer (144) がある.MapServer は オープンソースのソフトウェアであるが,商用の 地図サービスに劣らない機能を持っている.Open Geospatial Consortium(OGC)が公開している地 図画像提供標準インタフェースに対応していれば, ユーザのデータを自由に地図上に表示できる<sup>(186)</sup>. しかし,機能の豊富さと自由度の高さがかえって利 用対象ユーザを限定してしまっていた.

インターネットの利用が一般的になってくると,

Web 上で場所を検索して地図を表示するサービス が登場し,その利便性から同様の地図サービスが多 数出現した. 初期の地図サービスには表 11 のよう なものがある.これらは主に国内の地図や地図ソフ トを開発していた会社によるものである.これらの サービスでは, Common Gateway Interface (CGI) のパラメータで緯度,経度,ズームレベルを指定し て,目的とする場所を表示する機能に限定されてい た<sup>(147)</sup>. しかも. Web ページから地図画像のみを取 り出して再利用することが禁じられていた.

その後. 表 12 のような Web 検索サービス大手に よる地図サービスが相次いで公開された.これらは, サービスをプログラムから利用するための API が 公開されていることが共通しており,そこが表 11 の地図サービスと大きく異なるところである. 縮尺 に応じて表示する地図解像度の選択や,表示に必要 な範囲の地図の切り出しなどは,地図サービス側で 行われる.Google マップや Yahoo! 地図では UI コ ンポーネントとして組み込むこともできる. そのた め、この API を利用することにより、地図を利用  $\frac{1}{2}$ 

| 提供者              | サービス名  | サービス開始時期                 | URL                        |
|------------------|--------|--------------------------|----------------------------|
| サイバーマップ・<br>ジャパン | マピオン   | 1997年4月                  | http://www.mapion.co.jp/   |
| インクリメントP         | マップファン | 1997年7月                  | http://www.mapfan.com/     |
| 国土地理院            | ウォッちず  | 2000年7月 地形図<br>閲覧システムとして | http://watchizu.gsi.go.jp/ |
| ゼンリンデータコム        | いつもガイド | 2001年4月<br>Do-map として    | http://www.its-mo.com/     |

表 11 初期の主な Web 地図サービス

表 12 API が公開されている主な Web 地図サービス

| 提供者              | サービス名        | サービス<br>開始時期 | <b>URL</b><br>(下段は API ドキュメント)                                         |  |
|------------------|--------------|--------------|------------------------------------------------------------------------|--|
| Minnesota 大学     | MapServer    | 1996年        | http://mapserver.org/<br>http://mapserver.org/documentation.html       |  |
| Google           | Google マップ   | 2005年2月      | http://maps.google.co.jp/<br>http://www.google.com/apis/maps/          |  |
|                  | Google Earth | 2005年6月      | http://earth.google.co.jp/<br>http://earth.google.com/kml/kml tut.html |  |
| Yahoo!           | Yahoo! 地図    | 2005年11月     | http://map.yahoo.co.jp/<br>http://developer.yahoo.com/maps/            |  |
| <b>Microsoft</b> | bing 地図      | 2005年12月     | http://bing.com/maps/<br>https://connect.microsoft.com/bingmapsapps    |  |

```
<!DOCTYPE html PUBLIC "-//W3C//DTD XHTML 1.0 Strict//EN" 
                   "http://www.w3.org/TR/xhtml1/DTD/xhtml1-strict.dtd"> 
<html xmlns="http://www.w3.org/1999/xhtml" xmlns:v="urn:schemas-microsoft-com:vml"> 
<head> 
<meta http-equiv="content-type" content="text/html; charset=utf-8"/> 
<meta http-equiv="content-style-type" content="text/css" /> 
<meta http-equiv="content-script-type" content="text/javascript" /> 
<script src="http://maps.google.com/maps?file=api&amp;v=2&amp;key=..."
                                           type="text/javascript"></script> 
<script type="text/javascript"> 
var map, icon; 
function init(){ 
  map = new GMap2(document.getElementById('map')); 
 map.addControl(new GLargeMapControl());
  map.addControl(new GMapTypeControl()); 
 map.addControl(new GOverviewMapControl());
 map.setCenter(new GLatLng(latitude, longitude), scale);
 createTcon();
  getStationData(); 
} 
function createIcon(){ //目印の準備
 var baseIcon = new GIcon();
  baseIcon.shadow = 'img/shadow.png'; 
 baseIcon.iconSize = new GSize(12, 20);
  baseIcon.shadowSize = new GSize(22, 20); 
 baseIcon.iconAnchor = new GPoint(6, 20); baseIcon.infoWindowAnchor = new GPoint(5, 1); 
  icon = new GIcon(baseIcon); 
  icon.image = 'img/pin.png'; 
} 
function getStationData(){ //地点データを非同期に取得(Ajax による処理)
 var request = GXmlHttp.create();
  request.open('GET', 'station.xml', true); 
  request.onreadystatechange = function(){ 
   if(request.readyState == 4){
    var xmlDoc = request.responseXML;
     var stations = xmlDoc.documentElement.getElementsByTagName('stations'); 
    for(var i=0; i<stations.length; i++){
       var latitude = parseFloat(stations [i].getAttribute('latitude')); 
       var longitude = parseFloat(stations [i].getAttribute('longitude')); 
      var point = new GPoint(longitude, latitude);
       var name = stations [i].getAttribute('name'); 
       var marker = createMarker(point, name); 
       map.addOverlay(marker); 
     } 
   } 
 } 
 request.send(null); 
} 
function createMarker(point, name){ //地点データをもとに目印を生成
 var marker = new GMarker(point, icon);
  GEvent.addListener(marker, 'click', function(){ 
   marker.openInfoWindowHtml(name); 
  }); 
  return marker; 
} 
</script> 
</head> 
<body onload="init()"> 
<div id="map" style="width: 600px; height: 400px"></div> 
</body> 
</html>
```
するアプリケーション構築が容易となった.

### **3) Google**

Google は,Google マップや Google Earth などの 農業モデル用の地図インタフェースとして利用でき る Web サービスを含め,多くの Web サービスを提 供している<sup>68</sup>, それらのAPIは公開されているので. Web アプリケーションから利用したり、気象デー タや農業モデルの結果データと組み合わせて,マッ シュアップアプリケーションを構築したりできる. また、Ajax アプリケーション構築を Java で行える Google Web Toolkit を提供している.

#### **(1) Google マップ**

Google マップ (66) は Google が提供する地図サービ スである. これは地図, 航空写真, 地図+写真な どの方式で表示でき,全世界から道路名表示レベル までの 20 段階程度のズーム表示を行うことができ る.

Google マップ以前の地図検索サイトの地図は, 地図の周りに配置された移動ボタンや縮尺変更ボタ ンをクリックすることにより、新しい地図画像をリ ロードしていた.この方法は,毎回処理が終わるま で操作が中断してしまうため,ユーザにストレスを 感じさせることがあった. Google マップが公開さ れると, Java アプレットや Flash といった Web ブ

ラウザ用のプラグインのインストールを不要としな がら,マウスによる直感的な操作で,滑らかに地図 が表示されることが注目された.さらに,それが Ajax という既存の技術のみで実現されているとい うことでも注目された.

Google は同時に Google ローカルという. Google が持つ膨大な地点情報を含むデータと地図を結 びつけるサービスも提供した.さらに,ユーザが Google マップに目印,線や領域を自由に追加し, 他のユーザと Web 上で共有したり,重ねて表示し たりできるマイマップや,ルート検索,ストリート ビューなどのユーザの要求に応える地図用の新機能 を追加し続けている.

Google マップの API<sup>67</sup> は公開されているので. ユーザのデータを地図上に目印として表示したり, 目印をクリックしたときに吹き出しを表示させた りできる. 吹き出しに表示する内容は HTML 形式 で記述するため、他の Web ページへのリンクや画 像を入れることもでき,編集も容易である.Google マップを利用して地点情報を地図上に表示する HTML と JavaScript の主要部分を図 37 に示す.

Google マップを利用した地図インタフェースは, Java サーブレット版農業モデル (248) で利用するため に開発された.図 38 は MetBroker が扱う気象観測 地点選択に利用した実行画面である.Google マッ プの地図を表示することに関しては,サンプルプ

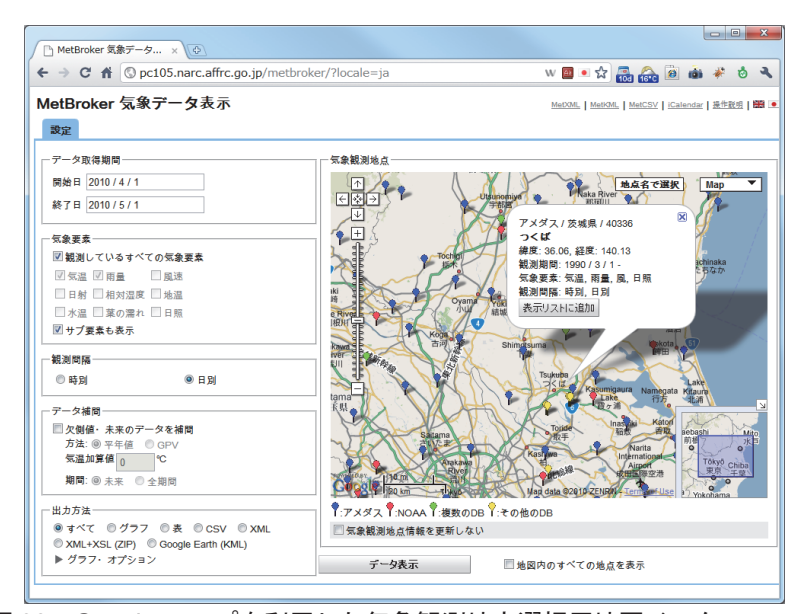

図 38 Google マップを利用した気象観測地点選択用地図インタフェース

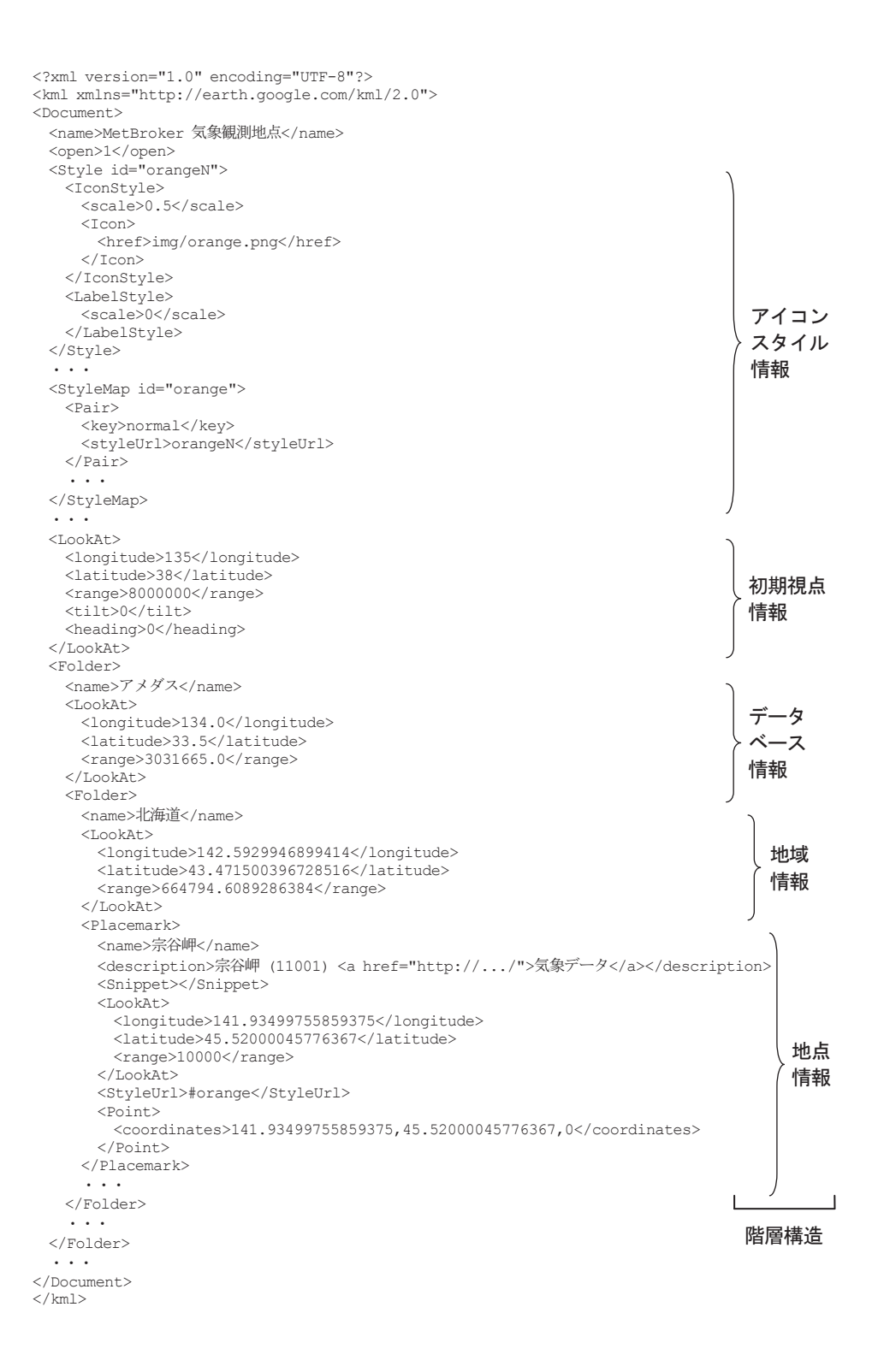

図 39 Google Earth 上に地点を表示させるための KML データ

ログラムを大きく変更する必要はないが、取得し た XML データを処理し,目印や吹き出しの内容に 反映させるためには,JavaScript による Document Object Model (DOM) プログラミングが必要であ る.サンプルプログラムでは目印の表示のみであっ たが. パスやポリゴンを描画する API も提供され ている.年々,安定性と処理速度の向上が図られて いるが,地図上に大量の目印を表示するときには, 処理に長時間かかったり,動作が不安定になったり するため,その対策が必要になる.

#### **(2) Google Earth**

Google Earth (69) は衛星写真や航空写真の地図デー タをストリーミング表示するためのスタンドアロン のソフトウェアである.衛星写真の上に目印やポリ ゴンを描画したり,吹き出しを表示したりできるこ とは Google マップと同様であるが,データに高度 や日時を関連づけて表示したり,鳥瞰する視点を 設定したり,複数の KML ファイルや,ネットワー クを通じて得られる様々な種類のデータをレイヤ として重ねて表示できる.また,Google マップは JavaScript のプログラムによりデータを加工し、地 図上に表示するデータレイヤを構築するのに対し, Google Earth では KML 形式のデータによってデー 。<br>タレイヤを構築する.Google マップとの連携も図 られ,Google マップのページにある「リンク」で 表示される URL に「&output=kml」を追加すると, Google マップで表示している内容を Google Earth で表示できる.

図 39 は Google Earth 上に地点情報を表示する ための KML データの一部である.KML データ は XML のルート要素である **Document** 要素の中 の **Folder** 要素が階層構造になって構成されてい る.各 **Folder** 要素は **name** 要素(名前),**LookAt** 要素(視点)を持っている.末端の **Folder** 要 素はさらに Placemark 要素(目印)を持って いる.**Placemark** 要素は目印の **name** 要素(名 前 ),**coordinates** 要 素( 緯 度, 経 度, 高 度 ), **StyleUrl 要素**(アイコン形式)や description 要素(クリックされたときに表示される吹き出しの 内容)が記述された各要素を持っている.

図 39 のような地点情報を繰り返していくことに より,Google Earth を利用した MetBroker の気象 観測地点選択用地図インタフェース (図 40) を構 築できる.地球上に多数描画された点が気象観測地 点であり,クリックすると気象観測地点の情報と, 気象データ取得アプリケーションへのリンクが含ま れた吹き出しが表示される.MetBroker が扱う 2.3 万ヶ所の気象観測地点(GD-DR&TR を除く)を表 示する KML ファイルは 33 万行になり,ファイル サイズは 17MByte であった.ファイルサイズが大 きい場合やアイコン画像を含める場合は、ZIP ファ

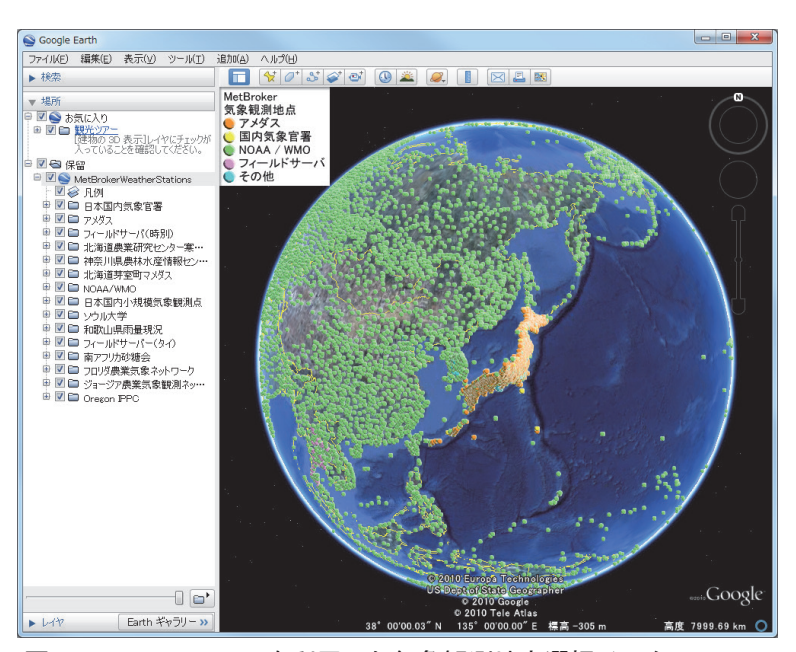

図 40 Google Earth を利用した気象観測地点選択インタフェース

http://pc105.narc.affrc.go.jp/metbroker/kml/metbroker\_ja.kmz
イルとして圧縮してまとめられた KMZ ファイルと して扱う. この場合, ファイルサイズは 1.2MByte になった. KML ファイルや KMZ ファイルは Web ページのリンク先に指定することにより、クリック したときに Google Earth を起動して表示させるこ とができる.

Keyhole Markup Language(KML) は Keyhole (2004年に Google により買収された)によって仕 様が決められた XML 形式のデータである. 2008年 4 月に地理情報を記述する OGC 標準の 1 つとして 承認された.詳しい仕様がドキュメント (70,187) とし て公開されているので,ユーザが独自のデータを加 工して,地図上に目印を表示したり,目印をクリッ クしたときに吹き出しを表示したりできる.

Google Earth 上に表示できるオブジェクトは目 印以外に,パスやポリゴンもある.さらに CAD で 作成した 3D オブジェクトの表示も可能であり. 3D モデリングツールである Google SketchUp <sup>(71)</sup> も提 供されている.大量の目印を表示させることも問題 なく, MetBroker が扱う 2.3 万ヶ所の気象観測地点 を表示しても,データの読み込みから表示までも数 秒であった.

最新のデータやユーザの要求に応じたデータを 動的に KML データとして生成し, Google Earth で 表示するためにネットワークリンク機能がある. 図 41 はネットワークリンク機能を利用した KML ファ イルである.**NetworkLink**要素は**Url**要素を持ち, そこに設定されている URL に,KML データの読 み込み時や、設定された時間ごとにアクセスする.

URL で指定されたリンク先のサーバで KML デー タが動的に生成され,Google Earth に返されて表示 される.

KML データの **Folder** 要素内のデータの有効期 間を設定する **TimeSpan** 要素を利用することによ り,Google Earth で時系列データをアニメーション 表示できる. 図 42 はユーザが指定した期間の気象 データを MetBroker から取得し,動的に KML デー タを生成するサービスによって,Google Earth 上に アニメーション表示している画面である.

#### **(3) Ajax**

Ajax (60) とは Asynchronous JavaScript + XML と いう既存の技術の組み合わせに対して付けられた名 前である.Ajax は Google マップ上にユーザのデー タを表示する(図 37)ときのデータ取得手法とし ても利用されるため,Google マップを利用したア プリケーション構築には欠かせない技術である. Ajax の動的な画面表示は次のように実現されてい る.

1. JavaScript の XMLHttpRequest を利用した非 同期通信により,XMLデータをサーバから取得する. 2. JavaScript で CSS や DOM を動的に変更して, データを Web ページに反映させる.

#### **(4) マッシュアップ**

近年, マッシュアップ (Mashup) と呼ばれる, ネッ トワーク上の複数のソースから提供されるコンテン ツを組み合わせた複合型ソフトウェアが注目されて

```
<?xml version="1.0" encoding="UTF-8"?> 
<kml xmlns="http://earth.google.com/kml/2.0"> 
<NetworkLink> 
  <name>2007/4/1 0:00-2007/4/2 0:00 気温 (1hour, amedas)</name> 
 <LookAt> <longitude>134</longitude> 
    <latitude>33</latitude> 
   <range>3753490</range>
   <tilt>0</tilt>
    <heading>0</heading> 
  </LookAt> 
  <flyToView>1</flyToView> 
 \langleUrl> <href>http://pc105.narc.affrc.go.jp/metbroker/kml/weather-sequence-
data.kmz?element=airtemperature&duration=1hour&area=amedas&am
p;interval=2007/4/1 0:00-2007/4/2 0:00&lang=ja</href>
 \langle/Url></NetworkLink> 
\langle/kml\rangle
```
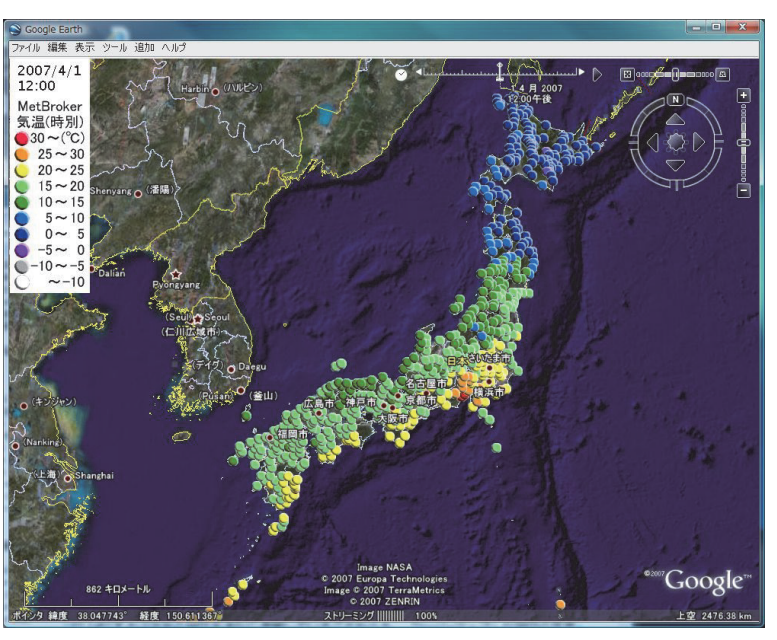

図 42 Google Earth 上に表示したアニメーション表示可能な時別気温値

http://pc105.narc.affrc.go.jp/metbroker/kml/

上部のスライドバーによりアニメーション表示の設定や表示日時の選択を行える.

いる.マッシュアップブームの先駆けとなったのは, Google の地図情報と Craigslist の不動産情報を組み 合わせた HausingMaps であった.すでに Web 上 に存在していた情報が,地図と組み合わさることに よって,数段利用しやすくなり,多くの新たなユー ザを獲得した有名な例である (156,207).

地図と気象データを組み合わせた Weather Bonk や Global Cloud Map などのようなマッシュアッ プサイトもいくつかある.図 38,図 40,図 42 の Google マップや Google Earth と MetBroker から取 得したデータを結びつけたアプリケーションもマッ シュアップアプリケーションの一例である. 農業モ デルで利用されるデータの多くは位置情報を持ち, 随時更新されるため,地図インタフェースと組み合 わせて,マッシュアップアプリケーションとしての 構築に適している.

マッシュアップアプリケーション構築は,無料で 入手できる開発環境や実行環境を利用し,Web ア プリケーションとデータを結びつけることで行え る.そのため,IT 技術者だけでなく誰でもアイデ ア次第で開発を始めることができる.自分のデータ, もしくは既存の公開データを Google マップ上に表 示するには,Google マップの API に合わせて,デー タを加工するだけである.しかし,データを他サイ

トから取得して JavaScript で扱うためには、同一 生成元ポリシー (Same Origin Policy) のセキュリ ティ制限を回避する工夫が必要である.

#### **(5) Google Web Toolkit**

最新の Web アプリケーション構築において、大 規模な JavaScript のコードや Ajax コンポーネント の作成,再利用,保守が必須となっている.しか しスクリプト言語である JavaScript による大規模 な開発の作業効率は良くない.この問題を解決で きる Ajax アプリケーション構築フレームワークが Google Web Toolkit (GWT) である<sup>(73)</sup>.

HTML と JavaScript で開発していた Ajax アプ リケーションの Web 画面の作成を,GWT ではす べて Java で開発できる. Java のコードは GWT に よりクロスコンパイルされ,主要なブラウザに対応 した JavaScript のコードに変換されるため,ブラ ウザによる違いを考慮したプログラムが不要とな る.また,生成された JavaScript は最適化されて いるため,開発者が直接 JavaScript で記述するよ り,ファイルの読み込み時間,処理時間の双方でパ フォーマンスの向上が期待できる.

よく利用される UI コンポーネントは標準で提供 されているが,GWT 用ライブラリを組み込めば,

//モデルを実行するサーブレットのインタフェース ModelService.java //////////////////////////////////

Google マップやグラフなどの複雑な UI コンポーネ ントを利用できるようになる.また,各自で開発し た UI コンポーネントを JAR ファイルにパッケージ 化しておけば、別の Web アプリケーションで再利 用できる. Java で開発された UI コンポーネントが コンパイルされると,HTML で記述された Web ペー ジが生成されるのではなく,DOM による Web ペー ジを構築するためのJavaScriptコードが生成される.

GWT では,必要なライブラリファイルのコピー, コンパイル. Javadoc によるドキュメントの生成. JAR ファイルや WAR ファイルの生成,サーバへの 配備までの,Web アプリケーション構築のための

```
すべての作業を Apache Ant<sup>(10)</sup> を利用して行う. 作
業内容は XML 形式のビルドファイルに記述される.
```
#### **(6) GWT RPC**

GWT ではクライアントとサーバ間の通信に, Ajax アプリケーションで標準的に利用される JSON,XML に 加 え,GWT Remote Procedure Call(RPC)を提供している.GWT RPC を利用す ると,シリアライズ化可能な Java のオブジェクト をそのまま通信で利用でき,メッセージ交換が容易 127 になり効率化できる.GWT RPC は Java RMI と似 ていて,リモートサービスと非同期通信用の 2 つの

```
図 43 GWT RPC によるサーバとクライアント間通信のコード
package net.agmodel.gwt.model.client.rpc; 
import com.google.gwt.user.client.rpc.*; 
public interface ModelService extends RemoteService{ 
  Result[] execute(String execID, ExecutionParameter[] exParams, String lang); 
\lambda//モデルを実行するサーブレットの非同期インタフェース ModelServiceAsync.java ////////////////////////
package net.agmodel.gwt.model.client.rpc; 
import com.google.gwt.user.client.rpc.AsyncCallback; 
public interface ModelServiceAsync{ 
  void execute(String execID, ExecutionParameter[] exParams, String lang, 
                   AsyncCallback<Result[]> callback); 
\mathbf{1}//モデルを実行するサーブレットクラス ModelServiceImpl.java //////////////////////////////////////
package net.agmodel.gwt.model.server; 
import com.google.gwt.user.server.rpc.RemoteServiceServlet; 
public abstract class ModelServiceImpl extends RemoteServiceServlet implements ModelService{ 
  public Result[] execute(String execID, ExecutionParameter[] exParams, String lang){ 
 ... 
   List<Result> resultList = new ArrayList<Result>();
    try{ 
     ... 
     //exParam の個数回モデルを繰り返し実行する.
     for(int i=0; i<exParams.length; i++){ 
 ... 
       try{ 
       ExecutionData data = createExecutionData(exParams[i]);
        Result result = executeModel(data, broker, exParams[i]); //気象データを取得してモデルを実行
        resultList.add(result); 
 } 
       catch(Exception e){} 
 ... 
     } 
    } 
    catch(Exception e){} 
    return resultList.toArray(new Result[0]); 
 \mathbf{1}}
```
ExecutionParameter や Result オブジェクトの配列がクライアントとサーバ間でやりとりされる.

インタフェースと,その実装クラス(図 43)を作 成し,サーブレットとして登録することにより利用 できる.ブラウザからリモートメソッドを呼び出す と,GWT RPC は引数で渡されたオブジェクトをシ リアライズし、サーバ上のメソッドを呼び出す. ま た,メソッドからの返り値のオブジェクトをクライ アントのためにデシリアライズする.

## **4) サーブレット版農業モデル用フレーム ワーク**

農業モデルを REST アプリケーション化し,近年, 主流になった Ajax アプリケーションとするために, JAMF を利用して Java アプレットとして実装した 農業モデルを, Java サーブレットとして実装し直 す必要がある.

農業モデルの実行の流れ(図 20)は、基本的に Java アプレットと変わらない. 大きな変更点は. 気象データの取得やモデルの計算をサーバで行うよ うにすることと,ユーザインタフェースの構築をア プレット用の Swing コンポーネントから, HTML コンポーネントを利用して行うようにすることであ る.

気象データの取得やモデルの計算はサーバで 行うように変更されるが,それらのプログラム自 体の変更は必要ない.それらを呼び出していた Java アプレット用プログラム **AbstractModel** (表 6) を, Java サーブレット用プログラム **AbstractModelServlet** に取り替えるだけであ る.さらに,Java のプラットフォーム非依存の特 徴〈III.2.5)〉により,サーバでの実行のためにプロ グラムを修正したり,コンパイルし直したりする必 要もない.

Java アプレット用の農業モデル実装フレーム ワークを JAMF として構築したように,Java サー ブレット用の農業モデル実装フレームワークを Java Agricultural Model Framework for Servlet (JAMF-S)として構築する.JAMF-S はサーブレッ トでも利用可能な JAMF のプログラムはそのまま 利用したが,サーバでの実行用のモデル実行エンジ ン,グラフ画像ファイル生成用のサーブレット, UI コンポーネントとそのイベント処理用プログラム, RPC 用プログラムなど(表 13)が新たに開発された.

サーブレットの開発には Tomcat の Servlet API,

JSP と JavaScript を組み合わせて開発する方法と, すべてを Google Web Toolkit で開発する方法の 2 つがある.表 14 に JAMF-S を利用して実装された 農業モデルが示されている。これらのうちのほと んどは、初期に実装された Servlet API 版である. GWT 登 場 後 に,MetBrokerDemo と SIMRIW の GWT 版が実装された.

Servlet API によるサーブレットでは,ユーザか らのリクエスト **HttpServletRequest** オブジェ クトは,サーバの **HttpServlet** クラスを継承し たクラスの **doGet()** または **doPost()** メソッドで 受け取って処理される.その結果は画面遷移後の新 しい Web 画面を JSP で生成して表示される.Web 画面に非同期通信を行い,取得したデータを動的に UI コンポーネントに反映させる JavaScript プログ ラムを埋め込めば,Ajax アプリケーションにでき る.また,結果を **ServletOutputStream** オブジェ クトに書き出すことにより,グラフ画像や,ZIP ファ イルなどのバイナリファイルとして出力できる.

GWT は Ajax アプリケーション構築用フレーム ワークであるので,クライアント用の Web 画面も 含めて,すべて Java で開発でき,コンパイルすれ ば Ajax アプリケーションとなる.GWT ではサー バプログラムも,クライアント画面もすべて Java で開発できるため,Java のオブジェクト指向プロ グラミングの特徴を生かし,既存のプログラムに対 する拡張を容易に行える.デフォルト機能のみを実 装した農業モデルの半完成品を GWT のライブラリ としてまとめることにより,デフォルト機能と異な る部分のみの開発で,サーブレット版農業モデルを 実装できるようになる.

いずれの方法で開発しても,サーブレットプログ ラムの働きは,配備記述子 web.xml ファイルの設 定で制御する.

#### **5) MetXML**

MetBroker は多くの気象データベースのデータ に統一的な手法でアクセスすることを可能にし、気 象データを利用する農業アプリケーション構築にお いて、気象データ取得のためのプログラム開発コス トを大幅に削減した.しかし,アプリケーション開 発者には Java や SOAP による開発スキルが必要で あったため、MetBroker を利用しているアプリケー

表 13 JAMF-S のパッケージ構成 (主要部)

| 分類         | パッケージ名   | パッケージの内容                       |
|------------|----------|--------------------------------|
| サーバ        | server   | サーバ実行版のモデル実行エンジン、RPCの実装クラス、グラ  |
|            |          | フ画像や XML ファイルを生成するサーブレットクラスを提供 |
| ユーザインタフェース | ui       | Web ページ用 UI コンポーネントを提供         |
|            | event    | IJI コンポーネント用のイベントとイベントハンドラを提供  |
|            | resource | 多言語対応のためのリソースを提供               |
| RPC.       | rpc      | RPC のインタフェースと非同期インタフェースを提供     |
|            | data     | RPC での通信に利用するためのシリアライズ可能なデータ用ク |
|            |          | ラスを提供                          |

## 表 14 JAMF-S を利用して実装した農業モデルのアプリケーション一覧 (248)

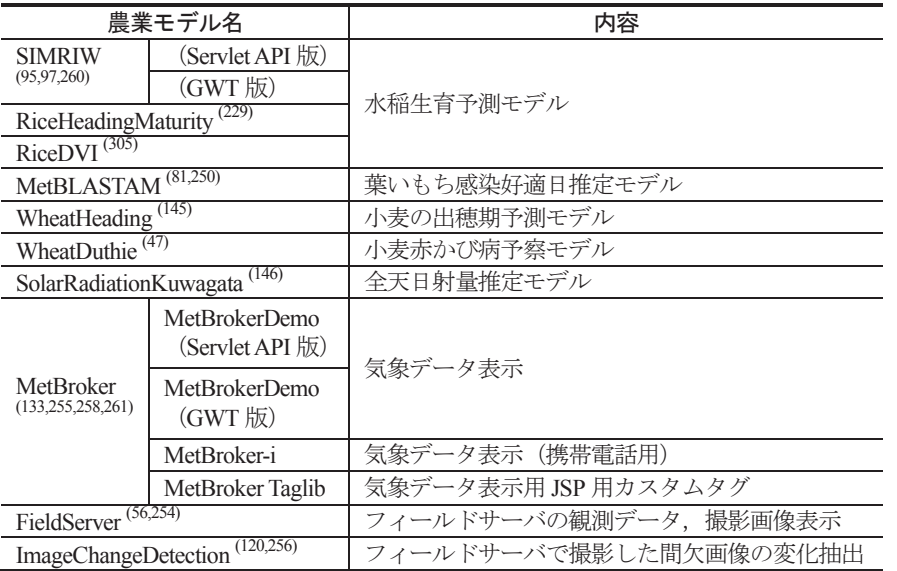

ション開発者は未だに多くない.一方,XML 形式 でデータを扱うことはすでに一般的になっており, 様々なプログラミング言語を利用して XML データ を処理することは難しくなくなっている.

そこで,必要な気象データの種類などを URL の パラメータ文字列(図 45)で指定して XML デー タ(図 46)として取得できる REST アプリケーショ ン MetXML (図 44) を開発した. MetXML を利用 することにより、農業アプリケーション開発者は, URL パラメータ構築のための文字列処理と XML データ処理のプログラム開発のみで,気象データを 扱えるようになる.MetXML は URL のパラメータ の設定により、気象データだけでなく MetBroker で利用できるデータベースや気象観測地点などの 情報も取得できる.また,XML 形式だけでなく, CSV 形式でのデータ取得や HTML によるグラフや 表によるデータ出力もできる.

#### **(1) MetBroker ICS**

MetBroker ICS (図 47) は MetBroker から取 得できる気温, 降水量のデータを Google カレン ダー (65) に表示するための Web サービスである. Google カレンダーは定期的に, MetBroker ICS か ら iCalendar 形式のテキストデータを取得して、最 新の気象データを Google カレンダーの予定欄に表 示する.

iCalendar 形式のデータは, Internet Engineering Task Force のカレンダー・スケジュール作業部会 で定められた,スケジュール管理用アプリケーショ ンで利用されるテキスト形式の標準書式 (36) である.

#### **(2) 携帯電話用アプリケーション**

Web ブラウザでの利用を想定して開発された サーブレットも,簡易な表示インタフェースを用意 するだけで,携帯電話での利用に適した Web アプ

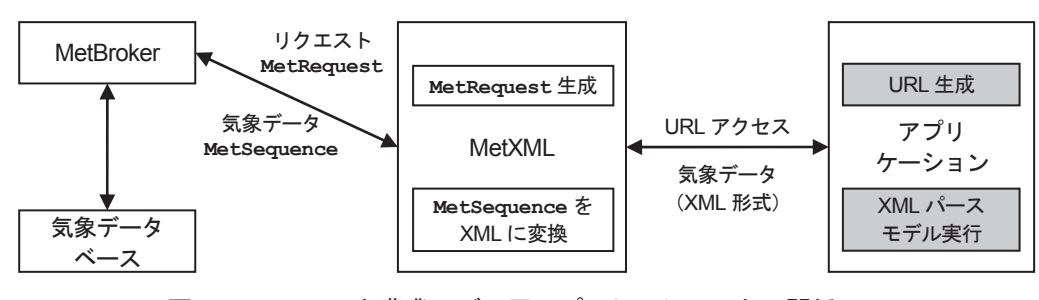

図 44 MetXML と農業モデル用アプリケーションとの関係

MetXML が MetBroker とやりとりを行うため,農業モデル用アプリケーション開発者は灰色部分の気象データ取得用 URL 生成と XML パースのプログラムを開発するのみで気象データを取得できる.

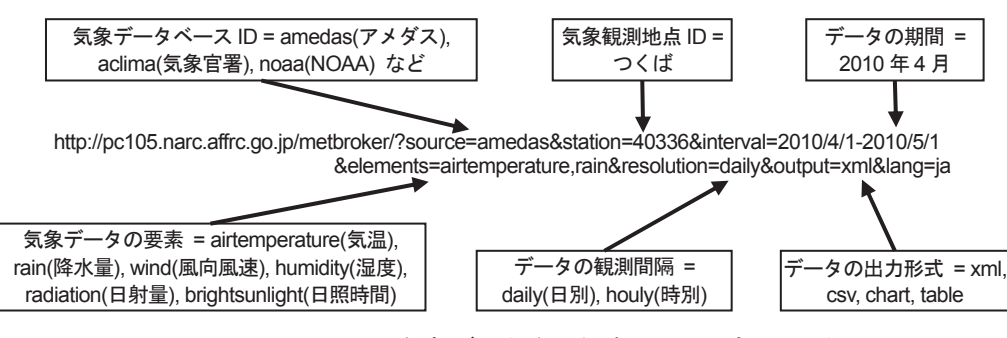

図 45 MetXML から気象データを取得する URL パラメータ

この URL にアクセスすることにより、アメダスの気象観測地点つくばの 2010 年4月の気温と降水量の日別値が MetBroker から取得され,XML 形式で返される.

http://pc105.narc.affrc.go.jp/metbroker/

リケーションにするができる(図 48).

携帯電話用の農業モデルは,画面サイズやキー操 作の制約から表示内容や操作性をパソコン用と同等 にすることは難しい. しかし. 携帯電話は圃場での 作業中に利用するための端末として,電源やネット ワーク環境の面から適当である.

## **4. SIMRIW を利用した水稲栽培可能 性予測支援ツール**

本節では,〈III〉,〈IV〉で構築した農業モデル用 フレームワーク JAMF と JAMF-S(以降,JAMF とのみ記す)を利用した実アプリケーションを構築 し. IAMF の有効性を示す.

実アプリケーションとして水稲栽培可能性予測支 援ツールを構築する.水稲栽培可能性予測支援ツー ルは,水稲生育予測モデルによって全球を対象とし た栽培可能性を提示するツールである.このツール の構成は図49に示されるように、ツール全体を構 築するために,JAMF を利用したいくつかの農業 モデルの実装,REST や GWT RPC によるアプリ ケーション間のメッセージ交換が必要であるため, JAMF の機能を利用することによる有効性を示す のに適している.

水稲生育予測モデルとして SIMRIW〈IV.4.2)〉 を選択した.SIMRIW は水稲生育予測モデルとし てよく知られたモデルで,国内での利用事例も多い. 必要とする気象データが気温と日射量だけであり. 地域パラメータを必要とせず,潜在成長のみを対象 とするため,本章で扱うモデルとしての規模や必要 データ数が適当であることが選択理由である.

#### **1) 背景**

GEOSS<sup>(62)</sup> では、各国が連携して様々な地球観測 データや予測データを蓄積し,これらのデータを統 融合して人類に有益な情報に変換することをめざし ており,国際的に共通な利用ニーズの 1 つが農業分 野となっている.

日本での GEOSS の推進母体である DIAS (42) には,

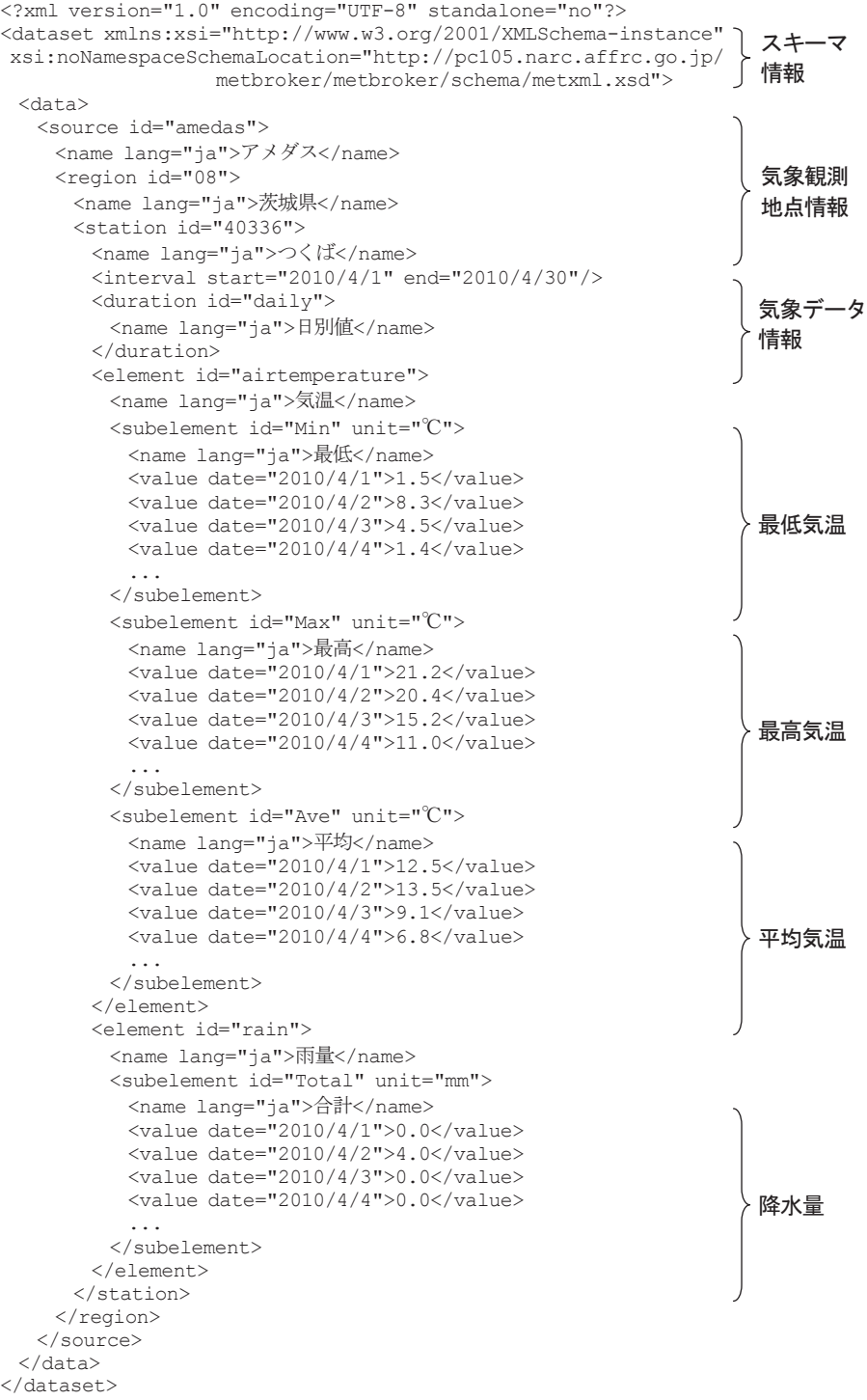

## 図 46 図 45 の URL にアクセスすると返される XML 形式の気象データ

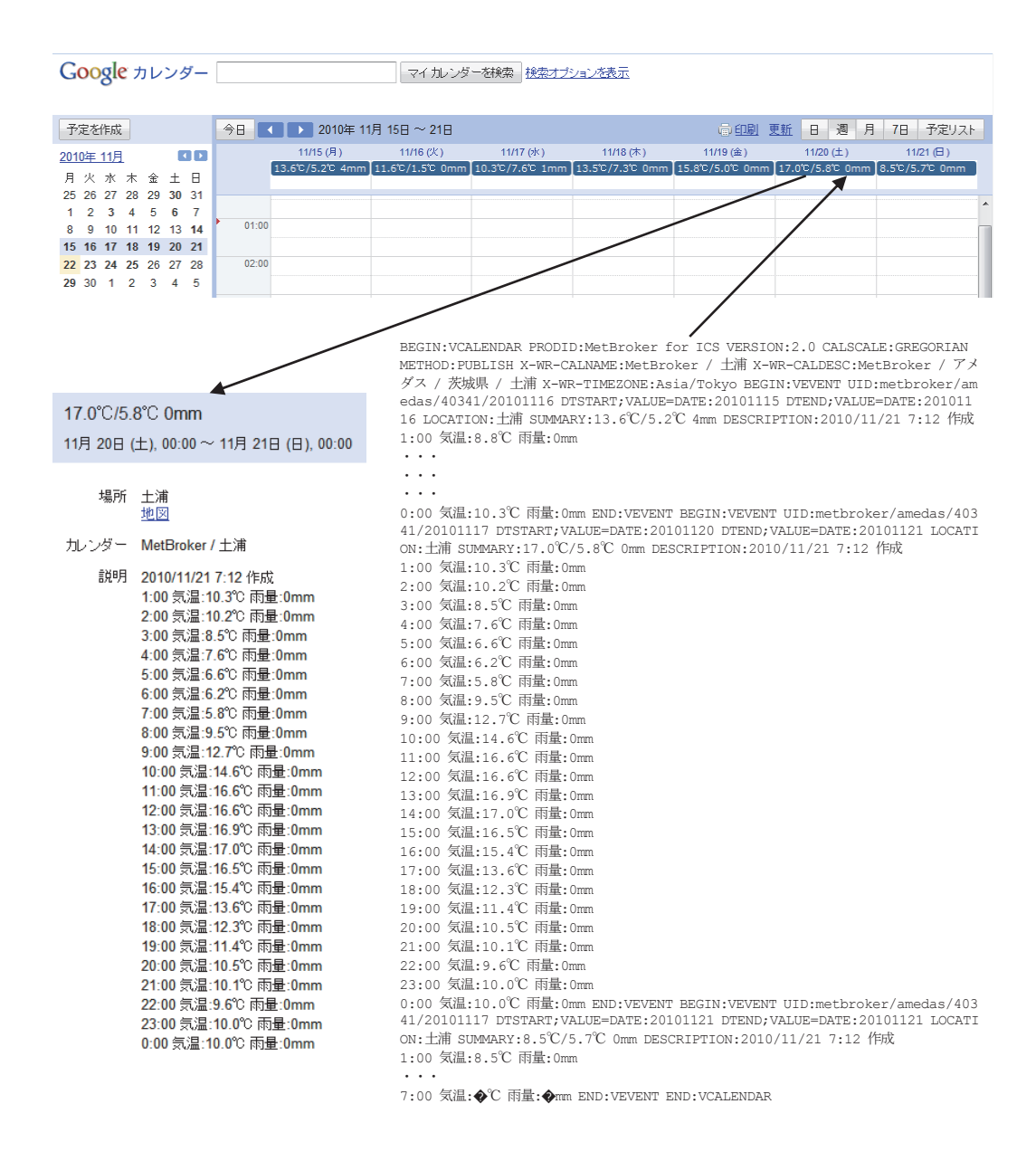

#### 図 47 MetBroker ICS による Google カレンダーへのアメダスデータの表示

Google カレンダーは定期的に, MetBroker ICS から iCalendar 形式のテキストデータ(右下)を取得する. そのデータのうち, 日別の最高,最低気温,降水量が Google カレンダーの予定欄(上)に表示され,その部分をクリックすると予定詳細欄に時 別値(左下)が表示される.

http://pc105.narc.affrc.go.jp/metbroker/ics/

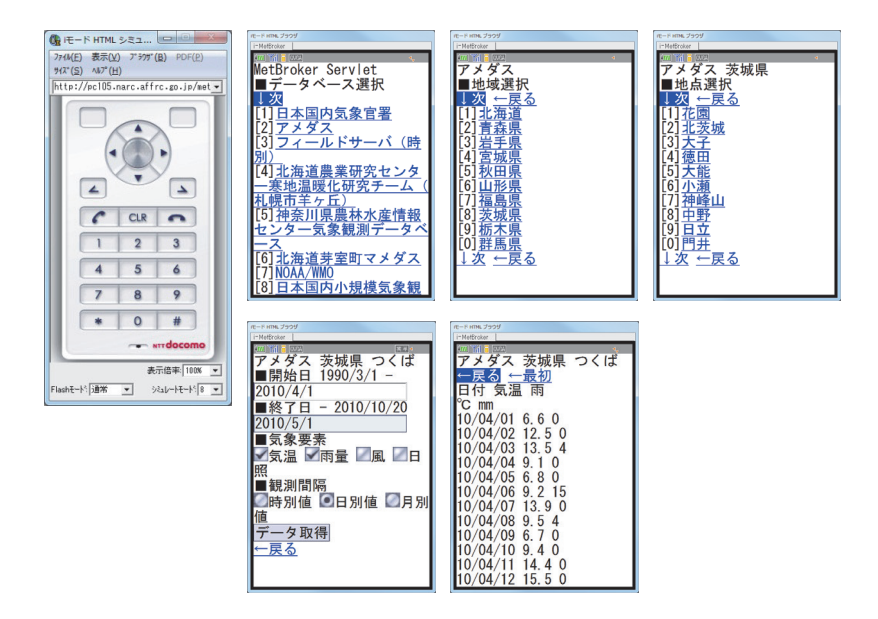

#### 図 48 携帯電話用気象データ取得サーブレット MetBroker-i

135 Web ブラウザでの利用を想定して開発されたサーブレットも,簡易な表示インタフェースを用意するだけで,携帯電話での 携帯電話用気象データ取得サーブレット MetBroker-i に i-mode HTML Simulator II (184) でアクセスした画面. 利用に適した表示にできる.

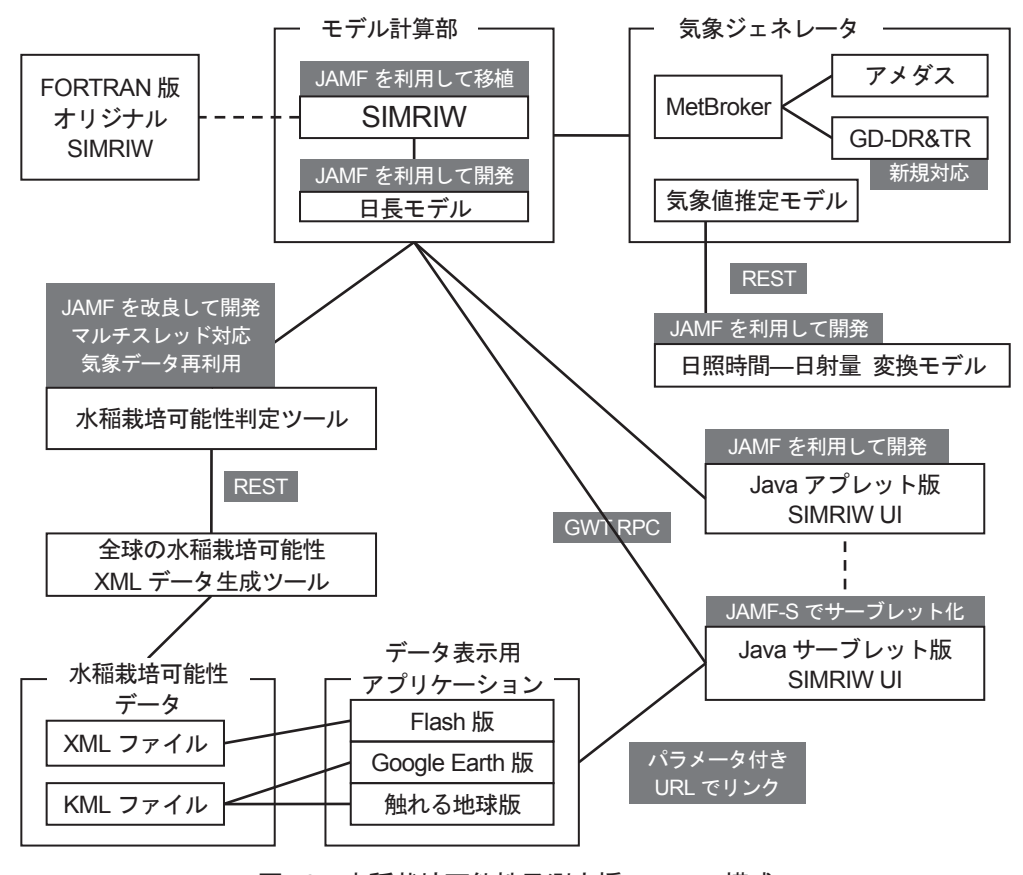

図 49 水稲栽培可能性予測支援ツールの構成

〈III〉,〈IV〉で構築した農業モデル実装フレームワーク JAMF,JAMF-S とメッセージ交換手法を利用している部分を,背 景灰色の白抜き文字で示している.

「安全な農作物生産管理技術とトレーサビリティシ ステムの開発」の課題がある.これは,DIAS コア システムで提供されるデータ群を利用して,農業生 産管理支援情報や,地球温暖化による食糧生産へ の影響等を長期的にも短期的にも,誰でも簡単に知 ることができるシステムを構築することが目的であ る.本節で開発する水稲栽培可能性予測支援ツール は DIAS のシステムを構成するアプリケーションの 1 つである.

## **2) 水稲生育予測モデル**

文献として公開されているものだけでも, 多く の水稲生育モデル (表1)がある. 水稲栽培可能性 予測の対象を全球とした場合,世界中で栽培試験を 行って地域パラメータを決定することは不可能なた め,地域パラメータを必要としないモデルを採用す る必要がある.Simulation Model for Rice-Weather Relations (SIMRIW)<sup>(95,97)</sup> は、地域パラメータを持 たないが,品種パラメータの推定に気象条件の異な る広範な地域の栽培データが利用されていれば予 測精度が安定するので (164),この条件に適っている. また,国内を対象に気候変動の影響を予測するため に利用されたこともある (96,165).

SIMRIW は京都大学の堀江らによって開発され た水稲生育モデルである.このモデルは,発育速 度(DVR)を積分した発育指数(DVI)で作物の 発育ステージを決定する発育速度モデル<sup>(40)</sup> である. SIMRIW では発育速度の計算において,日長感応 性の時期であるかと、発育相が栄養成長相,生殖成 長相,成熟相かによって DVR 計算式を使い分ける ことにより、予測精度の向上が図られている (94,164). SIMRIW は施肥された灌漑水田での栽培を前提と した潜在成長のみをシミュレートするため、水スト レスや窒素ストレスの影響をシミュレートすること はできない.

SIMRIW は 23 個の品種パラメータを持っている. これらの値は栽培試験データをもとにシンプレック ス法(77) で求められた<sup>(94)</sup>. 出穂期までの DVR を計算 するための6つのパラメータは、品種ごとに異なる 値が設定されているが,それ以外のパラメータでは, ジャポニカ米とインディカ米で異なる値が設定され るか,すべての品種で同じ値が設定されている.

## **3) 気象データ**

SIMRIW は気象データとして日別の気温と日射 量を利用している.実行に必要な気象データの種 類が少ないことは,全球で農業モデルを実行可能に するために有利な条件である.しかし,日射量は気 温や降水量に比べると入手しづらいことを考慮し て,SIMRIW に日照時間-日射量変換モデル (146) を 組み込んで利用できるようにした.この変換モデル を利用することにより,日射量は観測していない  $N$ . 日照時間を計測しているアメダス観測地点 $(119)$ で SIMRIW が実行可能になった.

農業モデル用フレームワーク JAMF〈III.5〉の気 象ジェネレータ〈III.5.1)〉では,MetBroker〈II.2.5)〉 を通して各種気象データベースの気象データを取得 している. 主な気象データベースとして、国内用 にアメダス,海外用に NOAA/NWS を利用できる. しかし,NOAA/NWS からは日射量,日照時間と もに取得できないため、海外地点での SIMRIW 実 行は,日射量を扱うその他の気象データベースを利 用できる一部の国を除いて困難であった. 今回, 全 球を対象とするために、新たに GD-DR&TR <I.3.3) (6)〉をデータベース化して MetBroker で扱えるよ うにした. 気温, 降水量, 日射量を GD-DR&TR か ら 1 度グリッド(陸地のみ)で取得できるようになっ たため、SIMRIW を利用した全球を対象としたシ ミュレーションが可能となった.MetBroker が新 たに GD-DR&TR を扱えるようになったことに伴っ て,SIMRIW 実行に関するプログラムを変更する 必要はなかった. これは、農業モデルが気象データ を MetBroker 経由で取得するように開発すること による利点の 1 つである.

## **4) SIMRIW プログラム**

FORTRAN で書かれたオリジナルの SIMRIW プ ログラムと,8 品種(ジャポニカ米 5 品種:イシカ リ,ササニシキ,コシヒカリ,日本晴,ミズホ;イ ンディカ米 3 品種: IR36, IR64, IR58) のパラメー タが科学研究費補助金の報告書<sup>(97)</sup>に付録として記 載されている. このプログラムの入出力部を除く, モデル計算部をもとに,農業モデル用フレームワー ク JAMF を利用して,Web アプリケーション版の SIMRIW (257) を Java で実装した.

オブジェクト指向プログラミングの特徴を生か

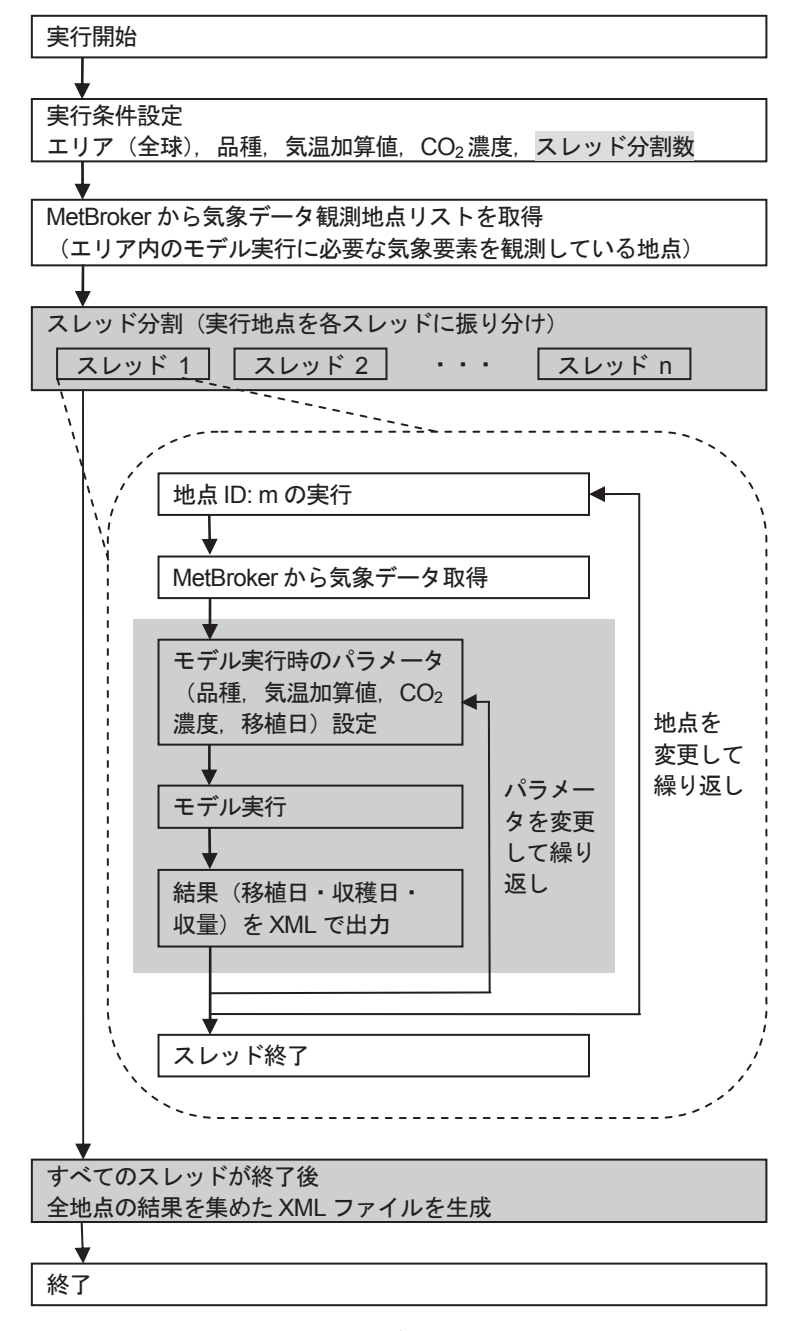

図 50 水稲栽培可能性データ生成の実行サイクル

モデル実行エンジンの改良部分が灰色の背景色で示されている.

し,モデル計算部や状態変数が適切に設計されてい るので,開発されたプログラムの保守や再利用は容 易である. これまでに, Java アプレット版, Java サーブレット版,計算高速化のためのモデル実行エ ンジン改良などが行われてきたが,モデル計算部分 を修正する必要はなかった.また,降水量による閾 値や,移植直後の低温による枯死条件の導入では, モデルの終了条件判定部分へのわずかな追加のみで 済んだ.

## **5) モデル実行エンジンの改良**

SIMRIW を含めて、既存の Web アプリケーショ ン版農業モデルは,ユーザとの対話形式による実行 を想定した実装であった.そのため,「気象データ取 得-実行-結果表示」という実行サイクルで、1回 の実行ごとに気象データを取得し,表示した実行結 果を保存するかはユーザの操作に委ねられていた.

JAMF を利用して実装された農業モデルを実行す るための中核的なプログラムであるモデル実行エン

```
<?xml version="1.0" encoding="UTF-8" standalone="no"?> 
<cultivation_possibility> 
  <cultivar>Koshihikari</cultivar> 
    <year>1990</year> 
    <air_temp_add_value>0</air_temp_add_value> 
   \frac{1}{\cos 2 \cdot \cosh 2} unit="ppm">350</co2>
   <station region id="12032" source id="GD-DR&amp; TR" station id="19401">
      <place_name>latitude=36.5_longitude=140.5</place_name> 
     <place latitude="36.5" longitude="140.5"/> 
     <area ne_latitude="37.0" ne_longitude="141.0" 
           sw_latitude="36.0" sw_longitude="140.0"/> 
    </station> 
    <yields> 
      <yield> 
       <transplanting_date>1990/3/22</transplanting_date> 
       <heading_date>1990/8/1</heading_date> 
       <maturity_date>1990/9/12</maturity_date> 
       <weight state="14%moist"> 
         <actual_brown_rice unit="t/ha">5.61</actual_brown_rice> 
       </weight> 
     </yield> 
      ・・・
    </yields> 
  <possibility>true</possibility> 
  <max_yield> 
    <transplanting_date>1990/3/30</transplanting_date> 
    <heading_date>1990/8/2</heading_date> 
   \frac{5}{2} date>1990/9/12</maturity date>
    <weight state="dry"> 
      <crop_including_roots unit="t/ha">18.14</crop_including_roots> 
      <panicle unit="t/ha">9.48</panicle> 
     <potential_brown_rice unit="t/ha">6.48</potential_brown_rice> 
    <actual brown rice unit="t/ha">4.86</actual brown rice>
   \langle/weight\rangle <weight state="14%moist"> 
      <potential_brown_rice unit="t/ha">7.54</potential_brown_rice> 
     <potential_rough_rice unit="t/ha">9.92</potential_rough_rice> 
     <actual_brown_rice unit="t/ha">5.65</actual_brown_rice> 
     <actual_rough_rice unit="t/ha">7.44</actual_rough_rice> 
    </weight> 
    <sequential_data> 
      <element id="airtemperature" name="Air temp."> 
       <subelement name="ave." unit="C"> 
         <value date="1990/3/30">11.1</value> 
         ・・・
       </subelement> 
      </element> 
      <element id="radiation" name="Radiation"> 
       <subelement name="Global" unit="MJ/m2"> 
        <value date="1990/3/30">14.61</value>
         ・・・
      \langle/subelement>
      </element> 
      <element id="DVI" name="DVI"> 
       <subelement name="max." unit=""> 
        <value date="1990/3/30">0.2</value>
 ・・・
        <value date="1990/9/11">2.0</value>
       </subelement> 
      </element> 
    </sequential_data> 
  </max_yield> 
</cultivation_possibility> 
                                                                                品種
                                                                                気温加算値
                                                                               CO2濃度
                                                                               地点情報
                                                                                移植日を 1/1~
                                                                               12/31 で実行
                                                                                した場合の
                                                                                出穂日, 収穫日,
                                                                                収量が並ぶ
                                                                               栽培可能性
                                                                                最大収量となっ
                                                                                たときの条件
                                                                                最大収量となっ
                                                                                たときの,気温,
                                                                                日射量,DVI 値の
                                                                               時系列データ
```
#### 図 51 地点ごとの栽培可能性データの XML ファイル

データベース GD-DR&TR,地点番号 19401 の栽培可能性データ GD-DR&TR19401.xml

ジン〈III.5.3)〉を改良することにより,同じ実行地 点で品種や各設定(移植日 1/1 ~ 12/31,気温加算値, CO<sub>2</sub> 濃度)のみを変更して実行する場合には、一度 取得した気象データを再利用して繰り返し実行でき るようにし,実行時に最も時間を要していた気象デー タ取得の効率化を図った.同時に,マルチスレッド を利用した高速化を行った.また,実行結果は画面 に表示する代わりに XML 形式のファイルとして出 力するようにした. 水稲栽培可能性データ生成の実 行サイクルを図 50 に示す.図中のモデル実行エンジ ンの改良部分が灰色の背景色で示されている.

#### **6) 栽培可能性データの出力形式**

全球の栽培可能性データ生成には長時間を要する ため、あらかじめ計算した結果を XML ファイルと して保存し,データ表示アプリケーションが呼び出 すようにしている.

水稲栽培可能性の計算結果は,地点,品種,各設 定につき 1 つの XML ファイル(ファイル名は「デー タベース ID + 地点 ID .xml」)に出力される(図 51).XML ファイル中には,収穫に達したすべての 場合の移植日,収穫日,収量が記録され,そのうち の最大収量時の気象データや DVI 値の時系列デー タも記録される.ファイルサイズは,すべての移 植日で栽培可能な場合で 100KByte (3200 行), 全 く栽培不可の場合で 500Byte (14 行), 全球すべて

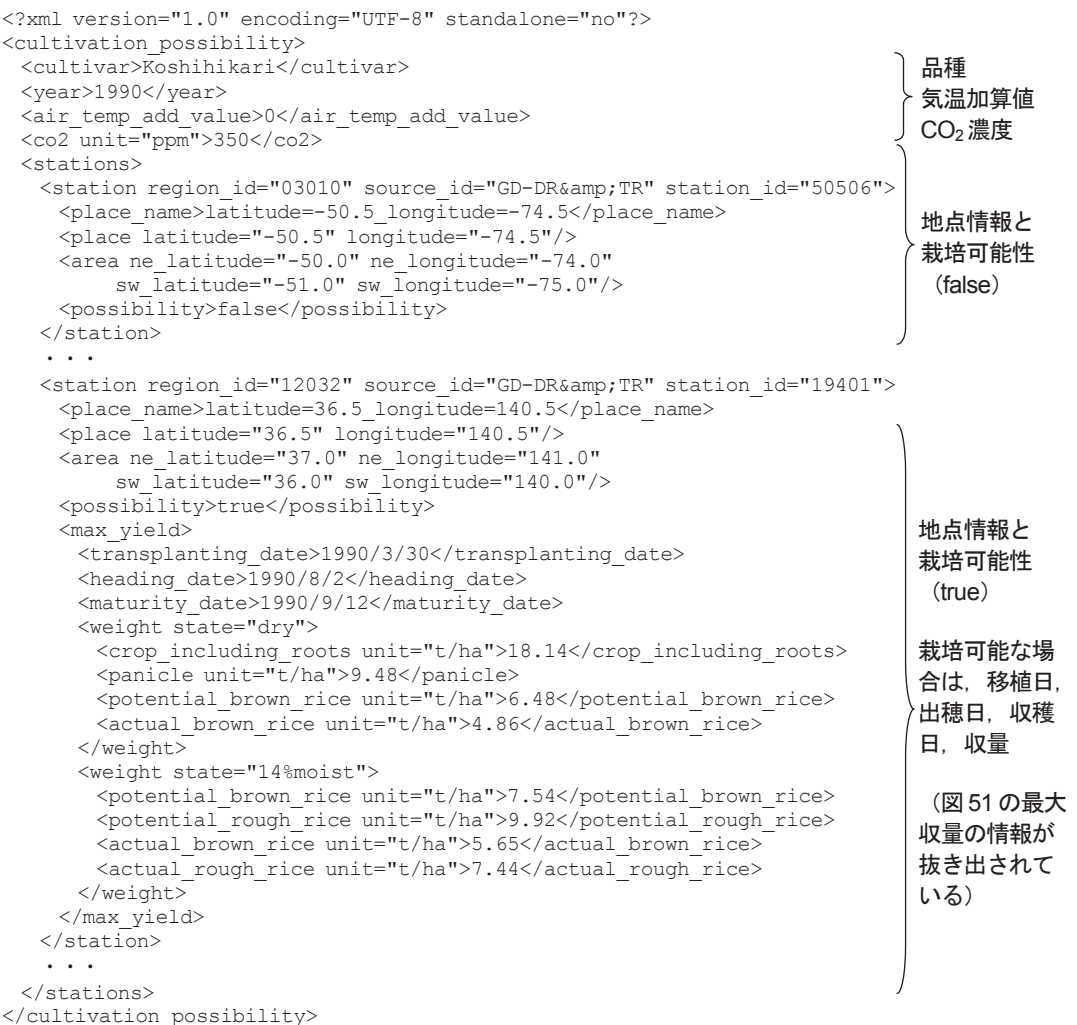

### 図 52 すべての地点の栽培可能性データを集めた XML ファイル

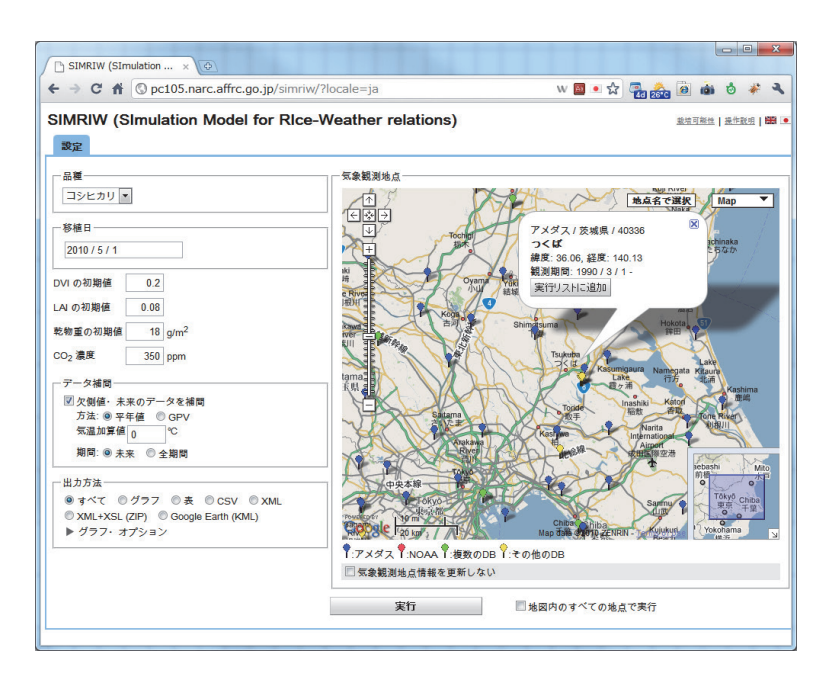

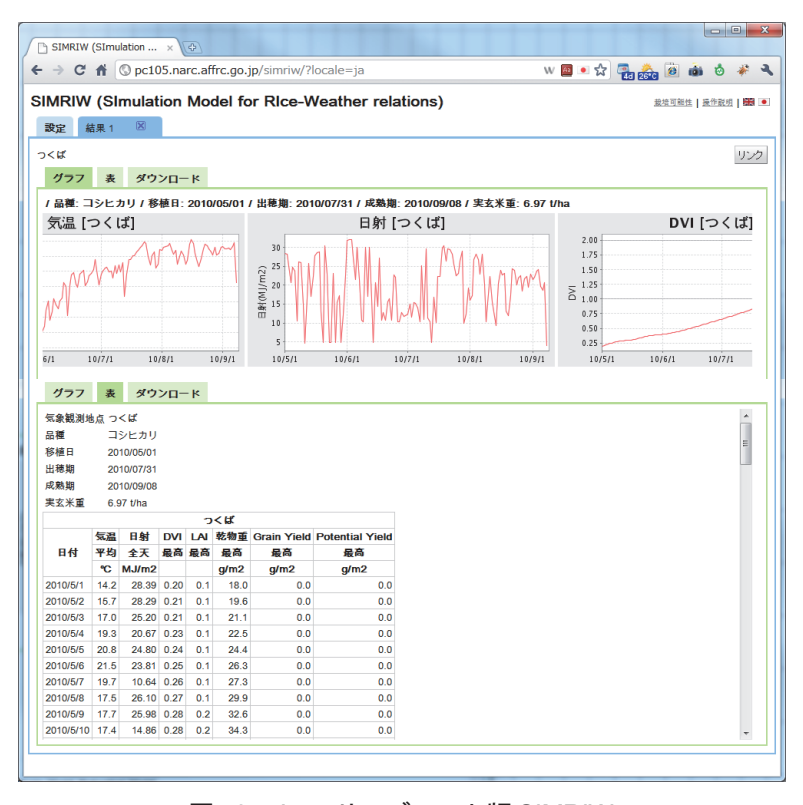

図 53 Java サーブレット版 SIMRIW

JAMF のデフォルトのユーザインタフェースで開発した SIMRIW の設定画面と結果表示画面.一般の Web アプリケーショ ンとして実行することもできるが、図 55 や図 57 からパラメータ付き URL で呼び出すこともできる.

の 1.5 万地点の合計で 600MByte 程度(ZIP 圧縮で 46MByte)になる.

さらに,全球すべての 1.5 万地点のファイルから, 最大収量データのみを集めた全球データの XML ファイル max-yield.xml が生成される (図52).

max-yield.xml は約 23 万行で,ファイルサイズは 10MByte (ZIP 圧縮で 600KByte)になる.

## **7) 表示アプリケーション**

JAMF のデフォルトのユーザインタフェースは

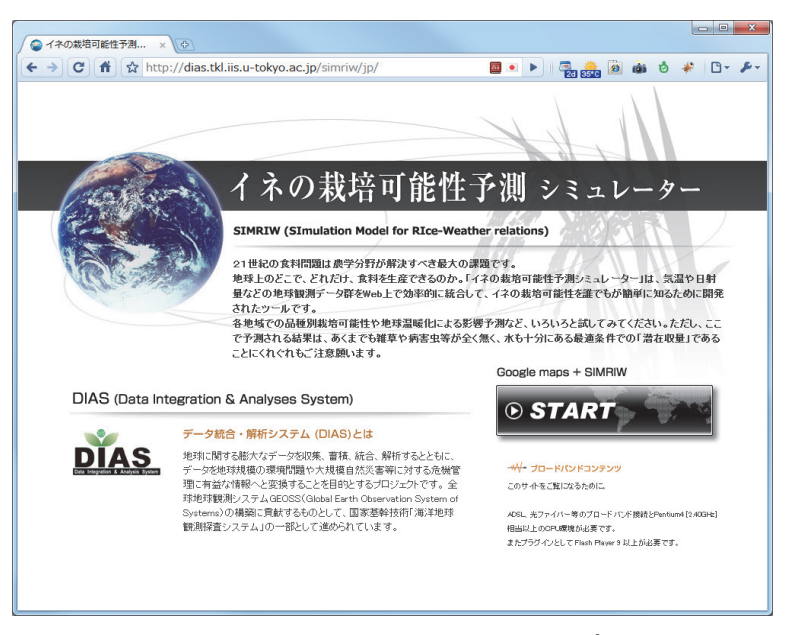

図 54 水稲栽培可能性予測支援ツールのトップページ画面

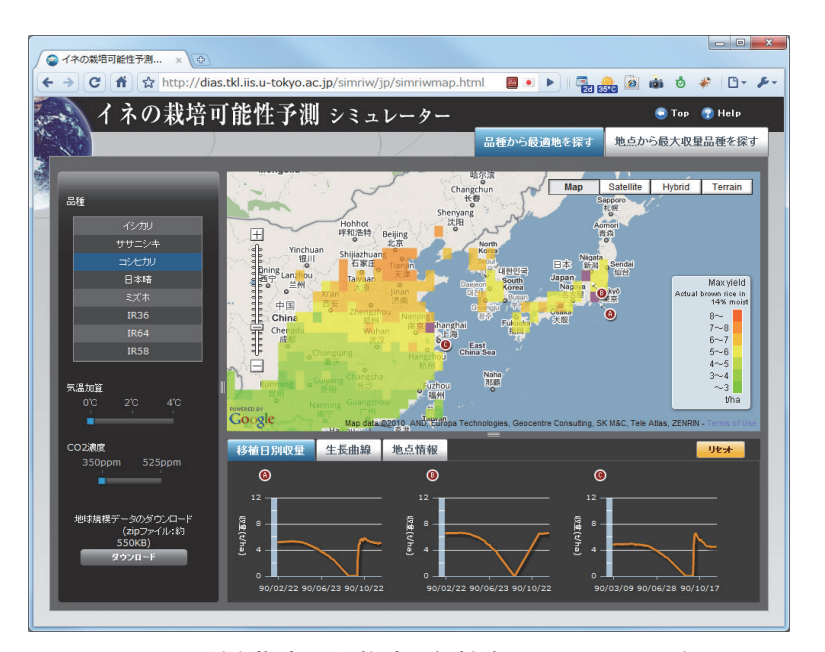

図 55 品種を指定した栽培可能性表示画面(Flash 版)

研究者を対象としているため,入力インタフェース には設定項目が多く,出力インタフェースは時系列 値のグラフや表による表示が中心で,一般向けでは なかった(図 53).そのため,誰でも利用できるこ とを考慮した新しいユーザインタフェースを開発し た.

#### **(1) Flash 版**

Adobe Flash を利用して,Google マップ上に水

稲栽培可能性データを表示する Web アプリケー ション $(232)$ を, Adobe Flex<sup>(3)</sup> を利用して開発した. 全球の XML ファイル max-yield.xml のサイズは 10MByte 程度と大きく,リアルタイムに解釈する ことは難しい. そのため, XML データをあらかじ め地図上に表示する画像に変換しておき, Google マップ上にレイヤ表示している.

水稲栽培可能性データは,ツールのトップページ (図 54)を経て,指定した品種の栽培可能性表示画

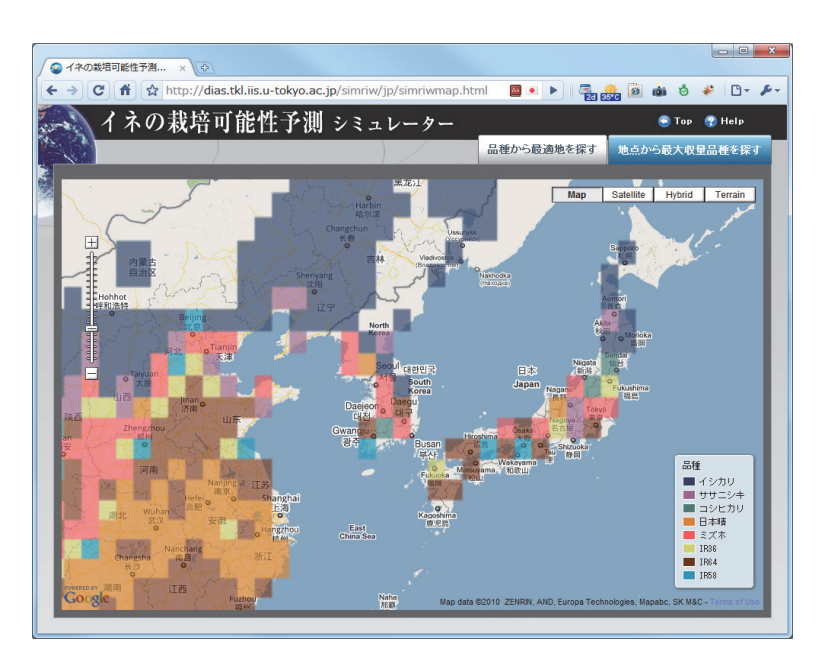

図 56 収量最大となる品種の表示画面(Flash 版)

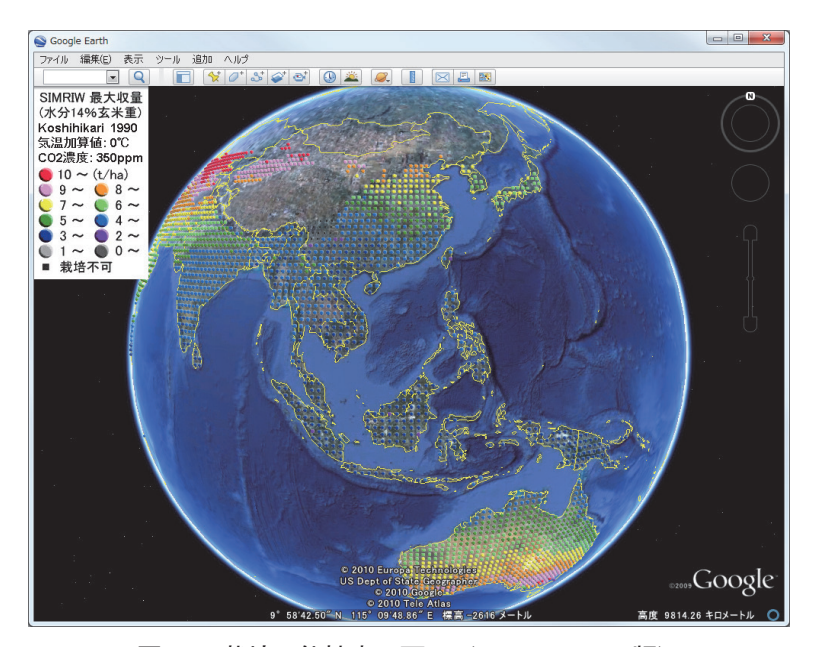

図 57 栽培可能性表示画面(Google Earth 版)

面(図 55)や, 収量最大となる品種の表示画面(図 56) のように表示される. 図 55 の地図上の地点を クリックすれば,地点情報や成長曲線,移植日別の 収量のグラフが地図の下に表示される.

#### **(2) Google Earth 版**

Google Earth 上に水稲栽培可能性データを表示 するには、max-yield.xml を KML ファイルに変換 することで可能である(図 57).max-yield.xml か

ら変換された max-yield.kmz (約 300KByte) は, max-yield.xml を変換した KML ファイルとアイコ ンの画像ファイルを ZIP 形式でまとめたものであ る.max-yield.xml から max-yield.kmz への変換は, 同じ XML 形式どうしの変換なので容易である.

Google Earth 表示用の KML ファイルは Flash 版 の表示確認用に作成したものであったが,複数の品 種やパラメータのデータを重ね合わせ表示して比較 することや,時系列データのアニメーション表示が

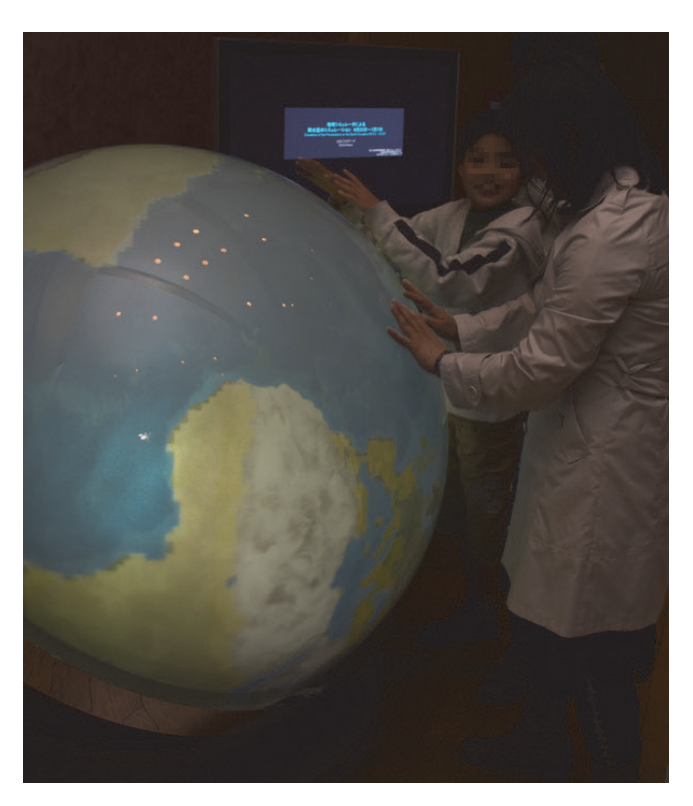

#### 図 58 栽培可能性表示画面(触れる地球版)

手で撫でることにより表示地域を回転させているところ.陸地の白色でないところが栽培可能地域を表している.

可能であるため、Flash 版と同様に実利用されてい る.MetBroker が扱う 2.3 万地点の気象観測地点用 の KML ファイルを Google Earth で表示するのに 問題がなかった〈IV.3.3) (2)〉ように、全球の 1.5 万地点の栽培可能性データ用 KML ファイルはスト レス無く表示される.

#### **(3) 触れる地球版**

触れる地球 (63) は地球のダイナミズムを体感でき るデジタル地球儀である.触れる地球は球体の内部 から陸地,海やその上に重ねるデータを投影し,手 で触れることにより、見たい地域に移動させたり. 拡大させたりできるインタフェースを持つ.触れる 地球用の表示データ(図58)は、データ制作会社 に依頼して Google Earth 用の KML ファイルを加 工することにより作成される.触れる地球版は本成 果をイベントで展示するために利用した.

### **8) 結果**

 $8$ 品種, 気温加算値  $3$ 通り,  $CO<sub>2</sub>$ 濃度  $2$  通りの条 件の組み合わせで,移植日を 365 日間で実行する

と,1 地点あたり 17,520 回モデルを実行することに なる.これを 1.5 万地点で実行するのに要した時間 は. Core i7-860 の PC で 7 日間であった. 取得した 気象データの再利用による気象データ取得回数の 削減と,スレッド分割による高速化による,JAMF のモデル実行エンジンの改良で 2 日間強に短縮され た.全球での栽培可能性データの生成には長時間を 要するため,あらかじめ計算したデータを表示用に 利用している.

気象データのあるすべての年(GD-DR&TR は 40 年間)で,多くのパラメータの組み合わせで実行し ようとすると,データ表示前にあらかじめデータを 計算しておくとしても、かなりの時間を要する. 今 回の条件では3ヶ月間かかるため、40年間のうち の5年分の計算を行った. また. モデルの計算式に 枯死条件の変更などのために修正を加えた場合に は、すべて計算し直さなければならない. ただし, 対象エリアを数十地点程度に絞り込めば実行時間が 1分以内に収まるので、ユーザによるオンデマンド での実行が可能である.

このシステムのモデル実行エンジンに投入する作

物モデルは,JAMF を利用して実装したモデルで あれば入れ替え可能である. そのため、パラメータ や入力データを用意できるなら,より複雑な水稲生 育モデルと入れ替えできる柔軟性がある. また、国 や地域ごとに適したモデルに切り替えて栽培可能性 データを生成するような発展性もある. さらに、他 の作物の栽培可能性データを生成するために,水稲 以外の作物モデルと入れ替えることもできる.

水稲栽培可能性データは XML 形式で保存されて いるので,図 51 や図 52 の XML ファイルを解釈す るための XML パーサを組み込めば,ユーザの要求 を反映した新たな表示用アプリケーションを開発で きる.

水稲栽培可能性データの表示用アプリケーション (図 55 ~図 58) は、操作性や視認性などにおいて 優れ,洗練されたユーザインタフェースを持つもの として開発された.世界の食糧問題に関心のある研 究者以外の一般の方が,気候変動が食糧生産に与え る影響などを容易に体感できるようなツールにする ためである.2010 年 7 月に開催された DIAS フォー ラムの会場に展示された「触れる地球」を体験した 一般参加者は,データ統融合技術の進歩に驚きなが ら世界の食糧問題に強い関心を示していた. その意 味では,水稲栽培可能性予測シミュレータは,研究 の成果を分かりやすく伝えるアウトリーチ活動のた めの教育ツールとしての価値も持っている.

今後, SIMRIW の対応品種を増やすとともに, 水稲以外の作物モデルにもこのツールを適用してい く予定である. また、このツールを利用して栽培可 能性を判定するには1度グリッドでは粗すぎるた め,0.1 度グリッドデータを MetBroker 経由で利用 するための作業を進めている.

### **5. 考察**

本章では,複数の作物モデルや病害虫モデル,気 象モデルなどのサブモデルと連携,相互作用を行う ためのメッセージ交換手法を検討した後,農業モ デルを REST アプリケーションとして実装可能な, 新たな農業モデル用フレームワーク JAMF-S を構 築した.JAMF-SにはGoogleによる様々なWebサー ビスを利用する機能も追加された. JAMF-S を利用 すると, Ajax アプリケーションとして、またマッ シュアップアプリケーションとして農業モデルを実 装できる.

1990 年代後半の増殖情報ベースプロジェクト進 行時には,分散協調システム構築用に CORBA や HORB の利用が検討されたが、複雑さのために本 格的な利用に至らなかった.その後,プロジェクト の主なアプリケーション構築に Java を利用するこ とになったことと、Java RMIの登場により、分散 協調システムのオブジェクト間通信に RMI が利用 された.農業モデルと MetBroker の通信にも RMI が利用されていた.しかし,実運用段階でファイア ウォール越しに RMI による通信が行えない場合が あるという問題が起きた.この問題は,MetBroker を HTTP による通信を行う Java サーブレットとし て実装し直すことで解決された.この修正において は MetBroker のインタフェースの変更も行われた ため,農業モデル側でも MetBroker との接続処理 を中心にプログラムの修正が必要であった.

農業モデルの REST アプリケーション化のため に,Java アプレットから Java サーブレットとし て実装し直す必要があり,Java サーブレット用の 農業モデル実装フレームワーク JAMF-S が構築さ れた.Java サーブレット化による大きな変更点 は、気象データの取得やモデルの計算を行うのがク ライアントからサーバに移ったことと,ユーザイ ンタフェースの構築を Swing コンポーネントから HTML コンポーネントを利用するようになったこ とである.モデル実行エンジンから呼び出される, 農業モデルの計算やデータ,気象ジェネレータのプ ログラムに対する変更は必要なかった.

ユーザインタフェースとなる Web 画面は、当 初,JSP により HTML+JavaScript で生成していた. Ajax 登場以前は JavaScript の役割はコンボボック ス用リストの生成や入力値の確認程度で,小規模 であったために開発の負担は少なかった.その後, Web アプリケーションの Ajax 化により JavaScript の役割が増してくると, prototype.js<sup>(205)</sup> などの Ajax アプリケーション構築用の JavaScript ライ ブラリを利用できるようになったが,JavaScript のコード量は激増していった. また. JavaScript. HTML, CSS のデバッグを行える Firebug<sup>(161)</sup> の利 用により,デバッグ作業が効率化されたが,規模の 大きな JavaScript 開発は,コンパイラ言語である Java による開発に比べて負担が大きく,開発や保

守の効率が落ちた.

Google Web Toolkit が登場すると,クライアント 画面も含めてすべてを Java で開発できるようにな り,ライブラリ化して再利用することが容易になっ た.これにより,JavaScript 開発の問題は解消した. また,Google は Ajax アプリケーションやマッシュ アップアプリケーションの起源となる Google マッ プや Google Earth などの API を公開した Web サー ビスを提供しており,地図インタフェース開発にお いて重要な地位を占めている.

REST アプリケーションは AMADIS 要素間連携 のために構築されたものであったが,結果として受 け取った XML データを加工して再利用するアプリ ケーションも現れた.病害の発生条件は日々の気象 条件で変化し、防除適期も長くない. そのため,病 害発生予察モデルを病害防除の適期を判断するため に利用するには,ユーザは日常的に病害発生予察モ デルを実行して最新の病害発生予測情報を得る必要 がある.この手間を改善するために,病害発生予察 モデルを定期的に実行し、実行結果の XML データ をRSSに変換してユーザに配信するサービス<sup>(230)</sup>や. Google カレンダー上に表示するサービスなどが構 築された.

JAMF の有効性を示すために実アプリケーショ ンとして,「SIMRIW を利用した水稲栽培可能性予 測支援ツール」を構築した.1 年分のデータを生成 するためには、全球の1度グリッド(陸地のみ)の 1.5 万地点に対し、8 品種, 気温加算値 3 通り,  $CO<sub>2</sub>$ 濃度 2 通りの条件の組み合わせで、移植日を 365 日 間で実行し,1 地点あたり 17,520 回モデルを実行す ることになった.JAMF のモデル実行エンジンを そのまま利用すると,1 年分のデータ生成に 1 週間 を要した.そのため,取得した気象データの再利用 による気象データ取得回数の削減と,スレッド分割 によるモデル実行エンジンの改良で計算時間は 2 日 間に短縮できた.この改良にあたっては,オブジェ クト指向で構築された IAMF の特徴を生かし、モ デル実行エンジンのプログラムを拡張することによ り、最小限のプログラミングで対応できた. このこ とから. IAMF の利用により、個々の農業モデル を Web アプリケーションとして効率的に構築でき るだけでなく,実装するアプリケーションに応じて, モデル実行エンジンなどの JAMF の中核機能に対 する拡張による機能追加や変更が柔軟に行えること が示された.

## **IV. Ⅴ.総合考察**

#### **1. 各章の考察**

本論文の目的は,農業用の意思決定支援システム を,既存のレガシー化しつつある農業モデルやデー タベースを組み合わせて構築可能とする分散協調シ ステムと,その構築手法について研究することであ る.

〈I〉では農業シミュレーションモデルの歴史と共 に,海外の主な農業モデル開発グループにより開発 された農業モデルについて,作物モデルを中心に紹 介した.また,国内向けの農業用意思決定支援シス テムを構築するにあたり,集中型システムと分散型 システムの比較,検討を行った.既存の農業モデル やデータベースが全国の研究機関で運用されている こと,今後の保守や拡張も開発元で行われる方が望 ましいこと,情報技術の進化やネットワーク普及の 度合から、分散協調型システムとして構築すること

を選択した.

〈II〉では,農業用の意思決定支援システムのた めの分散協調型システム AMADIS の構成と,各種 サーバ,農業モデル,データベースなどの構成要 素を紹介した. 〈I〉で紹介した農業モデルに対する AMADIS の特徴は,農業モデル自身やデータベー スまでをコンポーネントとして扱うことができ、そ れらがネットワークで結びつけられることである. AMADIS は 2 つの農業情報技術のためのプロジェ クト研究において構築された巨大なシステムである ため,本論文では主に,農業モデルを AMADIS 構 成要素として実装するためのフレームワーク構築に 関する研究を行った.

〈III〉では,海外のモデル開発グループによる農 業モデルの開発言語や構造についての研究を行っ た後、農業モデル用フレームワーク JAMF を構 築した.農業モデルの多くは,数値計算が得意な FORTRAN やそれに似たシミュレーション言語で 開発されていたが,規模が大きくなり保守が難しく なってくると,過去のプログラム資産より,開発効 率,拡張性,保守性を重視するようになり,それら に優れたオブジェクト指向言語での開発に推移しつ つある.本研究ではオブジェクト指向言語であるこ とと,Web アプリケーション開発に適しているこ とからプログラム開発言語として Java を選択した. また,レガシー化した農業モデルを利用する上で, そのプログラムサイズの小ささや、最新の技術の利 用に対する制限を設けないためにも,ラッパーに よる方法でなく、Java に移植する方法を選択した. その後の機能拡張などが円滑に行えたことからも, この選択は正しかった.

農業モデル用フレームワーク JAMF を構築する ために参考にした,モデル開発グループによる農業 モデルの構造は,同時期に開発されたことから多く の類似点があり、実行制御方法やモジュール構造な どが JAMF に取り入れられた.

JAMF は農業モデルの計算を制御するためのモ デル実行エンジン,実行に必要な気象データを用 意する気象ジェネレータ,データ構造,ユーザイン タフェース,各種ユーティリティプログラムを提供 し,農業モデルを Web アプリケーションとして実 装できる.農業モデルの実行は,気象データを取得 して,終了条件が成立するまで繰り返し計算を行い, 結果を出力するという共通した流れがあり、設定画 面や結果表示画面も共通している部分が多い.その ため、JAMF が提供する共通部分のプログラムを 利用すると,個々の農業モデルを実装するために新 たに開発するプログラム行数は 5% 程度で済み、そ の大半は農業モデルの計算部分となる. このことか ら,JAMF を利用することにより,農業モデルの プログラム開発者はわずかな労力で農業モデルを実 装でき,さらに農業モデルの中核部分であるモデル 計算部分の実装に集中できるようになった.

〈IV〉では,複数の農業モデルがネットワークを 通して連携するための,メッセージ交換手法につい ての研究を行った後,メッセージ交換機能を持つよ うに JAMF を改良した JAMF-S を構築した.メッ セージ交換手法として当初は Java RMI を選択した が,セキュリティ対策に起因する問題により,その 後登場した REST へ移行した. REST では文字列 処理で設定できる URL のパラメータにより、農業 モデルの実行条件を指定でき,結果は XML 形式で 出力されるため、他の Web サービスと組み合わせ て,マッシュアップアプリケーションを構築するこ とが容易であった.また,サーバやクライアントの 環境に依存しないプラットフォーム非依存性という 利点も享受できた.

最後に,JAMF や JAMF-S の有効性を示すため の実アプリケーションとして,「SIMRIW を利用し た水稲栽培可能性予測支援ツール」を構築した.こ れは全球の気象データを利用して様々な条件で生 育予測を行い,地点ごとに水稲の栽培が可能かを判 定するツールである.大量の繰り返し計算が必要で あったため,モデル実行エンジンに対して,マルチ スレッドや入力データ再利用の仕組みの導入が必要 であったが,オブジェクト指向で構築された JAMF の拡張性の特徴を生かし、最小限の改良で対応でき た. また、実運用の面でも問題ないことを示した.

これにより、AMADIS のための農業モデル実装 基盤技術が確立し,多様な農業モデルを Web アプ リケーションとして効率的に開発,拡張、保守でき ることが示された.また,農業モデル連携による機 能拡張を実現できたことから,提案した分散協調シ ステム型アーキテクチャの正当性が検証された.

## **2. 本システムの有効性**

#### **1) 農業モデル用フレームワーク JAMF**

農業モデルはユーザが限られていることもあり, 研究,開発の主体は大学や農業試験場の研究室単位 であることが多かった. 有名なモデルの中には20 ~ 30 年前のコードがそのまま使われているものも あった.それらのプログラムの中には,設計,開発 後の保守, ドキュメントが不十分であったり, GUI 操作に非対応であったりと,プログラムがレガシー 化する要因を抱えているものが少なくなかった. ま た,気象データの形式や取得を固有の方法で行って いるためにプログラムの再利用を妨げているものも あった.

本研究で構築した農業モデル用フレームワーク JAMF を利用して農業モデルを実装すると,オブ ジェクト指向プログラミングの特徴である保守性や 拡張性の高さ, MetBroker 対応の気象ジェネレー

タを利用した気象データの取得,Google などによ り提供される Web サービスとのマッシュアップが 可能となる.

JAMF を利用してレガシー化した農業モデルを Web アプリケーションとして復活させるためには, 農業モデルの計算部分を Java で書き直すことにな る. 元のプログラムサイズは小さく、データ入出力 などのモデルの本質でないプログラムの占める割 合が大きいために,計算部分の割合が半分程度で あることが多く,書き換えのための負担は大きく ない.このことは,葉いもち感染好適日推定モデ ル MetBLASTAM の構築を例にして示した. 農業 モデルのプログラムを新規に開発したり,他言語か ら移植したりする場合に必要なプログラムは全体 の 5.2% のみで、残りはフレームワークのプログラ ムライブラリにより提供されていた.さらに,新規 に開発するプログラムの大半が個々の農業モデルに 固有な計算部分であることから,プログラム開発者 はモデル計算部分の実装に集中できることが示され た.すでに MetBLASTAM 以外にも 20 以上の農業 モデル (表9) を Web アプリケーションとして構 築し,誰でも利用できる形でインターネット上に公 開し,長期間の運用をすることにより安定性も示し た.また,JAMF の API とサンプルプログラムを 公開しているので,ある程度のプログラミング経験 があれば,農業モデルを Web アプリケーションと して構築できるようになっている.

農業モデルが AMADIS の構成要素となるには, 農業モデル間で相互に連携するためのネットワー クを介したメッセージ交換機能が不可欠であるた め,JAMF は REST アプリケーションとして農業 モデルを実装できるようになっている.REST で は URL のリクエスト文で農業モデルの実行条件を 指定し、実行結果は XML 形式で取得できるため, リクエストの生成も実行結果の処理も容易である. また、通信には HTTP を利用するため、ファイア ウォールに起因する問題が起こりにくい. さらに, サーバやクライアントの環境に依存しないプラット フォーム非依存性という利点も享受できた.

これらの結果から, JAMF が AMADIS の構成要 素である多様な農業モデルを,相互連携機能のある Web アプリケーションとして, 効率的に開発, 拡張, 保守できるという有効性が示された.

## **2) 農業モデル・データベース分散協調シス テム AMADIS**

本研究で提案した農業用の意思決定支援シス テム AMADIS は、分散協調型システムである. AMADIS では農業モデルや各種データベースまで をコンポーネント化し,全国の大学や試験場などの 開発元で運用したまま,ネットワークで結びつけて 協調動作させることが大きな特徴である. 分散協調 型とした理由は,農業モデルやデータベースが小規 模で地域性が高く,開発元による保守や拡張が迅速 に行える点で優れているからである.

農業モデルの機能をより詳細にするために,機能 追加のためのプログラムを開発するだけでなく、他 の農業モデルと連携させることによって実現できる 柔軟性が、分散協調型の優れているところである. 実際に、JAMF を利用して AMADIS の構成要素と して実装した作物モデルに,同様に JAMF を用い て実装した病害モデルや気象モデルなどを連携させ たアプリケーションを構築できたことから,分散協 調型システム AMADIS のアーキテクチャの有効性 が示された.

#### **3. 残された課題**

〈III.3〉で触れたように,プログラムをモジュー ル構造化してもインタフェースが異なると相互 利用が難しい<sup>(114)</sup>. JAMF-S では容易化のために AMADIS の要素間の通信に REST を採用した. REST のリクエストは URL のパラメータで行うた め,事前にパラメータの妥当性を検査することがで きない. レスポンスは XML で返されるため, スキー マ宣言されていれば,スキーマにより XML の内容 を事前に理解できる.ただし,同じ意味に対する要 素名の違いを吸収するためにはオントロジーの利 用が必要である.今後,AMADIS の要素間通信で REST 利用により,このことが問題化するようであ れば,複雑化するが SOAP を併用することが考え られる.

農業モデルは対象作物の品種と、栽培地域に関す るパラメータを利用することにより,品種や地域に よる生育の差を表現し,予測精度を向上させている. しかし,数年分の気象データと生育データを集め, シンプレックス法や遺伝的アルゴリズムなどでこれ らのパラメータを推定する〈II.2.8)〉ことは,一般 の利用者には難しい.すでに遺伝的アルゴリズムで パラメータを推定するためのプログラム開発は行っ ていたが,それを AMADIS の要素として提供する までには至っていない.農業モデルの精度向上の ために,農業モデルにパラメータ推定機能を組み込 み,ユーザが必要に応じて利用できるようにする予 定である.パラメータ推定に利用する観測データを ユーザ自身で用意できない場合には,気象データは MetBroker から,水稲の栽培情報はイネデータベー スから取得できる.

IT システム(サーバやネットワーク,システム を運用するデータセンター, それらを監視、運用す る仕組み)は,構築時だけでなく管理,維持して いくにもコストがかかる.プロジェクト研究におい て AMADIS 関連で研究開発した多くのアプリケー ションを維持するためには、OS, アプリケーショ ンの保守,ドメイン管理なども必要である.しかし, プロジェクト終了後には,それらを維持するための 予算, 人的資源がなくなり問題となっている.

## **4. 今後の展望**

#### **1) 他の Web サービスとの連携**

JAMF-S で実装された農業モデルの REST アプ リケーションは,Web ブラウザ上でユーザインタ フェースにより実行条件を設定するだけでなく、パ ラメータ付き URL により実行条件を設定できる. そのため,リクエスト用 URL の文字列操作のみで, ネットワーク処理に対応したどのようなプログラミ ング言語からも農業モデルを呼び出すことができ る.

また、出力された XML 形式の結果データはテキ スト形式で可読性があり、XML 処理が可能なプロ グラミング言語で容易に扱うことができる.Google マップなどの Web サービス上に表示したり、他の 農業モデルなどの入力データとして利用したりする ことにより、マッシュアップアプリケーションも容 易に構築できる.また,サーブレットとして出力を 表やグラフに表示するだけでなく,表示用プログラ ムを変更するだけで,携帯電話や Google カレンダー など多様な出力先への対応ができる.

## **2) 情報配信**

一般情報を広く素早く伝える手段として,今ま

ではテレビやラジオが利用されてきたが,携帯情報 端末の普及により電子メール,RDF Site Summary (RSS),Twitter を利用する例が増えてきている. 例えば,災害情報がメール (268) や Twitter (51) で配信 されている.

農業分野では、農協から農家への FAX による情 報配信などが行われていた.JAMF や JAMF-S を 利用した例としては,病害虫発生予察情報などの農 業モデルの結果をメール<sup>(251)</sup> や RSS<sup>(230)</sup> で配信するシ ステムが構築された. また、気象データを Google カレンダーに表示〈IV.3.5)(1)〉したり,フィール ドサーバの観測データを Twitter で配信 (88) したり する試みもなされている.

## **3) クラウドコンピューティング**

計算機処理をネットワーク経由で提供するサービ スは,1960 年代には大型計算機の CPU を遠隔利用 する形で存在していたが,2006 年に提唱されたク ラウドコンピューティング(Cloud Computing) (222) が注目を集めている.世界中に分散したユーザが サーバを意識せずにサービスを受けることが,クラ ウド以前のサービスと異なるところである. それま でユーザが IT システム(ハードウェア,ソフトウェ ア,データベースなど)を保有,管理していたのに 対し,クラウドコンピューティングではネットワー ク経由のサービスという形で IT システムを利用で きる.最低限のネットワーク環境があれば利用でき, 必要に応じて利用する資源を調節できる柔軟性があ る.

クラウドコンピューティングには以下の 3 つの形 態がある. ① Software as a Service (SaaS) はイン ターネット経由で電子メールやグループウェアなど のソフトウェアを提供するサービスで. Microsoft Online Services (153) や Google Apps (72) などがある. ② Platform as a Service(PaaS)はインターネット 経由で,アプリケーションサーバやデータベースな どのアプリケーション実行用プラットフォームを提 供するサービスで, Google App Engine (GAE)<sup>(74)</sup>, Face.com (220) や Microsoft Windows Azure (154) など がある.③ Infrastracture as a Service(IaaS)はユー ザ自身が OS を含むシステムを導入可能な,イン ターネット経由のインフラを提供するサービスで, Amazon S3<sup>(5)</sup>  $\Diamond$  Amazon EC2 (Elastic Compute Cloud) (6) などがある.

Google App Engine for Java (GAEj) では標準 の Java 技術を使用して Web アプリケーションを構 築し,Google のスケーラブルなインフラ環境で実 行できる. GAEj は、信頼性の高い永続データの格 納,HTTP によるネットワーク経由のリソースア クセス,メールメッセージ送信,画像データ処理, Google アカウントによるユーザ認証,スケジュー ルタスク実行などのスケーラブルなサービスを提供 している. GAE では1日単位で無料割り当て分の リソースが定められており,それを超える使用を行 う場合に課金される.

クラウドコンピューティングは〈V.3〉で述べた IT システムの管理,維持の問題を解決できる可能 性がある.GAEj のアプリケーション構築は,GWT によるサーブレット開発とほぼ同じで,WAR ファ イルの配備先を Tomcat から App Engine へ変更す る程度である. IAMF-S と GWT を利用し. Java サー ブレットとしていくつかの農業モデルを開発してい るので、GAEj の利用は比較的スムーズに行えると

考えられる.HTTP によるネットワーク経由のリ ソースアクセスが行えることから,GAEj 上の農業 モデル間の連携も可能である.

農業の現場で利用される主な IT 機器は、屋外 で利用することから携帯電話,スマートフォン, PDA などのモバイル端末である.クラウドコン ピューティングの利用は,ネットワークに接続でき る環境にあれば,クラウドコンピューティングが提 供する高速な計算機資源や,膨大な記憶容量を利用 可能となることを意味する. このことは、パソコン と比べて CPU やメモリなどの機能に制限のあるモ バイル端末に与える影響の方が大きく,工夫次第で 今までになかったアプリケーションが誕生し,農業 現場で利用される可能性がある.

このように,Java がサーバサイドプログラム開 発の主流となっていることもあり,JAMF で実装 された農業モデルは様々な環境で利用できる.今後, 農業モデル実装基盤技術として更なる研究を進める ことで多くの活用と発展が期待できる.

## **謝辞**

本研究の実施ならびに本論文のとりまとめにあた り,ご指導ならびにご助言をいただいた,平藤雅之 博士(筑波大学,北海道農業研究センター)に深甚 なる感謝の意を表します. また、本論文をとりまと めるにあたりご指導をいただいた,二宮正士 博士 (東京大学,当時 筑波大学,中央農業総合研究セン ター),林武司 博士(筑波大学,中央農業総合研究 センター),竹澤邦夫 博士(同)に感謝の意を表し ます.

本研究の遂行にあたり,システム構築についてご 協力をいただいた、木浦卓治氏(中央農業総合研究 センター),深津時広 博士(同),Dr. Matthew R. Laurenson (元 中央農業総合研究センター), 山川 敦之氏(同)に感謝の意を表します. また、農業モ デルの実装についてご協力をいただいた、渡邊朋也 博士(中央農業総合研究センター),菅原孝治 博士 (同),南石晃明 博士(九州大学),高橋渉氏(富山 県農林水産総合技術センター),長谷川利拡 博士(農

業環境技術研究所),桑形恒男 博士(同),溝口勝 博士(東京大学),星岳彦 博士(東海大学),鈴木 剛伸氏(長野県農業総合試験場)に感謝の意を表し ます.

なお,本研究の一部は,農林水産省研究プロジェ クト「増殖情報ベースによる生産支援システム開 発のための基盤研究」,「データベース・モデル協調 システムの開発」,文部科学省 科学技術振興調整費 重点解決型研究等の推進「地球環境データ統合・情 報融合基盤技術の開発」,国家基幹技術「海洋地球 観測探査システム」の基幹要素であるデータ統合・ 解析システムの支援によって行われた. プロジェク ト研究において貴重なご助言,ご協力を頂いた関係 者諸氏に感謝申し上げます.

また,研究を進めるにあたり,ご支援,ご協力を 頂きながら,ここにお名前を記すことが出来なかっ た多くの方々に心より感謝申しあげます.

# **引用文献**

- 1. Acock, B. and J.F. Reynolds (1989) The rationale for adopting a modular generic structure for crop simulators. Acta Horticulturae 248:391-396, http://www.actahort.org/books/248/248\_49.htm.
- 2. Adobe (2000) ActionScript Technology Center. http://www.adobe.com/devnet/actionscript.html
- 3. Adobe (2004) Flex Developer Center. http://www.adobe.com/devnet/flex.html
- 4. Aggarwal, P.K., M.J. Kropff, K.G. Cassman, and H.F.M. ten Berge (1997) Simulating genotypic strategies for increasing rice yield potential in irrigated tropical environments. Field Crops Research 51(1-2):5-17, doi:10.1016/S0378-4290(96)01044-1.
- 5. Amazon (2006) Amazon S3. http://aws.amazon. com/s3/
- 6. A m a z o n ( 2 0 0 6 ) A m a z o n E C 2 . http://aws.amazon.com/ec2/
- 7. Ångström, A. (1924) Solar and terrestrial radiation. Quartely Journal of the Royal Meteorological Society 50:121-126, doi:10.1002/qj.49705021008.
- 8. Apache Software Foundation (1995) Apache HTTP Server Project. http://httpd.apache.org/
- 9. Apache Software Foundation (1999) Apache Tomcat. http://tomcat.apache.org/
- 10. Apache Software Foundation (2000) Apache Ant. http://ant.apache.org/
- 11. Apache Software Founda tion  $(2000)$  Apache Struts. http://struts.apache.org/
- 12. Apache Software Founda tion  $(2001)$  Apache Tapestry. http://tapestry.apache.org/
- 13. Apache Software Foundation (2004) Apache Axis2/Java. http://ws.apache.org/axis2/
- 14. APSIM (2006) APSIM Wiki. http://www.apsim. info/
- 15. Argent, R.M. and A.E. Rizzoli (2004) Development of Multi-Framework Model Components. Proceedings of the 2nd Biennial Meeting of iEMSs 1, Osnabrück, 365-370.
- 16. Arnold, K., J. Gosling, and D. Holmes (2001) プロ グラミング言語 Java, 第 3 版 . ピアソンエデュケー ション , 東京 , 597pp., ISBN4-8947-1343-7.
- 17. Basstanie, L.J.M. and H.H. van Laar (1982) Introduction of CSMP by an elementary simulation program in *Simulation of plant growth and crop production*, F.W.T. Penning de Vries and H.H. van Laar, Eds. Pudoc, Wageningen, the Netherlands, ch.2.2, 50-65, ISBN90-220-0809-6.
- 18. Bentley, J. (2000) 珠玉のプログラミング , 2nd ed. ピアソンエデュケーション , 東京 , 305pp., ISBN4- 8947-1236-9.
- 19. Black, J.N., C.W. Bonython, and J.A. Prescott (1954) Solar radiation and the duration of sunshine. Quartely Journal of the Royal Meteorological Society 80:231-235, doi:10.1002/qj.49708034411.
- 20. Bloch, J. (2001) Effective Java プログラミング言語 ガイド . ピアソン・エデュケーション , 東京 , 236pp., ISBN4-8947-1436-1.
- 21. Bolte, J. (1998) Object-Oriented Programming for Decision Systems in *Agricultural Systems Modeling and Simulation*, R.M. Peart and R.B. Curry, Eds. Marcel Dekker, New York, USA, ch.17, 629-650, ISBN0-8247-0041-4.
- 22. Booch, G. (1995) Booch 法 : オブジェクト指向分 析と設計 , 第 2 版 . アジソンウェスレイパブリッ シャーズジャパン , 東京 , 625pp., ISBN4-7952-9654- 5.
- 23. Boote, K.J., J.W. Jones, and G. Hoogenboom (1998) Simulation of Crop Growth: CROPGRO Model in *Agricultural Systems Modeling and Simulation*, R.M. Peart and R.B. Curry, Eds. Marcel Dekker, New York, USA, ch.18, 651-692, ISBN0-8247-0041-4.
- 24. Boote, K.J., J.W. Jones, G. Hoogenboom, W.D. Batchelor, and C.H. Porter (2000) CROPGRO Plant Growth and Partitioning Module in *DSSAT v4 Data Management and Analysis Tools*, vol.4. University of Hawaii, Gainesville, Honolulu, USA, ch.2, 127, ISBN1-886684-08-1.
- 25. Bouma, J. and J.W. Jones (2001) An international collaborative network for agricultural systems applications (ICASA). Agricultural Systems 70(2- 3):355-368, doi:10.1016/S0308-521X(01)00051-8.
- 26. Bouman, B.A.M., H. van Keulen, H.H. van Laar, and R. Rabbinge (1996) The 'School of de Wit' Crop Growth Simulation Models: A Pedigree and Historical Overview. Agricultural Science 52(2-3):171-198, doi:10.1016/0308-521X(96)00011-X.
- 27. Bouman, B.A.M., M.J. Kropff, T.P. Tuong, M.C.S. Wopereis, H.F.M. ten Berge, and H.H. van Laar (2001) ORYZA2000: modeling lowland rice. International Rice Research Institute, Wageningen University and Research Centre, Los Baños, Wageningen, 235pp., ISBN971-22-0171-6, with CD-ROM.
- 28. Brennan, R.D., C.T. de Wit, W.A. Williams, and E.V. Quattrin (1970) The Utility of a Digital Simulation Language for Ecological Modeling. Oecologia (Berl.) 4(2):113-132, doi:10.1007/BF00377096.
- 29. Bruhn, J.A., W.E. Fry, and G.W. Fick (1980) Simulation of Daily Weather Data Using Theoretical Probability Distributions. Journal of Applied Meteorology 19(9):1029-1036.
- 30. J.N. Buxton, Ed. (1968) Simulation Programming Languages. North-Holland Publishing Company, Amsterdam, the Netherlands, 463pp.
- 31. Canpolat, N. and J.P. Bolte (1993) Object-oriented implementation of the CERES-Wheat model. ASAE Paper 934052.
- 32. Carbonell, J. and J. Goldstein (1998) The Use of MMR, Diversity-Based Reranking for Reordering Documents and Producing Summaries. Proceedings of 21st Annual international ACM-SIGIR Conference on Research and Development in Information Retrieval, 335-336.
- 33. Confalonieri, R. and S. Bocchi (2005) Evaluation of CropSyst for simulating the yield of flooded rice in northern Italy. European Journal of Agronomy 23(4):315-326, doi:10.1016/j.eja.2004.12.002.
- 34. Croft, B.A., J.L. Howes, and S.M. Welch (1976) A Computer-based, Extension Pest Management Delivery System. Environmental Entomology 5(1):20- 34.
- 35. David, O., S.L. Markstrom, K.W. Rojas, L.R. Ahuja, and I.W. Schneider (2002) The Object Modeling System in *Agricultural System Models in Field Research and Technology Transfer*, L.R. Ahuja, L. Ma, and T.A. Howell, Eds. Lewis Publishers, Florida, USA, ch.15, 317-330, ISBN1-56670-563-0.
- 36. Dawson, F. and D. Stenerson (1998) Internet Calendaring and Scheduling Core Object Specification (iCalendar). RFC 2445.
- 37. Deerwester, S., S.T. Dumais, G.W. Furnas, T.K. Landauer, and R. Harshman (1990) Indexing by Latent Semantic Analysis. Journal of American Society of Information Science 41(6):391-407, doi:10.1002/(SICI)1097-4571(199009)41:63.0.CO;2-9.
- 38. de Wit, C.T. (1965) Photosynthesis of leaf canopies. Agricultural Research Report 663. Pudoc, Wageningen, the Netherlands, 57pp.
- 39. de Wit, C.T. (1970) Dynamic Concepts in biology. Proceedings of the International Biological Program / Plant Production Technical Meeting, Trebon, 17-23.
- 40. de Wit, C.T., R. Brouwer, and F.W.T. Penning de Vries (1970) The simulation of photosynthetic systems. Proceedings of the International Biological Program / Plant Production Technical Meeting, Trebon, 47-70.
- 41. de Wit, C.T. (1978) Simulation of assimilation, respiration and transpiration of crops. Pudoc, Wageningen, the Netherlands, 148pp., ISBN90-220- 0601-8, with FST source code of BACROS and PHOTON.
- 42. DIAS (2006) DIAS データ統合・解析システム . http://www.editoria.u-tokyo.ac.jp/dias/
- 43. Donatelli, M., G. Bellocchi, L. Carlini, and M. Colauzzi (2005) CLIMA: a component-based weather generator. Proceedings of MODSIM 2005, Melbourne, 627-633.
- 44. Donatelli, M. and A.E. Rizzoli (2008) A Design for Framework-Independent Model Components of Biophysical Systems. Proceedings of the 4th Biennial Meeting of iEMSs, 727-734.
- 45. Donatelli, M., G. Bellocchi, E. Habyarimana, R. Confalonieri, and B. Baruth (2009) CLIMA: a weather generator framework. Proceedings of 18th World IMACS / MODSIM Congress, Cairns, 852-858.
- 46. Drenth, H., H.F.M. ten Berge, and J.J.M. Riethoven (1994) ORYZA simulation modules for potential and nitrogen limited rice production (SARP Research Proceedings). AB-DLO, TPE-WAU, IRRI, Wageningen, the Netherlands, 223pp., ISBN90- 73384-28-1, with FSE source code of ORYZA\_N and ORYZA\_0.
- 47. Duthie, J.A. (1997) Models of the Response of Foliar Parasites to the Combined Effects of Temperature and Duration of Wetness. Phytopathology 87:1088-1095.
- 48. The Eclipse Foundation (2001) Eclipse. http://www.eclipse.org/
- 49. Ecma International (2009) ECMAScript Language Specification, 5th ed., 241pp. http://www.ecma-international.org/publications/ standards/Ecma-262.htm
- 50. FAO (2010) 世界の食糧不安の現状 2008 年報告 . 国際農林業協働協会 , 東京 , 56pp.
- 51. 消 防 庁 (2010) FDMA\_JAPAN. http://twitter.com/FDMA\_JAPAN
- 52. Fielding, R.T. (2000) Architectural Styles and the Design of Network-based Software Architectures. University of California Irvine, Dissertation.
- 53. Forrester, J.W. (1961) Industrial Dynamics. The MIT Press, Cambridge, USA, 464pp., ISBN0-262- 56001-1.
- 54. Forrester, J.W. (1971) World Dynamics. Wright-Allen Press, Cambridge, USA, 142pp.
- 55. Fukai, S. and M. Cooper (1995) De velopment of drought-resistant cultivars using physiomorphological traits in rice. Field Crops Research 40(2):67-86, doi:10.1016/0378-4290(94)00096-U.
- 56. 深津時広・平藤雅之 (2003) 圃場モニタリングの ためのフィールドサーバの開発 . 農業情報研究 12(1):1-12, J-GLOBAL ID:200902251820992584.
- 57. Gao, L., Z. Jin, Y. Huang, and L. Zhang (1992) Rice Clock model - a computer model to simulate rice development. Agricultural and Forest Meteorology 60(1-2):1-16, doi:10.1016/0168-1923(92)90071-B.
- 58. Garner, W.W. and H.A. Allard (1920) Effect of the relative length of day and night and other factors of the environment on growth and reproduction in plants. Journal of Agricultural Research 18:553- 606.
- 59. Garner, W.W. and H.A. Allard (1923) Further studies in photoperiodism, the response of the plant to relative length of day and night. Journal of Agricultural Research 23:871-920.
- 60. Garett, J.J. (2005) Ajax: A New Approach to Web Applications. http://www.adaptivepath.com/ ideas/essays/archives/000385.php
- 61. Geng, S., F.W.T. Penning de Vries, and I. Supit (1986) A Simple Method for Generating Daily Rainfall Data. Agricultural and Forest Meteorology 36(4):363-376, doi:10.1016/0168-1923(86)90014-6.
- 62. GEO (2009) Group on Earth Observation. http://www.earthobservations.org/
- 63. GK TECH (2001) 触 れ る 地 球. http://www.tangible-earth.com/
- 64. Google (2001) Google 検 索 . http://www.google. co.jp/
- 65. Google (2005) Google Calendar. http://www.google.com/googlecalendar/about. html
- 66. Google (2005) Google  $\leq \gamma$   $\gamma$ . http://maps.google. co.jp/
- $67. G$  o o g l e  $(2005)$  Go o g l e Maps API. http://code.google.com/apis/maps/
- 68. Google (2005) Google code. http://code.google. com/
- 69. Google (2006) Google Earth. http://earth.google. co.jp/
- 70. Google (2006) KML チュートリアル . http://code. google.com/apis/kml/documentation/kml\_tut. html
- $71. G$  o o g l e  $(2006)$  G o o g l e S k e t c h U p. http://sketchup.google.com/
- $72. G$  o o g  $1 e$   $(2006)$   $G$  o o g  $1 e$   $A$  p p s. http://www.google.com/apps/
- $73. G$ oogle  $(2006)$   $G$ oogle Web  $To$ olkit. http://code.google.com/webtoolkit/
- $74.$  Google  $(2008)$  Google App Engine. http://code.google.com/appengine/
- 75. Graf, B., O. Rakotobe, P. Zahner, V. Delucchi, and A.P. Gutierrez (1990) A Simulation Model for the Dynamics of Rice Growth and Development: Part I - The Carbon Balance. Agricultural Systems 32(4):341-365, doi:10.1016/0308-521X(90)90099-C.
- 76. Gregersen, J.B., P.J.A. Gijsbers, and S.J.P. Westen (2007) OpenMI: Open modelling interface. Journal of Hydroinformatics 9(3):175-191, doi:10.2166/hydro.2007.023.
- 77. 芳賀敏郎・橋本茂司 (1980) 非線形回帰 , 回帰分 析と主成分分析 . 日科技連出版社 , 東京 , 204-217, ISBN4-8171-2011-8.
- 78. 長谷川浩 (1999) 圃場試験における土壌-作物系包 括的シミュレーションモデル [14]. 農業および園芸 74(12):64-68.
- 79. Hasegawa, T. and T. Horie (1997) Modeling the effects of nitrogen nutrition on rice growth and development in *Applications of Systems Approaches at the Field Level*, vol.2, M.J. Kropff, P.S. Teng, P.K. Aggarwal, J. Bouma, B.A.M. Bouman, J.W. Jones, and H.H. van Laar, Eds. Kluwer Academic Publisher, Dordrecht, the Netherlands, 243-257, ISBN0-7923-4286-0.
- 80. Hasegawa, T., K. Tanaka, W. Takahashi, and R.L. Williams (2001) JAPONICA, a field-level rice growth model, and its use. Proceedings of the NIAES-STA International Workshop 2001 on Crop Monitoring and Prediction at Regional Scales:85-94.
- 81. 林孝・越水幸男 (1988) 葉いもち発生予察のコン ピュータプログラム (BLASTAM) の開発 . 東北農 業試験場研究報告 78:123-138.
- 82. 林陽生・石郷岡康史・横沢正幸・鳥谷均・後藤慎 吉 (2001) 温暖化が日本の水稲栽培の潜在的特性に 及ぼすインパクト . 地球環境 6(2):141-148.
- 83. Hillyer, C., J. Bolte, F. van Evert, and A. Lamaker (2003) The ModCom modular simulation system. European Journal of Agronomy 18(3-4):333-343, doi:10.1016/S1161-0301(02)00111-9.
- 84. 平 藤 雅 之 (1999) 増 殖 情 報 ナ ビ ゲ ー タ . http://agrinfo.narc.affrc.go.jp/
- 85. Hirafuji, M., K. Tanaka, T. Kiura, and A. Otsuka (2000) Modelbase System: A Distributed Model Database on The Internet. Proceedings of IWS2000 International Workshop on Asia Pacific Advanced Network and its Applications Application Area, Tsukuba, 57-61.
- 86. 平藤雅之 (2004) フィールドサーバによるユビキタ ス環境とセンサネットワークの構築 . 第 18 回 回路 とシステム ワークショップ 講演要旨集, 軽井沢, 175-180.
- 87. 平 藤 雅 之 (2005) Field Server. http://model.job.affrc.go.jp/FieldServer/default. htm
- 88. 平 藤 雅 之 (2010) Sensor Cloud. http://twitter.com/sensorcloud
- 89. Hirano, S. (1997) HORB: Distributed execution of Java programs. Lecture Notes in Computer Science 1274/1997:29-42, doi:10.1007/3-540- 63343-X\_36.
- 90. Hirao, T., Y. Sasaki, and H. Isozaki (2001) An Extrinsic Evaluation for Question-Biased Text Summarization on QA tasks. Proceedings of NAACL 2001 workshop on Automatic Summarization, 61- 68.
- 91. Holland, J.H. (1975) Adaptation in Natural and Artificial Systems: An Introductory Analysis with Applications to Biology, Control and Artificial Intelligence. University of Michigan Press, 206pp., ISBN0472084607.
- 92. 本田茂広・下村道彦・南石晃明・木浦卓治・二宮 正士・大谷信博 (1998) 青果物市況情報データベー ス NAPAS を用いた JAVA-RMI と HORB の性能 比較 . 情報処理学会研報 98(15):43-48.
- 93. 堀江武 (1981) 気象と作物の光合成,蒸散そして生 長に関するシステム生態学的研究 . 京都大学 , 博士 論文.
- 94. 堀 江 武・ 中 川 博 視 (1990) イ ネ の 発 育 過 程 の モデル化と予測に関する研究 第1報 モデル の基本構造とパラメータ推定法および出穂予 測 へ の 適 用 . 日 本 作 物 学 会 紀 事 59(4):687-695, J-GLOBAL ID:200902079851988600.
- 95. Horie, T., H. Nakagawa, H.G.S. Centeno, and M.J. Kropff (1995a) The Rice Crop Simulation Model SIMRIW and Its Testing in *Modeling the Impact of Climate Change on Rice Production in Asia*, R.B. Matthews, M.J. Kropff, D. Bachelet, and H.H. van Laar, Eds. CAB International, Wallingford, UK, ch.5, 51- 66, ISBN0-85198-959-4.
- 96. Horie, T., H. Nakagawa, M. Ohnishi, and J. Nakano (1995b) Rice Production in Japan under Current and Future Climates in *Modeling the Impact of Climate Change on Rice Production in Asia*, R.B. Matthews, M.J. Kropff, D. Bachelet, and H.H. van Laar, Eds. CAB International, Wallingford, UK, ch.8, 143-164, ISBN0-85198-959-4.
- 97. 堀江武・井上直人・大西政夫・中川博視・松井 勤 (1995) 水稲の生育・生産過程の動的予測モデ ルの開発 . 平成 6 年度科学研究費補助金(一般研 究 A) 研究成果報告書, 研究課題番号 03404007, SIMRIW の FORTRAN ソースコード付 .
- 98. Horie, T., H. Yoshida, S. Kawatsu, K. Katsura, K. Homma, and T. Shiraiwa (2005) Effects of elevated atmospheric CO2 concentration and increased temperature on rice: implications for Asian rice production in *Rice is life: scientific perspectives for the 21st century*. IRRI, Manila, Philippines, 536-539, ISBN971-22-0204-6.
- 99. Hunt, L.A. and K.J. Boote (1998) Data for model operation, calibration, and evaluation in *Understanding Options for Agricultural Production*, G.Y. Tsuji, G. Hoogenboom, and P.K. Thornton, Eds. Kluwer Academic Publishers, Dordrecht, the Netherlands, 9-39, ISBN0-7923-4833-8.
- 100. Hunt, L.A., J.W. White, and G. Hoogenboom (2001) Agronomic data: advances in documentation and protocols for exchange and use. Agricultural Systems 70(2-3):477-492, doi:10.1016/S0308- 521X(01)00056-7.
- 101. Hunt, L.A., G. Hoogenboom, J.W. Jones, and J.W. White (2006) ICASA Version 1.0 Data Standards for Agricultural Research and Decision Support. International Consortium for Agricultural System Applications.
- 102. IBM (1975) Continuous System Modeling Program III (CSMP III), Program Reference Manual., 206pp., SH19-7001-3.
- 103. ICASA (2004) International Consortium for Agricultural Systems Applications. http://www.icasa. net/
- 104. IPCC (2007) Climate Change 2007: The Physical Science Basis. Cambridge University Press, Cambridge, United Kingdom, ISBN978-0521-88009-1.
- 105. I R R I ( 2 0 0 4) O R Y Z A 2 0 0 0. http://www.knowledgebank.irri.org/oryza2000/
- 106. ISO/IEC JTC1/SC22/WG5 (1982) Welcome to the official home of Fortran Standards. http://www.nag.co.uk/SC22WG5/
- 107. Iwaki, H. (1977) Computer Simulation of Growth Process of Paddy Rice. JARQ 11(1):6-11.
- 108. Izumi, T., M. Yokozawa, and M. Nishimori (2009) Parameter estimation and uncertainty analysis of a large-scale crop model for paddy rice: Application of a Bayesian approach. Agricultural and Forest Meteorology 149(2):333-348, doi:10.1016/ j.agrformet.2008.08.015.
- 109. Jacobson, I., P. Jonsson, M. Christerson, and G. Overgaard (1995) オ ブ ジ ェ ク ト 指 向 ソ フ ト ウ ェ ア 工 学 OOSE. ト ッ パ ン , 東 京 , 491pp., ISBN4-8101-8066-2.
- 110. Johnson, R.E. and V.F. Russo (1991) Reusing Object-Oriented Designs. University of Illinois technical report UIUCDCS:91-1696.
- 111. Johnson, R.E. (1997) Components, Frameworks, Patterns.  $ACM$   $40(10):39-42$ , doi:10.1145/258366.258378.
- 112. C.A. Jones and J.R. Kiniry, Eds. (1986) CE-RES-Maize: A Simulation Model of Maize Growth and Development. Texas A&M University Press, Texas, USA, 194pp., ISBN0-89096-269-3, with 5 inch floppy disk.
- 113. Jones, J.W., G.Y. Tsuji, G. Hoogenboom, L.A. Hunt, P.K. Thornton, P.W. Wilkens, D.T. Imamura, W.T. Bowen, and U. Singh (1998) Decision support system for agrotechnology transfer: DSSAT v3 in *Understanding Options for Agricultural Production*, G.Y. Tsuji, G. Hoogenboom, and P.K. Thornton, Eds. Kluwer Academic Publishers, Dordrecht, the Netherlands, 129-156, ISBN0-7923-4833-8.
- 114. Jones, J.W., B.A. Keating, and C.H. Porter (2001) Approaches to modular model development. Agricultural Systems 70(2-3):421-443, doi:10.1016/S0308-521X(01)00054-3.
- 115. Jones, J.W., G. Hoogenboom, C.H. Porter, K.J. Boote, W.D. Batchelor, L.A. Hunt, P.W. Wilkens, U. Singh, A.J. Gijsman, and J.T. Ritchie (2003) The DSSAT cropping system model. European Journal of Agronomy 18(3-4):235-265, doi:10.1016/S1161- 0301(02)00107-7.
- 116. Keating, B.A., P.S. Carberry, G.L. Hammer, M.E. Probert, M.J. Robertson, D. Holzworth, N.I. Huth, J.N.G. Hargreaves, H. Meinke, Z. Hochman, *et al.* (2003) An overview of APSIM, a model designed for farming systems simulation. European Journal of Agronomy 18(3-4):267-288, doi:10.1016/S1161- 0301(02)00108-9.
- 117. 桐谷圭治 (1997) 日本産昆虫,ダニ,線虫の発育零 点と有効積算温度 . 農業環境技術研究所資料 21:1- 72, ISSN0912-7542.
- 118. 岸田恭允 (1985) 九州・沖繩地方における日出没、 南中、可照時間、薄明 . 九州農試研究資料 65:55, ISSN0453-0365, BASIC ソースコード付 .
- 119. 気 象 庁 (2002) ア メ ダ ス . http://www.jma.go.jp/jp/amedas/
- 120. 喜多泰代 (2007) 二次元濃度ヒストグラムを用 いた画像間変化抽出 . 電子情報通信学会論文誌 J90-D(8):1957-1965.
- 121. 北野宏 (1993) 遺伝的アルゴリズム . 産業図書 , 東 京 , 328pp., ISBN4782851367.
- 122. 木浦卓治 (1996) 開発ソフトウェア・データベー ス 所 在 情 報 . http://agrinfo.narc.affrc.go.jp/fs/ cdrom/shiryou/shiryou4/html/
- 123. Kiura, T., K. Tanaka, M.R. Laurenson, S. Honda, and M. Shimomura (2000) Distributed Agricultural Model System. Proceedings of AFITA2000 2nd Asian Conference for Information Technology in Agriculture, Suwon, 251-256.
- 124. Kobayashi, K. (1994) A very simple model of crop growth: derivation and application. International Rice Research Notes 19(3):50-51.
- 125. 近藤純正・中村亘・山崎剛 (1991) 日射量および下 向き大気放射量の推定 . 天気 38(1):41-48.
- 126. Kouno, T., M. Ayabe, H. Hitomi, T. Machida, and S. Moriizumi (2000) Development of Relational System between Plant Pathology Database and Pesticide Database. Proceedings of AFITA2000 2nd Asian Conference for Information Technology in Agriculture, Suwon, 140-144.
- 127. Kouno, T., T. Machida, and R. Tagami (2002) Improvement of Crop Protection Support System "PaDB". -Addition of cultivation calendar and Distributed databases-. Agricultural Information Research 11(1):51-63.
- 128. Kralisch, S. and P. Krause (2006) JAMS A Framework for Natural Resource Model Development and Application. Proceedings of the 3rd Biennial Meeting of iEMSs, Burlington.
- 129. Kropff, M.J., H.H. van Laar, and R.B. Matthews (1994) ORYZA 1, An ecophysiological model for irrigated rice production (SARP Research Proceedings). AB-DLO, TPE-WAU, IRRI, Wageningen, the Netherlands, 110pp.
- 130. 黒瀬義孝・丸山篤志・大場和彦 (2004) インターネッ トを使った小麦の出穂期,成熟期予測情報の公開. 九州農業研究 66:23.
- 131. Kuwagata, T., T. Hamasaki, and T. Watanabe (2008) Modeling water temperature in a rice paddy for agro-environmental research. Agricultural and Forest Meteorology 148(11):1754-1766, doi:10.1016/j.agrformet.2008.06.011.
- 132. Larsen, G.A. and R.B. Pense (1981) Stochastic Simulation of Daily Climate Data. United States Department of Agriculture Statistical Reporting Service Research Division, Washington, D.C., Report No. AGES810831.
- 133. Laurenson, M.R., T. Kiura, and S. Ninomiya (2000) Accessing online weather databases from Java. Proceedings of IWS2000 International Workshop on Asia Pacific Advanced Network and its Applications Application Area, Tsukuba, 193-198.
- 134. Laurenson, M.R. (2001) MetBroker Programmers Guide. http://www.agmodel.net/Programmers-Guide.pdf
- 135. Laurenson, M.R., T. Kiura, and S. Ninomiya (2002) Providing Agricultural Models with Mediated Access to Heterogeneous Weather Databases. Applied Engineering in Agriculture 18(5):617-625.
- 136. Leavesley, G.H., P.J. Restrepo, L.G. Stannard, L.A. Frankoski, and A.M. Sautins (1996) The Modular Modeling System (MMS) - A Modeling Framework for Multidisciplinary Research and Operational Applications in *GIS and Environmental Modeling: Progress and Research Issues*. Wiley, Ft. Collins, USA, 155-158, ISBN0-470-23677-9.
- 137. Leffelaar, P.A. and T.J. Ferrari (1989) Some elements of dynamic simulation in *Simulation and systems management in crop protection*, R. Rabbinge, S.A. Ward, and H.H. van Laar, Eds. Pudoc, Wageningen, the Netherlands, ch.2.1, 19-45, ISBN90- 220-0899-1.
- 138. Leffelaar, P.A. (1999) A simulation language: Continuous System Modeling Program III in *On Systems Analysis and Simulation of Ecological Processes with Examples in CSMP, FST and FORTRAN (Current Issues in Production Ecology)*, 2nd ed., P.A. Leffelaar, Ed. Kuluwer Academic Publishers, the Netherlands, Dordrecht, ch.3, 29-40, ISBN0-7923-5526-1.
- 139. Leffelaar, P.A., C. Rappoldt, and D.W.G. van Kraalingen (1999) Simulation using a general purpose computer language in *On Systems Analysis and Simulation of Ecological Processes with Examples in CSMP, FST and FORTRAN (Current Issues in Production Ecology)*, 2nd ed., P.A. Leffelaar, Ed. Kuluwer Academic Publishers, the Netherlands, Dordrecht, ch.10, 143-168, ISBN0-7923-5526-1.
- 140. Littleboy, M., D.M. Silburn, D.M. Freebairn, D.R. Woodruff, G.L. Hammer, and J.K. Leslie (1992) Impact of soil erosion on production in cropping systems. I. Development and validation of a simulation model. Australian Journal of Soil Research 30(5):757-774, doi:10.1071/SR9920757.
- 141. MacHardy, W.E. and D.M. Gardoury (1989) A Revision of Mills's Criteria for Predicting Apple Scab Infection Periods. Phytopathology 79:304-310.
- 142. Maclean, J.L., D.C. Dawe, B. Hardy, and G. Hettel (2002) Rice Almanac, 3rd ed. IRRI, Los Baños, Philippines, 253pp.
- 143. Magarey, R.D., J.M. Russo, R.C. Seem, and D.M. Gadoury (2005) Surface wetness duration under controlled environmental conditions. Agricultural and Forest Meteorology 128(1-2):111-122, doi:10.1016/j.agrformet.2004.07.017.
- 144. University of Minnesota (2008) MapServer. http:// mapserver.org/
- 145. 丸山篤志・大場和彦・黒瀬義孝 (2002) 秋播性程度 の異なるコムギ3品種のDVR法による出穂期予測. 九州農業研究 64:15.
- 146. Masaki, Y., T. Kuwagata, and Y. Ishigooka (2009) Precise estimation of hourly global solar radiation for micrometeorological analysis by using data classification and hourly sunshine. Theoretical and Applied Climatology 100(3-4):283-297, doi:10.1007/s00704-009-0191-0.
- 147. 増井俊之 (1999) インターフェイスの街角 (16) 地図 データベースの活用 , UNIX MAGAZINE., http:// pitecan.com/articles/UnixMagazine/PDF/if9903. pdf.
- 148. 松田昭美 (1959) 暖地における水稲栽培と気象要因 の統計学的研究 (1). 農業気象 15(1):15-20.
- 149. McCown, R.L. and J. Williams (1989) AUSIM: a cropping systems model for operational research. Proceedings of the Simulation Society of Australia and International Association for Mathematics and Computers in Simulation 8th Biennial Conference, Canberra, 54–59.
- 150. McCown, R.L., G.L. Hammer, J.N.G. Hargreaves, D.P. Holzworth, and D.M. Freebairn (1996) APSIM: a Novel Software System for Model Development, Model Testing and Simulation in Agricultural Systems Research. Agricultural Systems 50(3):255-271, doi:10.1016/0308-521X(94)00055-V.
- 151. McMennamy, J.A. and J.C. O'Toole (1983) RIC-EMOD: a physiologically based rice growth and yield model, IRRI Research Paper Series 87. IRRI, Los Baños, Philippines, 33pp.
- 152. Meadows, H.D., L.D. Meadows, J. Randers, and W.W. Behrens III (1972) 成長の限界 . ダイヤモン ド社 , 東京 , 203pp., ISBN4478200017.
- 153. Microsoft (2008) Microsoft Online Services. http://www.microsoft.com/online/
- 154. Microsoft (2010) Microsoft Windows Azure. http://www.microsoft.com/windowsazure/
- 155. Mills, W.D. and A.A. Laplante (1951) Diseases and insects in the orchard. Cornell Extension Bulletin 711:20-28.
- 156. Mills, E. (2005) Mapping a revolution with 'mashups'. http://news.com.com/2009-1025\_3-5944608. html
- 157. Monsi, M. and T. Saeki (1953) Über den Lichtfaktor in den Pfanzengesellschaften und seine Bedeutung für die Stoffproduktion. Japanese Journal of Botany 14:22-52.
- 158. Monteith, J.L. (1972) Solar Radiation and Productivity in Tropical Ecosystems. The Journal of Applied Ecology 9(3):747-766.
- 159. Monteith, J.L. and C.J. Moss (1977) Climate and the Efficiency of Crop Production in Britain. Philosophical Transactions of the Royal Society of London. Series B, Biological Sciences 281(980):277-294.
- 160. Mori, T., M. Nozawa, and Y. Asada (2005) Multi-Answer-Focused Multi-Document Summarization Using a Question-Answering Engine. ACM Transactions on Asian Language Information Processing (TALIP) 4(3):305-320, doi:10.1145/1111667.1111672.
- 161. Mozilla (2005) Firebug. http://getfirebug.com/
- 162. Munakata, K. (1976) Effects of temperature and light on the reproductive growth and ripening of rice. Proceedings of the Symposium on Climate & Rice, IRRI, 187-207.
- 163. Nakagawa, H., K. Sudo, and T. Horie (1993) A Prediction System of Rice Development Stage for the Crop Management. Proceedings of First Asian Crop Science Conference, Korea, 243-249.
- 164. 中川博視・堀江武 (1995) イネの発育過程のモデル 化と予測に関する研究 第2報 幼穂の分化・発達過 程の気象的予測モデル . 日本作物学会紀事 64(1):33- 42, J-GLOBAL ID:200902155333059180.
- 165. Nakagawa, H., T. Horie, and T. Matsui (2003) Effects of climate change on rice production and adaptive technologies in *Rice Science: Innovations and Impact for Livelihood, Proceedings of the International Rice Research Conference*, T.W. Mew, D.S. Brar, S. Peng, D. Dawe, and B. Hardy, Eds. IRRI, Chinese Academy of Engineering, Chinese Academy of Agricultural Sciences, Manila, Philippines, 635-658, ISBN971-22-01848.
- 166. Nelson, R. (2002) Description of ClimGen, a Weather Generation Program. http:// www.bsyse.wsu. edu/climgen/documentation/description.htm.
- 167. 二宮正士 (2000) インターネットを活用した農業判 断支援構築に向けて. 農林水産技術研究ジャーナ ル 23(4):46-54.
- 168. 二宮正士 (2001) インターネット上の気象データの 効率利用を可能にする支援ソフト MetBroker. 農 林水産技術研究ジャーナル 24(3):9-12.
- 169. 二宮正士 (2001) IT農業に向けた技術開発の考え方. 農林水産研究ジャーナル 24(7):16-23.
- 170. 二宮正士 (2001) 農林水産省を中心とする農業 IT 研究プロジェクトの現状と今後の課題 . 農業機械 学会誌 63(4):4-11.
- 171. 二宮正士・LaurensonMatthew・木浦卓治 (2003) 分散協調型農業情報システムと気象データ利用 仲介ソフトウェア MetBroker. 農業および園芸 78(1):175-181.
- 172. Nix, H.A. (1984) Minimum Data Sets for Agrotechnology Transfer. Proceedings of the International Symposium on Minimum Data Sets for Agrotechnology Transfer, ICRISAT, Patancheru, India, 181-188.
- 173. NOAA (2004) National Weather Service. http://www.weather.gov/
- 174. Noguchi, Y. (1981) Solar Radiation and Sunshine Duration in East Asia. Archives for Meteorology, Geophysics, and Bioclimatology 29(1-2):111-128, doi:10.1007/BF02278195.
- 175. 農研センター ; 現 農研機構 中央農研 (1999) 増殖情 報ベース . http://agrinfo.narc.affrc.go.jp/zousoku. htm
- 176. 農 研 機 構 中 央 農 研 (2000) AgModel. http://www.agmodel.org/
- 177. 農 研 機 構 中 央 農 研 (2000) MetBroker. http://www.agmodel.org/projects/metbroker. html
- 178. 農 研 機 構 中 央 農 研 (2000) ChizuBroker. http://www.agmodel.org/projects/chizubroker. html
- 179. 農研機構 中央農研 (2005) データベース・モデル協 調システム. http://www.agmodel.net/DataModel/
- 180. 農研機構 中央農研 (2005) イネデータベース . http://www.agmodel.org/RiceDB/
- 181. 農林水産省 (2003) 農林業家のパソコン・インター ネットの利用等に関する意向調査結果.
- 182. 農林水産省 農林水産技術会議事務局 (2007) デー タベース・モデル協調システムの開発 . 研究成果 448., 139pp.
- 183. 農 林 水 産 省 (2008) 地 域 の IT を 取 り 入 れ た 農 林 水 産 業 の 取 組 事 例 . http://www.maff.go.jp/j/finding/zirei/08\_it/
- 184. NTT ドコモ (2006) 作ろう i モードコンテンツ . http://www.nttdocomo.co.jp/service/imode/ make/
- 185. Object Refinery Limited (2005) JFreeChart. http://www.jfree.org/jfreechart/
- 186. OGC (2002) OpenGIS Web Map Service (WMS) Implementation Specification. OGC01-068r3., http://www.opengeospatial.org/standards/wms.
- 187. O G C (2008) O G C KML. O G C 07-147r2. http://www.opengeospatial.org/standards/kml.
- 188. OMG (1991) CORBA. http://www.corba.org/
- 189. OMG (1994) Unified Modeling Language. http://www.uml.org/
- 190. OMG (1997) Object Management Group. http://www.omg.org/
- 191. OMG (2002) Model Driven Architecture. http://www.omg.org/mda/
- 192. OMG (2008) Common Object Request Broker Archtecture (CORBA) Specification., 540pp.
- 193. 大谷徹・田中慶・菅原幸治・LaurensonMatthew・ 渡邊朋也・梅本清作 (2001) ナシ黒星病の感染予測 モデルによる発生予察の試み . 農業情報学 3:39-41.
- 194. Otsuka, A. and S. Ninomiya (1998) Web-based, Conceptual Retrieval System of Agricultural Cases. Proceedings of AFITA1998 1st Asian Conference for Information Technology in Agriculture, Wakayama, 203-206.
- 195. Papajorgji, P.J. and T.M. Shatar (2004) Using the Unified Modeling Language to develop soil water-balance and irrigation-scheduling models. Environmental Modelling & Software 19:451-459, doi:10.1016/S1364-8152(03)00160-9.
- 196. Papajorgji, P.J., H.W. Beck, and J.L. Braga (2004) An architecture for developing serviceoriented and component-based environmental models. Ecological Modelling 179(1):61-76, doi:10.1016/j.ecolmodel.2004.05.013.
- 197. Papajorgji, P.J. and P.M. Pardalos (2006) Software Engineering Techniques Applied to Agricultural Systems. Springer, New York, USA, 247pp., ISBN0-387-28170-3.
- 198. Papajorgji, P.J., R. Clark, and E. Jallas (2009) The Model Driven Architecture Approach: A Framework for Dveloping Complex Agricultural Systems in *Advances in Modeling Agricultural Systems*. Springer, New York, USA, 1-18, ISBN0-387-75180- 7.
- 199. Penning de Vries, F.W.T. (1980) Simulation models of growth of crops, particularly under nutrient stress. Proceedings of the 15th Colloquium of the International Potash Institute, Wageningen, 213- 226.
- 200. Penning de Vries, F.W.T. (1982) Systems analysis and models of crop growth in *Simulation of plant growth and crop production*, F.W.T. Penning de Vries and H.H. van Laar, Eds. Pudoc, Wageningen, the Netherlands, ch.1.2, 9-19, ISBN90-220- 0809-6.
- 201. Penning de Vries, F.W.T., D.M. Jansen, H.F.M. ten Berge, and A. Bakema (1989) Simulation of ecophysiological processes of growth in several annual crops. Pudoc, Wageningen, the Netherlands, 271pp., ISBN90-220-0937-8, with CSMP source code of MACROS.
- 202. Pickering, N.B., J.W. Hansen, J.W. Jones, C.M. Wells, V.K. Chan, and D.C. Godwin (1994) WeatherMan: A Utility for Managing and Generating Daily Weather Data. Agronomy Journal 86:332- 337.
- 203. Plentinger, M.C. and F.W.T. Penning de Vries (1996) CAMASE, Register of Agro-ecosystems Models. AB-DLO, Wageningen, the Netherlands, 420pp.
- 204. Porter, C.H. and J.W. Jones (1998) Module Structure in *DSSAT v4 Crop Model Documentation*, vol.4, J.W. Jones, G. Hoogenboom, K.J. Boote, and C.H. Porter, Eds. ICASA, University of Hawaii, Hawaii, USA, ch.Appendix C, 7.
- 205. Prototype Core Team (2006) Prototype JavaScript Framework. http://www.prototypejs.org/
- 206. Rahman, J.M., S.P. Seaton, and S.M. Cuddy (2004) Making Frameworks More Useable: Using Model Introspection and Metadata to Develop Model Processing Tools. Environmental Modelling and Software 19(3):275-284, doi:10.1016/S1364- 8152(03)00153-1.
- 207. Ramsey, P. (2006) Mashing Up the Enterprise. http://www.gpsworld.com/gis/integration-andstandards/mashing-up-enterprise-7450
- 208. Rappoldt, C. and D.W.G. Kraalingen (1996) The Fortran Simulation Translator FST version 2.0. Introduction and Reference Manual. AB-DLO, Wageningen, Quantitative Approaches in Systems Analysis No. 5.
- 209. Reynolds, J.F. and B. Acock (1997) Modularity and genericness in plant and ecosystem models. Ecological Modelling 94(1):7-16, doi:10.1016/S0304-3800(96)01924-2.
- 210. Richardson, C.W. (1981) Stochastic simulation of daily precipitation, temperature, and solar radiation. Water Resources Research 17(1):182-190, doi:10.1029/WR017i001p00182.
- 211. Richardson, C.W. and D.A. Wright (1984) WGEN: A Model for Generating Daily Weather Variables. United States Department of Agriculture Agriculture Research Service, ARS-8, with FORTRAN source code of WGEN.
- 212. Richardson, G.P. and A.L. Pugh III (1981) Introduction to System Dynamics Modeling. Productivity Press, Portland, USA, 413pp., ISBN0-915299-24- 0.
- 213. Ritchie, J.T. (1981) Soil Water Availability. Plant and Soil 58(1-3):327-338, doi:10.1007/BF02180061.
- 214. Ritchie, J.T., E.C. Alocilja, U. Singh, and G. Uehara (1987) IBSNAT and the CERES-Rice model in *Weather and Rice*. IRRI, Los Baños, Philippines, 271- 281, ISBN971-104-178-2.
- 215. Ritchie, J.T., D.C. Godwin, and S. Otter-Nacke (1988) CERES-wheat: A Simulation Model of Wheat Growth and Development. Texas A&M University Press, Texas, USA.
- 216. Ritchie, J.T., U. Singh, D.C. Godwin, and W.T. Bowen (1998) Cereal growth, development and yield in *Understanding Options for Agricultural Production*, G.Y. Tsuji, G. Hoogenboom, and P.K. Thornton, Eds. Kluwer Academic Publishers, Dordrecht, the Netherlands, 79-98, ISBN0-7923-4833-8.
- 217. Rizzoli, A.E., G.H. Leavesley, J.C. Ascough II, R.M. Argent, I.N. Athanasiadis, V. Brilhante, F.H.A. Claeys, O. David, M. Donatelli, P. Gijsbers, *et al.* (2008) Integrated Modelling Frameworks for Environmental Assessment and Decision Support in *Environmental Modelling, Software and Decision Support*, A.J. Jakeman, A.A. Voinov, A.E. Rizzoli, and S.H. Chen, Eds. Elsevier, Amsterdam, the Netherlands, ch.7, 101-118, ISBN0-08-056886-6.
- 218. Rumbaugh, J.R., M.R. Blaha, W. Lorensen, F. Eddy, and W. Premerlani (1992) オブジェクト指向 方法論 OMT. トッパン , 東京 , 544pp., ISBN4-8101- 8527-0.
- 219. Sagan, C. (2008) 20 世紀 in 百億の星と千億の生命 . 新潮社 , 東京 , ch.18, 357-372, ISBN978-4-10-229405- 5.
- $220.$  salesforce.com  $(2008)$  Force.com. http://www.salesforce.com/platform/
- 221. 佐藤理史 (1998) 情報検索 , 長尾真・黒橋禎夫・佐 藤理史・池原悟・中野洋 編, 言語情報処理, 言 語の科学 9 巻 . 岩波書店 . 東京 . 第 2 章 , 51-93. ISBN4-00-010859-X.
- 222. Schmidt, E. (2006) A Conversation With Google CEO Eric Schmidt. Proceedings of Search Engine Strategies Conference, San Jose.
- 223. 清野豁 (1993) アメダスデータのメッシュ化につい て . 農業気象 48(4):379-383.
- 224. Seligman, N.G. (1990) The crop model record: promise or poor show? in *Theoretical Production Ecology: Reflections and Prospects*, R. Rabbinge, J. Goudriaan, H. van Keulen, F.W.T. Penning de Vries, and H.H. van Laar, Eds. Pudoc, Wageningen, the Netherlands, 249-258, ISBN90-220-1004-X.
- 225. Sencha (2006) Ext JS. http://www.sencha.com/ products/js/
- 226. Sequeira, R.A., P.J.H. Sharpe, N.D. Stone, K.M. El-Zik, and M.E. Makela (1991) Object-oriented simulation; plant growth and discrete organ to organ interactions. Ecological Modelling 58(1-4):55-89, doi:10.1016/0304-3800(91)90030-5.
- 227. Stöckle, C.O., S.A. Martin, and G.S. Campbell (1994) CropSyst, a Cropping Systems Simulation Model: Water/Nitrogen Budgets and Crop Yield. Agricultural Systems 46(3):335-359, doi:10.1016/0308-521X(94)90006-2.
- 228. Stöckle, C.O., M. Donatelli, and R. Nelson (2003) CropSyst, a cropping systems simulation model. European Journal of Agronomy 18(3-4):289-307, doi:10.1016/S1161-0301(02)00109-0.
- 229. 須藤健一・牛尾昭浩・吉田智一・高橋英博・寺元 郁博 (2010) 兵庫県立農林水産技術総合センター研 究報告(農業) 58:31-35.
- 230. 菅原幸治・田中慶 (2008) 病害発生予測情報の RSS 自動配信システム . 農研機構 , 成果情報 .
- 231. 杉原保幸・羽生寿郎 (1980) 水稲の気候生産力の評 価に関する研究 I. 水稲の気候生産力評価の試み . 農業気象 36(2):71-79.
- 232. 杉村昌彦 (2009) イネの栽培可能性予測シミュレー ター . http://dias.tkl.iis.u-tokyo.ac.jp/simriw/jp/
- 233. 杉浦俊彦 (1997) ニホンナシの気象生体反応の解析 と生育予測モデルの開発 . 京都大学学位論文 .
- 234. 杉浦俊彦・黒田治之・杉浦裕義 (2007) 温暖化がわ が国の果樹生育に及ぼしている影響の現状 . 園芸 学研究 6(2):257-263.
- 235. Sun Microsystems (1995) The Source for Java Developers. http://java.sun.com/
- 236. Sun Microsystems (1999) NetBeans. http://netbeans.org/
- 237. Sun Microsystems (1999) Java RMI over IIOP. http://java.sun.com/products/rmi-iiop/
- 238. Sun Microsystems (2003) JAXB Reference Implementation. https://jaxb.dev.java.net/
- 239. Sun Microsystems (2003) Java API for XMLbased RPC JAX-RPC 1.1 Sprcifications., 167pp., https:// jax-rpc.dev.java.net/.
- 240. Sun Microsystesms (2003) JavaServer Faces. https://javaserverfaces.dev.java.net/
- 241. Sun Microsystems (2004) Java Remote Method Invocation Specification., 121pp.
- 242. Sun Microsystems (2005) The Java API for XML Web Services (JAX-WS) 2.0., 143pp., https:// jax-ws.dev.java.net/.
- 243. Sun Microsystems (2009) JavaServer Pages Specification Version 2.2., 594pp., http://java.sun.com/ products/jsp/.
- 244. Sun Microsystems (2009) Java Servlet Specification Version 3.0., 230pp.
- 245. 鈴木剛伸・木浦卓治・菅原幸治 (2000) Java を利用 したリンゴ黒星病感染予測モデルの作成-情報の 共有化をめざしたモデルの作成方法 . 農業情報学 2:100-103.
- 246. 高橋渉・長谷川利拡・田中慶 (1998) 窒素の影響を 考慮した水稲生長モデルの GUI の開発とその検 証 : JAPONICA の開発と富山県における施肥試 験への適用 . 日本作物学会紀事 67( 別号 2):126-127, naid:110001726385.
- 247. 高柳繁 (1991) 雑草害早期診断法開発のためのメヒ シバとダイズ単植群落の成長・発育モデルの策定 . 雑草研究 36(4):372-379.
- 248. 田 中 慶 (1997) Java に よ る 作 物 生 育、 病 害 虫・ 雑 草 発 生 予 測 モ デ ル . http://cse.naro.affrc.go.jp/ketanaka/model/
- 249. 田 中 慶 (1997) Java Agricultural Model Framework API Documentation. http://cse.naro.affrc.go.jp/ketanaka/model/docs/ amf/
- 250. 田中慶・林孝 (2002) MetBroker に対応した葉いも ち感染好適日推定プログラム Java 版 MetBLAS-TAM. 農研機構 , 成果情報 .
- 251. 田中慶 (2004) 各種モデルを定期的に実行し結果を 配信する自動システム . 農林水産技術会議 , 成果情 報.
- 252. 田中慶 (2004) Field Server Data & Image Viewer. http://pc105.narc.affrc.go.jp/fieldserver/
- 253. 田中慶 (2006) Java による作物生育・病害虫発生予 測モデル開発のためのフレームワーク . 農業情報 研究 15(2):183-194, doi:10.3173/air.15.183.
- 254. Tanaka, K., T. Fukatsu, and M. Hirafuji (2006) Data and Image Viewer Application for Field-Server. Proceedings of SICE-ICASE International Joint Conference 2006, Busan, 4852-4855.
- 255. Tanaka, K. (2006) The Utility Web Applications for MetBroker. Proceedings of AFITA2006 5th International Conference of the Asian Federation of Information Technology in Agriculture, Bangalore, 603-609.
- 256. Tanaka, K., Y. Kita, M. Hirafuji, and S. Ninomiya (2008) An Image Change Detection Application for Field Server. Proceedings of World Conference on Agricultural Information and IT / IAALD AFITA WCCA2008, Atsugi, 49-54.
- 257. 田 中 慶 ( 2 0 0 8 a ) S I M R I W . http://pc105.narc.affrc.go.jp/simriw/
- 258. 田中慶 (2008) MetBroker から取得した気象データ を Google Earth 上に表示する Web アプリ . 農研 機構 , 成果情報 .
- 259. 田中慶・平藤雅之 (2009) 農業モデルにおける Web 地図サービスを利用した地図インタフェース . 農 業情報研究 18(2):98-109, doi:10.3173/air.18.98.
- 260. Tanaka, K., T. Kiura, M. Sugimura, S. Ninomiya, and M. Mizoguchi (2010) Tool for Predicting the Possibility of Rice Cultivation using SIMRIW. Proceedings of AFITA 2010 International Conference, Bogor, 199-204.
- 261. 田中慶 (2010) アメダスなどの気象データを XML 形式でアプリに取り込める MetXML. 農研機構 , 成 果情報 .
- 262. Tang, L., Y. Zhu, D. Hannaway, Y. Meng, L. Liu, L. Chen, and W. Cao (2009) RiceGrow: A rice growth and productivity model. Wageningen Journal of Life Science 57(1):83-92, doi:10.1016/ j.njas.2009.12.003.
- 263. ten Berge, H.F.M., M.C.S. Wopereis, J.J.M. Riethoven, T.M. Thiyagarajan, and R. Sivasamy (1994) ORYZA\_0 model applied to optimize N use in rice in *N Economy of Irrigated Rice: Field and Simulation Studies (SARP Research Proceedings)*, H.F.M. ten Berge, M.C.S. Wopereis, and J.C. Shin, Eds. AB-DLO, TPE-WAU, IRRI, Wageningen, the Netherlands, 235-253.
- 264. Teng, P.S. and S. Savary (1992) Implementing the Systems Approach in Pest Management. Agricultural Systems 40(1-3):237-264, doi:10.1016/0308-521X(92)90023-H.
- 265. Teng, P.S., W.D. Bachelor, H.O. Pinnschmidt, and G.G. Wilkerson (1998) Simulation of pest effects on crops using coupled pest-crop models: the potential for decision support in *Understanding Options for Agricultural Production*, G.Y. Tsuji, G. Hoogenboom, and P.K. Thornton, Eds. Kluwer Academic Publishers, Dordrecht, the Netherlands, 221-266, ISBN0-7923-4833-8.
- 266. 戸松豊和 (1997) フレームワーク , JAVA プログラ ムデザイン. ソフトバンク パブリッシング. 東京. 第 6 章 , 149-160, ISBN4-7973-0221-6.
- 267. Tsuji, G.Y., A. du Toit, A. Jintrawet, J.W. Jones, W.T. Bowen, R.M. Ogoshi, and G. Uehara (2002) Benefit of Models in Research and Decision Support: The IBSNAT Experience in *Agricultural System Models in Field Research and Technology Transfer*, L.R. Ahuja, L. Ma, and T.A. Howell, Eds. Lewis Publishers, Florida, USA, ch.5, 71-89, ISBN1-56670- 563-0.
- 268. つくば市 (2004) つくば市 災害通知メールサービ ス . http://www1.city.tsukuba.ibaraki.jp/MailSys/ disaster/
- 269. Uehara, G. and G.Y. Tsuji (1993) The IBSNAT Project in *Systems Approaches for Agricultural Development*, F.W.T. Penning de Vries, P. Teng, and K. Metselaar, Eds. Kluwer Academic Publishers, Dordrecht, the Netherlands, 505-513, ISBN0-7923- 1880-3.
- 270. Uehara, G. and G.Y. Tsuji (1998) Overview of IBSNAT in *Understanding Options for Agricultural Production*, G.Y. Tsuji, G. Hoogenboom, and P.K. Thornton, Eds. Kluwer Academic Publishers, Dordrecht, the Netherlands, 1-7, ISBN0-7923-4833-8.
- 271. 浦昭二 編 (1990) FORTRAN77 入門 , 第改訂版 . 培 風館 , 東京 , 424pp., ISBN4-563-01358-7.
- 272. van der Plank, J.E. (1963) Plant Disease; Epidemics and Control. Academic Press, New York, USA, 349pp.
- 273. van Evert, F.K. and G.S. Campbell (1994) Crop-Syst: A Collection of Object-Oriented Simulation Models of Agricultural Systems. Agronomy Journal 86:325-331.
- 274. van Evert, F. and B. Rutgers (2005) Getting started with the.NET version of MODCOM.
- 275. van Keulen, H., F.W.T. Penning de Vries, and E.M. Drees (1982) A summary model for crop growth in *Simulation of plant growth and crop production*. Pudoc, Wageningen, the Netherlands, ch.3.1, 87- 97, ISBN90-220-0809-6, with FST source code of SUCROS.
- 276. H. van Keulen and J. Wolf, Eds. (1986) Modelling of agricultural production: weather, soils and crops, 9022008584th ed. Pudoc, Wageningen, the Netherlands, 479pp.
- 277. van Kraalingen, D.W.G., W. Stol, P.W.J. Uithol, and M.G.M. Verbeek (1991) User manual of AB/TPE Weather System. AB-DLO, Wageningen, AB/TPE internal communication.
- 278. van Kraalingen, D.W.G., C. Rappoldt, and H.H. van Laar (1994) The Fortran Simulation Translator (FST), a simulation language in *Modelling Potential Crop Growth Processes*, J. Goudriaan and H.H. van Laar, Eds. Kluwer Academic Publishers, Dordrecht, the Netherlands, ch.Appendix 5, 219-230, ISBN0-7923-3220-2.
- 279. van Kraalingen, D.W.G. (1995) The FSE system for crop simulation, version 2.1. AB-DLO, Wageningen, Simulation Reports AB-TPE.
- 280. van Kraalingen, D.W.G. and C. Rappoldt (2000) Reference manual of the FORTRAN utility library TTUTIL v.4. AB-DLO, Wageningen, Quantitative Approaches in System Analysis.
- 281. van Laar, H.H., J. Goudriaan, and H. van Keulen (1997) SUCROS97: Simulation of crop growth for potential and water-limited production situations. Quantitative Approaches in Systems Analysis 14:58, with FST source code of SUCROS97.
- 282. W3C (1996) Extensible Markup Language (XML). http://www.w3.org/XML/
- 283. W3C (1999) XSL Transformations (XSLT). http://www.w3.org/TR/xslt
- 284. W 3 C (2000) SOAP Specifications. http://www.w3.org/TR/soap/
- 285. W 3 C ( 2 0 0 6 ) X M L S c h e m a . http://www.w3.org/XML/Schema
- 286. Wageningen University (1997) SUCROS. http://www.csa.wur.nl/UK/Downloads/SUCROS/
- 287. Wageningen UR (2003) MODCOM Framework for Component-based Modeling. http://www.modcom.wur.nl/
- 288. Wageningen UR (2005) FSTWin/ FSEWin/ FSEWinRunOnly. http:// www.csa.wur.nl/ UK/ Downloads/ FSTWin+FSEWin+FSEWinRunOnly/
- 289. Wallach, D. (1984) The Organization of Agronomic Experiment Data for Crop Modeling. Proceedings of the International Symposium on Minimum Data Sets for Agrotechnology Transfer, ICRISAT, Patancheru, India, 147-154.
- 290. Washington State University (2003) CropSyst. http://www.bsyse.wsu.edu/CS\_Suite/CropSyst/
- 291. 渡邊朋也・田中慶 (2002) 長距離移動性イネウンカ 類の近年の飛来傾向と気象解析に関する新しい取 り組み . 植物防疫 56:1-4.
- 292. Weihong, L. and J. Goudriaan (1991) Leaf wetness in rice crop caused by dew formation: a simulation study in *Simulation and systems analysis for rice production (SARP)*, F.W.T. Penning de Vries, H.H. van Laar, and M.J. Kropff, Eds. Pudoc, Wageningen, the Netherlands, 320-327, ISBN90-220-1059-7.
- 293. Welch, S.M. (1984) Developments in Computer-Based IPM Extension Delivery Systems. Annual Review of Entomology 29:359-381, doi:10.1146/annurev.en.29.010184.002043.
- 294. Wiederhold, G. (1992) Mediators in the architecture of future information systems. IEEE Computer 25(3):38-49, doi:10.1109/2.121508.
- 295. Wiederhold, G. (1999) Mediation to deal with heterogeneous data sources. Proceedings of 2nd International Conference, INTEROP'99, Zurich, 1-16, ISBN3-540-65725-8.
- 296. Wilkens, P.W. (2004) Weather Data Editing Program (Weatherman) in *DSSAT v4 Data Management and Analysis Tools*, vol.2, P.W. Wilkens, G. Hoogenboom, C.H. Porter, J.W. Jones, and O. Uryasev, Eds. University of Hawaii, Honolulu, USA, ch.4, 56, ISBN1-886684-07-3.
- 297. Williams, R.L. (2002) TRYM: a simplified process model in use by the NSW rice industry in *Modelling Irrigated Cropping Systems, with Special Attention to Rice–Wheat Sequences and Raised Bed Planting*, E. Humphreys and J. Timsina, Eds. CSIRO Land and Water Technical Report 25/02, 51-56.
- 298. WMO (2004) World Meteorological Organization. http://www.wmo.int/
- 299. WMO (2008) Guide to Agricultural Meteorological Practices (GAMP). WMO-No.134.
- 300. Wopereis, M.C.S., B.A.M. Bouman, T.P. Tuong, H.F.M. ten Berge, and M.J. Kropff (1996) ORYZA\_ W: Rice growth model for irrigated and rainfed environments (SARP Research Proceedings). AB-DLO, TPE-WAU, IRRI, Wageningen, the Netherlands, 159pp., ISBN90-73384-39-7, with FSE source code of ORYZA\_W.
- 301. WRDC (2002) World Radiation Data Centre. http://wrdc-mgo.nrel.gov/
- 302. Wu, G.W. and L.T. Wilson (1998) Parameterization, Verification, and Validation of a Physiologically Complex Age-structured Rice Simulation Model. Agricultural Systems 56(4):483-511, doi:10.1016/S0308-521X(97)00070-X.
- 303. Yahoo! (1997) Yahoo! ディレクトリ検索. http://dir.yahoo.co.jp/
- 304. Yahoo! Developer Network (2005) YUI Library. http://developer.yahoo.com/yui/
- 305. 矢島正晴・寺島一男・丸山幸夫 (1999) 我が国で栽 培されている水稲主要品種の発育パラメータ . 日 本作物學會紀事 68( 別号 2):64-65.
- 306. Yin, X.Y. and C.H. Qi (1994) Studies on the rice growth calendar simulation model(RICAM) and its application. Acta Agronomica Sinica 20(3):339- 346.
- 307. 吉 田 智 一・ 高 橋 英 博・ 大 原 源 二 (2003) XML Web Service 化 に よ る レ ガ シ ー モ デ ル の 統合. 農業情報研究 12(1):13-24, J-GLOBAL ID:200902257937045398.
- 308. Yu, X., A. Yamakawa, T. Kiura, T. Hasegawa, and S. Ninomiya (2007) CROWIS: A System for Sharing and Integrating Crop and Weather Data. 農 業 情 報 研 究 16(3):124-131, J-GLOBAL ID:200902208580433342.
- 309. Zeigler, B.P., H. Praehofer, and T.G. Kim (2000) Theory of Modeling and Simulation, 2nd ed. Academic Press, San Diego, USA, 510pp., ISBN0-12- 778455-1.

人類は農業技術の進歩による食糧増産によって加 速度的な人口増加に対応してきたが、異常気象,新 興国の食生活の欧米化,バイオエタノール原料とし ての消費などにより,途上国の食糧不足は未だに解 消されていない.さらに,国内では気候変動による 栽培時期や最適品種の変化,高齢化した篤農家の知 識が失われつつあるという問題にも直面している. このような状況において,意思決定支援のための農 業シミュレーションモデル(以降,農業モデル)を 中心とした情報技術の果たす役割が大きくなってい る.

システムダイナミクスの成果に刺激を受け、植物 成長を動的に説明する植物生育モデルが開発され始 めたのは 1970 年代であった.その後,生育予測モ デルや病害虫発生予察モデルなどの農業モデルが意 思決定支援や圃場試験の代替として広く利用される ようになった.1990 年代には大規模な農業モデル が Wageningen, IBSNAT, APSRU の各開発グルー プにより開発され,国内では水稲生育予測モデル SIMRIW が開発された.

農業関連のデータには,農業モデルの実行に必須 である気象データ,農業モデルの開発やパラメータ 推定に利用される栽培データなどがある. 古くから 各地の観測所や試験場で観測されてきたデータの中 には,印刷物としてしか記録されていないものがあ る一方,データベース化されてネットワーク経由で 利用できるものもある.

国内の農業モデルやデータベースの特徴は,小規 模で地域性が高く,大学や研究機関などに分散して いることである.また,農業モデルのプログラムに はレガシー化してしまっているものも多く,データ ベースはそれぞれの操作方法が異なっている.これ らの多様な農業モデルやデータベースを結びつけて 意思決定支援システムを構築する場合,その後の運 用や保守を考慮すると,農業モデルやデータベース を開発元で管理し,ネットワークで結びつける分散 協調型が適していると考えられた.

本論文では,意思決定支援を行うための分散協調 システムを提案し, AMADIS (Agricultural Models and Databases with Distributed Cooperative System) と名付けた. 農業モデルやデータベース

## **摘要**

などの構成要素を結びつけて問題解決を行うため に,AMADIS には,適した農業モデルやデータを 見つけるための検索機能,要素のネットワーク上で の所在情報を管理する機能,複数の要素を結びつけ るための通信プロトコル,農業モデルを実行する機 能などが必要である. 本論文では AMADIS に必要 なこれらの機能のうち,主に構成要素としての農業 モデルのプログラム開発手法,要素間の連携手法に ついての研究を行った.

国内で開発された農業モデルのレガシープログラ ムを分析したところ,データの入力や結果表示以外 の,農業モデルの中核である計算部分のプログラム の割合は半分程度であった.国内の農業モデルのプ ログラムサイズが大きくないことと,構成要素とし ての農業モデル Web アプリケーションを短期間に いくつか開発する必要があったことから,レガシー モデル用のラッパープログラムを開発して対応する 方法ではなく,Java に移植する方法をとることに した. Java はオブジェクト指向言語であり、その 特徴を生かしてプログラム開発を行えば,開発効率 の向上だけでなく,その後の拡張や保守も容易にな る.また,ネットワーク,分散オブジェクト,スレッ ド,XML,多言語対応などの Web アプリケーショ ン構築に有用な標準APIを持っている.その後,サー バサイドアプリケーション構築の主流言語となり, 開発言語選択は正しさが示された.

農業モデルのプログラムを開発するにあたり、3 つの農業モデル開発グループによるモデル開発手 法と周辺技術の研究を行った.3 グループとも 1990 年代にお互いに影響し合いながら開発を行ったた め、似たような仕組みになっている. いずれもモ ジュール構造をとり,モデルの計算を管理するモデ ル実行エンジンを中心とし、そこに生育モデル、病 害モデル,土壌モデルなどのモジュールを部品とし て組み込むようになっている.実行エンジンでは初 期化後,時間ループにより終了条件を満たすまで計 算と集計が繰り返される.農業モデルの実行に必要 な気象データは気象ジェネレータと呼ばれるプログ ラムにより提供される.

本論文での農業モデルのプログラム開発では、先 ず農業モデル用フレームワークを構築し,それを利 用して農業モデルのプログラムを開発することにし た.フレームワークは特定の目的のアプリケーショ ン構築のために再利用できるようにまとめられたプ ログラムライブラリである.フレームワークは半完 成品のアプリケーションであるので,農業モデルの プログラム開発は,フレームワークで提供されるデ フォルト機能に足りない部分のみで済む. このフ レームワークを JAMF(Java Agricultural Model Framework)と名付けた.

JAMF はモデル実行エンジン, モデルデータ, 気 象ジェネレータ,ユーザインタフェース,ユーティ リティプログラムなどのプログラムパッケージから 構成される. モデル実行エンジンは3つの開発グ ループのものより簡易であるが,同様な機能を持っ ている.モデルデータクラスは農業モデルが扱う真 偽値,数値,日付,時系列値を効率的に処理し,ユー ザインタフェースの自動的な構築に貢献する.気象 ジェネレータは農業モデルが利用する気象データ を,データ取得元である MetBroker,平年データ, 推定データ,ユーザデータから取得し、実行用に加 工する. MetBroker は様々な気象データベースと 農業モデルの間にあって,統一的なデータベースア クセス手法と,データ形式を提供するミドルウェア である. 気象ジェネレータにより, MetBroker 経 由で世界中の気象観測地点のデータを利用でき,必 要に応じて未来予測のために平年値や,未観測デー タの代わりに気象モデルによる推定データや,ユー ザが観測したデータを利用できる.

JAMF を利用して農業モデルのプログラムを開 発するには,農業モデルの計算,データ,インタ フェースに関する約 10 個のプログラムを開発する ことになる.それらは JAMF で提供される機能に 対する追加部分のプログラムである.FORTRAN から Java に移植した MetBLASTAM のソースコー ドの行数を数えたところ, MetBLASTAM 用に開 発したコードは,農業モデルのすべての機能のうち の 5.2%(約 1000 行,コメント行を除いたソースコー ドの割合)にすぎなかった.その内訳は,モデルご とに異なる計算部分が 66%,各モデル共通のデータ 取得部分が 4% であった. JAMF を利用して約 20 の作物生育予測モデルや病害虫発生予察モデルなど を実装することにより,多様な農業モデル Web ア プリケーション構築に利用できることを示した.ド

キュメントの整備された農業モデルで,複雑なユー ザインタフェースを必要としなければ,1 ~ 2 日間 で AMADIS の構成要素となる Web アプリケーショ ンを構築できる.

AMADIS の構成要素となるためには,要素間で ネットワークを介したメッセージ交換機能が必要 である.当初は RMI を利用していたが,ファイア ウォールに起因する不具合のため、HTTP 通信で XML 形式のデータをやりとりする,REST を利用 することにした.REST では,Web アプリケーショ ンの URL パラメータとしてリクエストを送信でき, 結果は XML 形式で返されるので,直接 Web ブラ ウザで見ることができる.リクエストの構築は文字 列処理で済み,結果の処理は Ajax ブームにより一 般的になった XML プログラミングで済む. さらに, サーバやクライアントの環境を特定しないプラット フォーム非依存性をもたらした.

JAMF により Java アプレットとして実装され た農業モデルを,REST アプリケーションとし て Java サーブレットに変換するためのフレーム ワーク JAMF-S(JAMF for Servlet)を構築した. JAMF と JAMF-S で異なるところは、気象データ の取得やモデルの計算を行うのがクライアントから サーバに移ったことと,ユーザインタフェースの構 築を Swing コンポーネントから HTML コンポーネ ントを利用するようになったことである.これらの 変更のために,サーブレット用のモデル実行エンジ ン,インタフェース用の JSP,グラフ画像生成用サー ブレットなどを新たに開発した.モデル実行エンジ ンから呼び出される,農業モデルの計算やデータ, 気象ジェネレータに対する変更は必要なかった.

Java サーブレット化に合わせ,地図インタフェー スに Google マップを利用し, Ajax アプリケーショ ン化した.インタフェース部分の JavaScript によ る開発は Java に比べて煩雑であったが,Google Web Toolkit の登場により,すべての開発が一貫し て Java のみで行えるようになり,開発,保守が効 率化された.

JAMF の有効性を示すために実アプリケーション として,「SIMRIW を利用した水稲栽培可能性予測 支援ツール」を構築した.これは全球の気象データ を利用して様々な条件で生育予測を行い,地点ごと に水稲の栽培が可能かを判定するツールである. 大 量の繰り返し計算を必要としたために,モデル実行 エンジンに対して,マルチスレッド化や入力データ の再利用のための改良が必要であったが,オブジェ クト指向で構築された JAMF の特徴を生かし、最 小限のプログラミングで対応できた.

以上のことより,多様な農業モデルを AMADIS の構成要素である Web アプリケーションとして実

装し,開発効率,保守性,拡張性に優れたプログラ ムを開発できる基盤的技術が JAMF として確立さ れたことが示された.また,複数の農業モデルを柔 軟に連携させて,より詳細な機能を持つ農業モデル を構築できるという,分散協調型として提案した農 業用の意思決定支援システム AMADIS の正当性が 検証された.

## **A Study on a Framework for Distributed Cooperative System in an Agricultural Simulation Model**

Kei Tanaka \*

## Summary

People have dealt with ever-faster population growth by increasing food production based on the development of agricultural technology. However, food shortages in developing countries have been left unsolved due to abnormal climates, westernized eating habits in emerging countries, and the use of cereal as a raw material for bioethanol. Also, in Japan, we are facing changes to the cultivating season and the best breed of farm product caused by climate change, and the problem of the knowledge of aging farmers not being passed on. In these circumstances, information technology centering on agricultural simulation models (hereinafter called "agricultural model") to help farmers make decisions is playing a more and more important role.

Affected by the results of system dynamics, the development of a plant growth model to dynamically describe plant growth began in the 1970s. And then, an agricultural model such as the growth prediction model, and disease and pest damage forecasting model, became widely used as an alternative way to help farmers make decisions and as an alternative to field trials. In the 1990s, large agricultural models were developed by each development group of Wageningen, IBSNAT, and APSRU, and the paddy-rice growth prediction model SIMRIW was developed in Japan.

Agricultural data includes meteorological data that is required by the agricultural model, and cultivation data that is used to develop agricultural models and assume parameters. Among data that has been obtained at weather stations and experiment stations for many years, some may

be recorded only for printed material, while other data may be put into a database and shared over a network.

The domestic agricultural model and database are characterized by their high regionality with small size and dispersal to universities and research institutes. And also many programs of the agricultural model have become legacy and many databases are operated in a specific manner. Thus, there is a need to build a decision making system connected to these various agricultural models and databases, considering future operation and maintenance. To this end, it was thought that a distributed cooperative system, which manages agricultural models and databases at the development site and connects with networks, is suitable.

In this dissertation, we suggested a distributed cooperative system to help farmers make decisions, and named it the Agricultural Model and Databases with Distributed Cooperative System (AMADIS). To solve problems in connecting components such as agricultural models and databases, AMADIS needs to have a search function allowing people to find a suitable agricultural model and data, a management function to manage the location information of each component on the network, communication protocols to connect multiple components, and an executive function to execute agricultural models. In this dissertation, we conducted research mainly on a method to develop a program in the agricultural model as a component and the cooperative method between components, from the functions required for

## AMADIS.

Analyzing the legacy program of a domestically developed agricultural model showed that the calculation part of the program—the core of the agricultural model—other than data reading and result display, accounts for approximately half of the program. The program size of the domestic agricultural model is not large and some Web applications of the agriculture model as components need to be developed quickly. Therefore, translation into Java was adopted rather than developing wrapper programs for the legacy model. Java is an object-oriented language, and developing programs in a way that exploits its characteristics not only makes development more efficient but also makes future expansion and maintenance easier. It also has standard APIs that are useful for building Web applications, such as networks, distributed objects, thread, XML, and multi-language support. After that, Java became a main language for building server-side applications and it is apparent that the choice of development language was right.

When agricultural programs were developed, we studied the method of developing models and peripheral technology using three agricultural model development groups. These three groups developed while influencing each other in the 1990s, so their developed structures were similar. All of them have a module structure and center on a model execution engine to manage model calculations. They all use modules such as growth models, disease models, and soil models as components. Calculation and accumulation are repeated on the execution engine until the termination criteria are met by time loop after initialization. The meteorological data required for executing the agricultural model are provided by a program called a "weather generator."

To develop the program of the agricultural model in this dissertation, a framework for an agricultural model was first built and programs of the agricultural model were secondary developed

using a framework. The framework is a program library which is organized to be reused for building the specific target application. The framework is also a semi-finished application so developing the program of the agricultural model requires only deficient parts of the default functions provided by framework. We named this framework Java Agricultural Model Framework (JAMF).

JAMF consists of many program packages, such as the model execution engine, model data, the weather generator, user interfaces, and utility programs. The model execution engine is simpler than the ones used by the three development groups but has the same functionalities. The model data class effectively processes Boolean value, numeric value, date, and time-series data that are handled by the agricultural model, and helps to automatically build user interfaces. The weather generator acquires meteorological data used by the agricultural model from MetBroker, average year data, estimation data, and user data, and converts them for use in the model. MetBroker is middleware between various weather databases and the agricultural model, and provides unified database access methods and data forms. The weather generator allows the data at weather stations all over the world to be used via MetBroker, and normal year value, estimation data from the meteorological model instead of nonobservation data, and data observed by users can be used to make predictions, as required.

To develop the programs of the agricultural model using JAMF, approximately ten programs related to agricultural model calculations, data, and interfaces need to be developed. Those are additional programs to the functions provided by JAMF. The number of lines of source code of MetBLASTAM translated into Java from FORTRAN took only 5.2% (about 1,000 lines, the ratio of source code without comment lines) of all functions of the agricultural model. In more detail, 66% was for calculations that varied by model and 4% was for data acquired, part of which was common to every model. Implementing approximately twenty plant growth prediction models and disease and pest damage forecasting models using JAMF shows that it can be used to build various agricultural model Web applications. If it is an agricultural model with a maintained document and does not require complex user interfaces, Web applications that can be components of AMADIS can be built within a day or two.

To become a component of AMADIS, message exchange functionality between components via a network is required. Although we used RMI at first, we decided to use REST to exchange data in XML form using HTTP because of a defect caused by a firewall. For REST, requests can be sent as a URL parameter of a Web application and the result can be received in XML form, so users can see it on a Web browser. Request building needs only strings process, and the result process needs only XML programming that has become more popular thanks to the boom in the use of Ajax. And it also provides platform-independence which means not specifying a server/client environment.

The framework JAMF-S (JAMF for Servlet) for converting the agricultural model implemented by JAMF as a Java applet to a Java servlet as a REST application has been built. JAMF-S differs from JAMF in terms of moving the process of obtaining meteorological data and model calculation from the client to the server, and using HTML components from a Swing component to build user interfaces. Those changes meant that the model execution engine for servlets, JSP for interfaces, and servlets for graphic image generation needed to be newly developed. Agricultural model calculation and data, and weather generator which are called from the model execution engine, did not need to be changed.

When we changed them to Java Servlet, we redeveloped them as Ajax application that uses Google Maps for the map interface. Although, the development with JavaScript for the interface part was more complex than Java, by emerging the Google Web Toolkit, the whole development could be carried out consistently only with Java, and this made the development and maintenance efficient.

We built a simulator for cultivation possiblity of rice using SIMRIW as an actual application to show the effectiveness of JAMF. It is a tool that predicts plant growth with various criteria using global meteorological data and examines whether rice cultivation is possible or not at each site. Although it required a massive repetitive calculation and the model execution engine should have been improved for multi-threading and reuses of reading data, we were able to accommodate the modification with the minimum amount of programming by exploiting the characteristics of JAMF built with an object-oriented system.

For all of the above reasons, we showed that a basic technique that can develop an excellent program in the development efficiency, maintainability, and the extendibility to implement an agricultural model as Web application that was the component of AMADIS has been build as JAMF. Moreover, the validity of decision support system AMADIS for the agriculture proposed as a distributed cooperative system, which can construct agricultural model with more detailed function by making multiple agricultural models cooperate flexibly, was verified.